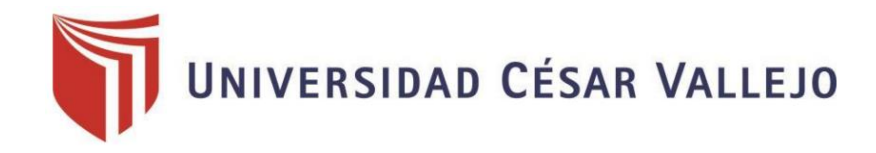

# FACULTAD DE INGENIERÍA Y ARQUITECTURA

# ESCUELA PROFESIONAL DE INGENIERÍA INDUSTRIAL

Aplicación del Estudio del Trabajo para mejorar la productividad del proceso de elaboración de T-Shirt en la empresa de confección textil Creaciones Victorias, Lima, 2018

## TESIS PARA OBTENER EL TÍTULO PROFESIONAL DE:

## INGENIERA INDUSTRIAL

## AUTORA:

Salas Huaman, Iboska Mercedes (ORCID: 0000-0003-4240-4559)

## ASESOR:

Mgtr. Egusquiza Rodriguez Margarita Jesus (ORCID: 0000-0001-9734-0244)

Mgtr. Malpartida Gutierrez Jorge Nelson (ORCID: 0000-0001-6846-0837)

LÍNEA DE INVESTIGACIÓN:

## GESTIÓN EMPRESARIAL Y PRODUCTIVA

Lima – Perú

2018

## **DEDICATORIA**

A mis padres, quienes son mi guía y ejemplo de superación. Gracias por confiar en mí, brindarme su apoyo en cada decisión tomada, en cada etapa de mi vida y por su gran amor incondicional. A mis hermanos, Katherine, Rodrigo y Ricardo porque ustedes han motivado mis sueños y esperanzas, por su amor y paciencia.

## **AGRADECIMIENTO**

<span id="page-2-0"></span>Agradezco a Dios, por brindarme fortaleza y sabiduría; a todos mis profesores, quienes, con su experiencia y apoyo contribuyeron con el fortalecimiento mis competencias como ingeniera. A mi asesora, la Mgtr. Margarita Jesús Egusquiza Rodriguez, gracias por compartir su conocimiento, su apoyo y compromiso durante el desarrollo de la presente tesis.

# **PRESENTACIÓN**

<span id="page-3-0"></span>Señores miembros del Jurado:

En cumplimiento del Reglamento de Grados y Títulos de la Universidad César Vallejo presento ante ustedes la Tesis titulada "Aplicación del Estudio del Trabajo para mejorar la productividad del proceso de elaboración de T-Shirt en la empresa de confección textil Creaciones Victorias, Lima, 2018", la misma que someto a vuestra consideración y espero que cumpla con los requisitos de aprobación para obtener el título profesional de Ingeniera Industrial.

La Autora

# ÍNDICE DE CONTENIDOS

<span id="page-4-0"></span>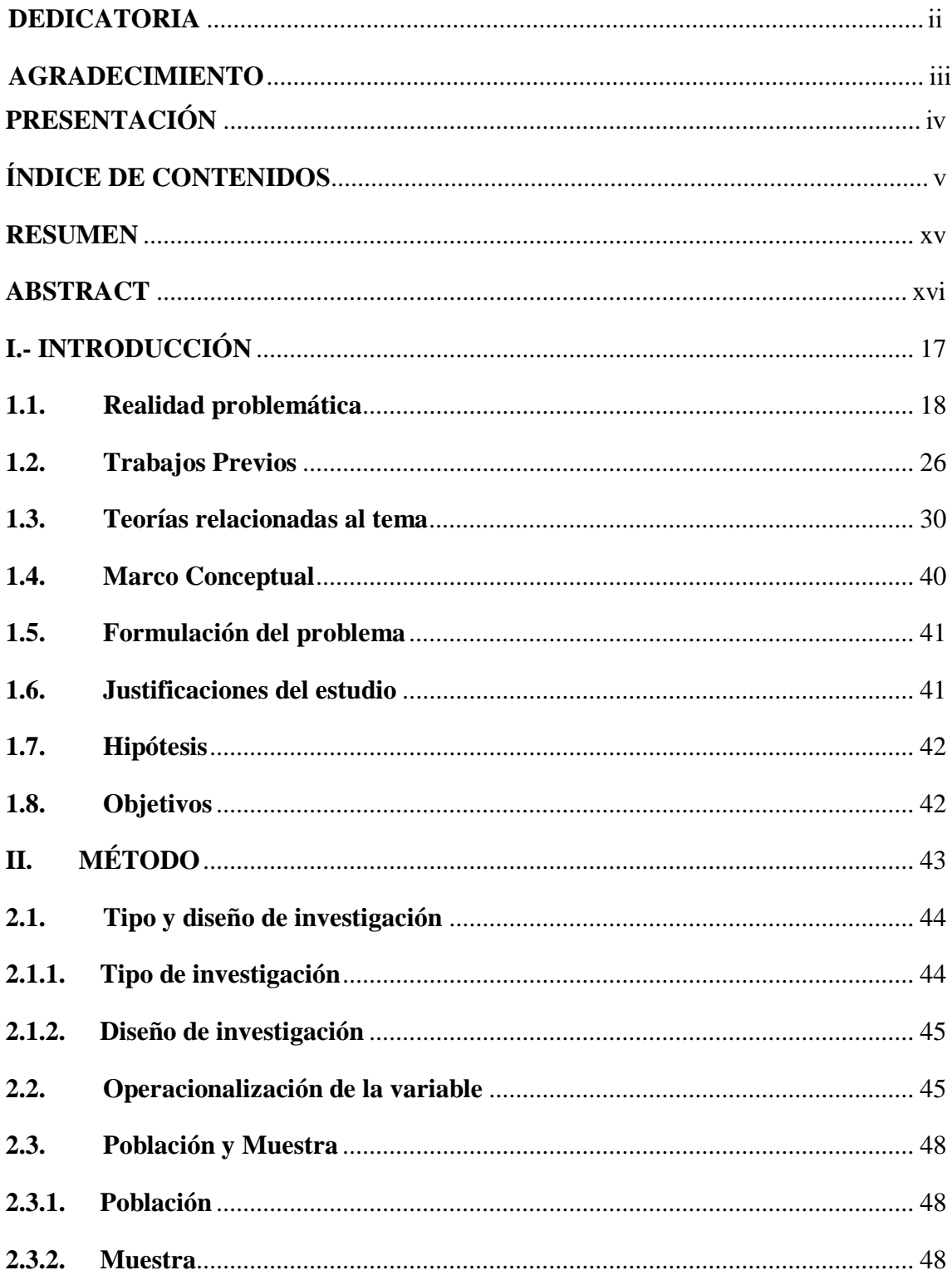

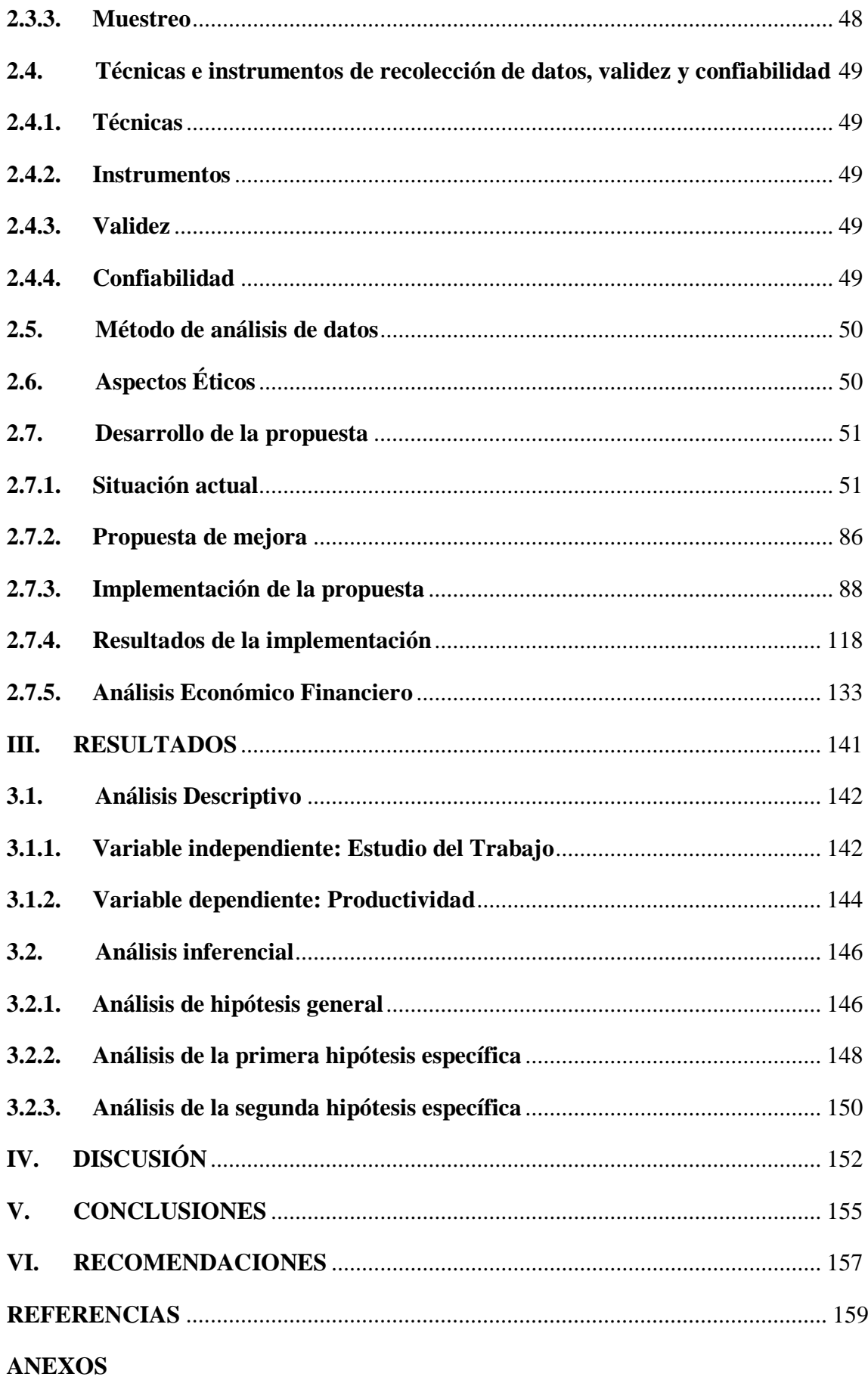

# **ÍNDICE DE TABLAS**

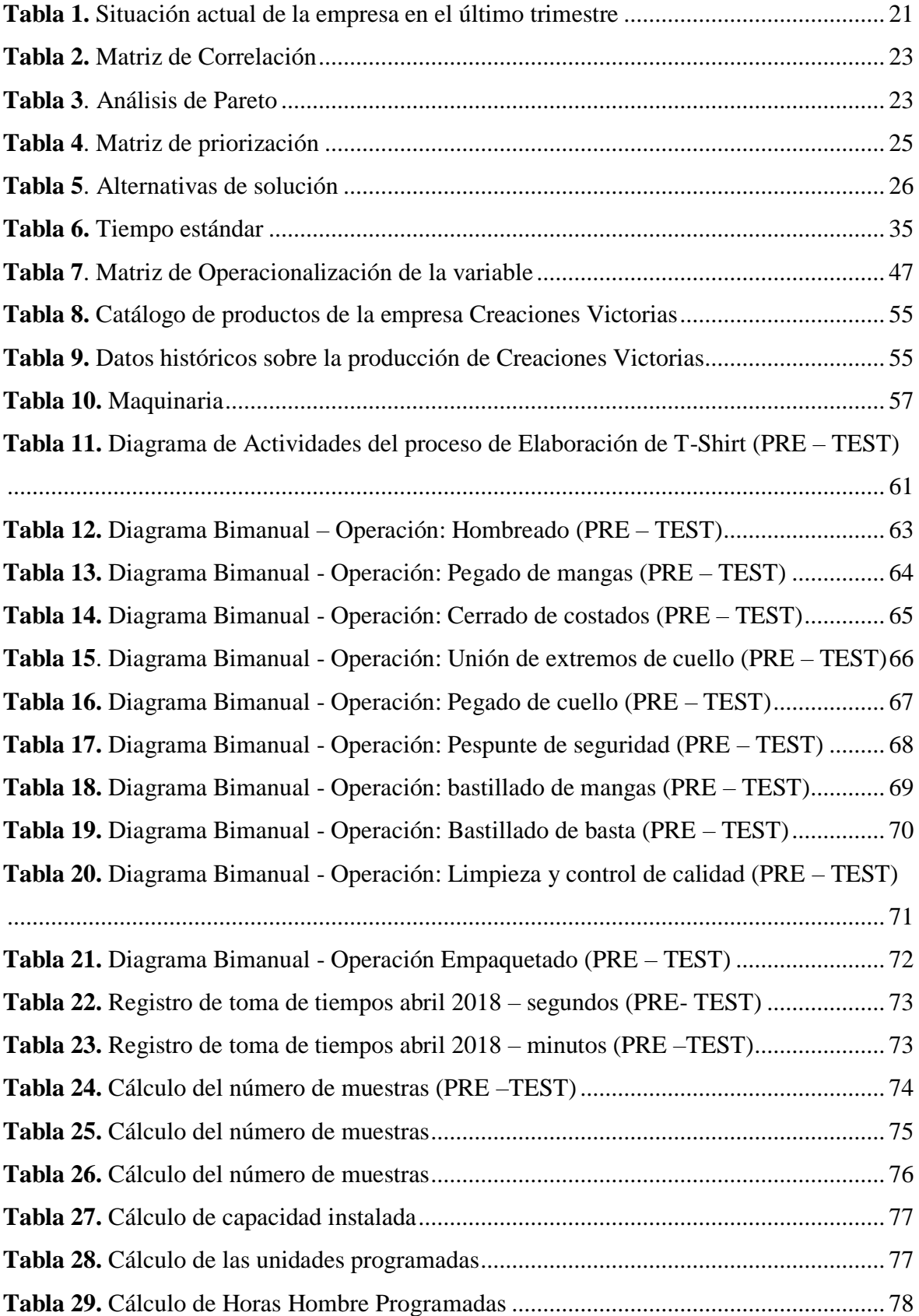

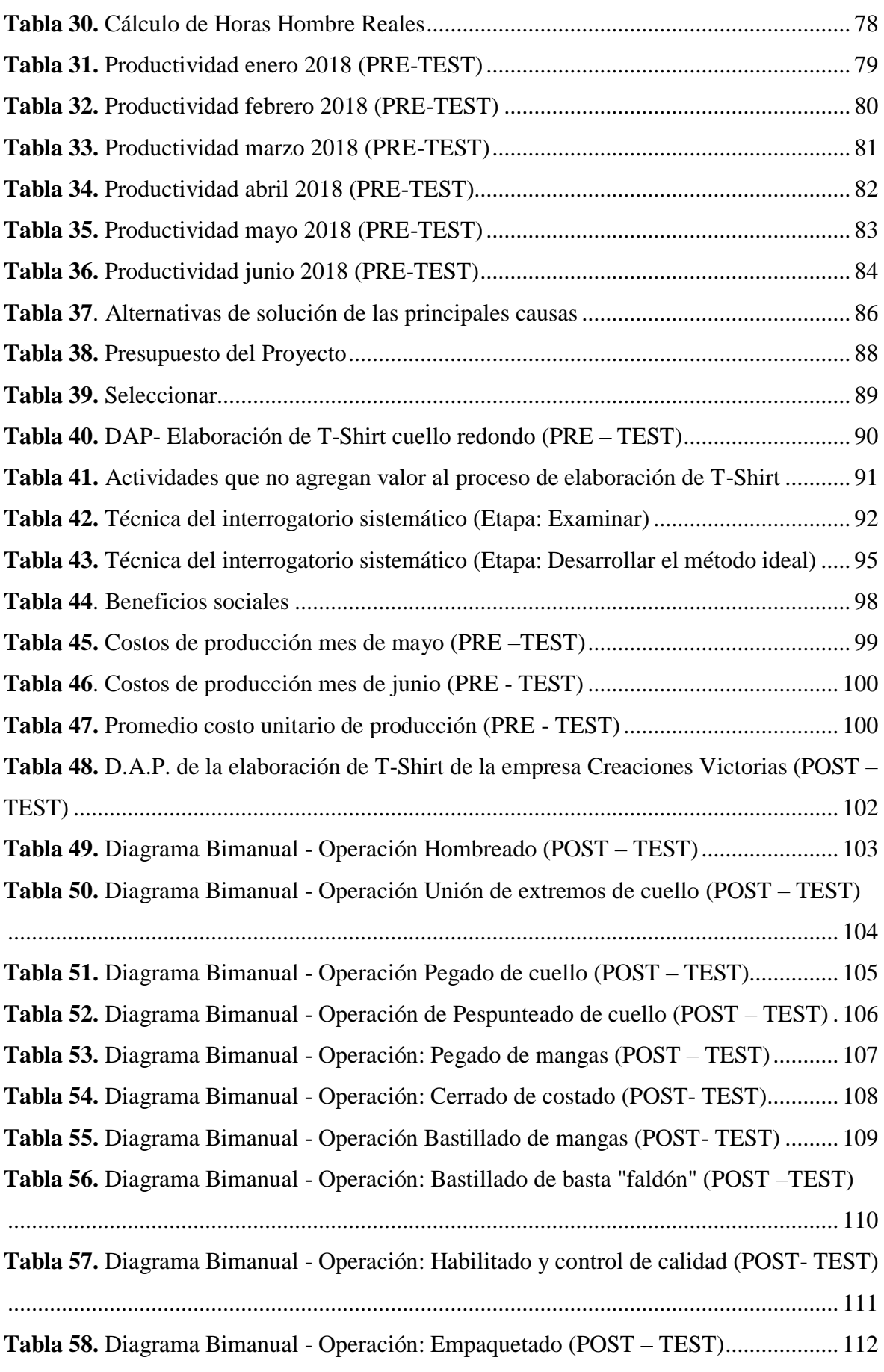

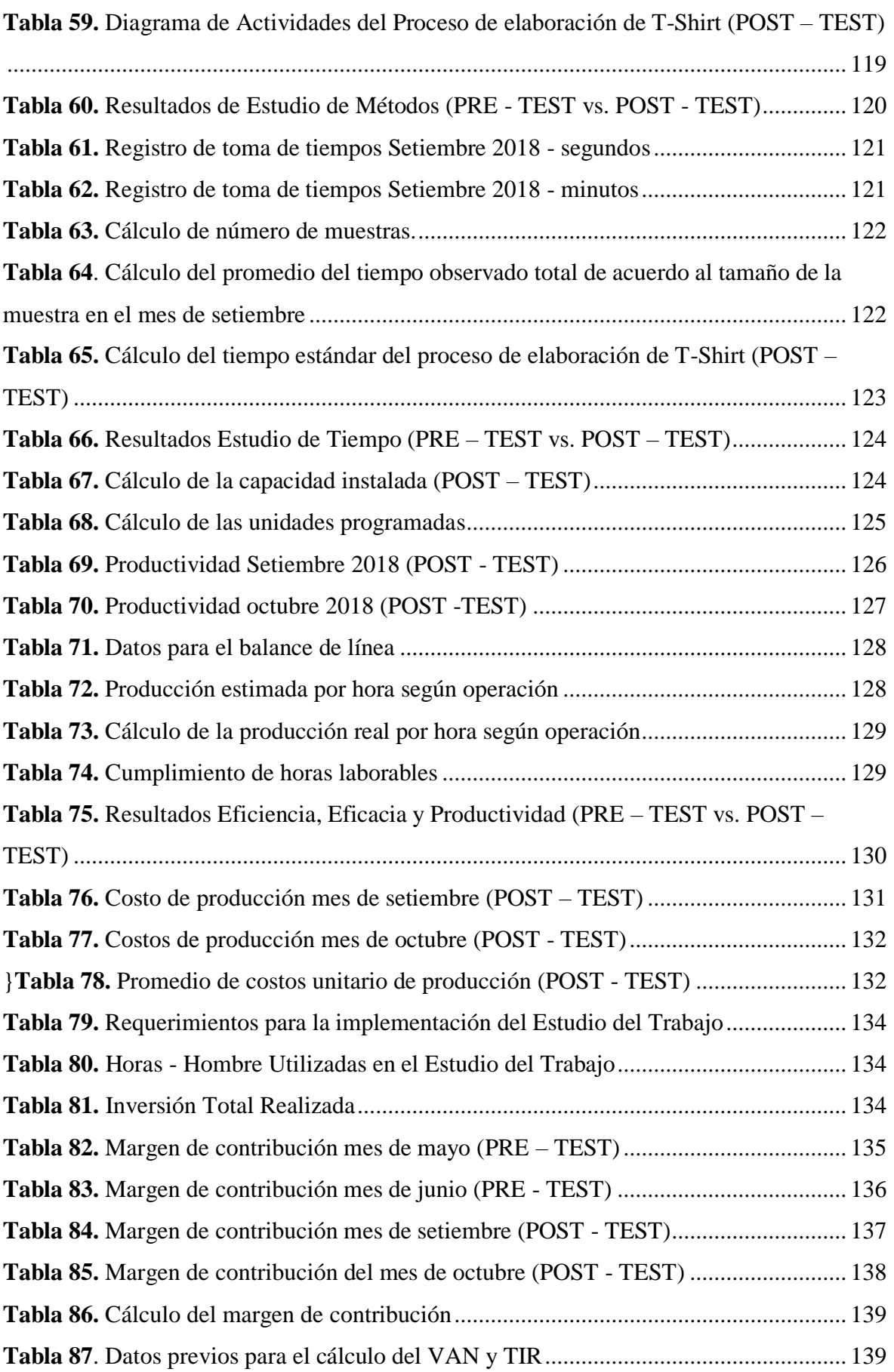

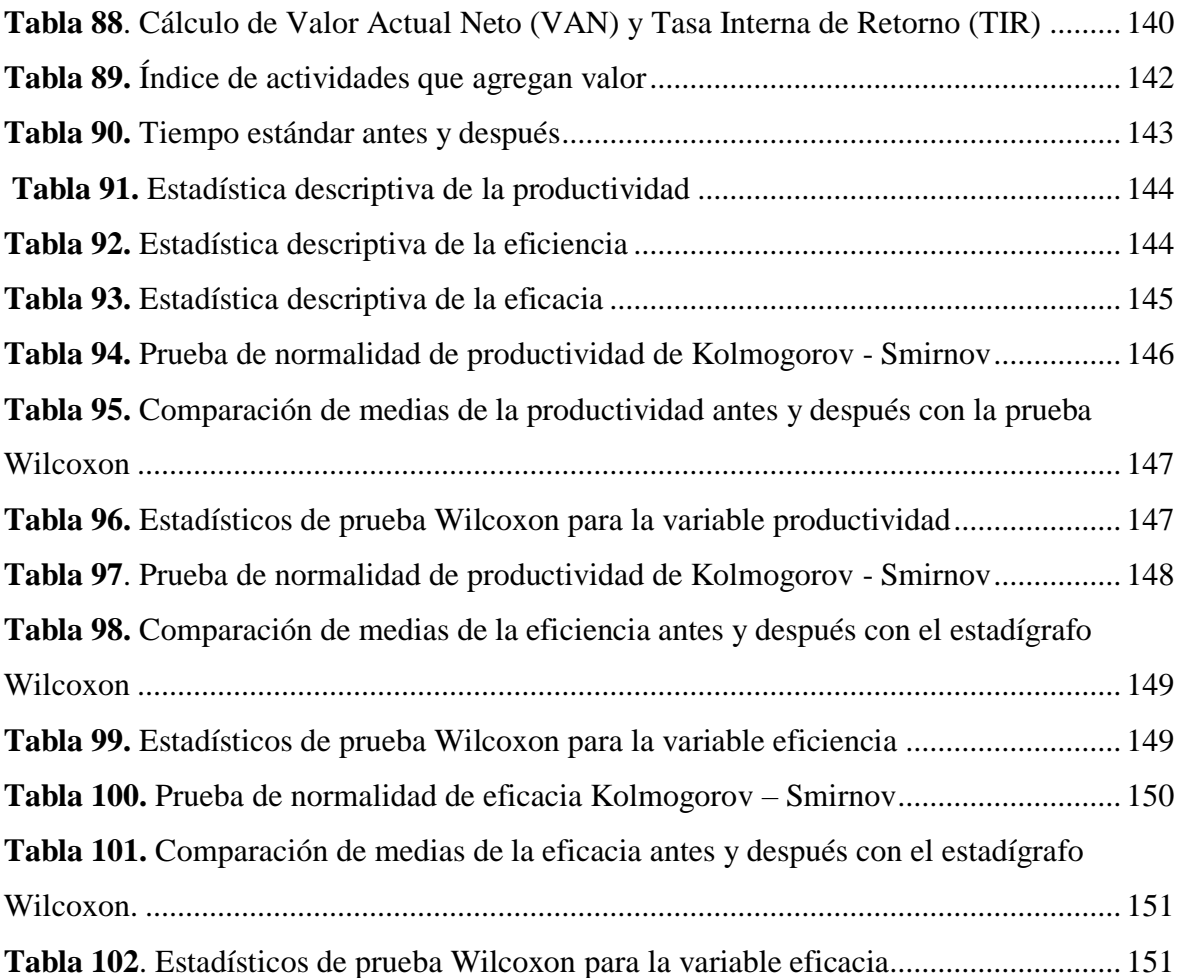

# **ÍNDICE DE FIGURAS**

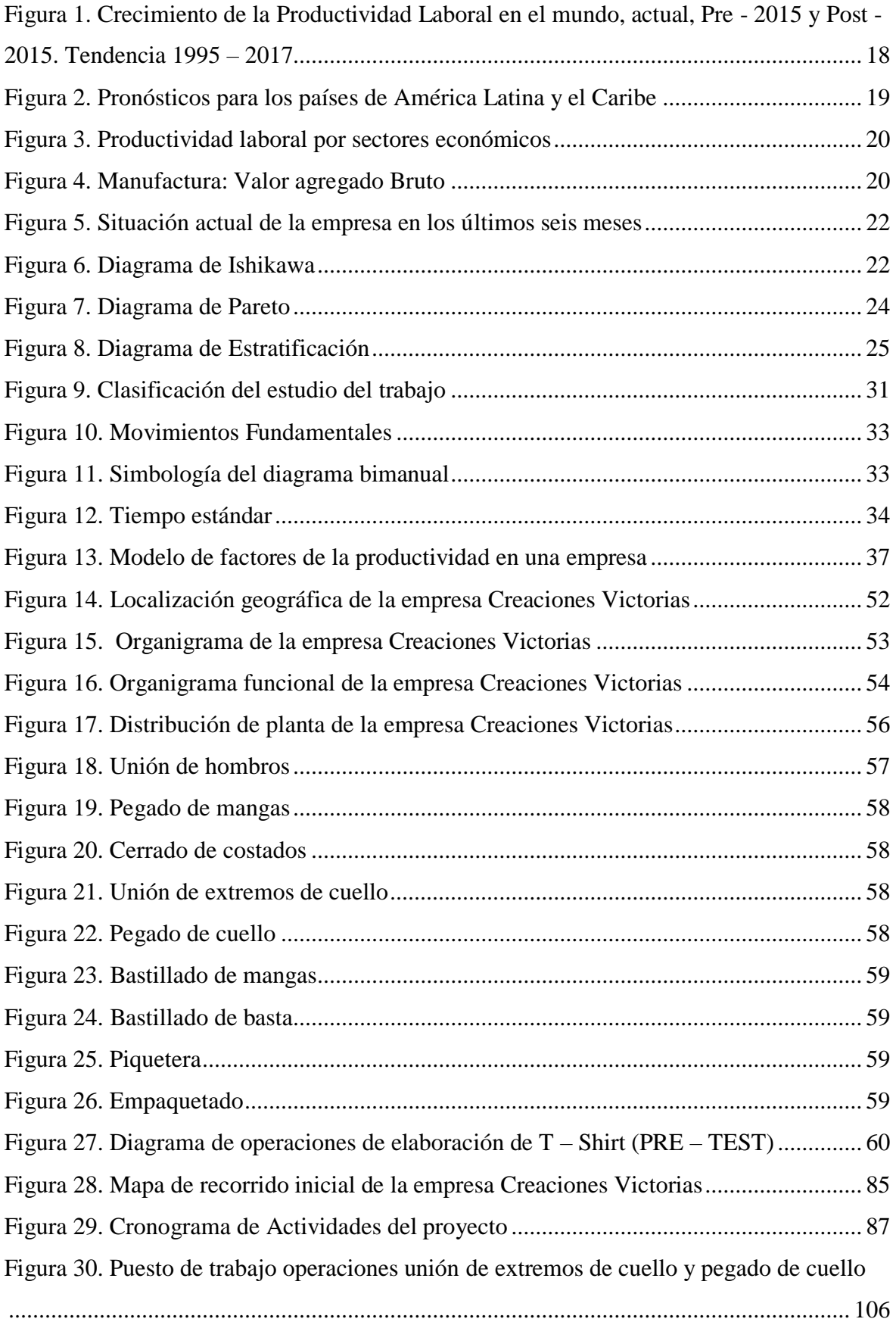

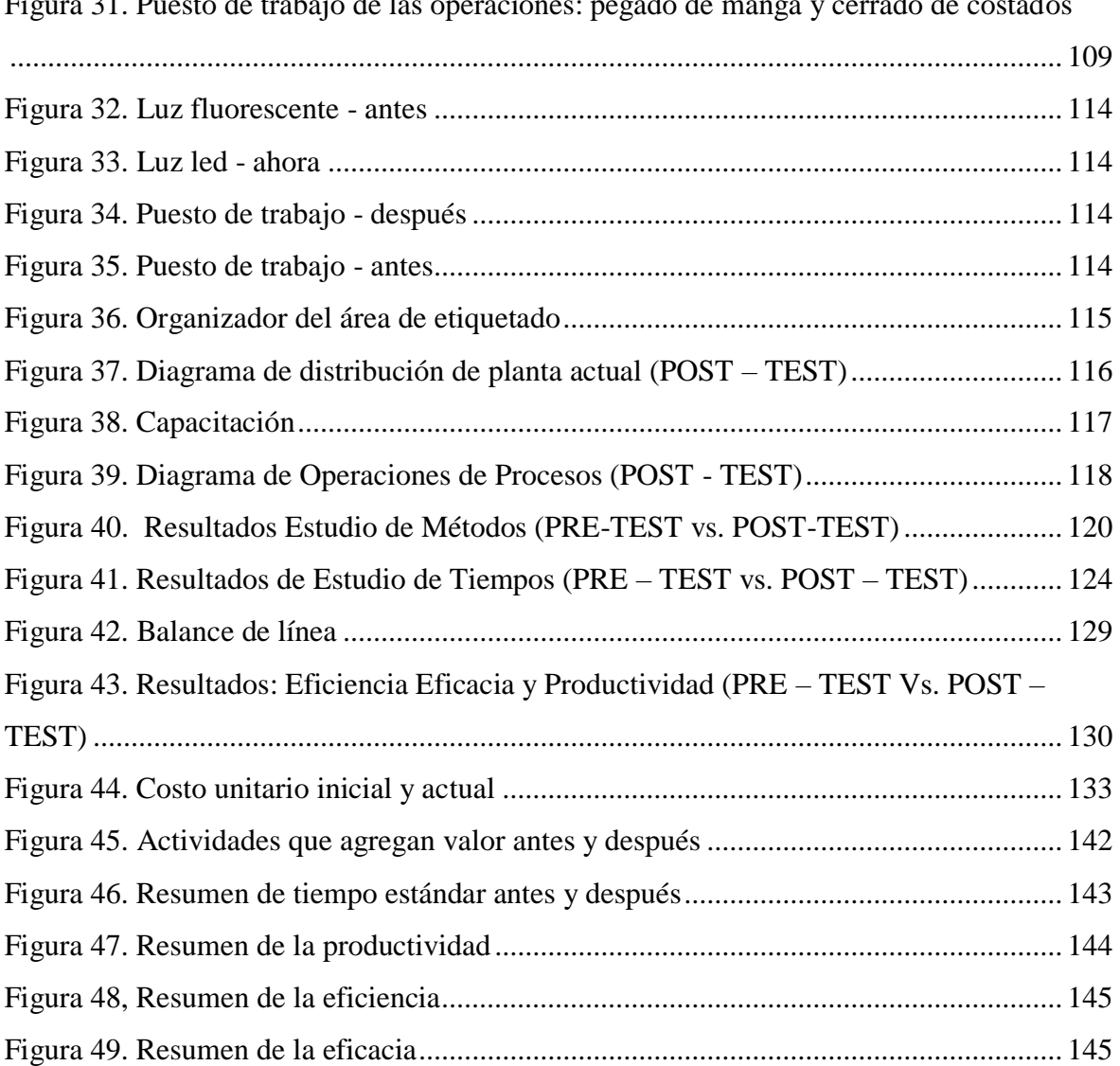

#### **RESUMEN**

<span id="page-12-0"></span>El presente proyecto de investigación titulado "Aplicación del Estudio del Trabajo para mejorar la productividad del proceso de elaboración de T-Shirt en la empresa de confección textil Creaciones Victorias, Lima, 2018", tiene como objetivo general, determinar como la aplicación del Estudio del Trabajo mejora la productividad en la elaboración de T-Shirt en la empresa de confección textil Creaciones Victorias, Lima, 2018.

La investigación es de tipo aplicada y tiene un diseño cuasi-experimental. La población de este proyecto está conformada por los meses setiembre y octubre del año 2018; sin embargo, se obtuvo datos del área de producción desde el mes de enero hasta octubre 2018, los cuales fueron analizados antes y después de la aplicación del Estudio del Trabajo. La muestra analizada es igual a la población, se empleó como técnica, la observación y los instrumentos utilizados fueron: hojas de verificación de toma de tiempos, formato de Cálculo de Número de Muestras, medición de Tiempo Estándar, ficha de registro de Diagrama de Actividades de Proceso, Ficha de Diagrama Bimanual, ficha de control de producción, la ficha de estimación de eficiencia, eficacia y productividad y el cronómetro. Los instrumentos de recolección de datos fueron validados por tres jueces expertos en el tema.

Palabras Claves: Estudio del Trabajo, eficiencia, eficacia, productividad.

## **ABSTRACT**

<span id="page-13-0"></span>This research project titled "Application of Work Study to improve productivity in the production of T-Shirt in the Textile Manufacturing Company Creaciones Victorias, Lima, 2018", has like main objective, to determine how Work Study improves the productivity in the production of T-Shirt in the Textile Manufacturing Company Creaciones Victorias, Lima, 2018.

The research is of the applied and cuasi-experimental design type. The months of September and October 2018 conform the study population; but data was obtained from the production area from January to October, analyzed before and after the application of Work Study. The sample is equal to population. It was used as a technique, observation and were used as instruments: Time Signature verification sheets, Number of Samples calculation format, Standard Time measurement, Record of Process Activity Diagram, Record of Bimanual Diagram, Production Control sheet, the estimate sheet of Efficiency, Effectiveness and Productivity and stopwatch. The data collection instruments were validates by three expert judges on the subject.

Keywords: Work Study, Efficiency, Effectiveness, Productivity.

# <span id="page-14-0"></span>**I.- INTRODUCCIÓN**

## <span id="page-15-0"></span>**1.1. Realidad problemática**

En base al último anuncio, comunicado, por las tasas anuales de crecimiento, realizado por The Conference Board, se afirma que después del transcurso de diez años de caída en el crecimiento de la productividad global este empieza a demostrar una mejoría, tras un repunte en el año 2017 y la visualización de una mejora en este 2018. Se proyecta que la productividad global mejorará a un 2.3% en 2018, frente al 2.0% en 2017 y un 1.4% en 2016.

El crecimiento global de esta esta productividad esta principalmente impulsado a causa de las economías maduras, tal es el caso de Estados Unidos, donde el crecimiento de la productividadi se imanifestarái de forma contundente, de 0.8% en 2017 a 1.5% en 2018, del mismo modo, Europa mostrará una mejoría del 0.9% en 2017 al 1.2% en 2018, mas quien definitivamente fortaleció su productividad es el país asiático, China, quien, demostró una mejora de 3.6% en 2016 a un 4.1% en 2017 y se espera que llegue a  $4.3\%$  en +2018.

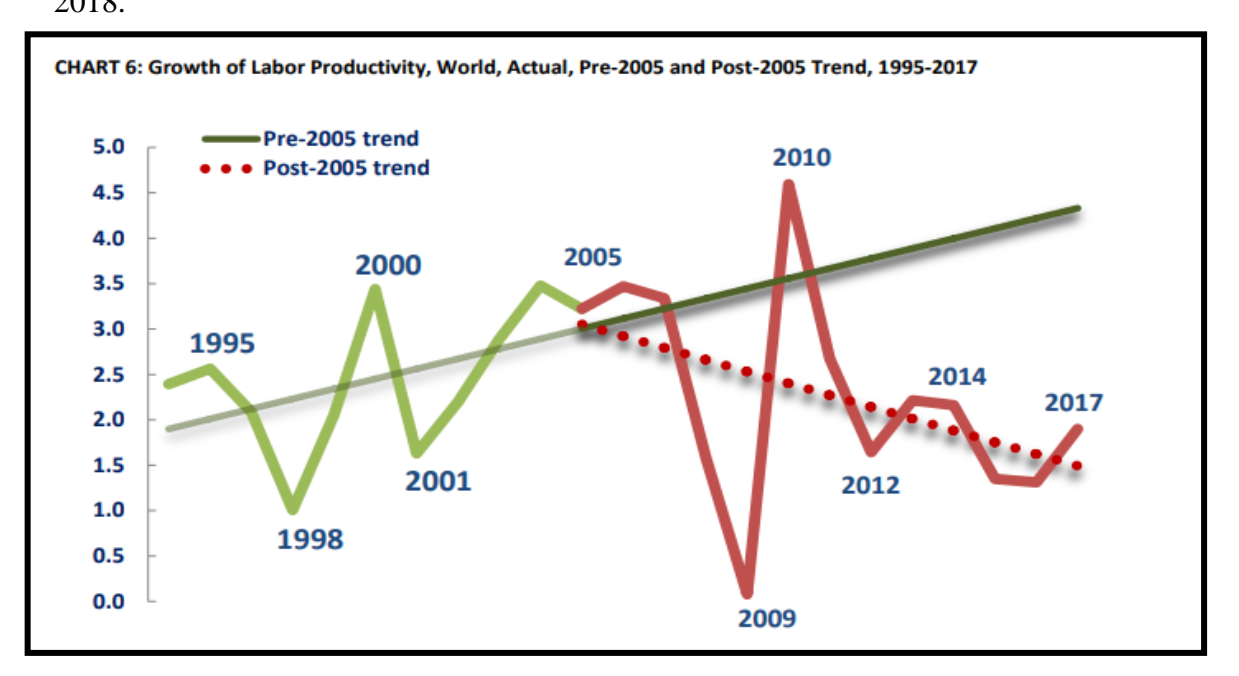

<span id="page-15-1"></span>*Figura 1.* Crecimiento de la Productividad Laboral en el mundo, actual, Pre - 2015 y Post - 2015. *i*Tendencia 1995 – 2017

Fuente: The Conference Board Total Economy Database™

Asimismo, el Banco Mundial, en su informe de perspectivas económicas mundiales, para el presente año, prevé un crecimiento de la economía mundial al 3.1% debido a las cifras positivas que dejó el año 2017.

En el caso de América, Latina y el Caribe, quienes tuvieron dos años de contracción, actualmente presentan una significativa recuperación, este siendo manifestado en el crecimiento de su PIB de un 0.9% en 2017. Adicional a ello, indicar que el crecimiento más sólido fue el de Brasil, se estima que este creció en 1%; consecuentemente Argentina se recuperó de la recesión y creció en un 2.7% impulsado por el aumento del consumo privado y recuperación de la inversión. Por otro lado, la incertidumbre política rezagó el crecimiento de Chile y Perú. A pesar de ello, se cuenta con expectativa de un crecimiento de la región de un 2% en 2018 y un 2.6% en 2019.

| (Variación porcentual anual, a menos que se indique otra cosa) | 2015                     | 2016     | 2017e   | 2018p      | 2019p    | 2020p                                    |
|----------------------------------------------------------------|--------------------------|----------|---------|------------|----------|------------------------------------------|
| PIB a precios de mercado (USD de 2010)                         |                          |          |         |            |          |                                          |
| <b>Argentina</b>                                               | 2.6                      | $-2,2$   | 2,7     | 3,0        | 3,0      | 3,2                                      |
| <b>Belice</b>                                                  | 2,9                      | $-0.8$   | 0,8     | 2,2        | 1,7      | 1.7                                      |
| <b>Bolivia</b>                                                 | 4,9                      | 4,3      | 3,9     | 3,8        | 3,4      | 3,3                                      |
| <b>Brasil</b>                                                  | $-3,5$                   | $-3,5$   | 1.0     | 2,0        | 2,3      | 2,5                                      |
| <b>Chile</b>                                                   | 2,3                      | 1.6      | 1,7     | 2,4        | 2,7      | 2,8                                      |
| Colombia                                                       | 3.1                      | 2.0      | 1.8     | 2,9        | 3,4      | 3,4                                      |
| <b>Costa Rica</b>                                              | 4,7                      | 4,3      | 3,9     | 3,6        | 3.5      | 3,5                                      |
| Ecuador                                                        | 0,2                      | $-1,5$   | 1,4     | 0,8        | 0,9      | 1,0                                      |
| <b>El Salvador</b>                                             | 2,3                      | 2,4      | 2,1     | 1,8        | 1,8      | 1,9                                      |
| Granada                                                        | 6,2                      | 3,9      | 2,4     | 2,2        | 2,1      | 2,1                                      |
| <b>Guatemala</b>                                               | 4,1                      | 3,1      | 3,2     | 3,4        | 3,5      | 3,5                                      |
| Guyana                                                         | 3,1                      | 3,4      | 2,9     | 3,8        | 3,7      | 3,7                                      |
| <b>Haiti<sup>®</sup></b>                                       | 1,2                      | 1.4      | 1,1     | 2,2        | 2,5      | 2,5                                      |
| <b>Honduras</b>                                                | 3,6                      | 3,6      | 4,1     | 3,6        | 3,5      | 3,5                                      |
| Jamaica                                                        | 0,9                      | 1,4      | 1,4     | 1,8        | 2,0      | 2,0                                      |
| <b>México</b>                                                  | 3,3                      | 2,9      | 1,9     | 2,1        | 2,6      | 2,6                                      |
| <b>Nicaragua</b>                                               | 4.9                      | 4.7      | 4.5     | 4,4        | 4,4      | 4.4                                      |
| Panamá                                                         | 5,8                      | 4,9      | 5,5     | 5,6        | 5,6      | 5,7                                      |
|                                                                | $\overline{\phantom{a}}$ | $\Delta$ | 20      | $\sqrt{2}$ | $\Delta$ | $\Lambda$ <sup><math>\Omega</math></sup> |
| Perú                                                           | 3,3                      | 4,0      | 2,6     | 3,8        | 3,8      | 4,0                                      |
| <b>República Dominicana</b>                                    | 7,0                      | 6,6      | 4,5     | 4,9        | 4,7      | 4,7                                      |
| San Vicente y las Granadinas                                   | 1,4                      | 1,9      | 2,5     | 2,7        | 2,8      | 2,8                                      |
| Santa Lucía                                                    | 2,0                      | 0.9      | 2,0     | 2,2        | 1,8      | 1,8                                      |
| <b>Suriname</b>                                                | $-2.7$                   | $-5,1$   | 0,0     | 2,2        | 1,2      | 1,2                                      |
| <b>Trinidad y Tobago</b>                                       | $-0.6$                   | $-5,4$   | $-3,2$  | 1,9        | 2,2      | 1,6                                      |
| <b>Uruguay</b>                                                 | 0,4                      | 1,5      | 2,5     | 2,8        | 3,2      | 3,2                                      |
| Venezuela, Rep. Bol. De                                        | $-8.2$                   | $-16,1$  | $-11,9$ | $-4,2$     | 0,6      | 0,9                                      |

*Figura 2*. Pronósticos para los países de América Latina y el Caribe

#### Fuente: Banco Mundial

<span id="page-16-0"></span>Por otro lado, según la Cámara de Comercio de Lima, en el Perú solo se incrementó en un 0.5% la productividad laboral, la cual es considerada la tasa más baja en 10 años. Obteniéndose así solo resultados positivos en los sectores de construcción, agropecuario y pesca con  $6.5\%$ ,  $3.6\%$  y  $1.8\%$  respectivamente, mientras que los sectores de comercio,

minería, manufactura y servicios cayeron drásticamente, trayendo consigo cifras negativas de -3.7%, -1.9%, -0.9% y -0.2% respectivamente en su productividad laboral.

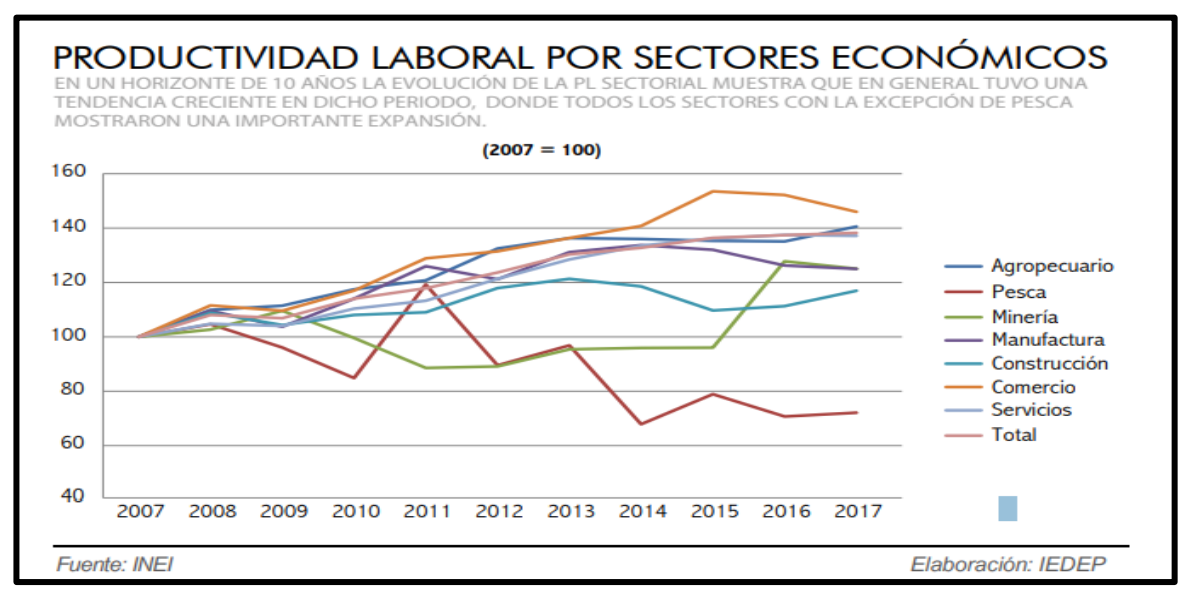

*Figura 3.* Productividad laboral por sectores económicos

#### Fuente: INEI/IEDEP

<span id="page-17-0"></span>Encontrándose la industria textil dentro de la actividad de manufactura, esta acumuló al cuarto trimestre del 2017 una caída de -0.3%, según el Instituto Nacional de Estadística e Informática, esto debido al decrecimiento en su, valor agregado, de las industrias de madera y mueble en -19.9% e industria, de papel, impresión en -7.5%, a pesar de ello, la industria, textil y del cuero mostró un crecimiento de 4.7%.

| Cuadro Nº 11<br><b>MANUFACTURA: VALOR AGREGADO BRUTO</b><br>(Variación porcentual del índice de volumen físico respecto al mismo período del año anterior)<br>Valores a precios constantes de 2007 |         |          |           |          |        |           |          |           |          |         |  |
|----------------------------------------------------------------------------------------------------|---------|----------|-----------|----------|--------|-----------|----------|-----------|----------|---------|--|
| <b>Actividad</b>                                                                                                    |         |          | 2016/2015 |          |        | 2017/2016 |          |           |          |         |  |
|                                                                                                    | I Trim. | II Trim. | III Trim. | IV Trim. | Año    | I Trim.   | Il Trim. | III Trim. | IV Trim. | Año     |  |
| Manufactura                                                                                                    | $-1,3$  | -5,5     | 2.4       | 2.3      | $-0.6$ | 2.3       | 4,5      | $-1,8$    | -5,5     | $-0.3$  |  |
| Industria alimenticia                                                                                                    | 2.4     | $-18.1$  | 10,9      | 4,8      | $-0.8$ | 8.1       | 21,0     | $-7.7$    | $-11,4$  | 1,6     |  |
| Industria textil y del cuero                                                                                                    | $-3.6$  | $-5,8$   | $-7,3$    | $-2.4$   | $-4,8$ | 1.9       | $-0.4$   | 10,4      | 7,7      | 4.7     |  |
| Industria de madera y muebles                                                                                                    | 5.1     | $-7,3$   | 2.2       | 2.5      | 0.8    | $-9,9$    | $-7,8$   | $-29,9$   | $-28,5$  | $-19,9$ |  |
| Industria del papel, impresión y<br>reproducción de grabaciones                                                                                                    | 2,2     | $-0.6$   | 0.0       | $-2,2$   | $-0.1$ | $-6,9$    | $-3,7$   | $-1,9$    | $-16,8$  | $-7,5$  |  |
| Industria química                                                                                                    | 1.6     | 1.5      | 3,4       | 2.0      | 2.1    | 8.2       | 2.3      | 3.2       | $-3,6$   | 2.4     |  |
| Fabricación de productos minerales no metálicos                                                                                                    | $-1.1$  | 2.4      | $-1,3$    | $-2.4$   | $-0.7$ | $-1,6$    | $-0.6$   | 1.5       | $-1,6$   | $-0.6$  |  |
| Industrias metálicas básicas                                                                                                    | $-1.8$  | 4.2      | 5.1       | $-1.1$   | 1.6    | $-4.2$    | $-2.5$   | $-0.5$    | $-2.7$   | $-2.4$  |  |
| Fabricación de productos metálicos                                                                                                    | $-12.5$ | $-1.8$   | $-3,9$    | 7.3      | $-2.5$ | $-0.2$    | $-0.3$   | 1.1       | 2,4      | 0.8     |  |
| Otras Industrias manufactureras                                                                                                    | $-2,8$  | $-8.8$   | $-1.6$    | 8.4      | $-1.2$ | 10.9      | 8.0      | 3.5       | $-2,9$   | 4,4     |  |

<span id="page-17-1"></span>*Figura 4*. Manufactura*t*: Valor agregado*t* Bruto

Fuente: INEI

Asimismo, según el Ministerio+ de Producción, la industria+ de prendas de vestir registraría un crecimiento de alrededor del 4% este año, respecto al 2017, debido+ a una mayor demanda de T-shirt de algodón, entrando así, en un punto de inflexión, luego de seis años sucesivos de baja, así también impactaría de forma positiva la mayor demanda interna y externa de diferentes tipos de prendas, tales como pantalones, camisas, vestidos, entre otros.

La empresa Creaciones Victorias, empresa en la cual esta siendo realizada la presente investigación se encuentra ubicada actualmente en la dirección Mz. P Lt. 13 AA.HH. Ancieta Alta, Distrito de El Agustino, ciudad de Lima. es una empresa+ que se ocupa en la elaboración de prendas de vestir, cuenta como principales consumidores a la empresa Novedades Rafaeles, así como también a los clientes finales como mercados y tiendas.

En la actualidad la empresa conserva una producción estable y ha logrado rentabilidad en los años, sin embargo, maneja sus procesos productivos de manera práctica, sin procedimientos, sin manejo de tiempos de producción lo cual a largo plazo ocasionará problemas, ya que no podrá enfrentar de forma efectiva las distintas exigencias de sus clientes en ámbitos de calidad y productividad debido a que, actualmente, presenta problemas que manifiestan una baja productividad, la cual se logra visualizar en la tabla 1, en la cual se presenta los datos históricos de los últimos seis meses.

**Tabla 1.** *Situaciónt tactual de la tempresa en el último trimestre*

Creaciones

## <span id="page-18-0"></span>SITUACIÓN ACTUAL DE LA EMPRESA

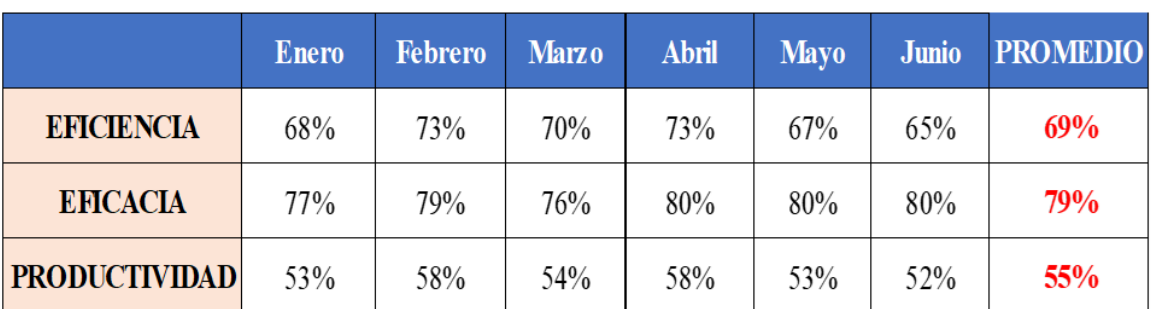

## Fuente: Elaboración propia

Visualizando en la figura siguiente, mediante gráfica, el promedio de la eficiencia y la eficacia, 69% y 79% respectivamente, contando con un promedio de productividad de 55%.

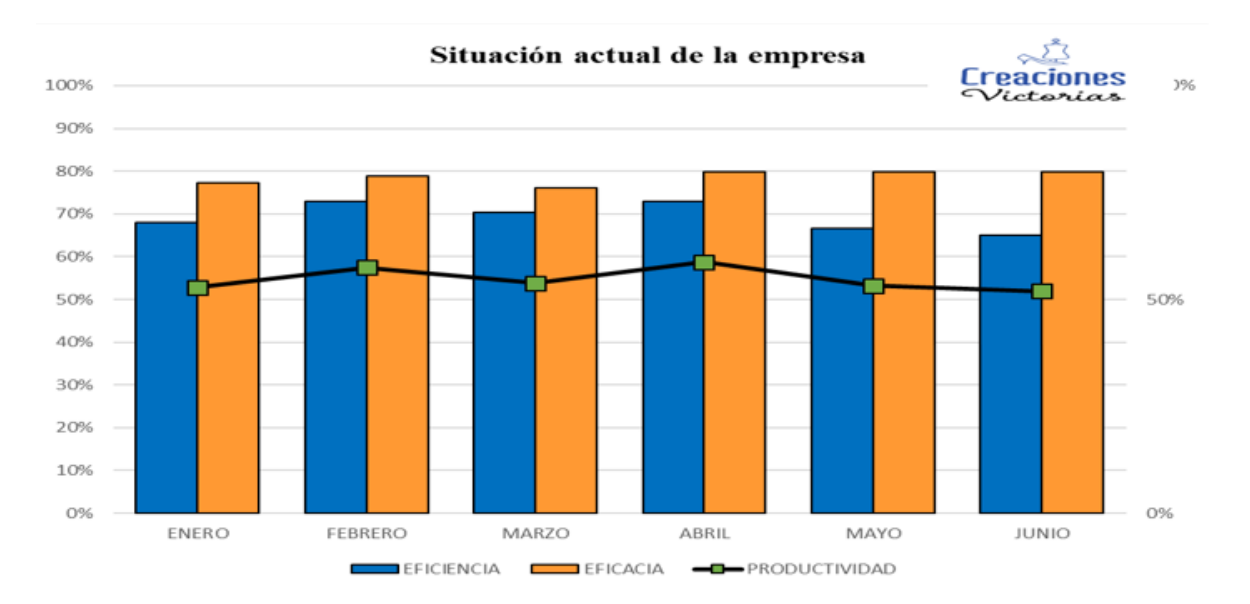

*Figura 5*. Situación actual de la empresa en los últimos seis meses

#### Fuente: Elaboración propia

<span id="page-19-0"></span>Con la información recabada se observó que en la empresa se hallaban tiempos improductivos, sobretiempos, falta de estandarización de métodos de trabajo, ausencia de capacitación lo que provocaba el uso no correcto de los recursos de la empresa y la falta de cumplimientos de metas en la producción de T-Shirt, lo cual se manifestaba como baja productividad en la empresa Creaciones Victorias. Lo mencionado se procedió a clasificar y se formó el diagrama de Ishikawa, que se logra observar en la Figura 6.

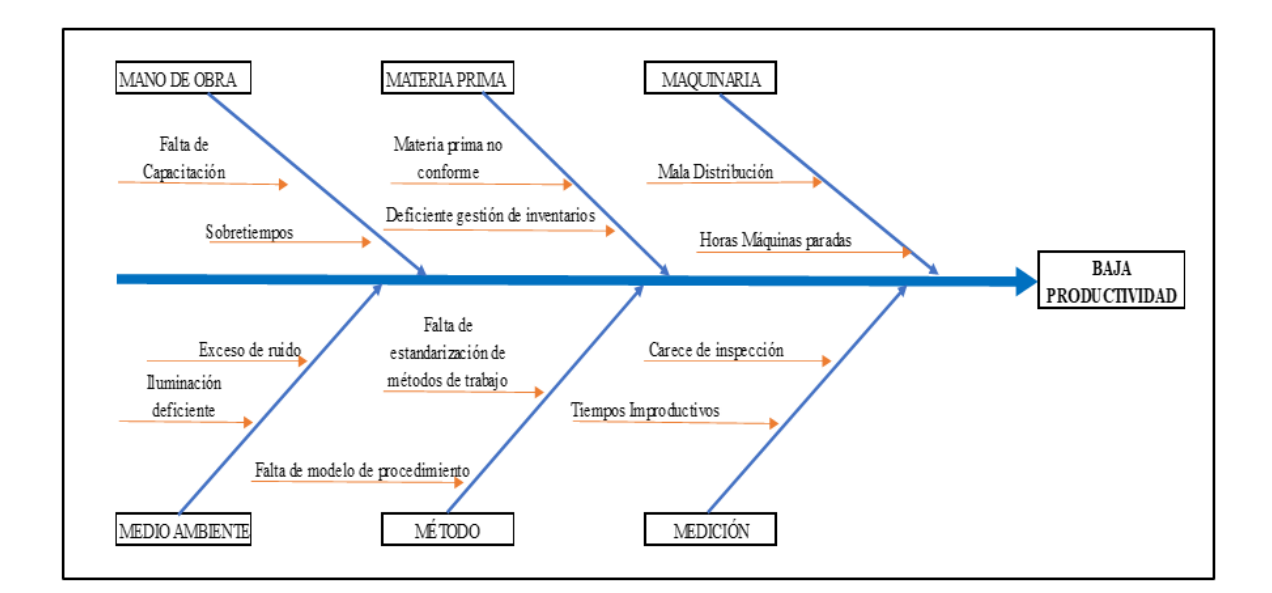

<span id="page-19-1"></span>*Figura 6*. Diagrama*t* de*t* Ishikawa

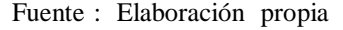

Lo siguiente, dentro de este proceso fue realizar una matriz de correlación, mostrando cada causa raíz y dándole un calificativo según su relación con otra causa. Siendo  $0 = no$ influye y  $1 = \text{influye}$ , los resultados que se visualizan en la Tabla 2 a continuación:

<span id="page-20-0"></span>

|                     |                                                   |                                                | P <sub>1</sub> | P2 | P <sub>3</sub> | <b>P4</b>    | <b>P5</b> | <b>P6</b>        | P7           | P <sub>8</sub> | P <sub>9</sub> | <b>P10</b> | <b>P11</b>   | <b>P12</b>   | Σ        | $\frac{0}{0}$ |
|---------------------|---------------------------------------------------|------------------------------------------------|----------------|----|----------------|--------------|-----------|------------------|--------------|----------------|----------------|------------|--------------|--------------|----------|---------------|
| <b>MANO DE OBRA</b> | P <sub>1</sub>                                    | Sobretiempos                                   |                |    | 0              | $\theta$     | $\theta$  | $\theta$         | $\theta$     | 0              |                |            | $\theta$     | $\theta$     |          | 2%            |
|                     | P2                                                | Falta de Capacitación                          |                |    | $\theta$       |              |           |                  |              |                |                |            | $\theta$     | 0            | 8        | 18%           |
| <b>MATERIA</b>      | P <sub>3</sub>                                    | Materia prima no conforme                      |                |    |                | $\theta$     | 0         | $\theta$         | $\theta$     | $\theta$       |                | $\theta$   | $\theta$     | $\theta$     |          | 2%            |
| <b>PRIMA</b>        | <b>P4</b>                                         | Deficiente gestión de inventarios              |                |    | $\theta$       |              | $\theta$  | $\theta$         | $\theta$     | $\theta$       |                |            | $\theta$     | $\theta$     |          | 2%            |
| MAQUINARIA          | <b>P5</b>                                         | Horas maquina paradas                          |                |    | $\theta$       | $\theta$     |           | $\theta$         | $\theta$     | 0              |                | 0          | $\theta$     | $\theta$     |          | 2%            |
|                     | <b>P6</b>                                         | Mala Distribución de maquinarias               |                |    | $\mathbf{0}$   |              |           |                  |              |                |                |            | $\theta$     | $\theta$     |          | 16%           |
| <b>MÉTODO</b>       | P7                                                | Falta de estandarización de métodos de trabajo |                |    |                |              |           |                  |              |                |                |            |              |              | 11       | 25%           |
|                     | P <sub>8</sub><br>Falta de modelo de procedimento |                                                |                |    | $\theta$       | $\mathbf{0}$ | $\theta$  | $\bf{0}$         | $\mathbf{0}$ |                |                | $\sqrt{ }$ | $\mathbf{0}$ | 0            | $\Delta$ | 5%            |
| <b>MEDICIÓN</b>     | P <sub>9</sub>                                    | Tiempos improductivos                          |                |    | $\theta$       |              |           |                  |              |                |                |            |              | 0            | 9        | 20%           |
| <b>P10</b>          |                                                   | Se carece de inspección                        |                |    | 0              | $\mathbf{0}$ | 0         | $\theta$         | $\theta$     | 0              | 0              |            | $\mathbf{0}$ | 0            |          | 2%            |
| <b>MEDIO</b>        | <b>P11</b>                                        | Exceso de ruido                                |                | 0  | $\theta$       | $\mathbf{0}$ | $\bf{0}$  | $\theta$         | $\theta$     | $\overline{0}$ |                | $\theta$   |              | $\mathbf{0}$ |          | 2%            |
| <b>AMBIENTE</b>     | <b>P12</b>                                        | Iluminación deficiente                         | $\bf{0}$       |    | 0              | $\theta$     | 0         | $\boldsymbol{0}$ | 0            | 0              |                | ſ          | $\mathbf{0}$ |              |          | 2%            |
|                     |                                                   |                                                |                |    |                |              |           |                  |              |                |                |            |              |              | 44       | 100%          |

**Tabla 2.** *Matrizt de tCorrelaciónt*

\_\_\_\_\_\_\_\_\_\_\_\_\_\_\_\_\_\_\_\_\_\_

 $\overline{\phantom{0}}$ 

## Fuente: Elaboración propia

Seguidamente, se procede a realizar el análisis del Pareto, conociendo así la frecuencia de cada causa, su frecuencia acumulada y porcentaje acumulado para así poder reconocer las causas que nos producen mayores problemas dentro de la empresa.

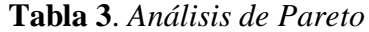

<span id="page-20-1"></span>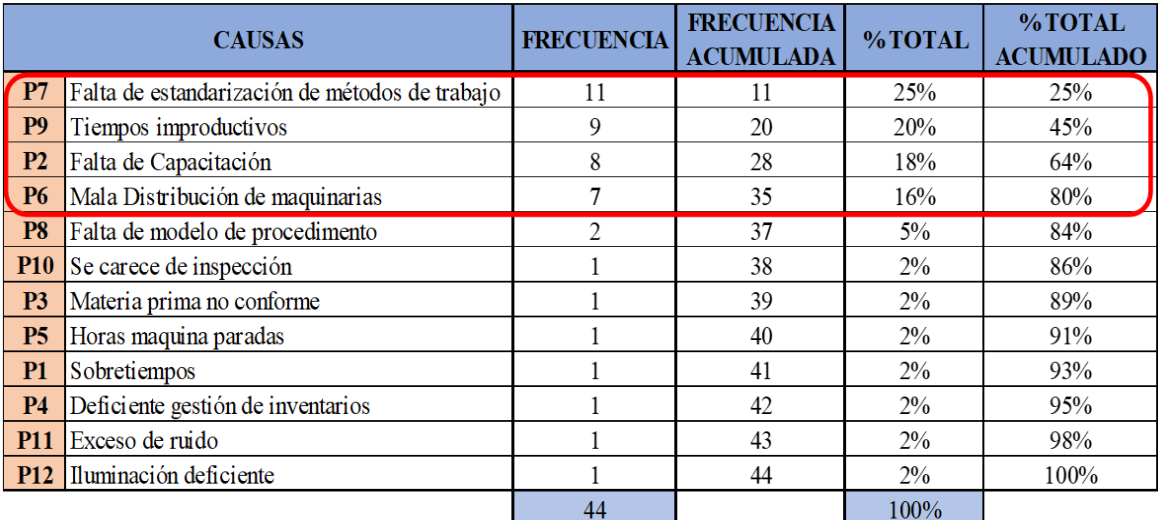

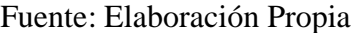

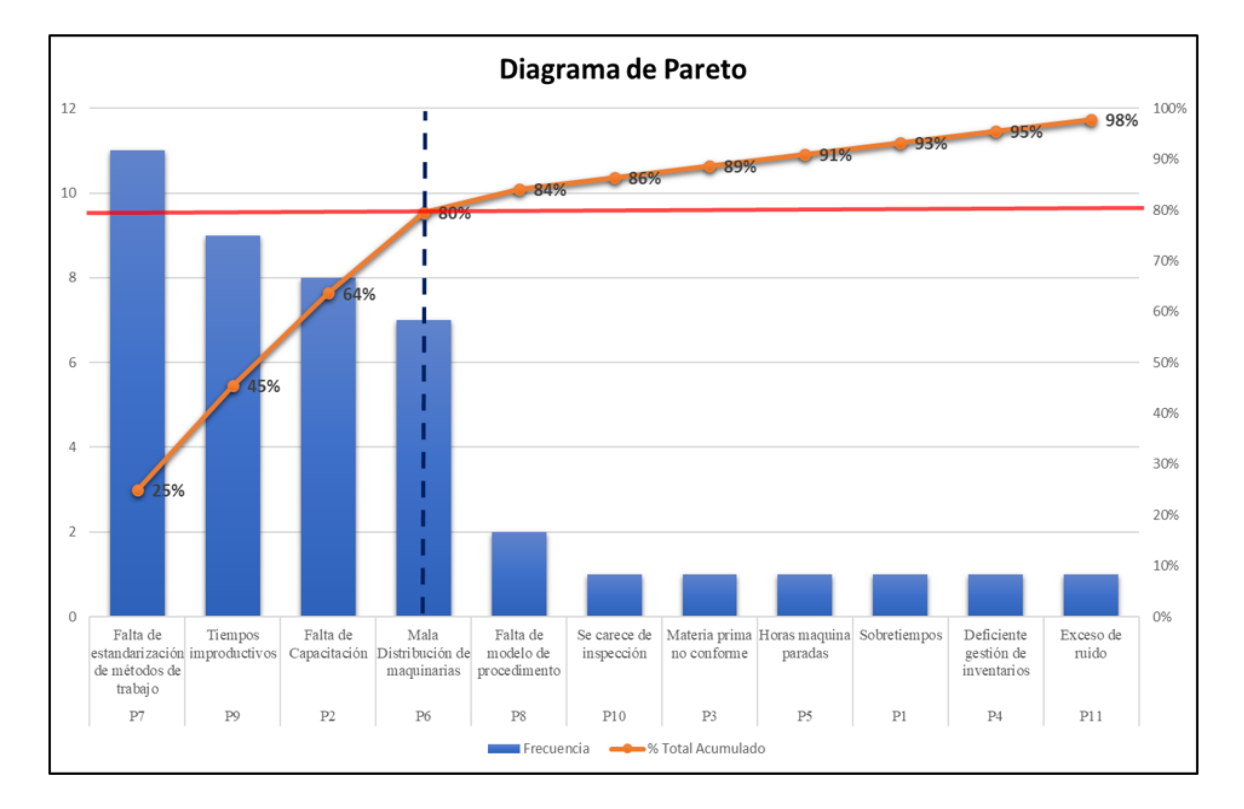

Continuando, con lost valores conseguidos previamente, en la Tabla 3, donde se encontraban las causas del problema principal, se procedió a realizar un diagrama de Pareto.

*Figura* 7. Diagrama de Pareto Fuente: Elaboración propia

<span id="page-21-0"></span>En el Diagrama de Pareto previamente mostrado, se visualiza que los factores indicados y estudios realizados nos demuestran una baja productividad en el proceso de elaboración de T-shirt, correspondientes a la empresa Creaciones Victorias.

Adicional a ello, se observa que la falta de estandarización de métodos de trabajo, los tiempos improductivos, la falta de capacitación y la mala distribución de maquinaria son quienes representan el 20% de las causas y que estas reflejan el 80% de los problemas existentes en la empresa Creaciones Victorias.

Seguidamente, realizamos la estratificación de las causas, las cuales procedimos a dividir en las siguientes cinco clasificaciones: gestión, procesos, mantenimiento y calidad, las cuales se pueden apreciar en la Figura 8.

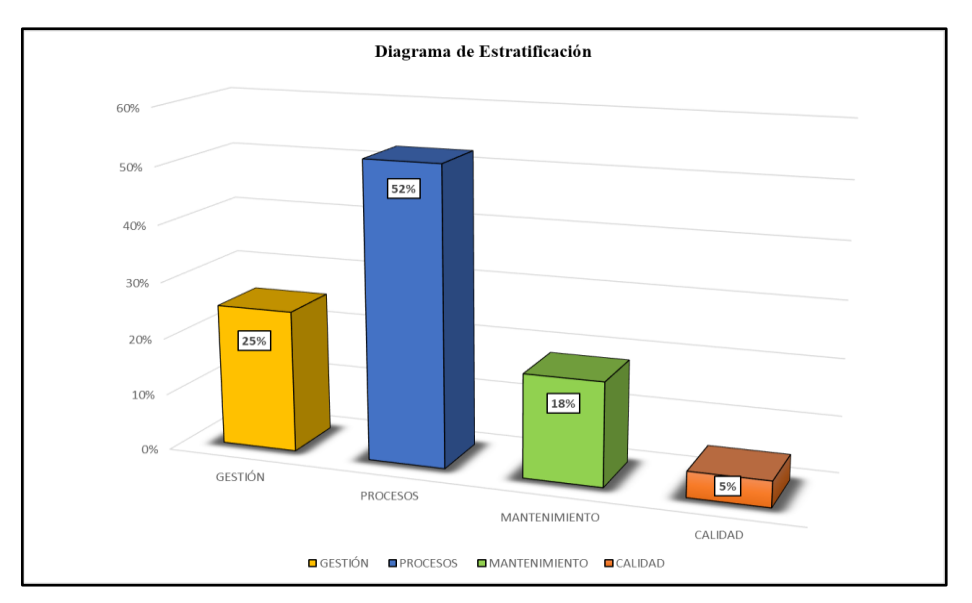

*Figura 8*. Diagrama*t* de *t*Estratificación

#### Fuente: Elaboración propia

<span id="page-22-1"></span>Mediante el diagrama de estratificación se obtuvo que la división de procesos, con un porcentaje de 52%, es la que representa mayor cantidad de problemática, seguido de los sectores de gestión y mantenimiento con 25% y 18%, respectivamente y finalmente, calidad con 5%.

Subsiguientemente, se desarrolló la matriz de priorización que se detalla en la tabla 4, para ello se tuvo de referencia los datos previamente obtenidos en los diagramas de Pareto y estratificación.

## **Tabla 4***. Matriz de priorización*

<span id="page-22-0"></span>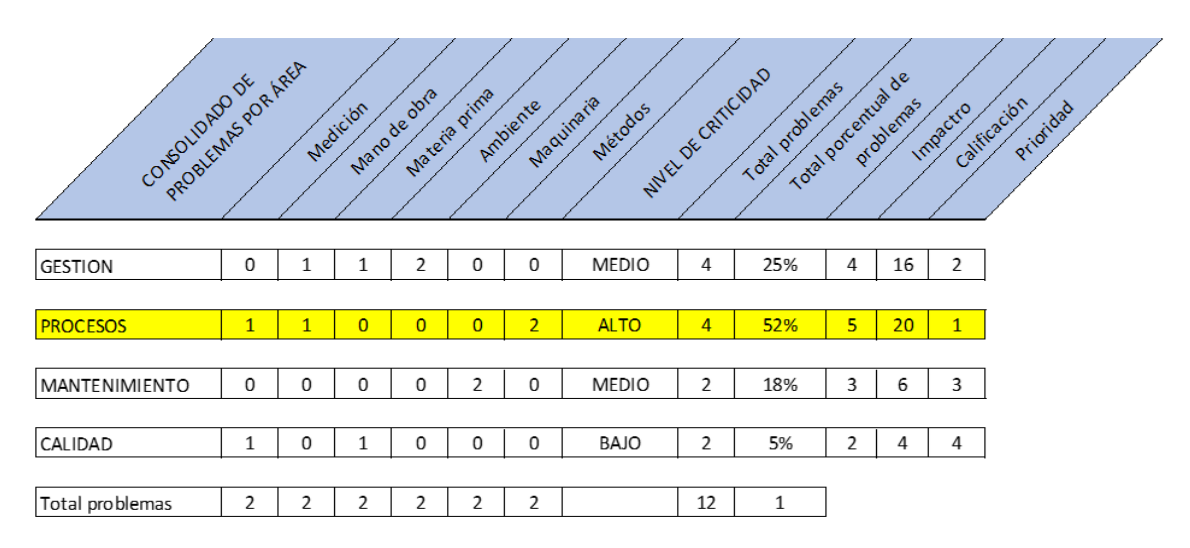

Fuente: Elaboración propia

En la tabla 4, matriz de priorización, se pueden apreciar los niveles de criticidad de los distintos sectores evaluados, identificándose al área de procesos con el nivel alto de criticidad.

Para finalizar, se derivó a la elaboración de la siguiente matriz (tabla 5) en donde, usaremos el calificativo de 1 al 5 a evaluar cada criterio, con la finalidad de seleccionar la mejor alternativa de solución.

<span id="page-23-1"></span>

|                                       | <b>CRITERIOS</b> |                                                                 |  |  |  |              |  |  |  |  |
|---------------------------------------|------------------|-----------------------------------------------------------------|--|--|--|--------------|--|--|--|--|
| <b>ALTERNATIVAS</b>                   |                  | ECONÓMICO   APRENDIZAJE   FACILIDAD   DURABILIDAD   EFECTIVIDAD |  |  |  | <b>TOTAL</b> |  |  |  |  |
| ESTUDIO DEL TRABAJO                   |                  |                                                                 |  |  |  |              |  |  |  |  |
| ESTANDARIZACION DE<br><b>PROCESOS</b> |                  |                                                                 |  |  |  |              |  |  |  |  |
| <b>KAIZEN</b>                         |                  |                                                                 |  |  |  |              |  |  |  |  |
| <b>PDCA</b>                           |                  |                                                                 |  |  |  |              |  |  |  |  |

**Tabla 5***. Alternativast de tsolución*

Fuente: Elaboración propia

En base a la evaluación de criterios desarrollado en la Tabla 5 se obtuvo como resultado la elección de la aplicación del Estudio del Trabajo, con un total de 20 como calificación,

## <span id="page-23-0"></span>**1.2. Trabajos Previos**

## **1.2.1. Antecedentes internacionales**

LEMA, Reymi. Estudio de tiempos y movimientos de la línea de producción de manteles de la empresa ALY Artesanías para mejorar la productividad. Tesis (Título de Ingeniero Industrial) Universidad de las Américas. Quito – Ecuador (2015). Esta investigación toma como objetivo principal optimizar los tiempos y movimientos, en los procesos de producciónn de manteles, de tal forma que se pueda establecer directrices de eficiencia y lineamientos basados en una gestión de procesos, usando como herramientas de investigación diagramas de flujo y flujogramas analíticos. En la investigación se realizó el establecimiento del tiempo estándar de las diferentes actividades, conociendo así la capacidad de producción de las distintas máquinas. Posteriormente, con la información

obtenida, se elaboró el diagrama hombre-máquina con el propósito de conocer la capacidad de producción de cada máquina. Asimismo, mediante el balanceo de líneas, se obtuvo la información del número de operarios de este proceso, siendo 9, lo cual demandaría la contratación adicional de un colaborador, iprocediéndose a realizar su respectivo análisis financiero, en el cual se identificó que integrando un operario a la línea de procesos la eficiencia aumentaba en un 7% y la utilidad bruta, al aumentar la producción, es de \$639,40.

JIJÓN, Klever. Estudio de tiempos y movimientos para mejoramiento de los procesos de producción de la empresa calzados Gabriel. Tesis (Título Ingeniero Industrial en procesos de automatización) Universidad Técnica de Ambato. Ambato – Ecuador (2013). El proyecto tuvo como objetivo general determinar tiempos y movimientos para mejoramiento de los procesos de producción de la empresa calzado Gabriel y como objetivos específicos: analizar las operaciones que componen la línea de producción, determinar tiempos y movimientos actuales que se utiliza en la elaboración de zapatos mediante herramientas para estudio del trabajo y plantear una propuesta que permitat mejorar los procesos de producción a través de un método eficiente. Como pconclusión más timportante, luego de la aplicación de la mejora, el tiempo estándar para que un obrero realice todo el proceso de producción pasará de 3008.98 min a 2607.58 min, se reducirá en 401.4 min, es decir 13.43%, por consiguiente, el tiempo estándar de la planta de producción de calzado Gabriel, se reducirá de 863.23 min a 766.31 min, pincrementándose la capacidad de producción en 12.65%.

ÁLZATE, Nathalia y SÁNCHEZ, Julián. Estudio de métodos y tiempos de la línea de producción de calzado tipo "clásico de dama" en la empresa de calzado Caprichosa para definir un nuevo método de producción y determinar el tiempo estándar de fabricación. Tesis (Título de Ingeniero Industrial) Universidad Tecnológica de Pereira. Pereira – Colombia (2013). La tesis tiene como objetivo principal definir un nuevo método de producción de calzado tipo "clásico de dama" en la empresa, en la investigación menciona que después de la aplicación de la propuesta, el tiempo de línea se reduce a 46 minutos, se mejora la eficiencia de planta en 87%, asimismo, se reduce la carga de trabajo al balancear la línea y mejorar los métodos en los que se realizan las actividades en las distintas estaciones de trabajo, incrementándose la productividad y reduciendo los costos laborales.

MARTÍNEZ, William. Propuesta de mejoramiento mediante el estudio del trabajo para las líneas de producción de la empresa CINSA YUMBO. Tesis (Título de Ingeniero Industrial) Universidad Autónoma de Occidente. Santiago de Cali – Colombia (2013). La investigación tiene como objetivo general brindar herramientas para la mejora de las líneas de producción de la empresa CISA – Yumbo, utilizando la iherramienta de estudio del trabajo; identificándose las falencias en las diferentes estaciones de las líneas de producción, cuellos de botella y demás problemática. Por tanto, mediante la aplicación de la herramienta se obtuvo un tiempo estándar en la producción de cilindros de 13.6 minutos asimismo se obtuvo una mejora en la eficiencia de 66.11% a 99.31%.

CASTILLO, Oscar. Estudio de tiempos y movimientos en el proceso de producción de una industria manufacturera de ropa. Tesis (Título de Ingeniero Industrial) Universidad de San Carlos de Guatemala. Guatemala – Guatemala (2005). La investigación tiene como objetivo general desarrollar un estudio de tiempos y movimientos en el proceso de producciónt de ropat para mejorar los ltiempos de producción, asimismo tiene como objetivos específicos realizar un análisis de la situación actual de la empresa, proporcionar información sobre la situación actual en que se ejecutan las operaciones, detectar las operaciones que causan retrasos en la producción. Como herramientas de investigación se utilizó diagramas de operaciones, diagramas de flujo, diagramas bimanuales y diagramas de recorrido. Por tanto, desarrollando el estudio de tiempos y movimientos se detectaron las operaciones críticas, las cuales son: como unión de falsos de bolsa, pretinado y control de calidad. Además, se obtuvo que el tiempo estándar de la operación es de 0.66 min con una eficiencia de  $66.2%$ .

## **1.2.2. Antecedentes nacionales**

ROMERO, Celenita. Aplicación del estudio del trabajo para mejorar la productividad en el área de confitado de la empresa PROVOCADITOS S.A.C, Lima, 2017. Tesis (Título de Ingeniero Industrial) Universidad César Vallejo. Lima – Perú (2017). La tesis tiene como principal objetivo determinar como la aplicación de la variable independiente mejora la productividad en el área de confitado de la empresa PROVOCADITOS S.A.C, Lima, 2017, asimismo tuvo como objetivos específicos determinar como el uso de esta herramienta mejora la eficiencia y eficacia en el área de estudio de la empresa previamente mencionada. Las herramientas de investigación que se utilizaron son diagramas de actividades, cursograma analítico para el método de trabajo, etc. Se procedió a obtener los tiempos de producción y así se calculó el tiempo estándar de cada operación. Como resultado, se concluyó que mediante la aplicación del estudio del trabajo se mejoró la productividad, con un incremento de 62% a 84% asimismo se obtuvo que mediante el uso de la herramienta la eficiencia se incrementó en un 16.25%, pasando de 80% a 93%. Y la eficacia también mejoró de 77% a 90%, El tiempo estándar obtuvo una reducción de 40.43 minutos.

FLORES, Liz. Aplicación de la Ingeniería de Métodos en el área de costura para mejorar la productividad en la empresa Confecciones Yovi'z SAC, Independencia, 2016. Tesis (Título de Ingeniero Industrial) Universidad César Vallejo. Lima – Perú (2016). Se realiza la tesis sobre la empresa Confecciones Yovi'z que tiene como problema principal la baja productividad debido a que no cuenta con procesos definidos para su producción. El objetivo principal de la investigación es demostrar la mejora de la productividad aplicando la Ingeniería de métodos en el área de costura. Su diseño de investigación es cuasi experimental y tiene un enfoque es cuantitativo. Para alcanzar el objetivo se trabajó en el área de costura aplicando ldiferentes técnicas tales como el cálculo del ltiempo estándar y diferentes diagramas. Como conclusión más importante se determinó que aplicando la ingeniería de métodos la productividad de la empresa Confecciones Yovi'z se incrementó en un 23%.

ULCO, Claudia. Aplicación de la ingeniería de métodos en el proceso productivo de cajas de calzado para mejorar la productividad de mano de obra de la empresa ART PRINT, Tesis (Título de Ingeniero Industrial) Universidad César Vallejo. Lima – Perú (2015). La investigación tiene como objetivos determinar el tiempo estándar y estimar la productividad actual en un periodo de 24 días. Se concluyó en la investigación que el tiempo estándar del proceso inicial fue de 407.51 minutos/millar y la productividad de 156 cajas/hora. Además, se identificó que 47% de las actividades eran improductivas y esta se redujo a 6%, realizándose la mejora el tiempo estándar nuevo es de 377.95 minutos/millar, produciéndose una reducción de 29.56 minutos/millar y una productividad de 193 cajas/hora, obteniéndose un incremento de la productividad de 23.7%.

ARANA, Luis. Mejora de la productividad en el área de producción de carteras de una empresa de accesorios de vestir y artículos de viaje. Tesis (Título de Ingeniero Industrial) Universidad de San Martin de Porres. Lima – Perú (2014). El presente estudio tiene como objetivo general el limplementar herramientas de mejora lpara incrementar la lproductividad en el área de producción de carteras asimismo tiene como objetivos específicos evaluar la productividad de la empresa mencionada, implementar las propuestas de mejora y evaluar su costo lbeneficio. Por tanto, mediante la aplicación de la lherramienta se obtuvo que con la adquisición de maquinaria los tiempos de fabricación se redujeron de 110.05 minutos a 92.08 minutos, lo cual demuestra un 16% de mejora, así también se obtuvo una mejora de la efectividad en 31%. Finalmente, se concluyó, que se elevó el índice de ventas, así como la satisfacción de los clientes, ahorrándose así más de tres mil soles con la implementación de la herramienta.

ACUÑA, Diego. Incremento de la capacidad de producción de fabricación de estructuras de mototaxis aplicando metodologías de las 5S's e ingeniería de métodos. Tesis (Título de Ingeniero Industrial). Pontificia Universidad Católica del Perú. Lima - Perú (2012). Su principal objetivo es determinar y plantear mejoras para el incremento de su producción del proceso, el cual lo realiza con el rediseño lde la organización para el trabajo, los métodos del vtrabajo y puestos de producción. Se hace mención a la inexistencia de trabajos estandarizados, sobreesfuerzo físico de parte de los trabajadores, condiciones no ergonómicas, entre otros. Las conclusiones más importantes de esta investigación son: Mediante los planteamientos de mejora que se realizaron en el estudio de métodos se obtiene considerables resultados tales como el incremento de productividad de los trabajadores implicados en las distintas áreas, debido a la reducción de tiempos muertos y del esfuerzo físico. Implementándolas, se considera una reducción de 9.12 min del tiempo de ciclo, incrementándose la productividad en un 13.1%. La disminución de reprocesos, mermas y productos defectuosos generarán un ahorro de S/ 15,913.24 anuales.

## <span id="page-27-0"></span>**1.3.Teorías relacionadas al tema**

## **1.3.1. Ingeniería de métodos**

Según Vásquez (2012) define a la ingeniería de métodos como el diseño, formulación y selección de las mejores formas de trabajo, procesos, herramientas, equipos y lespecialidades necesarias para lfabricar un artículo con la finalidad de obtener una interrelación humano-máquina eficiente (p.8)

Su finalidad es incrementar la productividad del trabajo por medio de la erradicación de los despilfarros, tanto en materiales como tiempo y esfuerzo, asimismo trata de volver más simple y beneficiosa cada actividad mejorando los productos, en el ámbito de calidad y llegando a una mayor cantidad de público consumidor (García, 2005, p.1)

## **1.3.2. Estudio del trabajo**

Según Vásquez (2012), el propósito del estudio del trabajo es hacer un mejor uso eficaz de los diversos recursos e instaurar instrucciones en los diversos procedimientos. (p. 20)

Asimismo, Caso (2006), describe al estudio del trabajo como técnicas, particularmente, al estudio de métodos y tiempos, que son usados para la examinación del trabajo de los operarios y que conduce a buscar las diversas causas que influyen en la eficacia y la rentabilidad de la investigación, con el propósito de mejorarla (p.14)

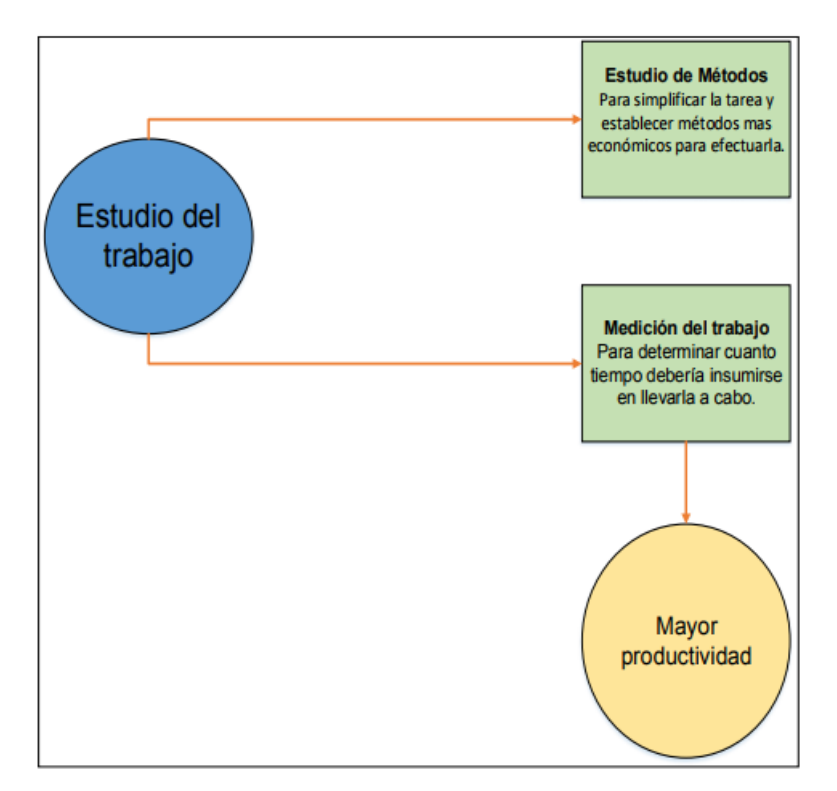

*Figura 9*. Clasificación del estudio del trabajo

Fuente: Kanawaty, Introducción al Estudio del Trabajo (p.20)

<span id="page-28-0"></span>Su objetivo es examinar la forma en que sel realiza una tarea, sintetizar lo cambiar su método de operación y así minimizar todo tipo de trabajo sobrante o innecesario, el uso no rentable de los recursos y establecer el tiempo normal al realizar la actividad. (Kanawaty, 1996, p.9)

### **1.3.3. Estudio de movimientos**

Vásquez nos da a conocer que se le llama estudio de movimientos al análisis de los distintos movimientos que el cuerpo tiende a realizar al estar efectuando una actividad, con la finalidad de suprimir o descartar los movimientos no necesarios o que no generan eficiencia en el trabajo para así incrementar los eficientes (2012, p. 78)

Asimismo, Nievel y Freivalds (2009), sostienen que el estudio de movimientos incluye un estudio meticuloso de los movimientos corporales que se usan al ejecutar una labor, con el objetivo de expeler o disminuir movimientos con falta de eficiencia y así impulsar los que sí generen eficiencia (p. 110)

## A. Aplicaciones del estudio de movimientos

## **Estudio** visual de movimientos

Integrada por la observación detallada de la actividad realizada y el desarrollo de un diagrama de operaciones del proceso con su respectivo análisis, teniéndose en consideración las leyes económicas de movimientos (Vásquez, 2012, p. 78)

### **El método de micro movimiento**

Este método es efectivo en procesos de trabajos donde existe mucha actividad y donde la repetición y longevidad de las tareas son grandes. (Vásquez, 2012, p. 79)

#### **B. Movimientos fundamentales**

Las divisiones básicas al realizar una actividad se emplean en todo aquel trabajo fructífero que es hecho por las manos del trabajador. (Vásquez, 2012, p. 79)

En la tabla a continuación se exponen los principales movimientos realizados por las manos o también llamados "therblig", según Gilbreth.

| <b>THERBLIG</b>           | <b>LETRA</b><br>O SIGLA | <b>COLOR</b>   | <b>DEFINICIÓN</b>                                                                                                    |
|---------------------------|-------------------------|----------------|----------------------------------------------------------------------------------------------------|
| Buscar                    | в.                      | Negro          | Buscar: Es la parte del ciclo durante el cual los ojos y las manos<br>tratan de encontrar un objeto. Este es un therblig que se debe<br>tratar de eliminar siempre.                |
| Seleccionar               | SE.                     | Gris claro     | Seleccionar: Se efectúa cuando el operario tiene que escoger<br>una pieza entre varias.                                                                                            |
| Tomar                     | T.                      | Rojo           | Tomar: Movimiento elemental que hace la mano al cerrar los dedos<br>rodeando una pieza en una operaci'n.                                                                           |
| Alcanzari                 | AL.                     | Verde olivo    | Alcanzar: Corresponde el movimiento de una mano vacía hacia un<br>objeto.                                                                                                    |
| Mover                     | м.                      | Verde          | Mover: Comienza cuando la mano con carga se mueve hacia un<br>sitio o ubicación general, hasta llegar a su destino.                                                                |
| Sostener                  | SO.                     | Dorado         | Sostener: Se da cuando una de las dos manos soporta o ejerce<br>control sobre un objeto, mientras la otra mano ejecuta trabajo útil.                                               |
| Soltar                    | SL                      | Carmin         | Soltar: Este elemento es la división básica que ocurre cuando el<br>operario abandona el control del objeto.                                                                       |
| Colocar en posición       | P.                      | Azul           | Colocar en posición: Combinación de varios movimientos<br>rápidos.                                                                                                    |
| Precolocar en<br>posición | PP.                     | Azul cielo     | Precolocar en posición: Colocar un obieto en un sitio<br>predeterminado, de manera que pueda tomarse y ser llevado a la<br>posición en que ha de ser sostenido cuando se necesite. |
| Inspeccionar              | $\mathbf{I}$            | Dore guemado   | Inspeccionar: Asegura la calidad aceptable mediante la<br>verificación.                                                                                                    |
| Ensamblar                 | E                       | Violeta oscuro | Ensamblar: Es la división básica que ocurre cuando se reúnen<br>dos piezas embonantes.                                                                                             |
| Desensamblar              | DE.                     | Violeta claro  | Desensamblar: Ocurre cuando se separan piezas embonantes<br>unidas                                                                                                    |
| Usar                      | $\overline{u}$          | Púrpura        | Usar: Tiene lugar cuando una o las dos manos controlan un                                                                                                    |
| Demora inevitable         | $\Box$                  | Amarillo ocre  | Demora inevitable: Corresponde al tiempo muerto en el ciclo de<br>trabajo, según la naturaleza del proceso                                                                         |
| Retraso evitable          | DEV.                    | Amarillo limón | Demora evitable: Es todo tiempo muerto que ocurre durante el<br>ciclo de trabajo y del que solo el operario es responsable.                                                        |
| Planear                   | PL.                     | Castaño o Cafi | Planear: Proceso mental que ocurre cuando el operario se detiene<br>para determinar la acción a sequir.                                                                            |
| Descansar                 | <b>DES</b>              | Naranja        | Descansar: Esta clase de retraso aparece rara vez en un ciclo de<br>trabajo, pero aparece por necesidad del operario de reponerse de<br>la fatiga                                  |

<span id="page-30-0"></span>*Figura 10.* Movimientos Fundamentales

Fuente: Adaptado de La D I D A SPA, "Glosario de Términos Empleados en Métodos, Estudios de Tiempos e Incentivos en Salarios"

## **C. Diagrama Bimanual**l

El estudio de movimientos la incluye como una herramienta que nos evidencia los movimientos realizados por ambas manos, su función es la misma que la del diagrama de procesos, usa los mismos símbolos, pero estos tienen distintos significados. (Vásquez, 2012, pp. 83)

| Símbolo | Descripción                                                                                                    |
|---------|----------------------------------------------------------------------------------------------------|
|         | Acciones de operación sobre la pieza o con la herramienta,<br>como: enroscar, coger, soltar, empujar, pulsar, etc. |
|         | Representa movimientos de traslación de la mano                                                                    |
|         | Representa los tiempos en que la mano no trabaja                                                                   |
|         | Acciones de sostener alguna herramienta o pieza.                                                                   |

<span id="page-30-1"></span>Figura 11. Simbología del diagrama bimanual

## **1.3.3.1.Estudio**l **de tiempos**

Se le denomina estudio de tiempos al empleo de diversas técnicas para conocer el tiempo invertido por un operario calificado en realizar una tarea programada conforme a las normas de rendimiento previamente establecida (Kanawaty, 1996, p. 19)

## **Técnicas**l **en la toma**l **de tiempos**l

Según Criollo (2005), para medir el trabajo existen varias técnicas o métodos que se pueden usar, tales como:

- Datos históricos de la empresa
- Por medición de tiempos, según cronómetro
- Separando en micro movimientos de tiempos anticipados (MTM, MODAPS, técnicas MOST)
- Por muestreo de trabajo
- Según fórmulas de cálculo de tiempo y datos patrones.

Cada método podrá ser aplicada en ciertas condiciones, se debe determinar que técnica se desea utilizar luego de analizar la empresa (p. 184)

## **Estudio**l **de** l**tiempos** l**con cronómetro**l

Es una técnica o método utilizado para precisar el tiempo requerido al realizar una actividad fijada de acuerdo con una norma de rendimientos previamente establecida (Criollo, 2005, p. 184)

## **Tiempo**l l**estándar**

Es el tiempo necesario para que un obrero promedio, en un ritmo normal, plenamente capacitado y adiestrado pueda efectuar una tarea, según las técnicas fijadas (Cruelles, 2013, p. 14)

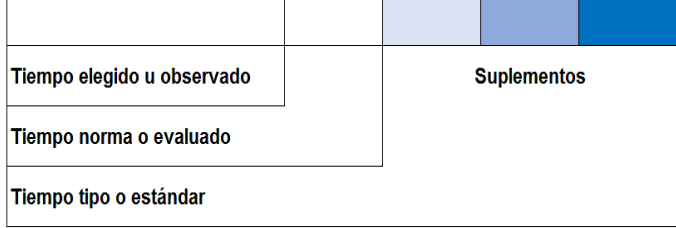

<span id="page-31-0"></span>*Figura 12*. Tiempo estándar*l*

Fuente: Criollo, 2005, pp. 240 - 241

|    | $\frac{1}{2}$ or $\frac{1}{2}$ <i>tompo</i> estentated |                                                                                                 |  |  |  |  |  |  |  |
|----|--------------------------------------------------------|-------------------------------------------------------------------------------------------------|--|--|--|--|--|--|--|
| Тe | Tiempo estándar                                        | Se obtiene agregando al tiempo normal un % de<br>tolerancias                                    |  |  |  |  |  |  |  |
| Тp | Tiempo promedio                                        | Se suma todos los tiempos cronometrados y se<br>divide por los números de tiempos tomados       |  |  |  |  |  |  |  |
| Τn | <b>Tiempo normal</b>                                   | Se promedia los tiempos cronometrados (Tp) y<br>multiplicado por su factor de valorización (Fv) |  |  |  |  |  |  |  |
|    |                                                        | Márgenes de tolerancia                                                                          |  |  |  |  |  |  |  |
|    | Factor de<br>valoración                                | Se llama valoración al esfuerzo que realizó el<br>operador cuando hizo la operación             |  |  |  |  |  |  |  |
|    |                                                        | Generalmente se trabaja con un rango de 50% al<br>150%                                          |  |  |  |  |  |  |  |
| Fv |                                                        | Si un trabajo se realizó con una velocidad por el<br>analista como normal se califica con 100%  |  |  |  |  |  |  |  |
|    |                                                        | Si lo realizó más rápido 105%, 110%, 115% - 150%                                                |  |  |  |  |  |  |  |
|    |                                                        | Si lo hizo más lento 95%, 90%                                                                   |  |  |  |  |  |  |  |
|    | Suplementos                                            | Margen de tiempo que se le agrega al tiempo<br>normal por las necesidades personales            |  |  |  |  |  |  |  |
| s  |                                                        | Fatiga (5% - 10%), necesidades personales (5% -<br>15%), maquinarias e instrucciones (5% - 15%) |  |  |  |  |  |  |  |
|    |                                                        | El más usado es de 20% - 25%                                                                    |  |  |  |  |  |  |  |

<span id="page-32-0"></span>**Tabla 6.** *Tiempo estándar*

Fuente: Criollo, 2005, p.184

## **1.3.4. Productividad**

Según García (2011), es la fracción de rendimiento de los recursos utilizables para lograr llegar a las metas fijadas. Mide el porcentaje de eficiencia en el uso de los recursos usados para la obtención de los resultados ansiados (p. 9)

Asimismo, Kanawaty, define a la productividad como el porcentaje de eficiencia en el uso de los insumos, tales como: energía, información, capital, trabajo, materiales; al producir los distintos bienes y/o servicios. Si obtenemos mayor productividad significa que con la misma cantidad de insumos usados hemos producido mayor número de productos y/o servicios o que con menor recursos hemos logrado la misma producción.  $(1996, p. 3)$ 

Prokopenko (1989), a la vez indica que es la medición de la eficiencia económica, la cual, deriva del uso y la combinación eficiente de los recursos, es la relación que hay entre los recursos usados y la producción obtenida medida en insumos o productos (p.21)

$$
1^\circ = \frac{Resultados logrados}{Recursos empleados}
$$

$$
2^{\circ} = \frac{Production}{Insumos}
$$

## **Tipos**i **de productividad**i

Según Medina (2007, p. 26), se puede encuadrar en 3 fases la productividad :

Medición parcial: Nexo entre producto y un solo tipo de recurso.

Medición multifactorial: Relación entre la producción y la adición de recursos, tales como capital y mano de obra.

Medición Total: Relación entre toda la producción y todos los recursos usados.

## **Factores de la productividad**

Según Medina (2007), aquellos factores que predominan en la productividad son los siguientes:

Capital humano: Son los conocimientos y calificaciones obtenidas por los operarios por medio de la educación, la formación y la experiencia.

Capital físico: Son las estructuras y los equipos que se usan para la cantidad de equipos y estructuras que se utilizan para elaborar bienes o servicios.

Conocimientos tecnológicos: Actualización de la sociedad en la producción bienes y servicios

Recursos naturales: Son aquellos factores dados por la naturaleza que contribuyen en la producción de los distintos bienes o servicios. (p. 28)

## **Factores para la mejora de la productividad**

Se tienen principalmente dos categorías:

Factores externos, aquellos que no controlamos.

Factores internos o controlables. (Prokopenko, 1989, p. 9)

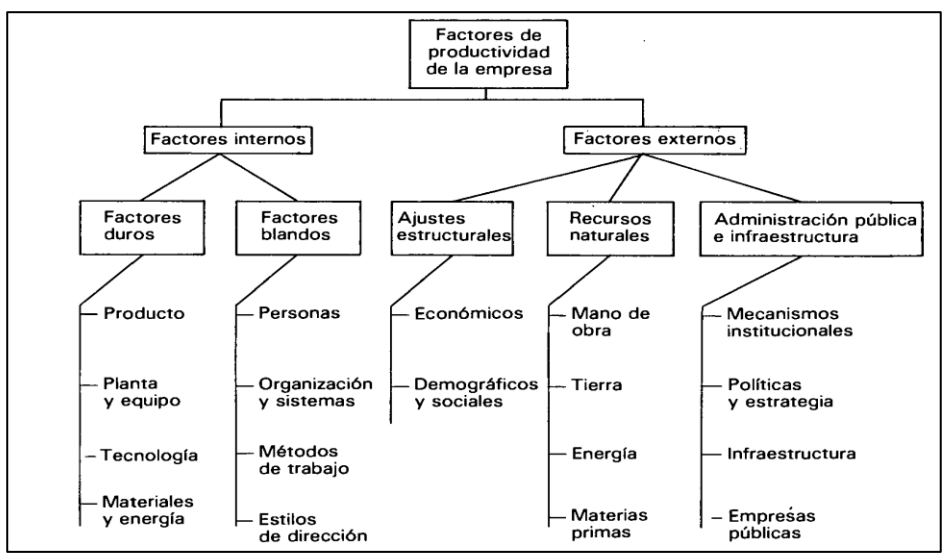

*Figura 13.* Modelo de factores de la productividad en una empresa

Fuente: Prekopenko, 1989. p.10

#### <span id="page-34-0"></span>**A. Factores** t**internos** t**de** t**la** t**productividad**

Estos afectan de forma íntima la productividad. Se clasifican en dos categorías: duros, aquellos que son difíciles de realizar cambios y blandos, aquellos que son sumamente fáciles de realizar cambios. (Prokopenko, 1989, p. 11)

#### **a. Factores** t**duros**

**Producto**: Su productividades medida en el porcentaje que esta cumple las demandas de la producción. En otras palabras, es cuánto un consumidor, por el producto, accede a pagar. Así también, este valor podría incrementarse con mejoras en las especificaciones y ajustes en el diseño (Prokopenko, 1989, p. 11)

**Planta y equipo:** Tienen un papel central en la mejora de la productividad en una empresa ya que, prestando atención en su forma de utilización, su antigüedad, su correcto mantenimiento, actualización o modernización, su funcionamiento óptimo, reducción de tiempos parados, inversión etc. Mejoran la productividad de la empresa. (Prokopenko, 1989, p. 12)

**Tecnología:** Es relevante en el incremento de la productividad, puesto que con la ayuda de la tecnología se puede perfeccionar la calidad de los productos, aumentar la cantidad de bienes y servicios y también mejorar el uso de los insumos (Prokopenko, 1989, p. 12)

**Materiales y Energía:** Este factor es importante ya que, la reducción mínima del uso de los materiales y energía, el control de su uso, el empleo de materiales más económicos, el control de los despilfarros y la gestión de reservas excesivas incrementan en gran proporción la productividad. (Prokopenko, 1989, p.12)

#### **b. Factores Blandos**

**Personas**: Es considerado recurso primordial debido a que, con su cooperación, voluntad al trabajar, reducción de conflictos, ambiente estable y dedicación se puede incrementar la productividad. Por ello es sumamente importante la motivación (sueldos, educación, seguridad, respeto, etc.) ya que la falta de esta genera insatisfacción al realizar las labores establecidas (Prokopenko, 1989, p. 13)

**Organización** y sistemas: Es importante que la organización sea más flexible, que deje atrás su rigidez, debe ser capaz de prevenir la variabilidad del mercado y ser competente para responder a estos cambios, asimismo debe estar pendiente de las innovaciones tecnológicas y es muy importante que la comunicación sea eficiente en todos los niveles (Prokopenko, 1989, p. 14)

**Estilos de dirección:** Se reconoce que hay un grani aumento en la productividad cuando la dirección es eficiente ya que se mantiene un control responsable del uso de los recursos de la empresa, así también, mediante una buena dirección, los problemas de calidad y productividad se pueden corregir. (Prokopenko, 1989, p.15)

Métodos de trabajo: Aquí influyen las técnicas que se usan en la forma de realizar el trabajo, las cuales, tienen como propósito lograr que el trabajo hecho por los operarios sea más eficiente. Para mejorar los métodos de trabajo es importante el uso de las siguientes herramientas: estudio del trabajo, ingeniería industrial, etc. (Prokopenko, 1986, p. 15)

## **B.** Factores externos de la productividad

Estos factores no pueden ser controlados por la empresa tales son el caso de la situación política, económica y social. (Prokopenko, 1989, p. 16)

Ajustes estructurales: Predominan, en la productividad dentro del país, los cambios estructurales de la sociedad. No solo ello, sino también, la estructura es modificada por las variaciones de la productividad, lo que lleva a generar desarrollo social y económico.
El comprender estas variaciones nos va a ayudar a planificar de forma más realista a la empresa (Prokopenko, 1989, p. 17)

**Recursos naturales:** Dentro de este factor, los recursos que más predominan son los siguientes:

- Mano de Obra: Su educación, actitudes, motivaciones, capacidad técnica y su perfeccionamiento es la fuente más importante
- **Tierra:** Debe tener una adecuada gestión.
- **Energía**: Esta influye la productividad, relación capital/trabajo.
- **Materias primas:** Cuando sus costos se elevan la productividad disminuye (Prokopenko, 1989, p. 21).

#### **1.3.4.1.Eficiencia**

Según Cruelles (2013), es la medición de la relación entre insumos y producción, busca disminuir el coste de las demandas. En desarrollo numéricos, es la interacción de la producción real obtenida de la producción estándar requerida (p.10)

García (2006) nos indica que la eficiencia es la disponibilidad de Horas Hombre y Horas máquinas con el fin de lograr productividaden la empresa, esta es obtenida con los turnos de trabajo en un tiempo determinado. (p. 19)

Así también, Prokopenko (1989) indica que la eficiencia es la producción de los bienes  $y$ o servicios en el menor tiempo posible, la relación entre el uso de los insumos y su capacidad total. Este indicador mide la capacidad utilizable. (p. 39)

$$
Eficiencia = \frac{Horas\;Hombre\;Reales}{Horas\;Hombres\;Programadas}
$$

#### **1.3.4.2.Eficacia**

Según Prokopenko (1989) la eficacia es el grado de alcance de los objetivos o la relación del resultado obtenido con el resultado planificado. Es quien mide la aplicación de la labor humana basándose en sus resultados tanto en calidad como cantidad (p.14)

 $Eficacia = \frac{Unidades \; Producidas}{Unidades \; Programadas}$ 

## **1.4. Marco Conceptual**

**Tendido de tela:** Tendido de tela en forma horma horizontal, de acuerdo con la cantidad requerida se da tamaño.

**Trazado:** Se colocan los patrones de las diferentes tallas sobre la tela tendida y se realiza el trazado del contorno para luego proseguir con el corte.

**Atraque:** Doble costura con ajuste para que esta no se descosa.

**Remallar:** Acción de cocer en la máquina remalladora, utilizada, en general para la unión de las partes de los T-shirt.

**Habilitado:** Limpieza y corte de hilos que se hallan en la prenda, corte de la cinta de cuello, voltear las prendas, acomodar las prendas según talla y color, etc.

**Cinta de cuello:** Dobladillo que se realiza con la máquina recubierta en el cuello del T-Shirt.

**Basta o bastillado:** Acabado que se le da a la prenda en las mangas y la parte posterior del T-Shirt.

**Etiquetado:** Colocación de la etiqueta de la marca y la talla, según corresponda.

**Empaquetado:** Las prendas previamente dobladas proceden a empaquetarse en una bolsa.

**Enfardado:** Colocado de los paquetes en los fardos correspondientes.

**Piquetera:** Pequeña tijera usada para cortar los hilos restantes de las prendas de vestir.

**Pespunteado:** Costura plana realizada por la máquina recta, similar a guiones.

**Remallado:** Costura realizada por la máquina remalladora, caracterizada por reforzar la costura.

**Pegado de cuello:** Remallado para unión de la parte superior del T-Shirt y el cuello.

**Pegado de mangas:** Remallado para unión de pecho y espalda con las mangas.

**Cerrado de lados (costados):** Remallado para unión y cerrado del pecho con la espalda.

# 1.5. **Formulación** del problema

# **1.5.1. Problema**i **general**

¿Cómo la iaplicación del Estudioi del Trabajoi mejorai la productividad del proceso de elaboración de T-shirt en la empresa de confección textil Creaciones Victorias, Lima, 2018?

# **1.5.2.** Problemas específicos

¿Cómo la aplicación del Estudio del Trabajo mejora la eficiencia del proceso de elaboración de T-shirt en la empresa de confección textil Creaciones Victorias, Lima, 2018?

¿Cómo la aplicación del Estudio del Trabajo mejora la eficacia del proceso de elaboración de T-shirt en la empresa de confección textil Creaciones Victorias, Lima, 2018?

# **1.6. Justificaciones** del estudio

# **1.6.1. Justificación**i **teórica**i

El presente proyecto busca, con el uso de la investigación básica del estudio del trabajo, hallar respuestas a distintas situaciones internas presentes en la empresa de confección Creaciones Victorias tales como el itiempo estándar no establecido, la falta de capacitación o supervisión de los operarios, la ineficiencia e ineficacia, etc. Siendo un punto de comparación de varios conceptos del estudio del trabajo para hallar la correcta a ser empleada en la empresa Creaciones Victorias.

# **1.6.2. Justificación** Metodológica

Teniendo como finalidad cumplir los objetivos de la investigación, se hizo uso de técnicas de la investigación, tales como: la observación y la toma de tiempos. Con ello se podrá conocer el tiempo estándar en cada operación, eficiencia y eficacia, así también se tendrá conocimiento de la productividad de la empresa Creaciones Victorias. En tal sentido, los resultados logrados se defienden con técnicas de investigación apropiadas en el medio.

# 1.6.3. Justificación práctica

Teniendo en cuenta los objetivos de la presente investigación, los resultados obtenidos posibilitarán hallar las soluciones a la ineficiente productividad en la empresa de confecciones Creaciones Victorias, con dichos resultados se podrá dar solución al problema de baja productividad y también se abrirá la posibilidad de sugerir cambios en los métodos de trabajo de la empresa.

## **1.6.4.** Justificación **Económica**

Con la aplicación del Estudio del trabajo se conseguirá que todas las operaciones que se encuentran involucradas en el proceso de elaboración de T-shirt en la empresa iCreaciones Victorias utilicen eficientemente los irecursos asignados y eviten los tiempos muertos. Con el propósito de incrementar la productividad y reducir los costos de producción.

#### **1.7. Hipótesis**

#### **1.7.1. Hipótesis general**

La aplicación del Estudio del Trabajo mejora la productividad del proceso de elaboración de T-shirt en la empresa de confección textil Creaciones Victoria, Lima, 2018.

#### **1.7.2. Hipótesis específicas**i

La aplicación del Estudio del Trabajo mejora la eficiencia del proceso de elaboración de T-shirt en la empresa de confección textil Creaciones Victoria, Lima, 2018.

La aplicación del Estudio del Trabajo mejora la eficacia del proceso de elaboración de T-shirt en la empresa de confección textil Creaciones Victoria, Lima, 2018.

#### **1.8. Objetivos**

#### **1.8.1.** Objetivo general

Determinar como la aplicación del Estudio del Trabajo mejora la productividad del proceso de elaboración de T-shirt en la empresa de confección textil Creaciones Victoria, Lima, 2018.

#### 1.8.2. Objetivos específicos

Establecer como la aplicación del Estudio del Trabajo mejora la eficiencia del proceso de elaboración de T-shirt en la empresa de confección textil Creaciones Victoria, Lima, 2018.

Demostrar como la aplicación del Estudio del Trabajo mejora la eficacia del proceso de elaboración de T-shirt en la empresa de confección textil Creaciones Victoria, Lima, 2018.

# **II. MÉTODO**

# 2.1. Tipo y diseño de investigación

# **2.1.1.** Tipo de investigación

## **a.** i**Por su** i**finalidad**

Según Valderrama, la finalidad de la investigación aplicada es conocer y así actuar y transformar para comprender la realidad tanto política, social, económica como cultural e idear soluciones efectivas y necesarias para a los problemas propuestos. (2013, p. 165)

El actual proyecto se ubica investigación aplicada debido ia que se plantea iaplicar las teorías del estudio del trabajo en la empresa Creaciones Victorias para mejorar la productividad en la elaboración de T-shirt, con el objetivo de reducir tiempos en los procesos, establecer tiempo estándar en cada actividad y así mejorar la eficiencia y eficacia.

#### **b.** Por su nivel

La investigación de nivel descriptivo mide y detalla las características de los sucesos mientras que la investigación de nivel explicativa esta orientada a dar respuesta a las causas estos acontecimientos. (Valderrama, 2013, p.168, 173)

Es debido a ello que el presente estudio se encuentra ubicado en el nivel descriptivo ya que, medirá y detallará los niveles en la que la variable independiente, estudio del trabajo, mejora la productividade n la elaboración de T-shirt en la empresa Creaciones Victorias.

Asimismo, se ubica en el nivel explicativo a causa de que explicará el comportamiento de la variable independiente, estudio del trabajo, sobre la variable dependiente, productividad, ante la baja productividad en la elaboración de T-shirt en la empresa Creaciones Victorias. La aplicación del estudio del trabajo es una técnica importante para mejorar su eficiencia y eficacia.

#### **c.** i**Por su** i**enfoque**

La investigación cuantitativa utiliza información medible y en escala numérica de razón (Carrasco, 2014, p. 110)

La presente investigación utiliza información medible y en escala numérica de razón por tanto es cuantitativa.

# **2.1.2. Diseño de investigación**

La investigación experimental es aquella que maneja de forma intencional una o más variables independientes con el fin de ver su impacto en la o las variables dependientes (iValderrama, 2013, p. 176)

La presente investigación esta ubicada en el diseño experimental, sub-diseño cuasiexperimental, ya que se manejará de forma intencional la variable independiente, estudio del trabajo, para ver y reconocer las causas de los cambios en la productividad, variable dependiente, comparando los tiempos de antes y después de la aplicación del estudio del trabajo.

# **2.2.** i**Operacionalización de**i **la** i**variable**

## **2.2.1.** i**Variable Independiente**i**:** i**Estudio del** i**trabajo**

El estudio del trabajo hace referencia a técnicas, principalmente estudio de métodos y tiempo, son utilizadas para analizar el trabajo humano, conlleva a la búsqueda de los factores que influyen en la eficacia y en la economía de lo estudiado con el propósito de mejorarlo. (Caso, 2006, p. 14)

#### **Definición Operacional**

Es el método de análisis de trabajo mediante el estudio de movimientos y tiempo.

#### **Dimensiones**

#### **a. Estudio de Movimientos**

Estudio de movimientos es el análisis de los distintos movimientos que el cuerpo tiende a realizar al estar efectuando una actividad, con la finalidad de suprimir o descartar los movimientos no necesarios o que no generan eficiencia (Vásquez, 2012, p. 78)

## **Fórmula: Índice de Actividades que Agregan Valor**

$$
IAAV = \frac{\sum \text{Actividades que agregan valor}}{\sum \text{Total de Activities}}
$$

#### **b. Estudio de tiempos**

Es el empleo de técnicas con el fini de hallar el tiempo invertido en que un trabajador calificado realiza una tarea (Kanawaty, 1996, p. 19)

#### **Fórmula: Tiempo Estándar**

Tiempo estándar =  $TNx(1 + suplements)$ 

#### **2.2.2. Variable Dependiente**: Productividad

La productividad es definida como la fracción de aprovechamiento de los recursos disponibles con los que se logrará alcanzar los objetivos anticipados, mide el grado de eficiencia del uso de los recursos para el logro de los resultados. (García, 2011, p.9)

#### **Definición Operacional**

Es el indicador de la eficiencia y eficacia del proceso del trabajo.

#### **Dimensiones**

#### **a. Eficiencia**

Prokopenko (1989) indica que la eficiencia es la producción de los bienes y/o servicios en el menor tiempo posible, la relación entre el uso de los insumos y su capacidad total. Este indicador mide la capacidad utilizable. (p. 39)

#### **Fórmula: Eficiencia**

$$
Eficiencia = \frac{Horas\,Hombre\,Reales}{Horas\,Hombre\,Programadas}
$$

#### **b. Eficacia**

La eficacia es el grado de alcance de los objetivos o la relación del resultado obtenido con el resultado planificado. Es quien mide la aplicación de la labor humana basándose en sus resultados tanto en calidad como cantidad (Prokopenko, 1989, p.14)

#### **Fórmula: Eficacia**

$$
Eficacia = \frac{Unidades \, Producidas}{Unidades \, Programadas}
$$

| <b>VARIABLES</b>                        |                                                          | <b>DEFINICIÓN CONCEPTUAL</b>                                                                                                    | <b>DEFINICIÓN</b><br><b>OPERACIONAL</b>                  | <b>DIMENSIONES</b>               | <b>INDICADORES</b>                                                                                                    | <b>ESCALA</b> |
|-----------------------------------------|----------------------------------------------------------|----------------------------------------------------------------------------------------------------|----------------------------------------------------------|----------------------------------|----------------------------------------------------------------------------------------------------|---------------|
| INDEPENDIENTE                           | RABAJO<br>L                                              | El estudio del trabajo hace referencia a<br>técnicas, principalmente estudio de métodos y<br>tiempo, son utilizadas para analizar el trabajo<br>humano, conlleva a la búsqueda de los | Es el método de<br>análisis de<br>trabajo<br>mediante el | <b>Estudio de</b><br>movimientos | $\Sigma$ AAV<br>$IAAV =$<br>$\overline{\Sigma}$ Total de Actividades<br>IA= Índice de actividades que agregan valor<br>AAV= Actividades que agregan valor | <b>RAZÓN</b>  |
| VARIABLE                                | $\overline{DE}$<br><b>OIOD</b><br>$\mathbf{E}$<br>$\Box$ | factores que influyen en la eficacia y en la<br>economía de lo estudiado con el propósito de<br>mejorarlo. (Caso, 2006, p. 14)                                                        | estudio de<br>movimientos y<br>tiempos                   | <b>Estudio de</b><br>tiempos     | $TS = TNx(1 + S)$<br>$TS = Tiempo$ estándar<br>$TN =$ Tiempo normal<br>$S =$ Suplementos                                                                  | RAZÓN         |
| <b>DEPENDIENTE</b>                      |                                                          | Según García (2011), es la fracción de<br>rendimiento de los recursos utilizables para                                                                                                | Es el indicador<br>de la eficiencia                      | <b>Eficiencia</b>                | Horas Hombre Reales<br>$Eficiencia =$<br>Horas Hombre Programadas                                                                                         | RAZÓN         |
| <b>ARIABLE</b><br>$\blacktriangleright$ | PRODUCTIVIDAD                                            | lograr llegar a las metas fijadas. Mide el<br>porcentaje de eficiencia en el uso de los<br>recursos usados para la obtención de los<br>resultados ansiados $(p, 9)$                   | y eficacia del<br>proceso del<br>trabajo                 | Eficacia                         | Unidades Producidas<br>$E$ ficacia =<br>Unidades Programadas                                                                                              | RAZÓN         |

**Tabla 7***. Matrizi de iOperacionalizacióni de la ivariable*

Fuente : Elaboración propia

#### 2.3. **Población** y Muestra

#### 2.3.1. **Población**

Según Valderrama, es un conjunto finito o infinito de elementos, con distintas características comunes, susceptibles a ser observadas (2014, p. 182)

Asimismo, indica que la población es un grupo de componentes que corresponden al ámbito espacial donde se desarrolla el trabajo de investigación (Carrasco, 2014, p. 236)

Para el presente estudio la población está conformada por la producción diaria de T-Shirt en el periodo de dos meses observados, es decir dentro de 51 días.

#### **2.3.2.** *Muestra*

Valderrama indica que la muestra es un subconjunto representante de la población, refleja exactamente sus características aplicándose adecuadamente la técnica de muestreo (2014, p. 184)

Así también, es objetiva y reflejo fiel de la población, sus resultados ipueden igeneralizarse a todos los elementos que la conforman (Carrasco, 2014, pp.  $236 - 237$ )

Para esta investigación nuestra muestra será el total de nuestra población, las unidades producidas de T-Shirten el periodo de dos meses observados, es decir dentro de 51 días.

# **2.3.3. Muestreo**

El muestreo es la selección de una fracción que representa a la población, la cual permite estimar sus parámetros (Valderrama, 2014, p. 188)

Asimismo, son subpoblaciones, con las que se obtendrá información útil para corroborar la veracidad o falsedad de la hipótesis y extraer inferencias de la población estudiada (Tamayo, 1990, p. 147)

En la presente investigación no se realiza muestreo debido a que nuestra muestra es igual al total de nuestra población.

#### **2.4. Técnicas**i **e** i**instrumentos**i **de** i**recolección** i**de datos,** i**validez y** i**confiabilidad**

#### 2.4.1. **Técnicas**

Según los indicadores de estudio y a la forma en que se evaluaron se determinan las siguientes técnicas y herramientas.

La observación. Técnica con la cual se registran reportes correlativamente sobre consecuencias que se desarrollen.

#### **2.4.2. Instrumentos**

Los instrumentos de investigación efectúan papel importante en la recolección de información (Carrasco, 2014, p. 334)

**Ficha de observación.** Se registrarán los puntos importantes de la investigación, con la intención de conseguir la total información.

Cronometro. Este instrumento será utilizado para saber el tiempo transcurrido en precisas mediciones sobre el indicador tiempo de elaboración de cada producto.

#### **2.4.3. Validez**

La validez evalúa con objetividad y autenticidad aquello que se desea medir en la o las variables de estudio (Carrasco, 2014, p. 336)

La validez se llevará a cabo por el juicio de expertos de la carrera de ingeniería industrial.

#### **2.4.4. Confiabilidad**

Según Sampieri, es la fracción en que la aplicación reiterada del mismo individuo u objeto producirái el mismoi resultado (2010, p. 200)

La confiabilidad en la actual investigación se da a través de:

**Cronometro CASIO HS** – **70 W.** Tiene un porcentaje de confiabilidad del 99.998%

Datos oficiales de la empresa Creaciones Victorias. Se asume la confiabilidad.

## **2.5.** i**Método** i**de**i **análisis** i**de datos**

#### **2.5.1.** Análisis Descriptivo

Para el desarrollo de un mejor entendimiento de los resultados obtenidos, de acuerdo con la situación actual del campo de estudio, se logrará conocer las mejoras después de haber implementado el estudio del trabajo, variable independiente, sobre la productividad de la empresa Creaciones Victorias.

Es indispensable el empleo de varios métodos para un mejor entendimiento de los compartimientos de las variables, las modificaciones propuestas y desarrolladas por el estudio del trabajo.

Se elaboró un registro de todos los datos de ambas variables que se utiliza, con el ipropósito de iapresurar el análisisi de iresultados para su iinterpretación, asimismo se hace uso del programa SPSS o Excel.

#### **2.5.2. Análisis Inferencial**

Se hará uso de la prueba T- de student siempre y cuando las dos variables sean paramétricas, caso contario, se hará uso de la prueba Wilcoxon, si uno de ellos no es paramétrico, todo dependiendo del análisis previo denominado prueba de normalidad, determinando el comportamiento de los datos, si estos son mayores a 30, Kolmogrov – Smitnov, si es menor o igual a 30, Shapiro Wilk, estos establecen si los datos son de tipo paramétrico o no paramétrico.

## **2.6. Aspectos Éticos**

En el presente proyecto se da a conocer información de la empresa Creaciones Victorias, que fue facilitada con el propósito de mejorar la productividad de la empresa. Se hace constancia de los valores ético s en el desarrollo teórico como práctico en esta investigación.

La presente investigación respetallos derechos de autoría de tesis, ensayos, artículos, entre otros, materiales básicos para la actual investigación, mediante las referencias en los textos citados.

50

## **2.7. Desarrollo**i **de la propuesta**i

En el desarrollo de la propuesta se quiere presentar la situación actual en la que se encuentra la empresa antes de la ejecución de la propuesta y de este modo plantear e implementar distintas acciones con las cuales se buscará solucionar las causas de su baja productividad y así presentari los resultados obtenidos con el estudio del trabajo.

#### **2.7.1. Situación**i **actual**i

#### **2.7.1.1. Reseña**i **histórica**i

La empresa Creaciones Victorias, pertenece a la señora Victoria Huamán de Salas, quien con muchos deseos de superación económica y familiar decidió formarla. Fue creada en el año 2013, asimismo comienza sus actividades el 21 de enero de 2013, con RUC 10727216401. La actividad económica de esta empresa es la confección textil.

# **2.7.1.2. Descripción**i i**general**i **de la** i**empresa**

La empresa de estudio, Creaciones Victorias se dedica a la elaboración de prendas de vestir, entre sus principales productos se encuentran los T-shirts, vestidos, shorts, entre otros.

#### Base Legal

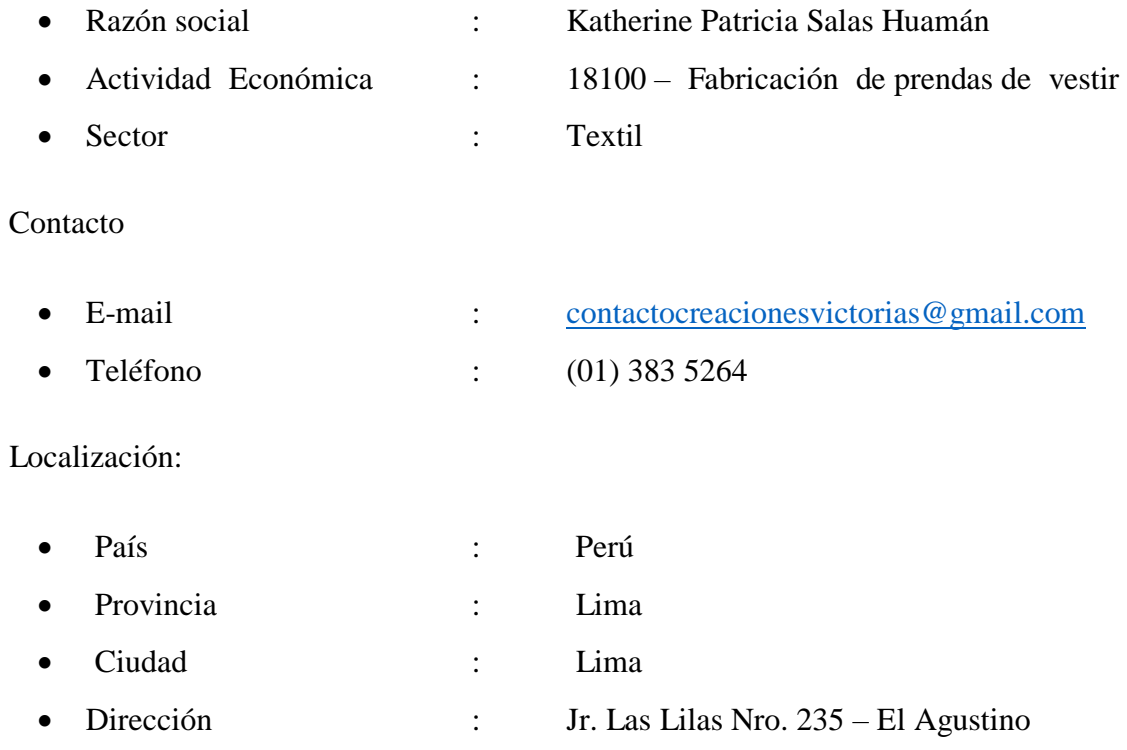

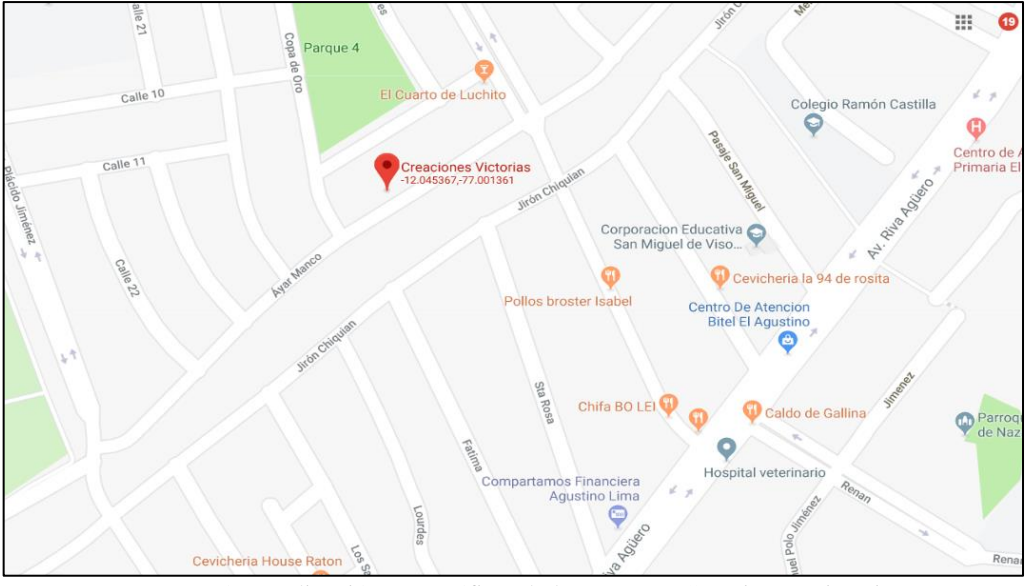

*Figura 14.* Localización geográfica de la empresa Creaciones Victorias

Fuente: Google Maps

#### **2.7.1.3.** i**Plataforma** i**estratégica**

## **Visión**

Creaciones Victorias trabajará por alcanzar el reconocimiento y posicionamiento de nuestros productos a nivel nacional en la industria de confección textil en un plazo de 4 años, líderes en innovación, ofreciendo a nuestros clientes productos diseñados siguiendo la tendencia de la moda y renovándolos permanentemente, lográndolo a través de un trabajo en equipo, con una planificación y organización adecuada, que responda al reto del cliente y de la competencia. Seremos una empresa que será reconocida por su calidad, confiabilidad y costos en sus productos que satisfagan a nuestros clientes.

#### **Misión**

Creaciones Victorias es una empresa de confección textil que tiene como misión producir y comercializar prendas de vestir de alta calidad para damas y niños a nivel nacional. Nuestro principal objetivo es cumplir con las exigencias y necesidades de nuestros clientes haciendo uso de la tecnología e innovación, contamos con un equipo comprometido con la calidad de nuestros productos y la integridad de ellos, manteniendo liderazgo con la colaboración iniciativa y creatividad de nuestro recurso humano, recurso primordial en nuestra empresa. Además de contribuir al desarrollo económico de nuestro país, Perú.

#### **Valores Corporativos**

- $\checkmark$  El cumplimiento de nuestra misión.
- ✓ Transparencia y ética en el ejercicio de la actividad organizacional.
- ✓ Creatividad: En el diseño, desarrollo, elaboración y comercialización de nuestros productos.
- $\checkmark$  Respeto: Entre todas las personas que lo conforman.
- ✓ Honestidad: Realizamos todas nuestras operaciones con transparencia.
- $\checkmark$  Responsabilidad: en consecuencia, con nuestros deberes y derechos acorde con nuestros compromisos con la empresa.
- ✓ Innovación: capacidad de reinventarse cada día.
- $\checkmark$  Trabajo en equipo: En el ejercicio de las tareas.

## i**Organigramas**i **de la**i i**Empresa**i

Se procede a representar de forma gráfica la organización estructural y funcional de la empresa Creaciones Victorias, donde se pueden apreciar las áreas, y su comunicación.

**a. Organigrama** estructural: Como se logra visualizar en la figura 15, en este organigrama se reflejan las relaciones jerárquicas.

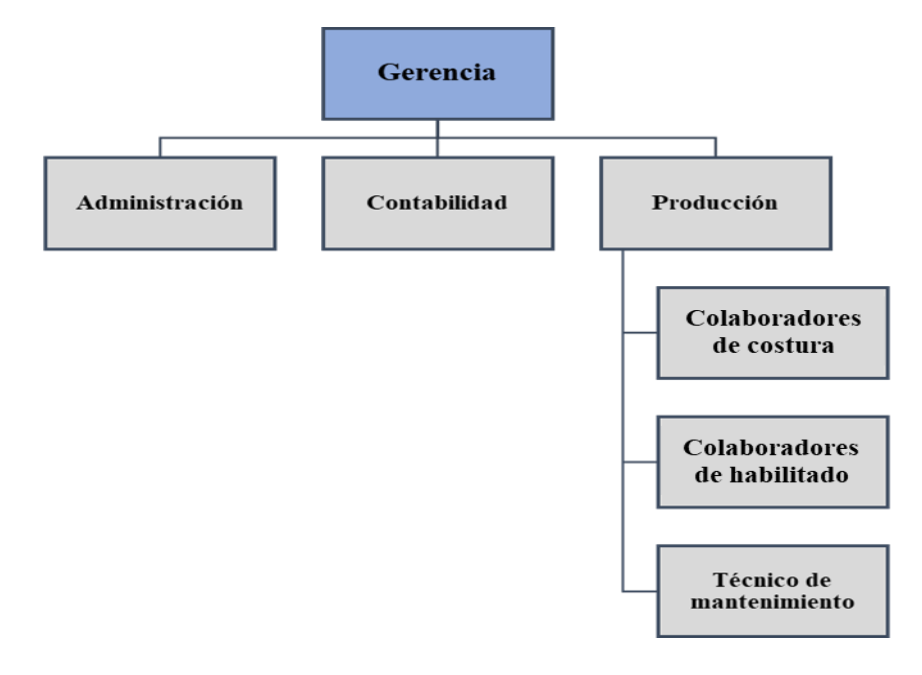

*Figura 15.* Organigrama de la empresa Creaciones Victorias

Fuente: Elaboración propia

**b. Organigrama Funcional:** En la figura 16, mediante un organigrama vertical, se presentan las principales funciones a realizar por icada icolaboradori de la iempresa Creaciones Victorias, identificando sus labores o tareas según su respectiva área.

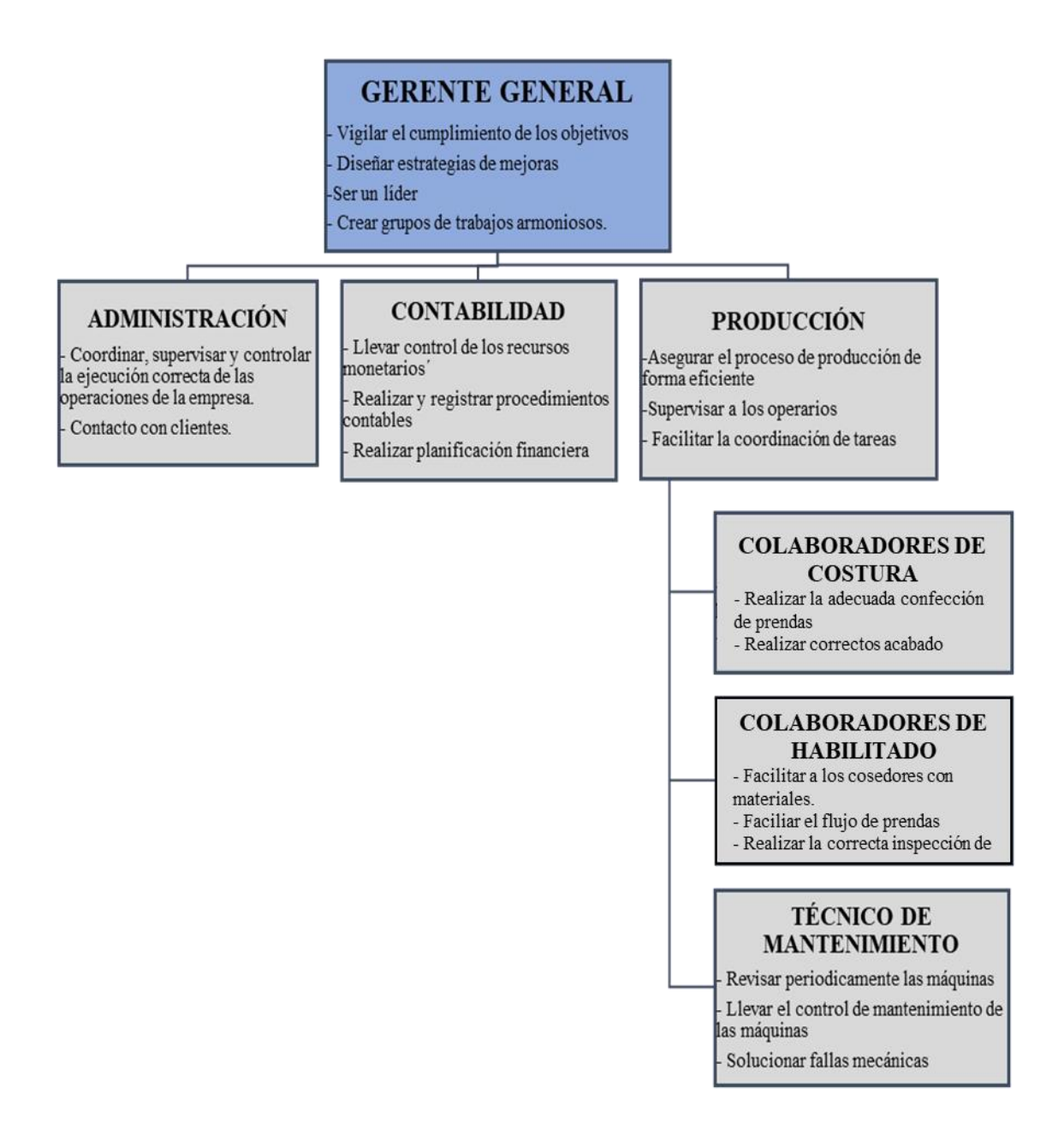

*Figura 16.* Organigrama funcional de la empresa Creaciones Victorias

Fuente : Elaboración propia

# **2.7.1.4.** i**Productos**i **de** i**la** i**empresa**

La empresa Creaciones Victorias cuenta con diversidad de productos; en la Tabla 8 se puede visualizar una recopilación de sus productos.

| <b>PRODUCTO</b>                         | <b>FOTOGRAFÍA</b> | <b>PRODUCTO</b>                      | <b>FOTOGRAFÍA</b> |
|-----------------------------------------|-------------------|--------------------------------------|-------------------|
| <b>T-SHIRT CUELLO</b><br><b>REDONDO</b> |                   | <b>T-SHIRT CUELLO V</b>              |                   |
| <b>VESTIDO BÁSICO</b>                   |                   | <b>VESTIDO MULTILIGAS</b>            |                   |
| <b>TRUZAS CON SESGO</b>                 |                   | <b>TRUZAS CON</b><br><b>ELÁSTICO</b> |                   |

**Tabla 8.** *Catálogoi de productosi de la iempresa Creaciones Victorias*

Fuente: Elaboración propia

Se procede a presentar el porcentaje de productos realizados durante los meses enero, febrero y marzo 2018.

**Tabla 9.** *Datos históricos sobre la producción de Creaciones Victorias*

| DATOS HISTÓRICOS DE PRODUCCIÓN DE LA EMPRESA DE CONFECCIONES<br><b>CREACIONES VICTORIAS (ENERO - MARZO) - Unidades</b> |              |                |              |              |                   |  |  |  |  |  |
|----------------------------------------------------------------------------------------------------|--------------|----------------|--------------|--------------|-------------------|--|--|--|--|--|
| <b>PRODUCTOS</b>                                                                                                    | <b>ENERO</b> | <b>FEBRERO</b> | <b>MARZO</b> | <b>TOTAL</b> | <b>PORCENTAJE</b> |  |  |  |  |  |
| T-shirt cuello redondo                                                                                                 | 2751         | 2598           | 2606         | 7955         | 72%               |  |  |  |  |  |
| T-shirt cuello V                                                                                                    | $\mathbf 0$  | 0              | 0            | $\Omega$     | $0\%$             |  |  |  |  |  |
| Vestido Multiligas                                                                                                    | 600          | $\Omega$       | 360          | 960          | 9%                |  |  |  |  |  |
| Vestido Básico                                                                                                    | $\Omega$     | $\mathbf{0}$   | $\mathbf{0}$ | 0            | $0\%$             |  |  |  |  |  |
| Truzas con sesgo                                                                                                    | $\Omega$     | $\Omega$       | $\Omega$     | $\Omega$     | $0\%$             |  |  |  |  |  |
| Truzas con el ástico                                                                                                   | $\Omega$     | 1440           | 720          | 2160         | 20%               |  |  |  |  |  |
|                                                                                                    |              |                |              | 11075        | 100%              |  |  |  |  |  |

# Fuente: Elaboración propia.

Los T- shirt son los de mayores ventas, representando un 72% del total de las ventas mensuales generadas por la empresa, es por ello que será tomado como base para el estudio teniendo como propósito definir las mejoras a realizar.

## **2.7.1.5. Distribución de planta**

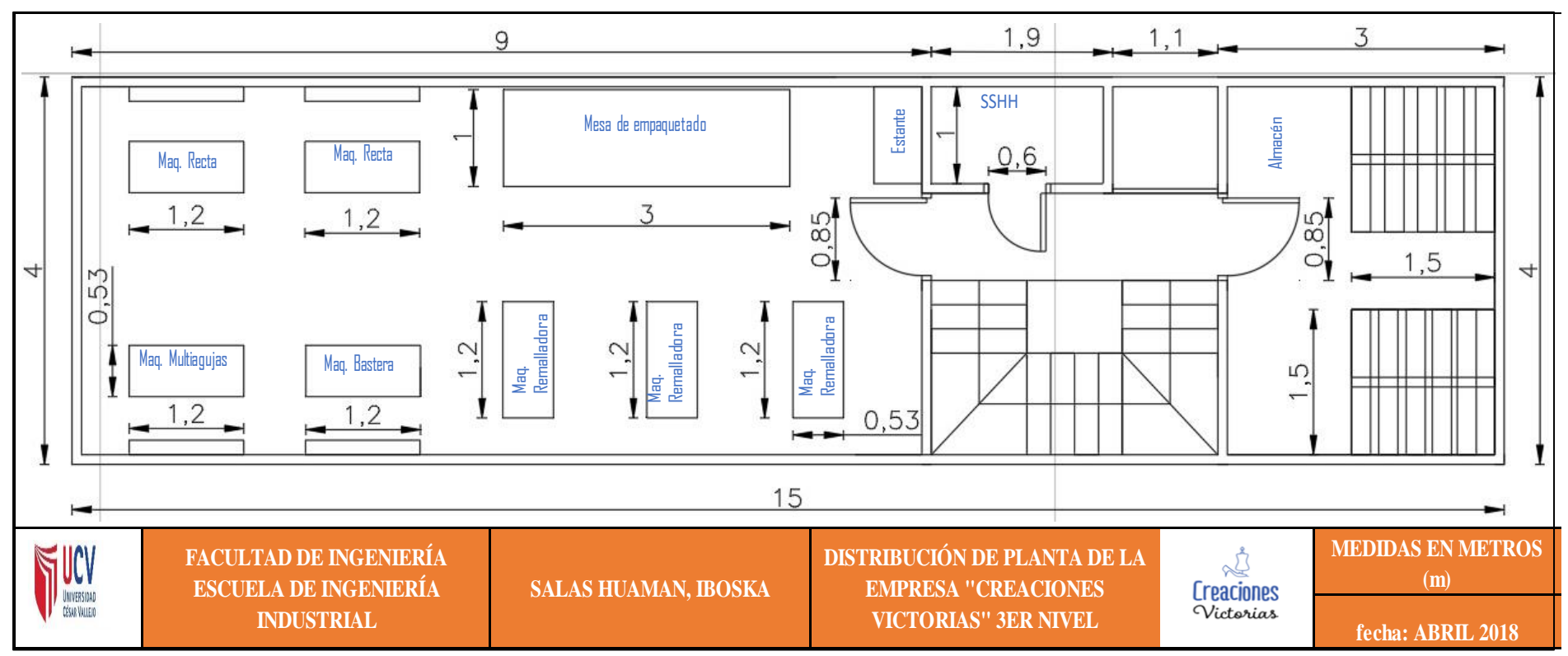

*Figura 17.* Distribución de planta de la empres a Creaciones Victorias

Fuente: Elaboración propia.

Se observa que, si bien se ha tratado de tener una buena distribución de planta, esta aún no es eficiente, debido a que los largos recorridos existentes y la falta de espacio necesario para la elaboración de sus trabajos hacen que la movilidad sea más tediosa y tardía afectando de forma directa la productividad de la empresa.

# **2.7.1.6. Maquinaria**

La maquinaria utilizada actualmente en el proceso productivo de la empresa se puede visualizar en la tabla a continuación.

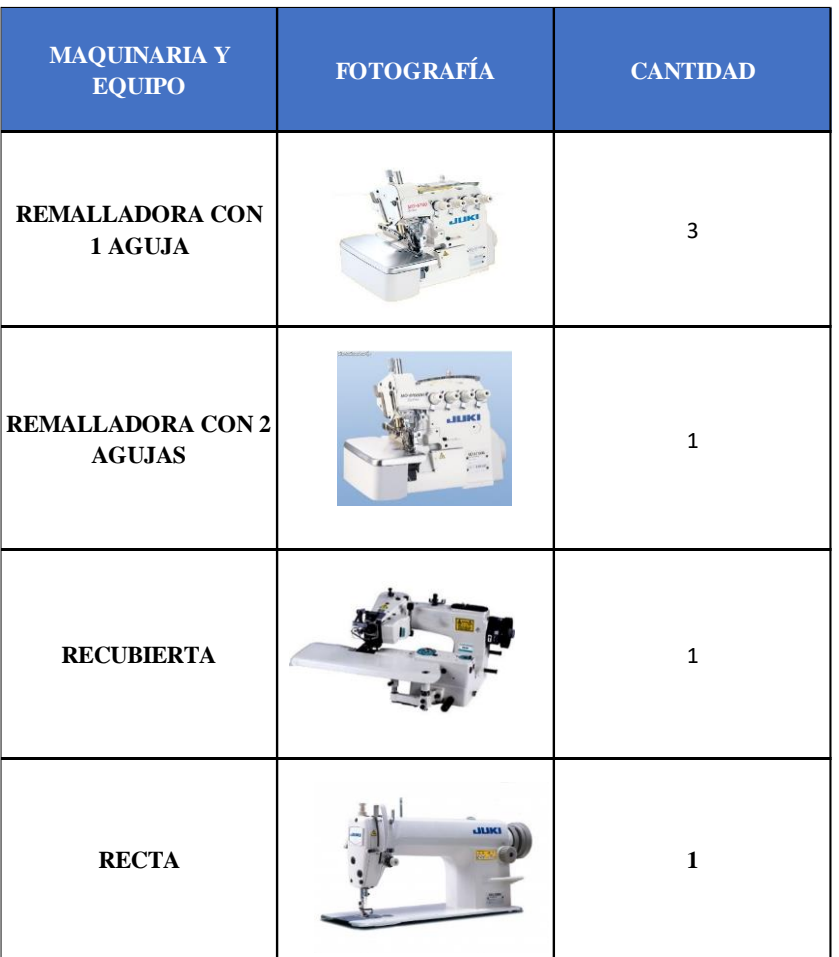

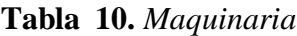

Fuente: Elaboración propia

# **2.7.1.7. Descripción**i **de los**i **procesos**i **productivo**i**s**

La empresa Creaciones Victorias cuenta con los siguientes procesos de fabricación para la elaboración de T-Shirt:

# **Unir hombros**

Este proceso consiste en unir mediante remalle los hombros de su respectivo lado (pecho con espalda)

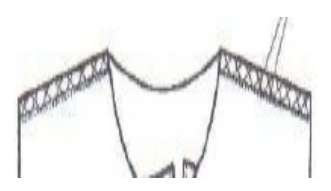

 *Figura 18.* Unión de hombros

# **Pegado de mangas al hombro**

**A**quí se procede a pegar mediante remalle las mangas a ambos lados del T-Shirt.

*Figura 19.* Pegado de mangas

# **Cerrar costados**

Mediante remalle se realiza la unión de ambos costados del T-Shirt (pecho con espald

 *Figura 20*. Cerrado de costados

#### **Unión de extremos del cuello**

Se procede a realizar la unión de ambos extremos del cuello, con el fin de volverá

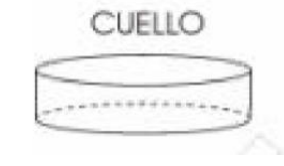

*Figura 21.* Unión de extremos de cuello

# **Pegado de cuello**

Procedemos a pegar el cuello mediante la remalladora a la parte superior del T-Shirt.

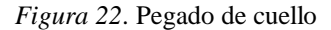

# **Pespunte de seguridad**

Se realiza el pespunte de seguridad alrededor del cuello mediante la máquina recta.

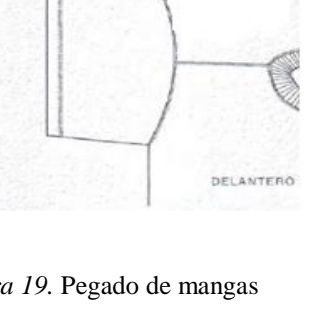

ESPALDA

## **Bastillado de mangas**

Se procede a realizar el acabado "basta" en ambas mangas

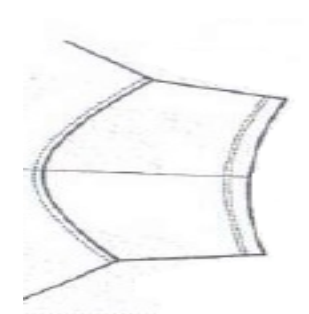

*Figura 23*. Bastillado de mangas

# **Bastillado de "basta"**

Mediante la máquina recubierta se realiza la basta del T-Shirt.

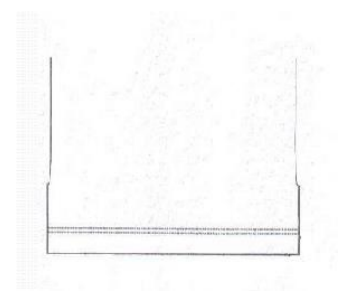

*Figura 24.* Bastillado de basta

#### **Limpieza de T-shirt y** i**control** i**de** i**calidad**

Se procede a realizar el control de calidad, revisando completamente el T-Shirt y verificar que no tenga fallas, huecos, descocidos, etc. Luego, con ayuda de la piquetera, se realiza la limpieza de hilos que queden en la prenda, afectando el acabado.

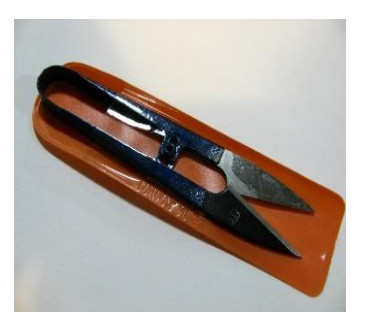

*Figura 25.* Piquetera

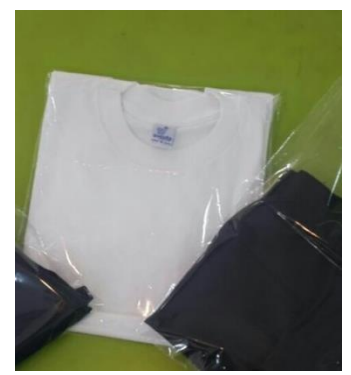

*Figura 26*. Empaquetado

# **Empaquetado**

Se procede a doblar y empaquetar cada T-Shirt en su respectiva bolsa.

Procedemo s a exponer el diagrama de operaciones de proceso, Figura 27 en donde podemos visualizar que existe un total de diez operaciones de todo el proceso de elaboración de T- shirt que posee antes de la mejora, lo cual se analizará para detectar operaciones no necesarias y/o repetitivas que puedan ser suprimidas; de este modo se mejorará el diagrama de operaciones con un método de trabajo más eficiente y eficaz.

|                           | DIAGRAMA DE OPERACIONES DEL PROCESO DE ELABORACIÓN DE T-SHIRT |                      |                                         |                  |         |          |                               |  |  |  |  |  |
|---------------------------|---------------------------------------------------------------|----------------------|-----------------------------------------|------------------|---------|----------|-------------------------------|--|--|--|--|--|
|                           |                                                               |                      | (CUELLO REDONDO) - CREACIONES VICTORIAS |                  |         |          |                               |  |  |  |  |  |
| Empresa:                  |                                                               | Creaciones Victorias |                                         |                  | Área:   |          | Producción                    |  |  |  |  |  |
| Método                    |                                                               | PRE-TEST             | POST-TEST                               |                  | Proceso |          | Confección de T - shirt       |  |  |  |  |  |
| Elaborado por:            |                                                               | Iboska Salas Huaman  |                                         |                  |         | Producto | T-Shirt cuello redondo        |  |  |  |  |  |
| Cuello                    |                                                               |                      | T- SHIRT                                |                  |         |          |                               |  |  |  |  |  |
|                           | Unión de<br>4<br>extremos                                     |                      | 1                                       | $\mathbf{1}$     |         |          | Hombreo pecho y espalda       |  |  |  |  |  |
|                           |                                                               |                      | $\mathbf{1}$                            | $\overline{2}$   |         |          | Pegado de manga               |  |  |  |  |  |
|                           |                                                               |                      | $\mathbf{1}$                            | $\overline{3}$   |         |          | Cerrado de costado            |  |  |  |  |  |
|                           |                                                               |                      |                                         | 5                |         |          | Pegado de cuello              |  |  |  |  |  |
|                           |                                                               |                      |                                         | $\boldsymbol{6}$ |         |          | Pespunte de seguridad         |  |  |  |  |  |
| <b>RESUMEN</b><br>Símbolo | Número                                                        |                      | $1\,$                                   | $\overline{7}$   |         |          | Bastillado de mangas          |  |  |  |  |  |
|                           | 9                                                             |                      |                                         | 8                |         |          | Bastillado de "basta"         |  |  |  |  |  |
|                           | 0                                                             |                      |                                         | $\mathbf 1$      |         |          | Limpiado y control de calidad |  |  |  |  |  |
|                           | 1                                                             |                      | PRODUCTO FINAL                          | 9                |         |          | Empaquetado                   |  |  |  |  |  |
| <b>TOTAL</b>              | 10                                                            |                      |                                         |                  |         |          |                               |  |  |  |  |  |

*Figura 27.* Diagrama de operaciones de elaboración de T – Shirt (PRE – TEST)

Fuente : Elaboración propia

Para un análisis más profundo-se procede a realizar un Diagrama de Actividades, el cual se puede visualizar en la Tabla 11 presentada a continuación:

**Tabla 11.** *oDiagramaodeActividades del proceso de Elaboración de T-Shirt (PRE – TEST)*

|                          | DIAGRAMA DE ACTIVIDADES DEL PROCESO DE ELABORACIÓN DE T-SHIRT CUELLO REDONDO - CREACIONES VICTORIAS |                                                  |                    |           |    |               |                   |                 |                  |                         |                         |  |  |
|--------------------------|----------------------------------------------------------------------------------------------------|--------------------------------------------------|--------------------|-----------|----|---------------|-------------------|-----------------|------------------|-------------------------|-------------------------|--|--|
|                          |                                                                                                    |                                                  |                    |           |    |               | <b>REGISTRO</b>   |                 | <b>RESUMEN</b>   |                         |                         |  |  |
|                          | ∾⊡<br><b>Creaciones</b>                                                                             | EMPRESA DE CONFECCIÓNTEXTIL CREACIONES VICTORIAS |                    |           |    |               | <b>PRE-TEST</b>   |                 | <b>ACTIVIDAD</b> | PRE-TESTPOST-TES        |                         |  |  |
|                          | Victorias                                                                                           |                                                  |                    |           |    | <b>METODO</b> | POST-TEST         | Operación       |                  | 19                      |                         |  |  |
|                          | <b>Producto:</b>                                                                                    | T-Shirt Cuello Redondo                           |                    |           |    |               |                   | Impeccion       |                  | 1                       |                         |  |  |
|                          | Area:                                                                                               | Producción                                       |                    |           |    |               |                   | Transporte      |                  | $\tau$                  |                         |  |  |
|                          | Ehborsdoper:                                                                                        | fooska Salas Huamin                              |                    |           |    |               |                   | Espera          |                  | Ü                       |                         |  |  |
|                          | Fecha:                                                                                              | Abril - Mayo 2017                                |                    |           |    |               |                   | Alma cenamiento |                  | $\bar{2}$               |                         |  |  |
|                          | Operazio                                                                                            | Cocedores y habilitadores                        |                    |           |    |               |                   | DESTANCIA (m)   |                  | 62                      |                         |  |  |
|                          | Inicia em                                                                                           | Recepción del material                           |                    | Temim en: |    | Empaquetado   |                   | TEMPO (Seg)     |                  | 001235                  |                         |  |  |
|                          |                                                                                                    |                                                  | Distancia          | Tiempo    |    |               | <b>SIMBOLOGÍA</b> |                 |                  |                         | <b>VALOR</b>            |  |  |
| <b>TTEM</b>              | OPERACIÓN                                                                                           | <b>ACTIVIDAD</b>                                 | $(\blacksquare)$   | (mn)      |    |               |                   | ⇨               |                  | 红                       | NO                      |  |  |
| 1                        |                                                                                                    | Corte en almacén                                 | Ś                  | 00:00:18  |    |               |                   |                 | ٠                |                         | $\overline{\mathbf{x}}$ |  |  |
| $\ddot{z}$               |                                                                                                    | Se dirige a la remilladon                        | $\bar{\mathbf{x}}$ | 00:00:14  |    |               |                   | ۰               |                  |                         | $\mathbf x$             |  |  |
| $\bar{3}$                | HOMERE ADO                                                                                          | Hombreado derecho                                |                    | 00:00:10  |    |               |                   |                 |                  | $\overline{\mathbf{X}}$ |                         |  |  |
| 4                        |                                                                                                    | Hombreado izaujerdo                              |                    | 00:00:12  |    |               |                   |                 |                  | $\mathbf X$             |                         |  |  |
| 3                        |                                                                                                    | Se dirige al estante                             | 4                  | 0000008   |    |               |                   | ℯ               |                  |                         | x                       |  |  |
| 6                        |                                                                                                    | ielección de mangas                              |                    | 000006    |    |               |                   |                 |                  |                         | $\overline{\mathbf{x}}$ |  |  |
| $\bar{\tau}$             | FE GADO DE<br><b>MANGAS</b>                                                                         | Se dirige a la remilladota                       | $\overline{4}$     | 0000.07   |    |               |                   |                 |                  |                         | $\mathbf x$             |  |  |
| $\bar{\mathbf{s}}$       |                                                                                                    | Pesado de mungi derecha                          |                    | 0000:18   |    |               |                   |                 |                  | $\mathbf{x}$            |                         |  |  |
| 9                        |                                                                                                    | Pezado de minai izoniera                         |                    | 000020    |    |               |                   |                 |                  | $\mathbf{x}$            |                         |  |  |
| 10                       |                                                                                                    | Se di rige a máquina remall adota 2 agujas       | $\bar{2}$          | 00:00:05  |    |               |                   | ۰               |                  |                         | $\mathbf x$             |  |  |
| Ш                        | <b>CERRADO DE</b><br>COSTADOS                                                                       | Linión pecho y espalda derecho                   |                    | 00:00:33  |    |               |                   |                 |                  | $\mathbf x$             |                         |  |  |
| 12                       |                                                                                                    | Litión pecha ye spalda izquierdo                 |                    | 00:00:35  |    |               |                   |                 |                  | $\mathbf x$             |                         |  |  |
| B                        |                                                                                                    | Se dirige al estante                             | ٩                  | 0000.08   |    |               |                   |                 |                  |                         | x                       |  |  |
| 14                       | <b>UNIÓN DE</b><br><b>CUELLOS</b>                                                                   | Selecciona cuellos                               |                    | 000006    |    |               |                   |                 |                  |                         | $\bar{\mathbf{x}}$      |  |  |
| в                        |                                                                                                    | Traer cuellos                                    | š.                 | 0000.08   |    |               |                   |                 |                  |                         | $\mathbf x$             |  |  |
| 16                       |                                                                                                    | <b>Unir cuellos</b>                              |                    | 0000:16   |    |               |                   |                 |                  | $\mathbf x$             |                         |  |  |
| 17                       | <b>FE GADO DE</b>                                                                                   | Doblado de cuello                                |                    | 0000.48   |    |               |                   |                 |                  | $\overline{\mathbf{x}}$ |                         |  |  |
| 18                       | <b>CUELLO</b>                                                                                       | Pespalo de cuel lo                               |                    | 0001:08   |    |               |                   |                 |                  | $\mathbf X$             |                         |  |  |
| 19                       |                                                                                                    | Se dirige a la recta                             | 4                  | 000006    |    |               |                   | ۰               |                  |                         | $\mathbf x$             |  |  |
| $\mathbf{v}$             | <b>FESPUNTEADO</b><br>DE SEGURIDAD                                                                  | Pespartendo de seguridad                         |                    | 0001:00   | ∙  |               |                   |                 |                  | $\mathbf x$             |                         |  |  |
| $21\,$                   |                                                                                                    | Se di rige a la bastera                          |                    | 0000008   |    |               |                   | ۰               |                  |                         | $\overline{\mathbf{x}}$ |  |  |
| $22\,$                   | <b>BASTILLADO DE</b>                                                                                | Basti llado de mungo derecha                     | 4                  | 00:00:18  |    |               |                   |                 |                  | $\mathbf x$             |                         |  |  |
| 23                       | MANGAS                                                                                              | Basti llado de mungu izquiestla                  |                    | 00:00:23  |    |               |                   |                 |                  | $\mathbf x$             |                         |  |  |
|                          |                                                                                                    |                                                  |                    |           |    |               |                   |                 |                  |                         |                         |  |  |
| $\overline{\mathbf{34}}$ | <b>BASTILLADO DE</b><br><b>BASTA (FALDON)</b>                                                       | Basi llado parte inferior (basta)                |                    | 0000:38   |    |               |                   |                 |                  | $\mathbf x$             |                         |  |  |
| $\mathfrak{B}$           |                                                                                                    | Llevar T-Shirta mesa de empaquetado              | 4                  | 00:00:05  |    |               |                   |                 |                  |                         | $\mathbf x$             |  |  |
| $26\,$                   | <b>LIEMPIEZAY</b>                                                                                   | Limpieza de polos acabados                       |                    | 00:00:26  |    |               |                   |                 |                  | $\mathbf x$             |                         |  |  |
| $\overline{\mathcal{D}}$ | CONTROL DE                                                                                          | Revisión de calidad                              |                    | 0000:20   |    |               |                   |                 |                  |                         | $\mathbf x$             |  |  |
| $\mathbf{\bar{z}}$       | CALIDAD                                                                                             | Volteado                                         |                    | 00:00:22  |    |               |                   |                 |                  | $\mathbf x$             |                         |  |  |
| 29                       |                                                                                                    | Doblado                                          |                    | 0000:50   |    |               |                   |                 |                  | $\overline{\Lambda}$    |                         |  |  |
| 30                       |                                                                                                    | <b>Ira estante</b>                               | ä                  | 000006    |    |               |                   |                 |                  |                         | $\mathbf x$             |  |  |
| $3\mathbf{i}$            |                                                                                                    | Seleccionar etiquetas y pistolita de etiquetas   |                    | 000006    |    |               |                   |                 |                  |                         | $\bar{\mathbf{x}}$      |  |  |
| 並                        |                                                                                                    | Seleccionar bolsas de empaquetado                |                    | 000000    | Ô  |               |                   |                 |                  |                         | $\mathbf x$             |  |  |
| $33\,$                   |                                                                                                    | Tracr muteriales                                 | 3                  | 000010    |    |               |                   |                 |                  |                         | $\mathbf x$             |  |  |
| 34                       | <b>EMPAQUETADO</b>                                                                                  | <b>Hiquetar</b>                                  |                    | 0000040   |    |               |                   |                 |                  | $\mathbf{x}$            |                         |  |  |
| $\mathbf{35}$            |                                                                                                    | <b>Empaquetar</b>                                |                    | 0000:30   |    |               |                   |                 |                  | $\mathbf x$             |                         |  |  |
| 36                       |                                                                                                    | Sellado                                          |                    | 000018    |    |               |                   |                 |                  | $\mathbf x$             |                         |  |  |
| $37\,$                   |                                                                                                    | Llevar T-Shirtenpaquetado en almacen             | Ś.                 | 000018    |    |               |                   | 0               |                  |                         | $\mathbf x$             |  |  |
| 38                       |                                                                                                    | Dejar T-Shirt enpaque tab en almacen             |                    | 000010    |    |               |                   |                 | 9−               |                         | $\mathbf x$             |  |  |
|                          |                                                                                                    |                                                  | 62                 | 0012.35   | 23 |               | o                 | 12              |                  | 19                      | 19                      |  |  |

Fuente: Elaboración Propia

Como se logra visualizar en el Diagrama de Actividades (Tabla 11) el proceso comprende 38 actividades, de las cuales, operaciones, 23; transporte, 12; i nspección, 1 y almacenamiento, 2. También podemos apreciar que el total de distancia realizado por la actividad de transporte es de 62 metros.

Asimismo, las actividades se han separado en dos partes, actividades que agregan valor en el proceso y las que no agregan valor. El resultado, de las 38 actividades, 19 actividades agregan valor y 19 no agregan valor en el proceso de elaboración de T-Shirt en la empresa de confecciones Creaciones Victorias.

Seguidamente, procedemos a obtener el porcentaje del total de actividades que agregan valor al proceso de elaboración de T- Shirt, el cual es:

$$
IAAV = \frac{\sum AAV}{\sum Total\ de\ Activities} = \frac{19}{38} = 50\%
$$

Los tiempos improductivos, aquellos que no agregan valor en el proceso, son un 50% del total de actividades.

Una vez analizadas las operaciones y sus actividades, para mejor conocimiento, se procede a realizar los Diagramas Bimanuales de cada operación en los cuales se puede observar el trabajo realizado por cada mano del operario.

La presentación de los diagramas bimanuales es en el orden actual (Pre – Test) del proceso de elaboración de T-Shirt, el cual se puede visualizar en la figura 27. Por tanto, primero se presenta la operación de hombreado.

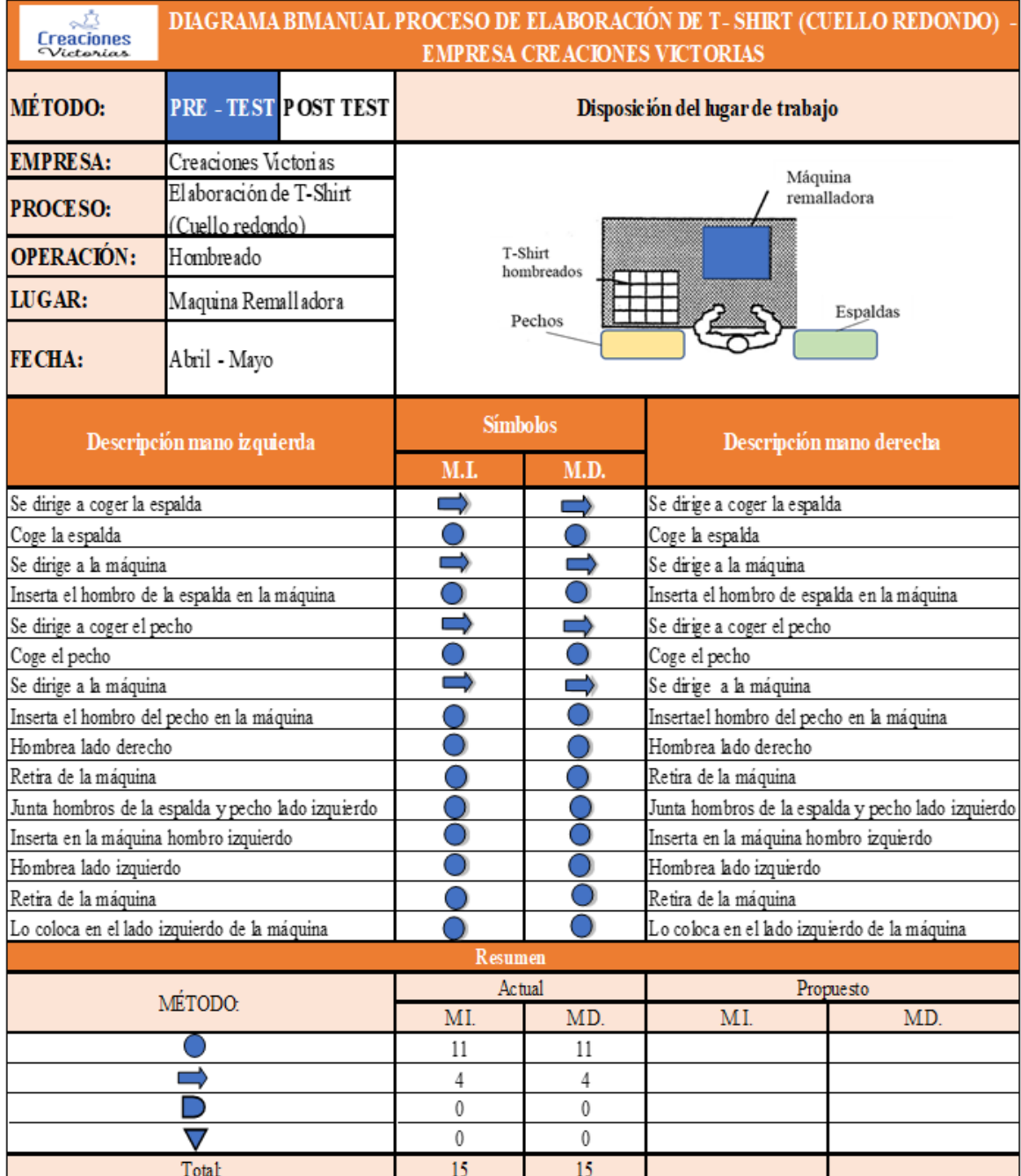

# **Tabla 12.** *Diagramao Bimanual – Operación: Hombreado (PRE – TEST)*

# Fuente: Elaboración propia

En la Tabla 12 se visualiza la explicación del trabajo realizado para cada una de las manos del operario, al realizar la operación de hombreado, asimismo se observa que se realizar un total de 30 movimientos, de los cuales, 8 son de traslado y 22 de operaciones. Seguidamente , se procede a presentar la segunda operación, la cual es, según el Diagrama de Operaciones (Figura 27), es el pegado de mangas.

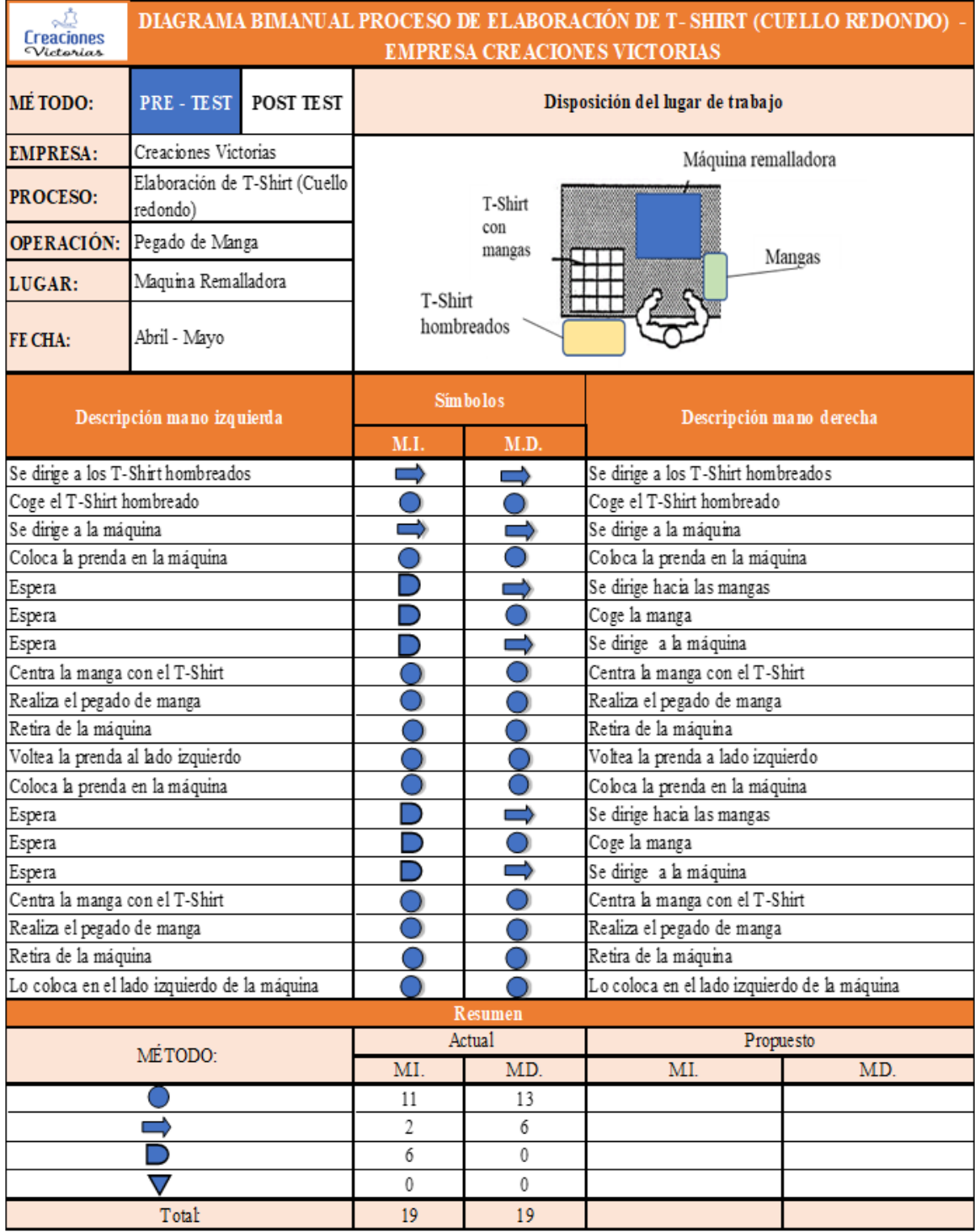

# **Tabla 13.** *Diagramai Bimanual - Operacióni: Pegado de mangas (PRE – TEST)*

# Fuente: Elaboración propia

Como se observa en la tabla anterior, Tabla 13, para la realización de la operación pegado de mangas se realizan un total de 38 movimientos. Dentro del cual 11 pertenecen a la mano izquierda y 13 a la mano derecha para la realización de operaciones; 2 movimientos de la

mano izquierda y 6 de la mano derecha son de traslado y 6 movimientos de la mano izquierda en espera.

Continuando, en la Tabla 14, se visualizan los movimientos realizados por la tercera operación en la elaboración de T-Shirt, según el DAP la cual es: cerrado de costado de T-Shirt.

| Creaciones                                                           | DIAGRAMA BIMANUAL PROCESO DE ELABORACIÓN DE T-SHIRT (CUELLO REDONDO) - |                          | <b>EMPRESA CREACIONES VICT ORIAS</b> |                                                                      |           |  |  |
|----------------------------------------------------------------------|------------------------------------------------------------------------|--------------------------|--------------------------------------|----------------------------------------------------------------------|-----------|--|--|
| MÉTODO:                                                              | PRE - TEST POST TEST                                                   |                          |                                      | Disposición del lugar de trabajo                                     |           |  |  |
| <b>EMPRESA:</b>                                                      | Creaciones Victorias                                                   |                          | Máquina remalladora                  |                                                                      |           |  |  |
| <b>PROCESO:</b>                                                      | Elaboración de T-Shirt<br>(Cuello redondo)                             |                          | T-Shirt                              |                                                                      |           |  |  |
| <b>OPERACIÓN:</b>                                                    | Cerrado de costado                                                     | cerrados                 |                                      |                                                                      |           |  |  |
| LUGAR:                                                               | Maquina Remalladora                                                    | T-Shirt con              |                                      |                                                                      |           |  |  |
| <b>FECHA:</b>                                                        | Abril - Mayo                                                           | mangas                   |                                      |                                                                      |           |  |  |
|                                                                      | Descripción mano izquierda                                             | Simbolos<br>M.D.<br>M.I. |                                      | Descripción mano derecha                                             |           |  |  |
| Se dirige a los T-Shirt con mangas                                   |                                                                        | ⊏                        |                                      | Espera                                                               |           |  |  |
| Coge el T-Shirt con mangas                                           |                                                                        |                          |                                      | Espera                                                               |           |  |  |
| Se dirige a la máquina                                               |                                                                        | ┍                        |                                      | Espera                                                               |           |  |  |
| Acomoda la prenda                                                    |                                                                        |                          |                                      | Acomoda la prenda                                                    |           |  |  |
| Coloca la prenda en la máquina                                       |                                                                        |                          |                                      | Coloca la prenda en la máquina                                       |           |  |  |
| Realiza el cerrado de costado                                        |                                                                        |                          |                                      | Realiza el cerrado de costado                                        |           |  |  |
| Retira de la máquina                                                 |                                                                        |                          |                                      | Retira de la máquina                                                 |           |  |  |
| Voltea la prenda al lado izquierdo                                   |                                                                        |                          |                                      | Voltea la prenda a lado izquierdo                                    |           |  |  |
| Acomoda la prenda                                                    |                                                                        |                          |                                      | Acomoda la prenda                                                    |           |  |  |
| Realiza el cerrado de costado                                        |                                                                        |                          |                                      | Realiza el cerrado de costado                                        |           |  |  |
| Retira de la máquina<br>Lo coloca en el lado izquierdo de la máquina |                                                                        |                          |                                      | Retira de la máquina<br>Lo coloca en el lado izquierdo de la máquina |           |  |  |
|                                                                      |                                                                        | <b>Resumen</b>           |                                      |                                                                      |           |  |  |
|                                                                      |                                                                        | Actual                   |                                      | Propuesto                                                            |           |  |  |
|                                                                      | MÉTODO:                                                                | MI                       | MD.                                  | MT                                                                   | <b>MD</b> |  |  |
|                                                                      |                                                                        | 10                       | 9                                    |                                                                      |           |  |  |
|                                                                      |                                                                        | 2                        | 0                                    |                                                                      |           |  |  |
|                                                                      |                                                                        | 0                        | 3                                    |                                                                      |           |  |  |
|                                                                      |                                                                        | 0                        | 0                                    |                                                                      |           |  |  |
|                                                                      | Total:                                                                 | 12                       | 12                                   |                                                                      |           |  |  |

**Tabla 14.** *Diagramai iBimanual - iOperación: Cerrado de costados (iPRE – iTEST)*

Fuente: Elaboración propia

En la operación mostrada en la tabla anterior (Tabla 14) la mano izquierda realiza 10 movimientos de operación y 2 traslados, haciendo un total de 12 movimientos; mientras que la mano derecha realiza 9 movimientos de operación y 3 de espera, dando un total de

12 movimientos, al igual que la otra mano. Por tanto, el total de movimientos realizados por ambas manos es de 24.

A continuación, se presenta el Diagrama Bimanual de la cuarta operación: unión de extremos de cuello (Tabla 15), en el cual se detalla los movimientos realizados por las manos del colaborador de confección.

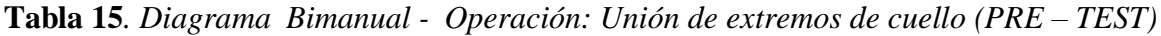

| <b><i><u>Freacinnes</u></i></b>                                      | DIAGRAMA BIMANUAL PROCESO DE ELABORACIÓN DE T- SHIRT (CUELLO REDONDO) -<br><b>EMPRESA CREACIONES VICTORIAS</b> |                  |                     |                   |                                                                      |           |  |  |
|----------------------------------------------------------------------|----------------------------------------------------------------------------------------------------|------------------|---------------------|-------------------|----------------------------------------------------------------------|-----------|--|--|
| MÉTODO:                                                              | <b>PRE-TEST</b>                                                                                                | <b>POST TEST</b> |                     |                   | Disposición del lugar de trabajo                                     |           |  |  |
| <b>EMPRESA:</b>                                                      | <b>Creaciones Victorias</b>                                                                                    |                  | Maquina Remalladora |                   |                                                                      |           |  |  |
| Elaboración de T-Shirt<br><b>PROCESO:</b><br>(Cuello redondo)        |                                                                                                    |                  |                     |                   |                                                                      |           |  |  |
| <b>OPERACIÓN:</b>                                                    | Unión de extremos de cuello                                                                                    |                  |                     | Cuellos<br>unidos |                                                                      |           |  |  |
| LUGAR:                                                               | Maquina Remalladora                                                                                            |                  |                     |                   |                                                                      |           |  |  |
| <b>FECHA:</b>                                                        | Abril - Mayo                                                                                                   |                  | cuellos             |                   |                                                                      |           |  |  |
| Descripción mano izquierda                                           |                                                                                                    |                  | <b>Símbolos</b>     |                   | Descripción mano derecha                                             |           |  |  |
|                                                                      |                                                                                                    |                  | M.I.                | M.D.              |                                                                      |           |  |  |
| Se dirige a los cuellos                                              |                                                                                                    |                  |                     |                   | Espera                                                               |           |  |  |
| Coge el cuello                                                       |                                                                                                    |                  |                     |                   | Espera                                                               |           |  |  |
| Se dirige a la máquina                                               |                                                                                                    |                  |                     |                   |                                                                      | Espera    |  |  |
| Junta los extremos                                                   |                                                                                                    |                  |                     |                   | Junta los extremos                                                   |           |  |  |
| Coloca la prenda en la máquina                                       |                                                                                                    |                  |                     |                   | Coloca la prenda en la máquina                                       |           |  |  |
| Realiza la unión de extremos                                         |                                                                                                    |                  |                     |                   | Realiza la unión de extremos                                         |           |  |  |
| Retira de la máquina<br>Lo coloca en el lado izquierdo de la máquina |                                                                                                    |                  |                     |                   | Retira de la máquina<br>Lo coloca en el lado izquierdo de la máquina |           |  |  |
|                                                                      |                                                                                                    |                  | <b>Resumen</b>      |                   |                                                                      |           |  |  |
|                                                                      |                                                                                                    |                  | Actual              |                   |                                                                      | Propuesto |  |  |
|                                                                      | MÉTODO:                                                                                                    |                  | M.I.                | M.D.              | M.I.                                                                 | M.D.      |  |  |
|                                                                      |                                                                                                    |                  | 6                   | 5                 |                                                                      |           |  |  |
|                                                                      |                                                                                                    |                  | $\overline{c}$      | $\mathbf{0}$      |                                                                      |           |  |  |
|                                                                      |                                                                                                    |                  |                     | 3                 |                                                                      |           |  |  |
|                                                                      |                                                                                                    |                  | $\theta$            | $\theta$          |                                                                      |           |  |  |
|                                                                      | Total:                                                                                                    |                  | 8                   | 8                 |                                                                      |           |  |  |

Fuente: Elaboración propia

En la tabla 15 se observan que los movimientos realizados por la mano izquierda son un total de 8, de los icuales 6 movimientos son de operación y 2 de traslado; mientras que los realizados por la mano derecha son, de igual forma, 8, siendo 5 de operación y 3 de espera. Por tanto, el total de movimientos realizados en la operación de unión de extremos de cuello es de 16.

Continuando con la presentación de los diagramas bimanuales, se procede a mostrar el diagrama bimanual de la quinta operación : pegado de cuello.

| Creaciones<br>Victorias                      | DIAGRAMA BIMANUAL PROCESO DE ELABORACIÓN DE T- SHIRT (CUELLO REDONDO) -<br><b>EMPRE SA CREACIONES VICTORIAS</b> |           |                                  |                                   |                                                     |                                              |  |  |  |
|----------------------------------------------|----------------------------------------------------------------------------------------------------|-----------|----------------------------------|-----------------------------------|-----------------------------------------------------|----------------------------------------------|--|--|--|
| MÉ TODO:                                     | PRE-TEST                                                                                                    | POST TEST | Disposición del lugar de trabajo |                                   |                                                     |                                              |  |  |  |
| <b>EMPRESA:</b>                              | Creaciones Victorias                                                                                            |           | Máquina remalladora              |                                   |                                                     |                                              |  |  |  |
| <b>PROCESO:</b>                              | Elaboración de T-Shirt (Cuello<br>redondo)                                                                      |           |                                  | T-Shirt                           |                                                     |                                              |  |  |  |
| <b>OPERACIÓN:</b>                            | Pegado de cuello                                                                                                |           |                                  | concuellos<br>pegados             |                                                     |                                              |  |  |  |
| LUGAR:                                       | Maquina Remalladora                                                                                             |           |                                  |                                   |                                                     | Cuellos                                      |  |  |  |
| <b>FECHA:</b>                                | Abril - Mayo                                                                                                    |           | T-Shirt<br>cerrados              |                                   |                                                     |                                              |  |  |  |
| Descripción mano izquierda                   |                                                                                                    |           | Simbo los                        |                                   | Descripción mano derecha                            |                                              |  |  |  |
|                                              |                                                                                                    |           | M.I.                             | M.D.                              |                                                     |                                              |  |  |  |
| Se dirige a los T-Shirt cerrados             |                                                                                                    | 二         | ─                                | Se dirige a los T-S hirt cerrados |                                                     |                                              |  |  |  |
| Coge el T-S hirt cerrado                     |                                                                                                    |           | ⇒                                |                                   |                                                     | Coge el T-Shirt cerrado                      |  |  |  |
|                                              | Se dirige a la máquina                                                                                          |           |                                  |                                   |                                                     | Se dirige a la máquina                       |  |  |  |
| Acomoda la prenda                            |                                                                                                    |           |                                  |                                   | Acomoda la prenda<br>Coloca la prenda en la máquina |                                              |  |  |  |
| Coloca la prenda en la máquina               |                                                                                                    |           |                                  |                                   | Se dirige a los cuellos de T-S hirt                 |                                              |  |  |  |
| Espera                                       |                                                                                                    |           |                                  |                                   | Coge el cuello de T-Shirt                           |                                              |  |  |  |
| Espera<br>Espera                             |                                                                                                    |           |                                  |                                   |                                                     | Se dirige a la máquina                       |  |  |  |
| Coge el cuello de T-S hirt                   |                                                                                                    |           |                                  |                                   |                                                     | Coge el cuello de T-Shirt                    |  |  |  |
| Dobla el cuello                              |                                                                                                    |           |                                  |                                   |                                                     | Dobla el cuello                              |  |  |  |
| Acomoda el cuello con la prenda              |                                                                                                    |           |                                  |                                   |                                                     | Acomoda el cuello con la prenda              |  |  |  |
| Realiza el pegado de cuello                  |                                                                                                    |           |                                  |                                   |                                                     | Realiza el pegado de cuello                  |  |  |  |
| Retira de la máquina                         |                                                                                                    |           |                                  |                                   |                                                     | Retira de la máquina                         |  |  |  |
| Lo coloca en el lado izquierdo de la máquina |                                                                                                    |           |                                  |                                   |                                                     | Lo coloca en el lado izquierdo de la máquina |  |  |  |
|                                              |                                                                                                    |           |                                  | Resumen                           |                                                     |                                              |  |  |  |
|                                              | MÉTODO:                                                                                                    |           |                                  | Actual                            |                                                     | Propuesto                                    |  |  |  |
|                                              |                                                                                                    |           | M.I.                             | MD.                               | M.I.                                                | M.D.                                         |  |  |  |
|                                              |                                                                                                    |           | 9                                | 10                                |                                                     |                                              |  |  |  |
|                                              |                                                                                                    |           | 2                                | 4                                 |                                                     |                                              |  |  |  |
|                                              |                                                                                                    |           | 3                                | 0                                 |                                                     |                                              |  |  |  |
|                                              |                                                                                                    |           | 0                                | 0                                 |                                                     |                                              |  |  |  |
|                                              |                                                                                                    | 14        | 14                               |                                   |                                                     |                                              |  |  |  |

**Tabla 16.** *Diagramai iBimanuali - iOperación: Pegado de cuello (iPRE – TEST)*

## Fuente: Elaboración propia

Como se visualiza en la tabla anterior, en la operación de pegado de cuello se realiza un total de 28 movimientos. La mano izquierda realiza 9 movimientos de operación, 3 de espera y 2 de traslado, un total de 14 movimientos; mientras que la mano derecha realiza 10 movimientos de operación y 4 de traslado, un total de 14 movimientos.

Proseguimos con la Tabla 17, en la cual, se visualizan los movimientos realizados en la sexta operación, según la figura 27, pespunte de seguridad.

| Creaciones                                                           | DIAGRAMA BIMANUAL PROCESO DE ELABORACIÓN DE T-SHIRT (CUELLO REDONDO) -<br><b>EMPRESA CREACIONES VICTORIAS</b> |           |                                  |                        |                                                                      |               |  |  |  |
|----------------------------------------------------------------------|----------------------------------------------------------------------------------------------------|-----------|----------------------------------|------------------------|----------------------------------------------------------------------|---------------|--|--|--|
| MÉTODO:                                                              | <b>PRE-TEST</b>                                                                                               | POST TEST | Disposición del lugar de trabajo |                        |                                                                      |               |  |  |  |
| <b>EMPRESA:</b>                                                      | Creaciones Victorias                                                                                          |           |                                  |                        |                                                                      | Máquina recta |  |  |  |
| PROCESO:                                                             | Elaboración de T-Shirt (Cuello redondo)                                                                       |           |                                  | T-Shirt<br>T-Shirt con |                                                                      |               |  |  |  |
| OPERACIÓN:                                                           | Pespunte de seguridad                                                                                         |           |                                  | curllos                |                                                                      | con cuellos   |  |  |  |
| LUGAR:                                                               | Maquina Recta                                                                                                 |           |                                  | pespunteadod           |                                                                      | pegados       |  |  |  |
| <b>FECHA:</b>                                                        | Abril - Mayo                                                                                                  |           |                                  |                        |                                                                      |               |  |  |  |
|                                                                      | Descripción mano izquierda                                                                                    |           | <b>Simbolos</b>                  |                        | Descripción mano derecha                                             |               |  |  |  |
|                                                                      |                                                                                                    |           | M.I.                             | M.D.                   |                                                                      |               |  |  |  |
| Sedirige a los T-Shirt con cuellos pegados                           |                                                                                                    |           |                                  | ▀                      | Se dirige a los T-Shirt con cuellos pegados                          |               |  |  |  |
| Coge el T-Shirt con cuellos pegados                                  |                                                                                                    |           |                                  |                        | Coge el T-Shirt con cuellos pegados                                  |               |  |  |  |
| Se dirige a la máquina                                               |                                                                                                    |           | ᅼ                                | ─                      | Se dirige a la máquina                                               |               |  |  |  |
| Acomoda la prenda                                                    |                                                                                                    |           |                                  |                        | Acomoda la prenda                                                    |               |  |  |  |
| Coloca la prenda en la máquina                                       |                                                                                                    |           |                                  |                        | Coloca la prenda en la máquina                                       |               |  |  |  |
| Realiza el pespunte de seguridad                                     |                                                                                                    |           |                                  |                        | Realiza el pespunte de seguridad                                     |               |  |  |  |
| Retira de la máquina<br>Lo coloca en el lado izquierdo de la máquina |                                                                                                    |           |                                  |                        | Retira de la máquina<br>Lo coloca en el lado izquierdo de la máquina |               |  |  |  |
|                                                                      |                                                                                                    |           | Resumen                          |                        |                                                                      |               |  |  |  |
|                                                                      |                                                                                                    |           | Actual                           |                        | Propuesto                                                            |               |  |  |  |
|                                                                      | MÉTODO:                                                                                                    |           | M.I.                             | M.D.                   | M.I.                                                                 | M.D.          |  |  |  |
|                                                                      |                                                                                                    |           | 6                                | 6                      |                                                                      |               |  |  |  |
|                                                                      |                                                                                                    |           | 2                                | 2                      |                                                                      |               |  |  |  |
|                                                                      |                                                                                                    |           | 0                                | 0                      |                                                                      |               |  |  |  |
|                                                                      |                                                                                                    |           | 0                                | 0                      |                                                                      |               |  |  |  |
|                                                                      | Total:                                                                                                    |           | 8                                | 8                      |                                                                      |               |  |  |  |

**Tabla 17.** *Diagramai Bimanuali - Operación: Pespunte de seguridad (PRE – TEST)*

#### Fuente: Elaboración propia

Como se observa en la anterior tabla, los movimientos realizados por la mano izquierda son 8, de los cuales, 6 son de operación y 2 de traslado; mientras que los realizados por la mano derecha son 8. Por tanto, el total de movimientos es de 16.

La siguiente tabla pertenece al diagrama bimanual de la operación de bastillado de mangas, séptima operación.

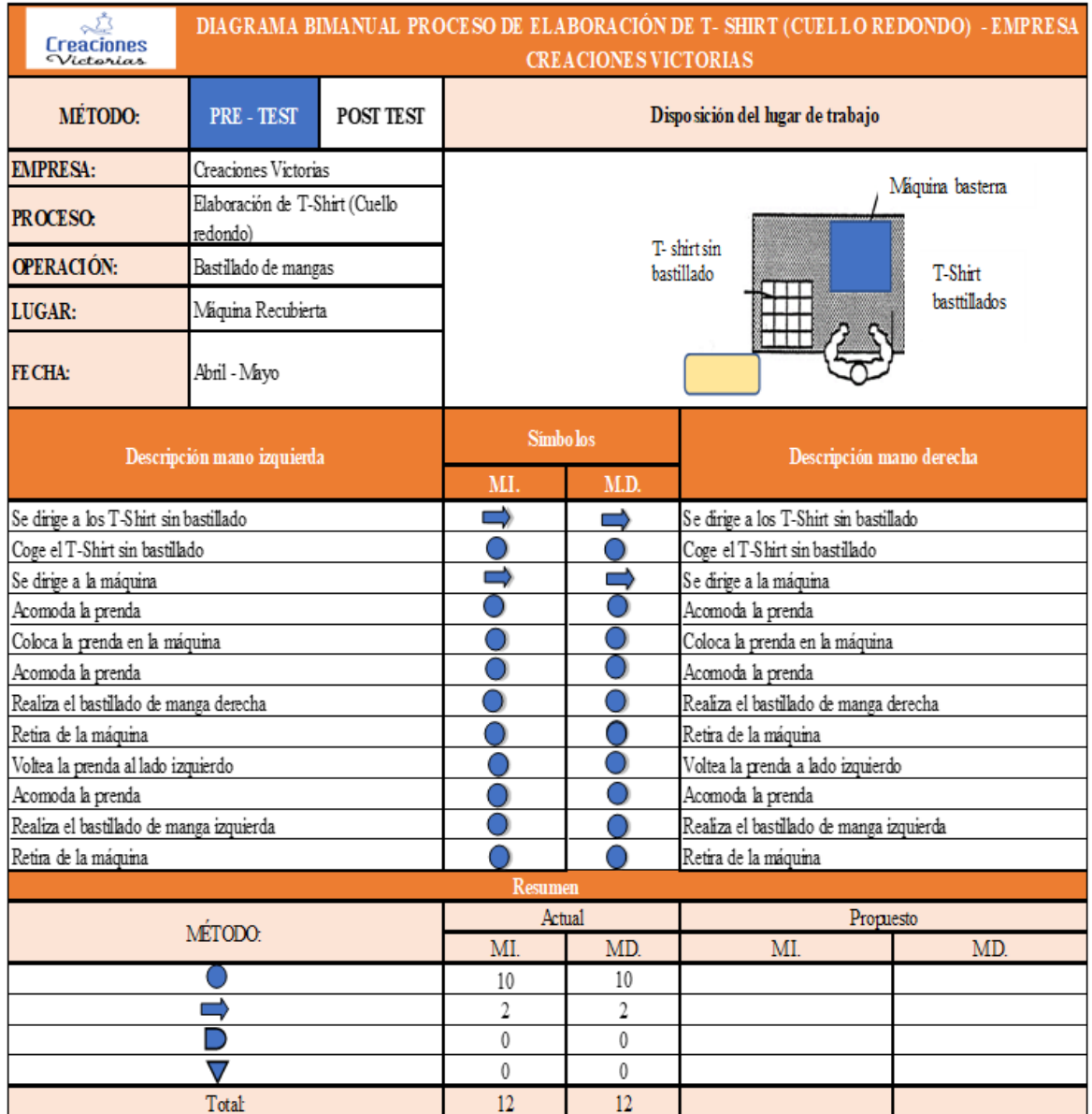

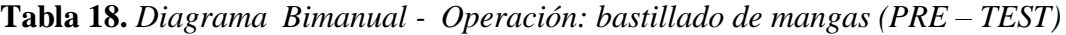

# Fuente: Elaboración propia

En la Tabla 18, diagrama bimanual de la operación de bastillado de mangas, se observa que el total de movimientos realizados es de 24. De los cuales, de los 12 movimientos realizados por la mano derecha, 10 son de operación y 2 de traslado; mientras que los 12 movimientos restantes, de igual forma, 10 son de operaciones y 2 son de traslado.

Continuando con la antepenúltima operación, se presenta el diagrama bimanual de la operación de bastillado de basta (faldón).

| Creaciones                                                         |                                            | DIAGRAMA BIMANUAL PROCESO DE ELABORACIÓN DE T- SHIRT (CUELLO REDONDO) -<br><b>EMPRESA CREACIONES VICTORIAS</b> |                                  |            |                                                                    |                     |  |  |  |  |
|--------------------------------------------------------------------|--------------------------------------------|----------------------------------------------------------------------------------------------------|----------------------------------|------------|--------------------------------------------------------------------|---------------------|--|--|--|--|
| <b>MÉTODO:</b>                                                     | <b>PRE-TEST</b>                            | POST TEST                                                                                                    | Disposición del lugar de trabajo |            |                                                                    |                     |  |  |  |  |
| <b>EMPRESA:</b>                                                    | Creaciones Victorias                       |                                                                                                    |                                  |            |                                                                    | Máquina basterra    |  |  |  |  |
| <b>PROCESO:</b>                                                    | Elaboración de T-Shirt (Cuello<br>redondo) |                                                                                                    |                                  | T-shirtsin |                                                                    |                     |  |  |  |  |
| <b>OPERACIÓN:</b>                                                  | Bastillado de basta                        |                                                                                                    |                                  | hastillado |                                                                    | T-Shirt             |  |  |  |  |
| LUGAR:                                                             | Máquina Recubierta                         |                                                                                                    |                                  |            |                                                                    | <b>hasttillados</b> |  |  |  |  |
| <b>FECHA:</b>                                                      | Abril - Mayo                               |                                                                                                    |                                  |            |                                                                    |                     |  |  |  |  |
| Descripción mano izquierda                                         |                                            |                                                                                                    | <b>Simbolos</b>                  |            | Descripción mano derecha                                           |                     |  |  |  |  |
|                                                                    |                                            |                                                                                                    | M.I.                             | M.D.       |                                                                    |                     |  |  |  |  |
| Voltea la prenda                                                   |                                            |                                                                                                    |                                  |            | Voltea la prenda                                                   |                     |  |  |  |  |
| Acomo da la prenda                                                 |                                            |                                                                                                    |                                  |            | Acomoda la prenda                                                  |                     |  |  |  |  |
| Coloca la prenda en la máquina<br>Realiza el bastillado            |                                            |                                                                                                    |                                  |            | Coloca la prenda en la máquina<br>Realiza el bastillado            |                     |  |  |  |  |
|                                                                    |                                            |                                                                                                    |                                  |            |                                                                    |                     |  |  |  |  |
| Retira de la máquina<br>Lo coloca en el lado derecho de la máquina |                                            |                                                                                                    |                                  |            | Retira de la máquina<br>Lo coloca en el lado derecho de la máquina |                     |  |  |  |  |
|                                                                    |                                            |                                                                                                    | <b>Resumen</b>                   |            |                                                                    |                     |  |  |  |  |
|                                                                    |                                            |                                                                                                    | Actual                           |            | Propuesto                                                          |                     |  |  |  |  |
|                                                                    | MÉTODO:                                    |                                                                                                    | MI.                              | MD.        | MI.                                                                | MD.                 |  |  |  |  |
|                                                                    |                                            |                                                                                                    | 5                                | 5          |                                                                    |                     |  |  |  |  |
|                                                                    |                                            |                                                                                                    | 1                                | 1          |                                                                    |                     |  |  |  |  |
|                                                                    |                                            |                                                                                                    | 0                                | 0          |                                                                    |                     |  |  |  |  |
|                                                                    |                                            |                                                                                                    | 0                                | 0          |                                                                    |                     |  |  |  |  |
|                                                                    | Total                                      |                                                                                                    | 6                                | 6          |                                                                    |                     |  |  |  |  |

**Tabla 19.** *Diagramai Bimanuali - Operación: Bastillado de basta (PRE – TEST)*

Fuente: Elaboración propia

En la tabla 19 se visualiza que el total de movimientos realizados por ambas manos es de 12. La mano izquierda realiza 5 movimientos de operación y 1 de traslado, de igual forma la mano derecha realiza 5 movimientos de operación y uno de traslado. Por tanto, cada mano realiza en total 6 movimientos.

Después de la operación de bastillado de basta, prosigue la operación de limpieza y control de calidad, la cual se puede observar en la siguiente tabla :

| <b>Creaciones</b>                                     | DIAGRAMA BIMANUAL PROCESO DE ELABORACIÓN DE T- SHIRT (CUELLO REDONDO) -<br><b>EMPRESA CREACIONES VICTORIAS</b> |           |                        |               |                                                      |                          |  |  |  |
|-------------------------------------------------------|----------------------------------------------------------------------------------------------------|-----------|------------------------|---------------|------------------------------------------------------|--------------------------|--|--|--|
| MÉ TODO:                                              | <b>PRE-TEST</b>                                                                                                | POST TEST |                        |               | Disposición del lugar de trabajo                     |                          |  |  |  |
| <b>EMPRESA:</b>                                       | Creaciones Victorias                                                                                           |           |                        |               | T-Shirt para doblar                                  |                          |  |  |  |
| <b>PROCESO:</b>                                       | Elaboración de T-Shirt (Cuello<br>redondo)                                                                     |           | Piquetera<br>T-Shirt   |               |                                                      |                          |  |  |  |
| <b>OPERACIÓN:</b><br>Habilita do y control de calidad |                                                                                                    |           | T-Shirt<br>hastillados |               |                                                      |                          |  |  |  |
| LUGAR:                                                | Mesa de habilitado                                                                                             |           |                        |               |                                                      | doblado                  |  |  |  |
| FECHA:                                                | Abril - Mayo                                                                                                   |           |                        |               |                                                      |                          |  |  |  |
|                                                       | Descripción mano izquierda                                                                                     |           |                        | Simbolos      |                                                      | Descripción mano derecha |  |  |  |
|                                                       |                                                                                                    |           | M.I.                   | M.D.          |                                                      |                          |  |  |  |
| Se dirige a los T-Shirt bastillados                   |                                                                                                    |           |                        | ⇒             | Se dirige a los T-Shirt bastillados                  |                          |  |  |  |
| Coge el T-Shirt bastillados                           |                                                                                                    |           |                        |               | Coge el T-Shirt bastillados                          |                          |  |  |  |
| Se dirige a la mesa de habilitado                     |                                                                                                    |           | −                      |               | Se dirige a la mesa de habilitado                    |                          |  |  |  |
| Acomoda el T-Shirt                                    |                                                                                                    |           |                        |               | Acomoda el T- Shirt                                  |                          |  |  |  |
| Espera                                                |                                                                                                    |           |                        |               | Se dirige a la piquetera                             |                          |  |  |  |
| Espera                                                |                                                                                                    |           |                        |               | Coge la piquetera<br>Dirige la piquetera a la prenda |                          |  |  |  |
| Espera<br>Sostiene                                    |                                                                                                    |           |                        |               | Corta los hilos quedantes                            |                          |  |  |  |
| Espera                                                |                                                                                                    |           |                        |               | Suelta la piquetera                                  |                          |  |  |  |
| Realiza revisión de cuello                            |                                                                                                    |           |                        |               | Sostiene el T-Shirt                                  |                          |  |  |  |
| Realiza revisión de cerrado de costado izquierdo      |                                                                                                    |           |                        |               | Sostiene el T-Shirt                                  |                          |  |  |  |
| Sostiene e1T-Shirt                                    |                                                                                                    |           |                        |               | Realiza revisión de cerrado de costado derecho       |                          |  |  |  |
| Sostiene el T-Shirt                                   |                                                                                                    |           |                        |               | Realiza revisión de manga derecha                    |                          |  |  |  |
| Realiza revisión de manga izquierda                   |                                                                                                    |           |                        |               | Sostiene el T-Shirt                                  |                          |  |  |  |
| Voltea la prenda                                      |                                                                                                    |           |                        |               | Voltea la prenda                                     |                          |  |  |  |
| Deja prenda en centro de la mesa                      |                                                                                                    |           |                        |               | Deja prenda en centro de la mesa                     |                          |  |  |  |
| Dobla manga derecha                                   |                                                                                                    |           |                        |               | Dobla manga derecha                                  |                          |  |  |  |
| Dobla manga izquierda                                 |                                                                                                    |           |                        |               | Dobla manga izquierda                                |                          |  |  |  |
| Dobla basta                                           |                                                                                                    |           |                        |               | Dobla basta                                          |                          |  |  |  |
| Voltea la prenda doblada - cuello visible             |                                                                                                    |           |                        |               | Voltea la prenda doblada - cuello visible            |                          |  |  |  |
| Deja a lado derecho                                   |                                                                                                    |           |                        |               | Deja a lado derecho                                  |                          |  |  |  |
|                                                       |                                                                                                    |           | <b>Resumen</b>         |               |                                                      |                          |  |  |  |
| MÉTODO:                                               |                                                                                                    |           | MI.                    | Actual<br>MD. | MI.                                                  | Propuesto<br>MD.         |  |  |  |
|                                                       |                                                                                                    |           | 17                     | 16            |                                                      |                          |  |  |  |
|                                                       |                                                                                                    |           | 2                      | 2             |                                                      |                          |  |  |  |
|                                                       |                                                                                                    |           | 0                      | 0             |                                                      |                          |  |  |  |
|                                                       |                                                                                                    |           | $\overline{2}$         | 3             |                                                      |                          |  |  |  |
|                                                       | Total:                                                                                                    |           | 21                     | 21            |                                                      |                          |  |  |  |

**Tabla 20.** *Diagramay Bimanual - Operación: Limpieza y control de calidad (PRE – TEST)*

Fuente : Elaboración propia

En la operación de Limpieza y control de calidad (Tabla 20)y control de calidad se observan un total de 21 movimientos realizados por cada mano, siendo un total de 42 movimientos.

La mano izquierda realiza 17 movimientos de operación, 2 de traslado y 2 de sostener; mientras que la mano derecha realiza 16 movimientos de operación, 2 de traslado y 3 de sostener

Finalmente, se presenta la operación de empaquetado, que se puede observar en la Tabla 21, en la cual se detallan los movimientos realizados por la mano derecha e izquierda del operario.

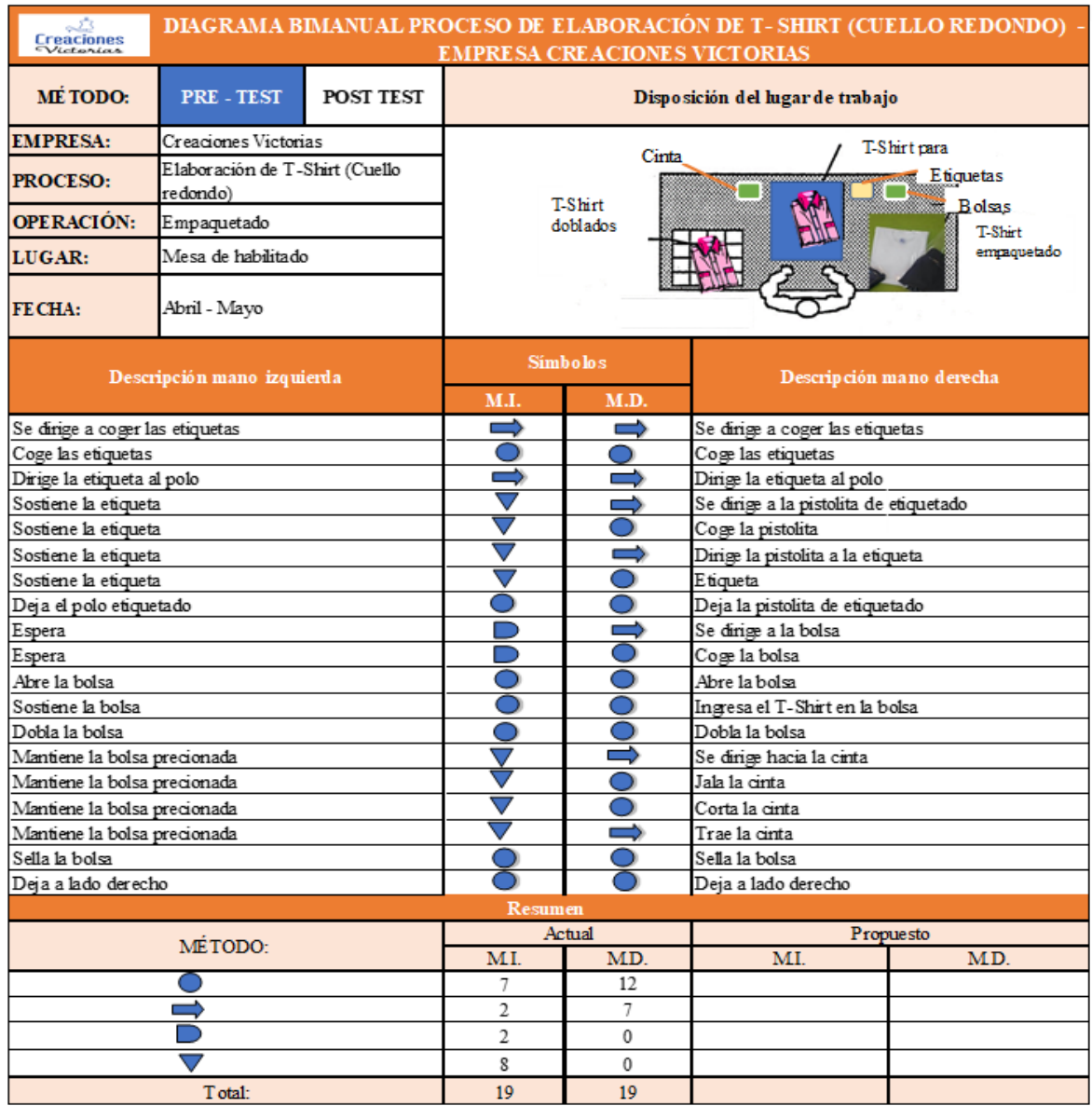

# **Tabla 21.** *Diagrama Bimanual - Operación Empaquetado* (*PRE – TEST*)

Fuente : Elaboración propia

Como se logra visualizar en el diagrama bimanual de la operación de empaquetado, Tabla 21, las manos del operario realizan un total de 38 movimientos, de los cuales, son de espera, 8 de sostener o mantener en posición fija, 9 de traslado y 19 de operaciones.

# **2.7.1.8.** Toma de tiempos (Pre – Test)

Se procedió a realizar la toma de tiempos en el me s de abril de 2018, considerándose 25 días laborables (30 días – 4 domingos – 1 feriado), para determinar el número de muestras que se requiere para establecer el tiempo estándar del proceso de elaboración de T-Shirt en la empresa Creaciones Victorias.

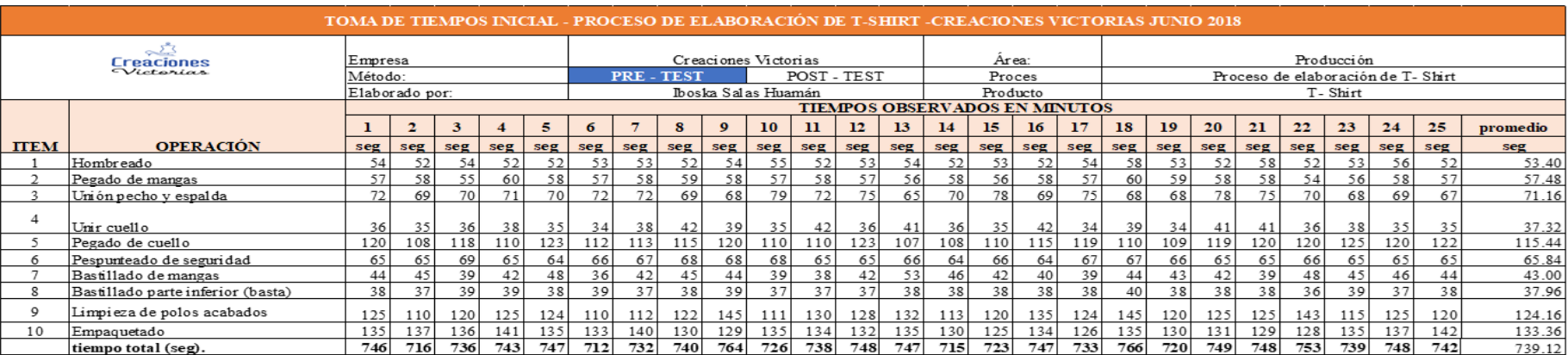

# **Tabla 22.** *Registro de toma de tiempos abril 2018 – segundos* (*PRE- TEST*)

Fuente: Elaboración Propia

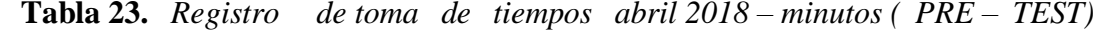

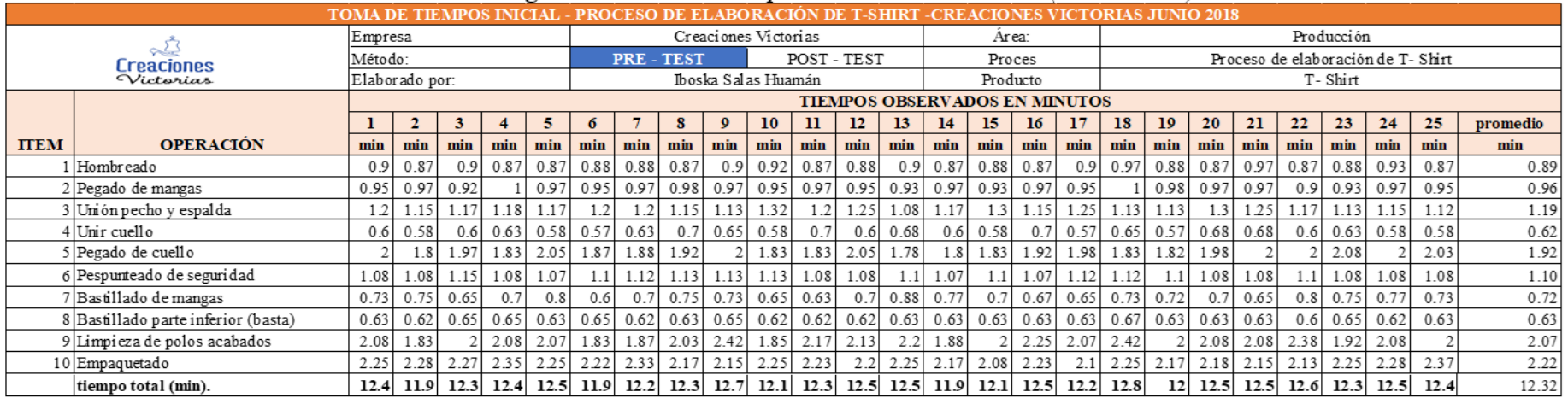

Fuente : Elaboración Propia

En la tabla 22 observan los tiempos registrados presentado s en segundos, sin embargo, para nuestro cálculo de tiempo estándar haremos la conversión de las unidades de tiempo en minuto. Según la siguiente forma, por ejemplo:

Empaquetado = 
$$
134.63
$$
 seg. =  $134.63/60 = 2.24$  min.

Seguidamente, se presentan los tiempos iniciales del proceso de elaboración de T-Shirt de la empresa Creaciones Victorias en el mes de abril convertidos en minutos (Ver Tabla 23). Donde se puede visualizar que el mayor tiempo es correspondiente al día 18 con 12.8 minutos, por el contrario, observamos que el menor tiempo corresponde al día 6 con 11.9 minutos.

Al comparar entre ambos días, notamos 0.9 minutos para la producción de un T-shirt; la toma de tiempos registraría que es necesario realizar un estudio de métodos en la empresa Creaciones Victorias.

|             | CALCULO DEL NÚMERO DE MUESTRAS - PROCESO DE ELABORACIÓN DE T-SHIRT - CREACIONES VICTORIAS |                                   |                      |            |              |                                                          |  |  |  |  |  |
|-------------|-------------------------------------------------------------------------------------------|-----------------------------------|----------------------|------------|--------------|----------------------------------------------------------|--|--|--|--|--|
|             |                                                                                           | Empresa                           | Creaciones Victorias |            | Área         | Producción                                               |  |  |  |  |  |
|             | رڻي<br>Creaciones<br>Victorias                                                            | Método                            | PRE-TEST             | POST-TEST  | Proceso      | Elaboración de T - Shirt                                 |  |  |  |  |  |
|             |                                                                                           | Elaborado por                     | Iboska Salas Huaman  |            | Producto     | T-Shirt                                                  |  |  |  |  |  |
| <b>ITEM</b> | <b>OPERACIÓN</b>                                                                          |                                   |                      | $\Sigma$ x | $\Sigma x^2$ | $40\sqrt{n'\sum x^2 - \sum(x)^2}$<br>$n = ($<br>$\sum x$ |  |  |  |  |  |
|             | Hombreado                                                                                 |                                   |                      | 22.25      | 19.82        | 2                                                        |  |  |  |  |  |
| 2           | Pegado de mangas                                                                          |                                   |                      | 23.95      | 22.96        |                                                          |  |  |  |  |  |
| 3           |                                                                                           | Unión pecho y espalda             |                      | 29.65      | 35.25        | 4                                                        |  |  |  |  |  |
| 4           | Unir cuello                                                                               |                                   |                      | 15.55      | 9.72         | 9                                                        |  |  |  |  |  |
| 5           | Pegado de cuello                                                                          |                                   |                      | 48.10      | 92.76        | 4                                                        |  |  |  |  |  |
| 6           |                                                                                           | Pespunteado de seguridad          |                      | 27.43      | 30.12        |                                                          |  |  |  |  |  |
| 7           |                                                                                           | Bastillado de mangas              |                      | 17.92      | 12.93        | 12                                                       |  |  |  |  |  |
| 8           |                                                                                           | Bastillado parte inferior (basta) |                      | 15.82      | 10.01        |                                                          |  |  |  |  |  |
| 9           |                                                                                           | Limpieza de polos acabados        |                      | 51.73      | 107.74       | 10                                                       |  |  |  |  |  |
| 10          | Empaquetado                                                                               |                                   |                      | 55.57      | 123.63       | 2                                                        |  |  |  |  |  |

**Tabla 24.** *Cálculo del número de muestras (PRE –TEST)* 

Fuente: Registro de toma de tiempos abril 2018 (Tabla 23)

En la tabla 24, se expone la aplicación de la fórmula de Kanawaty para determinar el número de muestras requeridas, conociéndose ello, se podrá obtener el tiempo estándar del proceso de elaboración de T-Shirt de la empresa Creaciones Victorias.
Estas muestras fueron obtenidas de los tiempos iniciales del mes de abril 2018, considerando solo el número correspondiente a cada actividad del proceso iniciado desde el día uno.

|            | CALCULO DEL NÚMERO DE MUESTRAS -PROCESO DE ELABORACIÓN DE T-SHIRT - CREACIONES VICTORIAS |                |      |      |          |      |                      |           |                           |      |      |                        |            |                 |
|------------|------------------------------------------------------------------------------------------|----------------|------|------|----------|------|----------------------|-----------|---------------------------|------|------|------------------------|------------|-----------------|
|            |                                                                                          | <b>Empresa</b> |      |      |          |      | Creaciones Victorias |           | Area                      |      |      |                        | Producción |                 |
|            | <b>Creaciones</b>                                                                        | Método         |      |      | PRE-TEST |      |                      | POST-TEST | Proceso                   |      |      | Elaboración de T-Shirt |            |                 |
|            | Victorias                                                                                | El aborado por |      |      |          |      | Iboska Salas Huaman  |           | Producto                  |      |      |                        | T-Shirt    |                 |
| <b>TEM</b> | <b>OPERACIÓN</b>                                                                         |                |      |      |          |      |                      |           | <b>NÚMERO DE MUESTRAS</b> |      |      |                        |            |                 |
|            |                                                                                          |                |      |      |          | 5    | 6                    |           | 8                         | 9    | 10   | 11                     | 12         | <b>PROMEDIO</b> |
|            | Hontreado                                                                                | 0.90           | 0.87 |      |          |      |                      |           |                           |      |      |                        |            | 0.33            |
|            | Pegado de mangas                                                                         | 0.95           |      |      |          |      |                      |           |                           |      |      |                        |            | 0.95            |
|            | Unión pecho y espalda                                                                    | 1.20           | 1.15 | 1.17 | 1.18     |      |                      |           |                           |      |      |                        |            | 1.18            |
| 4          | Unir cuello                                                                              | 0.60           | 0.58 | 0.60 | 0.63     | 0.58 | 0.57                 | 0.63      | 0.70                      | 0.65 |      |                        |            | 0.62            |
|            | Pegado de cuello                                                                         | 2.00           | 1.30 | 1.97 | 183      |      |                      |           |                           |      |      |                        |            | 1.90            |
| 6          | Pespurteado de segundad                                                                  | 1.03           |      |      |          |      |                      |           |                           |      |      |                        |            | 1.08            |
|            | Bastillado de mangas                                                                     | 0.73           | 0.75 | 0.65 | 0.70     | 0.30 | 0.60                 | 0.70      | 0.75                      | 0.73 | 0.65 | 063                    | 0.70       | 0.70            |
| ŝ          | Bastillado parte inferior (basta                                                         | 0.63           |      |      |          |      |                      |           |                           |      |      |                        |            | 0.63            |
| Q          | Limpi eza de polos acabados                                                              | 208            | 1.83 | 200  | 208      | 2.07 | 1.83                 | 1.87      | 2.03                      | 242  | 1.85 |                        |            | 201             |
| 10         | Empaquetado                                                                              | 225            | 228  |      |          |      |                      |           |                           |      |      |                        |            | 227             |

**Tabla 25.** *Cálculoi dely númeroi de muestrasyy*

Fuente: Registro de toma de tiempos abril 2018 (Tabla 23)

En la Tabla 25 se registra el cálculo promedio total de cada tarea perteneciente al proceso de elaboración de T-Shirt, según la fórmula de Kanawaty. El mayor número de muestras requeridas fue  $12$  y el menor, 1. Los tiempos que se encuentran en esta tabla fueron obtenidos de la Tabla 23.

Por último, con los promedios de los tiempos observados de cada una de las actividades, procedemos a calcular el tiempo estándar, teniendo en cuenta la tabla de Westinghouse y los tiempos suplementos.

El cálculo del tiempo estándar del proceso de elaboración de T-Shirt (PRE - TEST) se puede observar en la siguiente tabla :

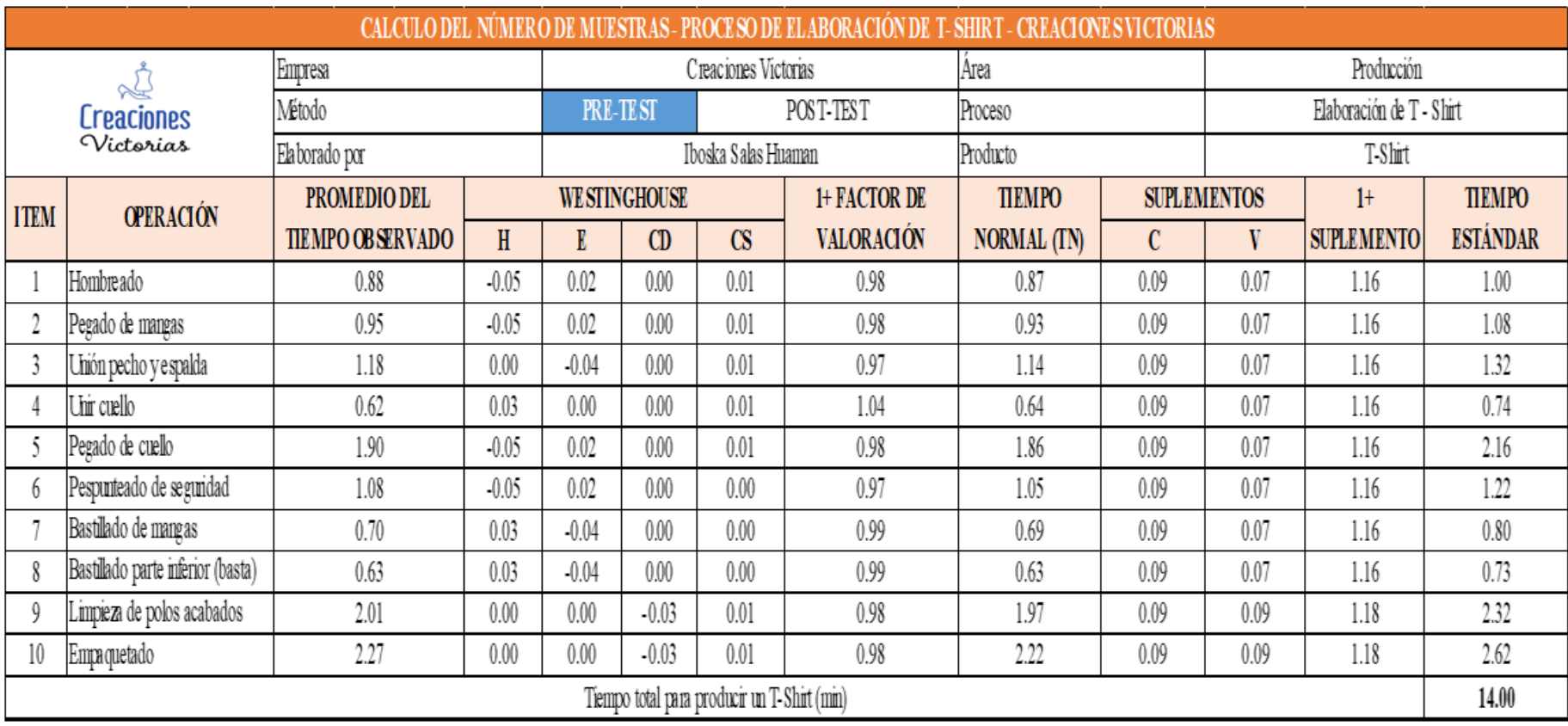

### **Tabla 26.** *Cálculoy dely númeroy de ymuestrasy*

Fuente: Tabla 25, Sistema Westinghouse y Sistema de suplementos por descanso.

En la Tabla 26, el tiempo estándar calculado para el proceso de elaboración de T-Shirt en la empresa Creaciones Victorias es de 14.00 min. Este es el tiempo que se requiere para la elaboración de un T- Shirt actualmente.

#### $2.7.1.9.$ Estimación de la productividad actual (PRE - TEST)

Después de calculado el tiempo estándar, se continúa con el cálculo de las proceso de elaboració n de T-Shirt de la empresa unidades programadas del Creaciones Victorias. Para ello, calcularemos la capacidad instalada.

Número de trabajadores x Tiempo labora c/trab.  $Capacidad$  *Instead*  $a =$ Tiempo Estándar Tabla 27. Cálculo de capacidad instalada

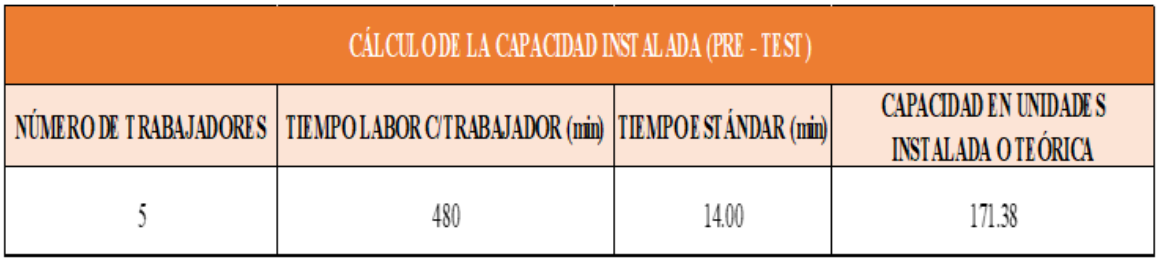

Fuente : Tabla 26

En la Tabla 27, se visualiza que teóricamente se producen 171.44 unidades de T-Shirt. Sabiendo la capacidad instalada, se procede a calcular las unidades que realmente se van a producir por día, usando la siguiente fórmula.

#### **Unidades programadas** =  $Capacidad$  instalada x Factor de Valoración

#### Tabla 28. Cálculo de las unidades programadas

| CANTIDAD PROGRAMA DE T-SHIRT POR DÍA |                             |                             |  |  |  |  |  |
|--------------------------------------|-----------------------------|-----------------------------|--|--|--|--|--|
| CAPACIDAD INSTALADA OTEÓRICA         | <b>FACTOR DE VALORACIÓN</b> | <b>UNIDADES PROGRAMADAS</b> |  |  |  |  |  |
| 171.44                               | 80%                         | 137                         |  |  |  |  |  |

Fuente : Tabla 27

Según los resultados de la Tabla 28 las unidades programadas son 137 unidades de T-Shirt al día.

Conociéndose las unidades programadas y el tiempo estándar se procede a realizar el cálculo de las horas programadas, para realizar ello, efectuaremos la siguiente fórmula:

**Horas Hombre Programadas** = Nro. de trabajadores x Tiempo labor  $c$ /trab

En donde se toma el tiempo de trabajo de cada trabajado r, el cual es de 08 horas diarias, se convirtió a minutos y se multiplicó por el número de trabajadores asistentes en el día. Ejemplo:

| CÁLCULO DE HORAS - HOMBRE PROGRAMADAS |                                 |                                          |  |  |  |  |
|---------------------------------------|---------------------------------|------------------------------------------|--|--|--|--|
| NÚMERO DE TRABAJADORES                | TIEMPO LABOR C/TRABAJADOR (min) | <b>HORAS-HOMBRE</b><br>PROGRAMADAS (mim) |  |  |  |  |
|                                       | 480                             | 2400                                     |  |  |  |  |

**Tabla 29.** *iCálculo ide iHorasi Hombrie Programadasi*

Fuente: Elaboración propia

Asimismo, para el hallar las Horas Hombre Reales se procedió a efectuar la siguiente fórmula:

**Horas Hombre Reales** =  $Product of a x Tiempo Estándar$ .

| <b>CÁLCULO DE HORAS HOMBRE REALES</b> |                              |                                            |  |  |  |  |
|---------------------------------------|------------------------------|--------------------------------------------|--|--|--|--|
| PRODUCCIÓN DIARIA                     | <b>TIEMPO ESTÁNDAR (min)</b> | <b>HORAS HOMBRE</b><br><b>REALES</b> (min) |  |  |  |  |
| 37                                    | 14.00                        | 1918                                       |  |  |  |  |

**Tabla 30.** *rCálculo der Horasr Hombrer Realesr*

Fuente : Elaboración propia

Finalmente, con estos datos se puede hallar la productividad. Es así que se procede a mostrar los datos de la productividad del proceso de Elaboración de T- Shirt de la empresa Creaciones Victorias de enero 2018 hasta junio 2018, las cuales se pueden visualizar en las tablas siguientes:

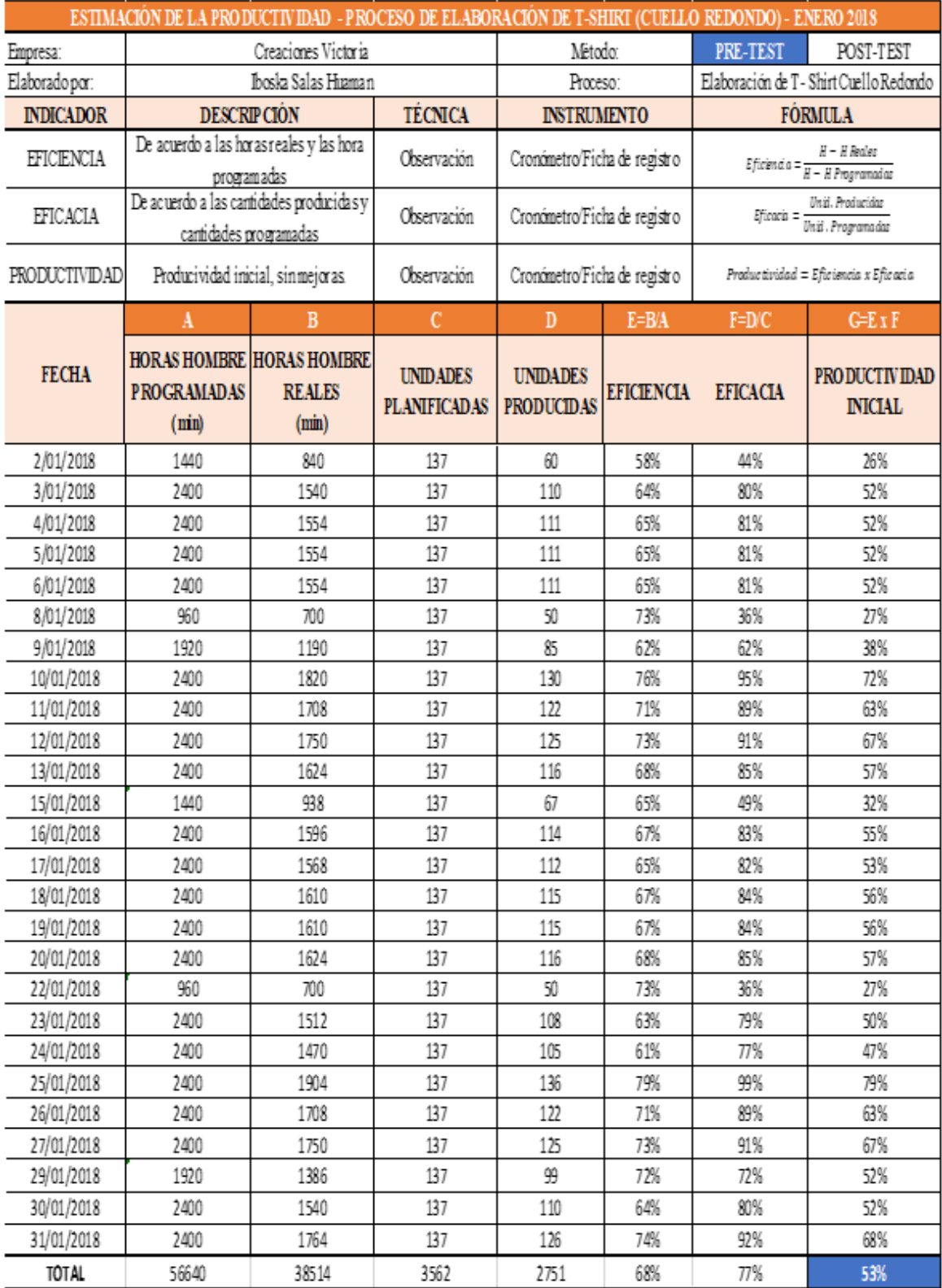

# Tabla 31. Productividad enero 2018 (PRE - TEST)

Fuente: Elaboración propia

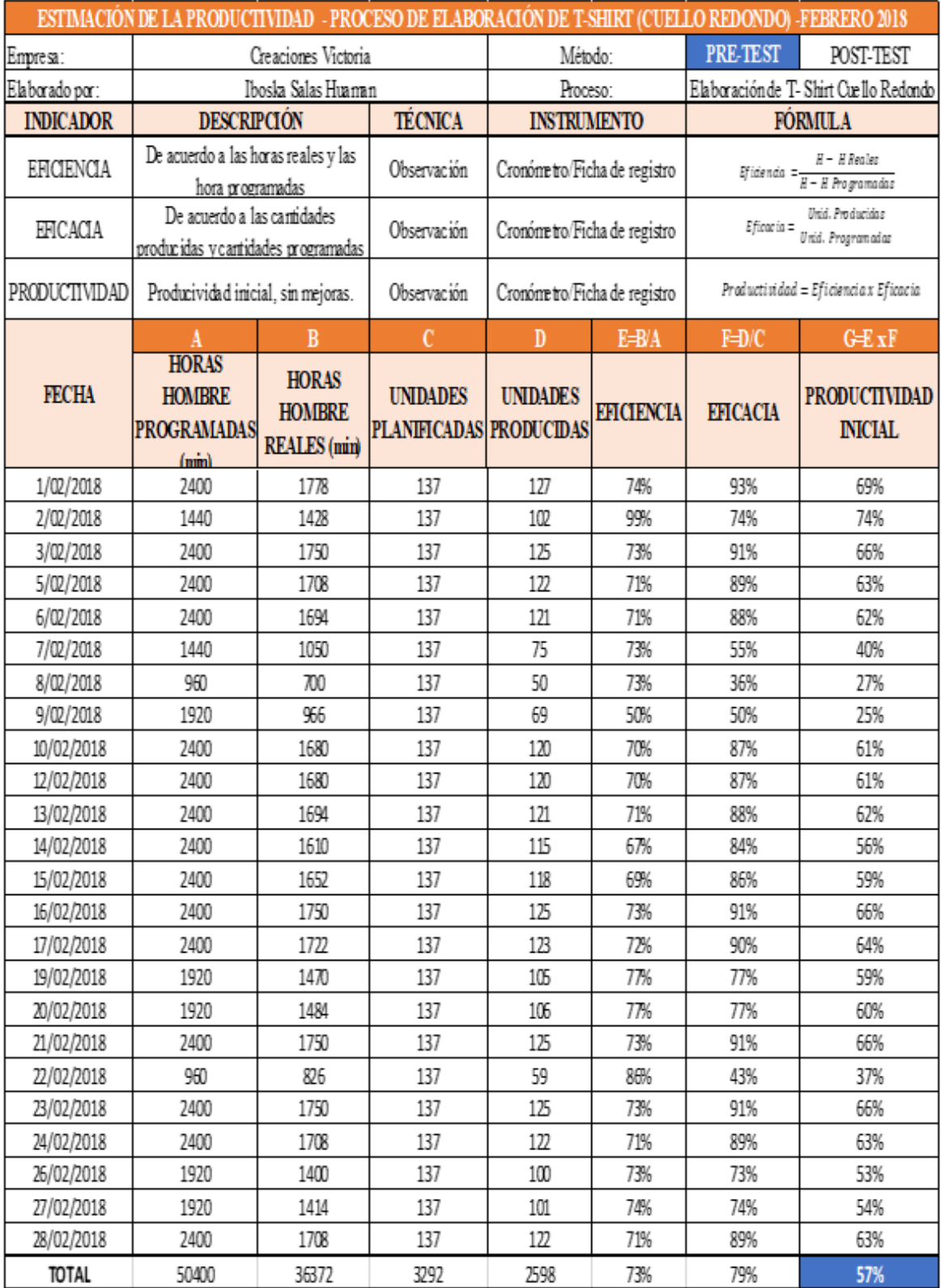

# Tabla 32. Productividad febrero 2018 (PRE - TEST)

Fuente : Elaboración propia

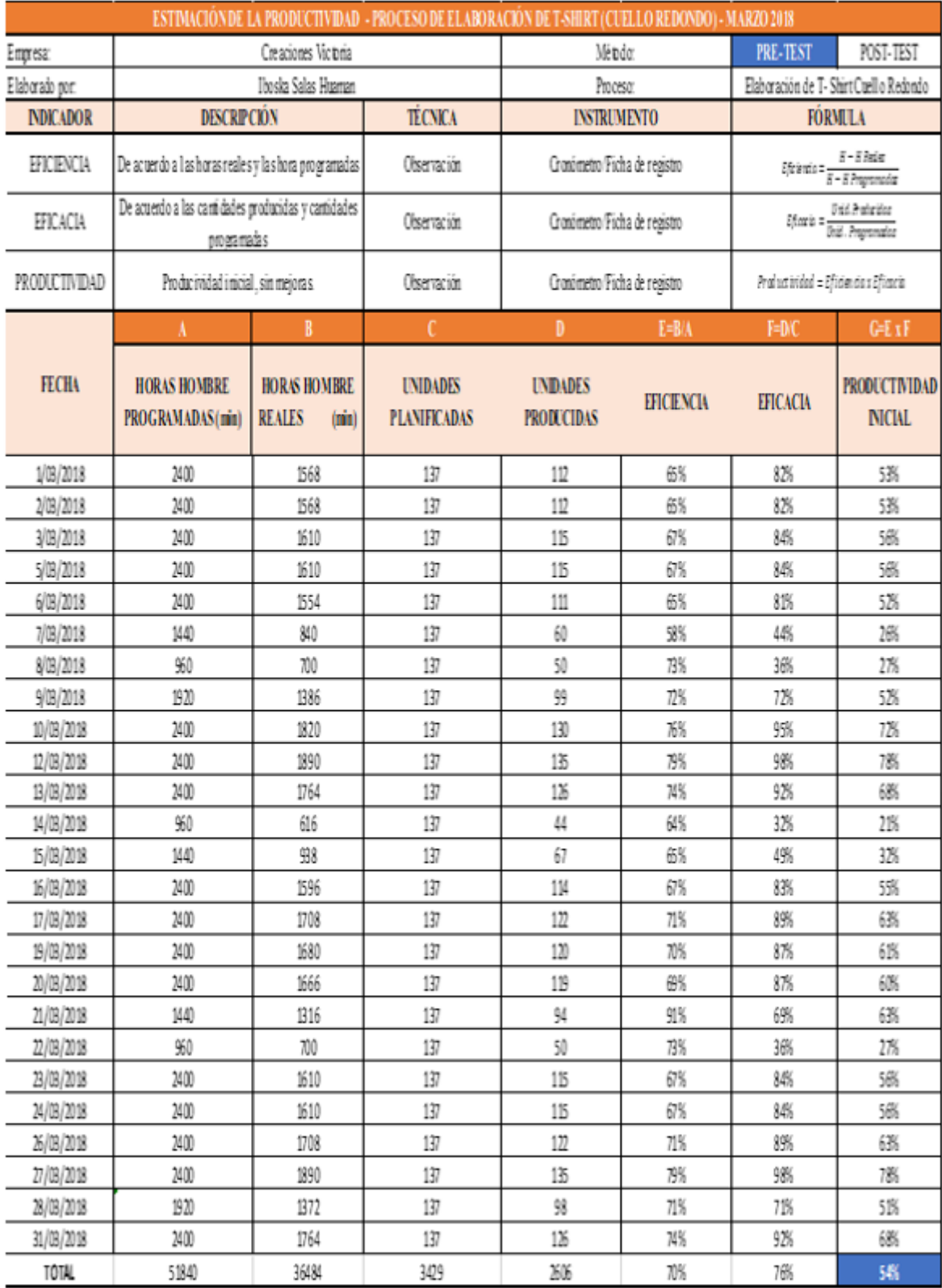

# **Tabla 33.** i*Productividad*i i*marzo*i *2018 (*i*PRE*i*-*i*TEST*i*)*

Fuente: Elaboración propia

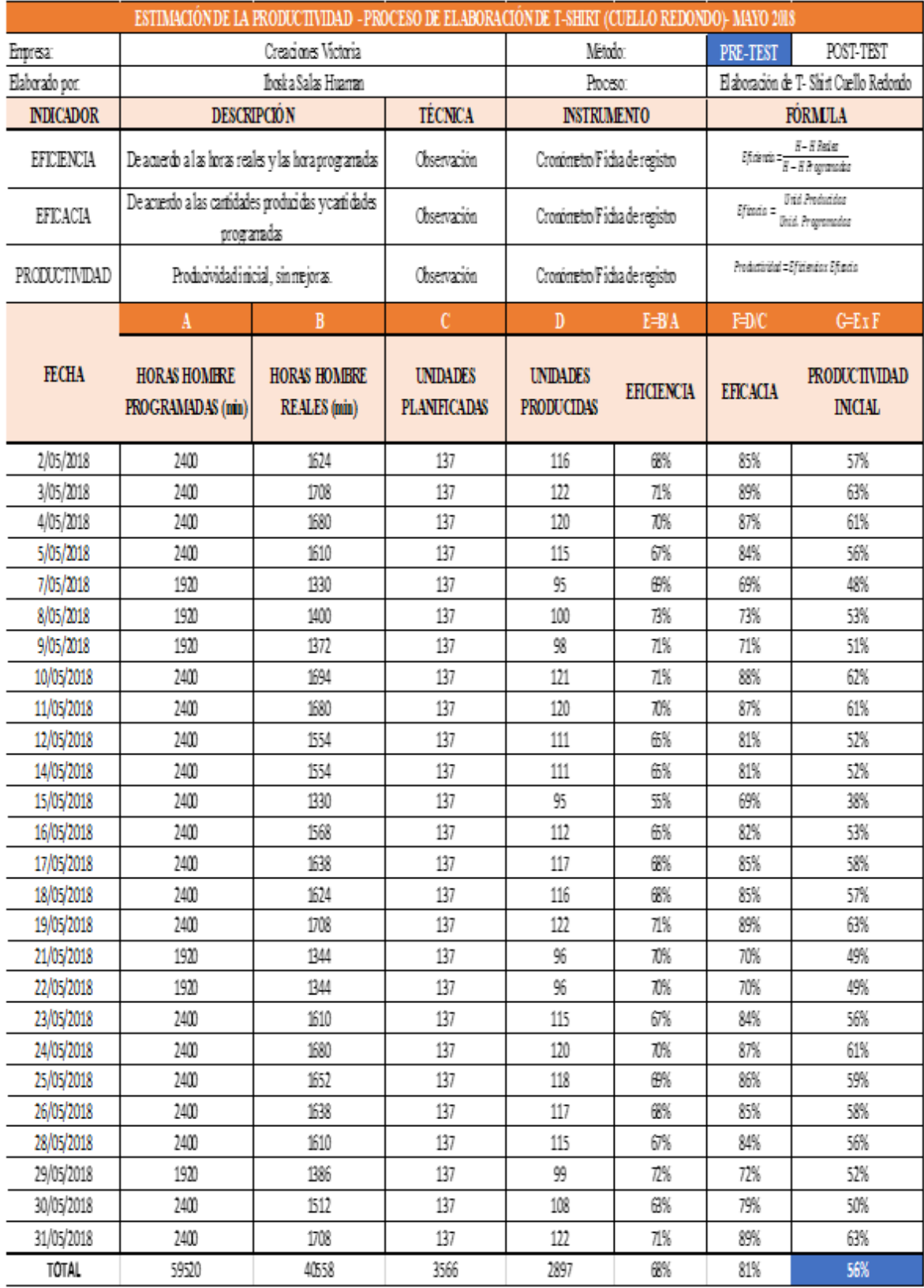

# **Tabla 34.** *Productividad*i *abril*i *2018 (*i*PRE*i*-*i*TEST*i*)*

Fuente: Elaboración propia

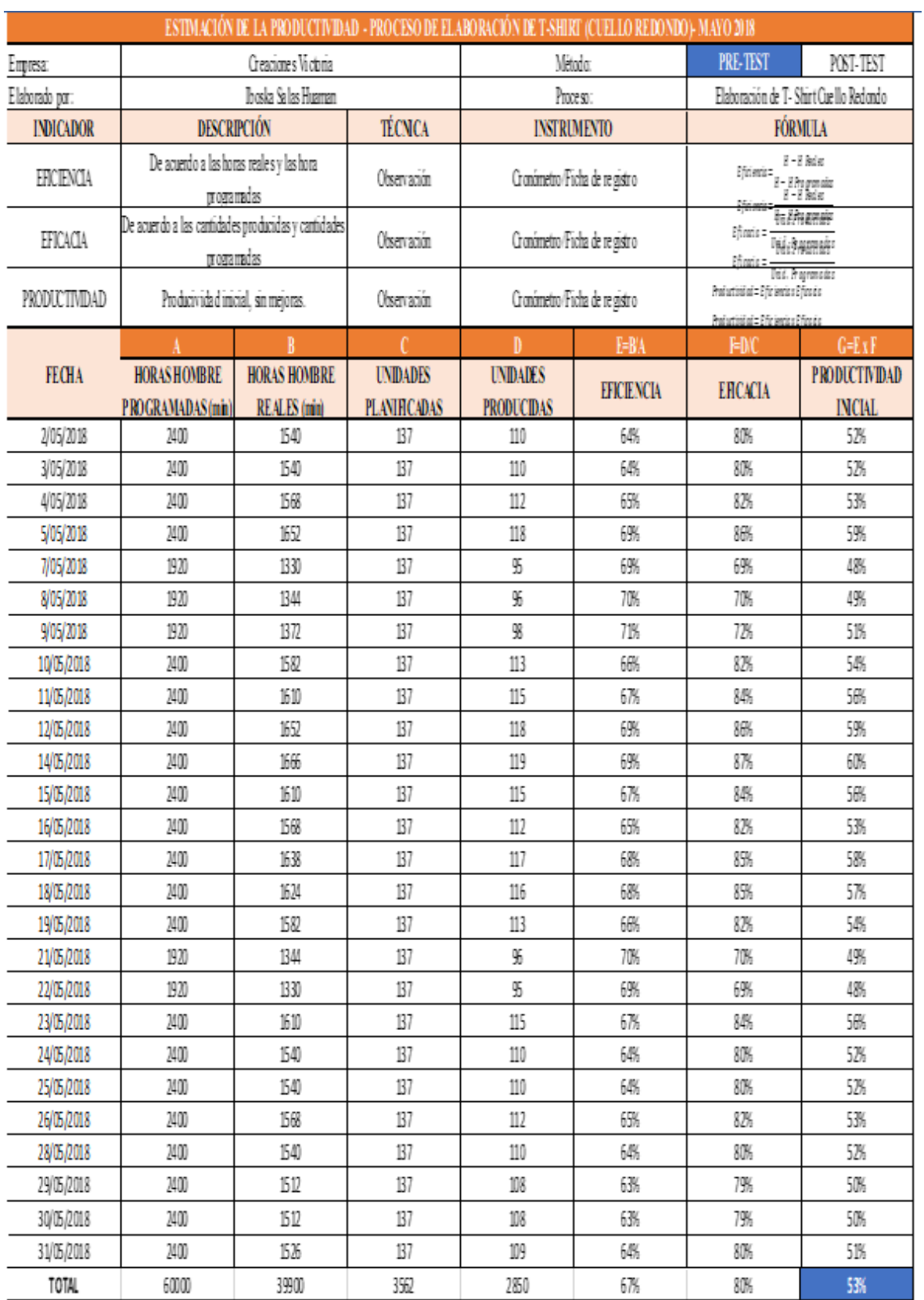

# **Tabla 35.** i*iProductividad*i *mayo*i *2018 (*i*PRE*i*-*i*TEST*i*)*

*i*Fuente*i*: *i*Elaboración*i* propia*i*

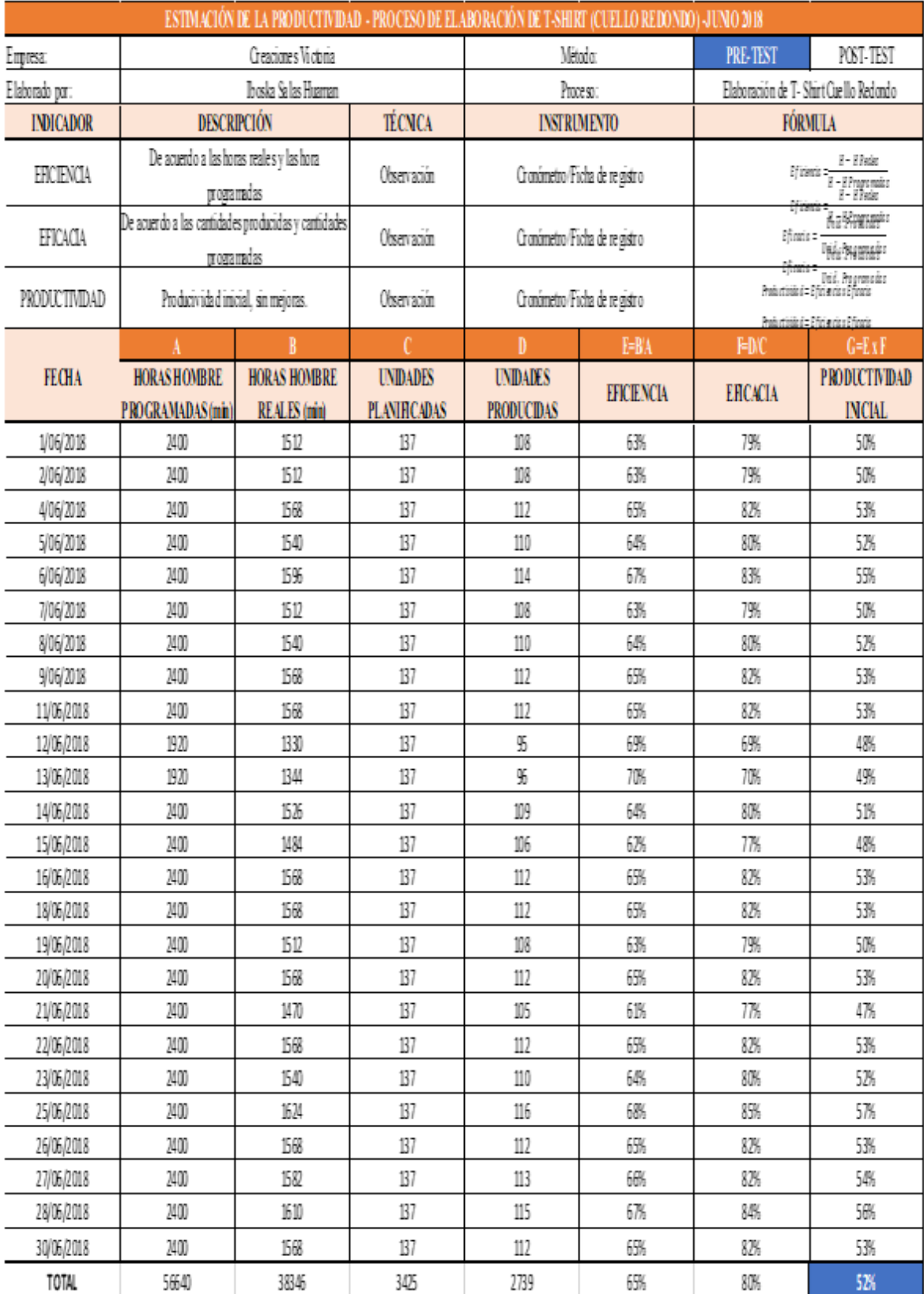

# Tabla 36. Productividad junio 2018 (PRE - TEST)

Fuente : Elaboración propia

#### **2.7.1.10. Análisis**i **de**i **las** i**causas**

Procedemos a presentar las principales causas que se identificaron en el Diagrama de Ishikawa.

#### **Causa:** i**Falta de** i**estandarización de** i**métodos** i**de** i**trabajo**i

La falta de estandarización de métodos de trabajo genera tiempos improductivos y métodos inadecuados a la hora de realizar el proceso de elaboración de T- Shirt en la empresa Creaciones Victorias.

Esta se debe, principalmente a las siguientes sub-causas: movimientos innecesarios, distribución inadecuada de materiales y equipos e inexperiencia.

#### **Causa: Tiempos improductivos**

Se identificaron los tiempos improductivos en el Diagrama de Actividades, Tabla 11, estos se entienden como los tiempos en los que se tarda en realizar una o más actividades. Obteniéndose que los tiempos no productivos, en los que se realizan movimientos innecesarios son el 50% del total de las actividades del proceso de elaboración de T-Shirt, este es uno de los principales problemas de la baja productividad de la empresa.

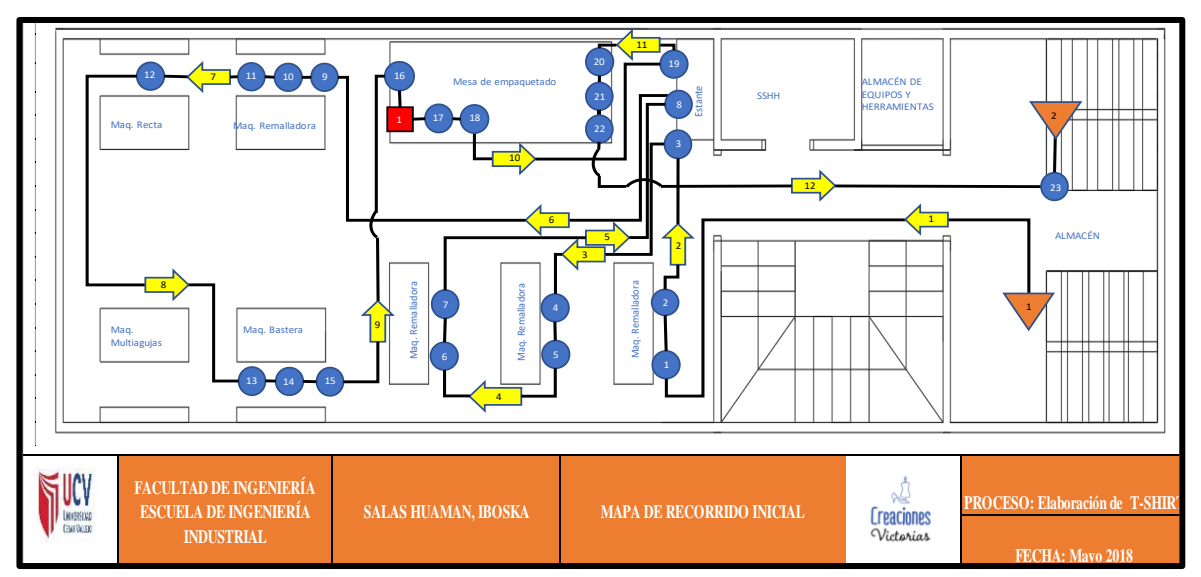

#### **Causa: Mala** i**distribución de** i**maquinaria**

*Figura 28. Mapa* de recorrido inicial de la empresa Creaciones Victorias

Fuente: Elaboración propia

La empresa, actualmente, no ha realizado una distribución adecuada de la planta. Se manifiestan excesivos e innecesarios transportes del personal y este se ipuede ivisualizari en el idiagramai de irecorrido, donde vemos que hay demasiado trayecto de una a otra máquina o es demasiada la distancia para traer algún material o equipo para la elaboración de T-Shirt .

#### **Causa:** Falta de capacitación

Otro factor que influye dentro de la baja productividade s la falta de capacitación, se logró identificar en la empresa que hace falta capacitación al personal, reconocimiento de los procesos de trabajo, ya que los operarios aprenden a realizar las funciones de trabajo según lógica.

#### **2.7.2. Propuesta de mejora**

Habiéndose identificado y reunido información de las causas que generan mayor impacto en la falta de productividad, se proponen distintas alternativas de solución, así también se presenta un cronograma tentativo a seguir para realizar la implementación de la propuesta y el presupuesto necesario para el mismo.

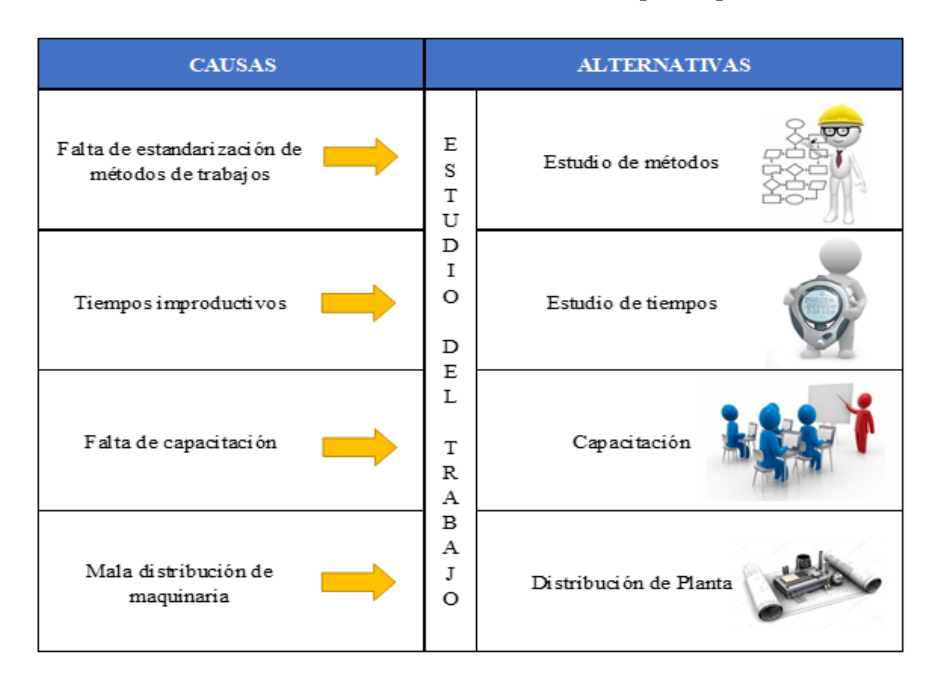

**Tabla 37***. Alternativasi de i i solución i de i las i principalesi i causasi*

Fuente : Elaboración propia

En la tabla 37, visualizamos las principales causas reconocidas en el Diagrama de Ishikawa (Figura 6) y sus respectivas alternativas de solución a implementar para poder cumplir con los objetivos de la actual investigación.

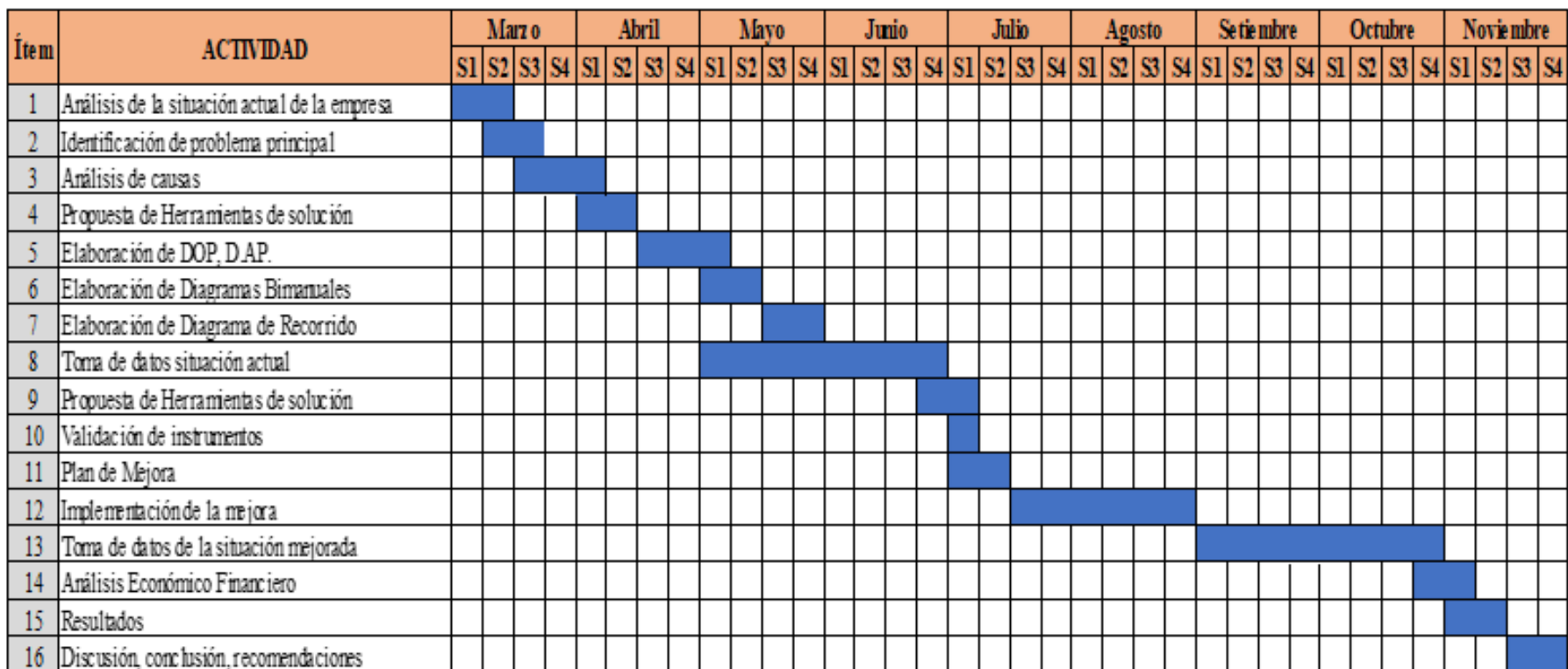

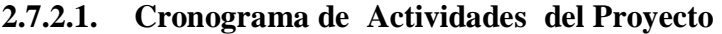

*Figura 29*. Cronograma de Actividades del proyecto

Fuente : Elaboración propia

#### **2.7.2.2. Presupuesto**i **del** i **Proyecto**i

El siguiente presupuesto total de S/ 11,025.76 se presenta a la gerente de la empresa Creaciones Victorias y se obtiene la aprobación del mismo, por tal, se procede con la implementación del proyecto.

| <b>Recursos Humanos</b>    |       |             |  |  |  |  |
|----------------------------|-------|-------------|--|--|--|--|
| Descripción                |       | Costo       |  |  |  |  |
| Costo Horas-Hombre         | S/    | 2,262.46    |  |  |  |  |
| Total                      | S/    | 2,262.46    |  |  |  |  |
| <b>Recursos Materiales</b> |       |             |  |  |  |  |
| Descripción                | Costo |             |  |  |  |  |
| Cronometro CASIO HS-70W    | S/    | 120.00      |  |  |  |  |
| Máquina Bastera            | S/    | 4,020.00    |  |  |  |  |
| Compresora de aire         | S/    | 2,089.00    |  |  |  |  |
| Empotrado de madera        | S/    | 480.00      |  |  |  |  |
| <b>Estantes</b>            | S/    | 300.00      |  |  |  |  |
| <b>Interruptores</b>       | S/    | 110.00      |  |  |  |  |
| Cables                     | S/    | 360.00      |  |  |  |  |
| Panel led                  | S/    | 300.00      |  |  |  |  |
| Focos Led para máquina     | S/    | 120.00      |  |  |  |  |
| Puller                     | S/    | 398.40      |  |  |  |  |
| Manual de Operaciones      | S/    | 150.00      |  |  |  |  |
| Manual de técnicas         | S/    | 100.00      |  |  |  |  |
| Materiales Impresos        | S/    | 8.40        |  |  |  |  |
| Lapiceros                  | S/    | 4.50        |  |  |  |  |
| <b>USB 16 GB</b>           | S/    | 50.00       |  |  |  |  |
| Impresión de manuales      | S/    | 153.00      |  |  |  |  |
| Total                      | S/    | 8,763.30    |  |  |  |  |
| PRESUPUESTO TOTAL          |       |             |  |  |  |  |
| Descripción Total          |       | Costo Total |  |  |  |  |
| Recursos Humanos           | S/    | 2,262.46    |  |  |  |  |
| Recursos Materiales        | S/    | 8,763.30    |  |  |  |  |
| Total                      | S/    | 11,025.76   |  |  |  |  |

**Tabla 38.** *Presupuestio del Proyecto*

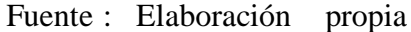

#### **2.7.3. Implementación**i **de la**i **propuesta**i

Se procede a realizar la implementación de mejoras ven el proceso. Es necesario analizar cada operación durante la mejora de proceso, para así evitar errores en su implementación.

#### **2.7.3.1.** i**Implementación**ii **del**i i **estudio** i **de**ii i **métodos** i

Para la implementación del Estudio de métodos es necesario lograr la participación de todas las áreas de la organización, para que estas reconozcan correctamente las operaciones y actividades que van ligadas al proceso de elaboración de T-Shirt.

Asimismo, para que la implementación sea correcta se procedió con el desarrollo de las ocho etapas correspondientes a este método, según la OIT.

#### **2.7.3.1.1. Seleccionar**

Las operaciones pertenecientes al proceso de elaboración de T-Shirt de la empresa Creaciones Victorias, están en condiciones de pasar mejoras en su proceso.

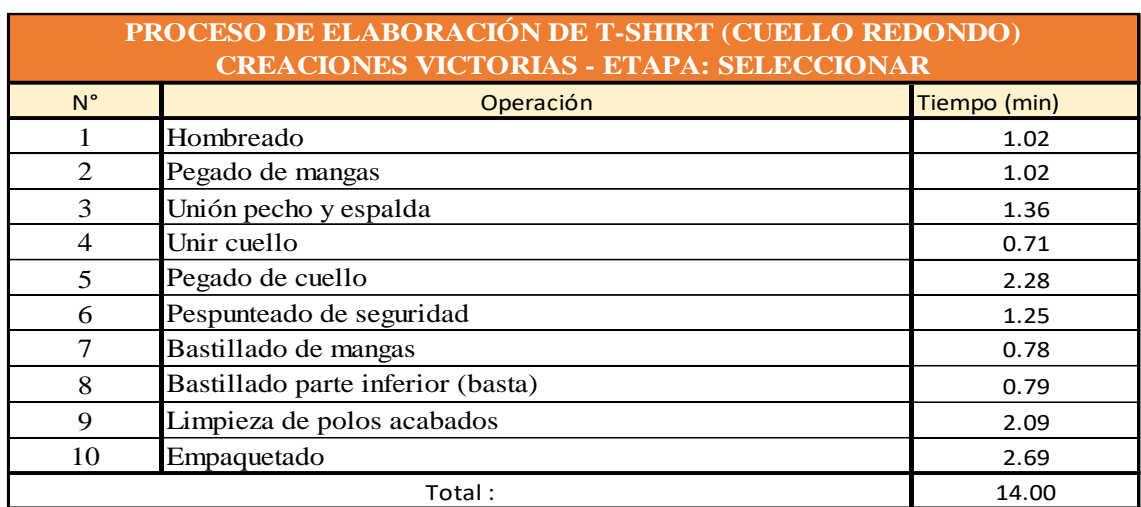

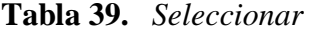

Fuente: Elaboración propia

Según la tabla 39, el proceso de elaboración de un T-Shirt cuello redondo demanda un total de 14 minutos.

#### **2.7.3.1.2. Registrar**

Para realizar las mejoras respectivas, se procederá a registrar el método actual de trabajo. Para ello, se muestra el Diagrama de Actividades del Proceso de elaboración de T-Shirt de la empresa de confecciones Creaciones Victorias, Tabla 11, asimismo determinaremos que actividades agregan valor y cuales no a este proceso, considerando las distancias recorridas y el tiempo.

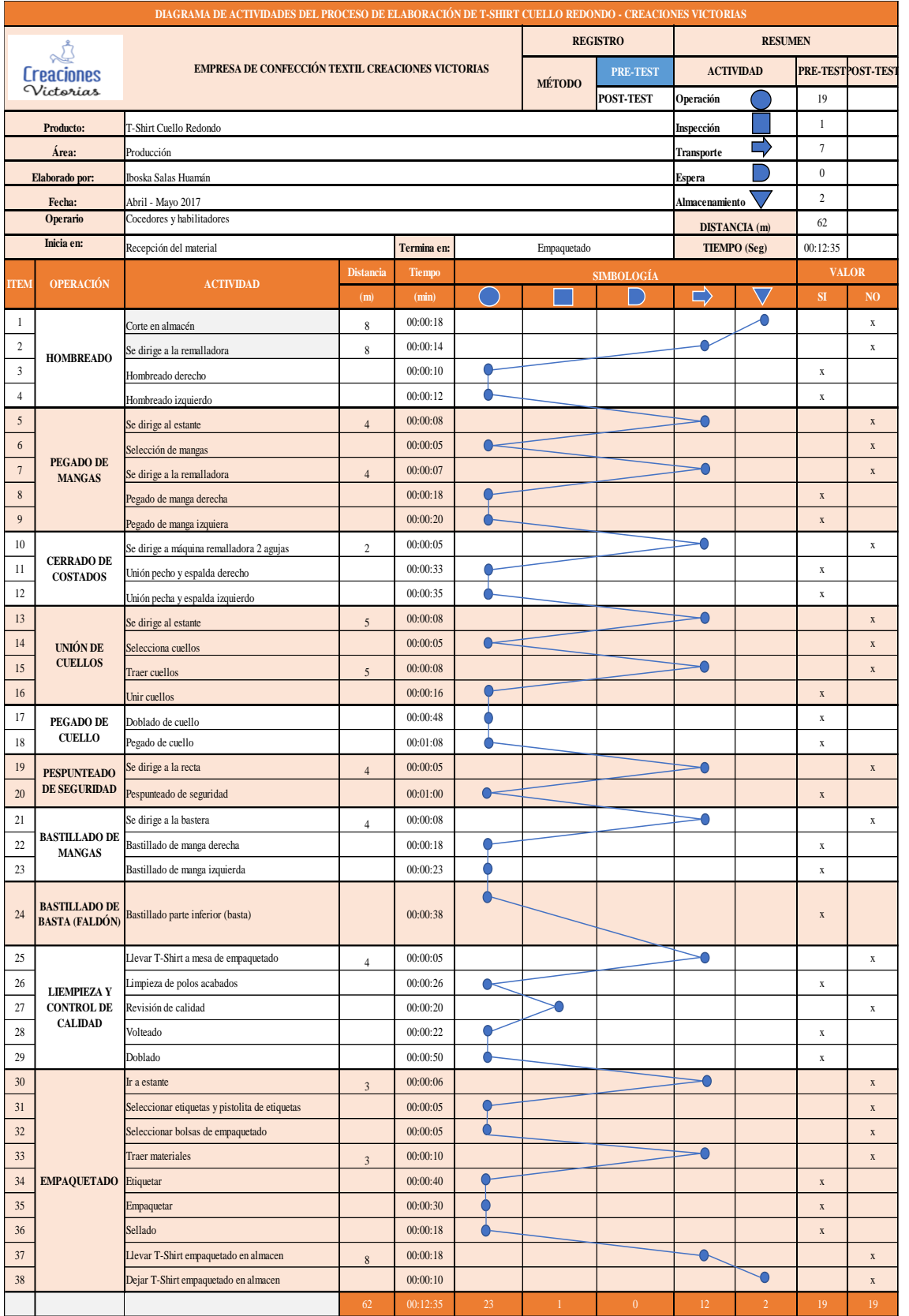

# **Tabla 40.** *DAP- iElaboración de iT-Shirt icuello iredondo (PRE – TEST)*

Fuente: Tabla 11

Como se visualiza en la Tabla 40, el proceso de elaboración de un T-Shirt, contiene un total de 23 operaciones, 12 t ransporte, 2 almacenamiento, 1 inspección y 0 esperas, siendo un total de 38 actividades. Asimismo, se reconoce que 19 actividades no agregan valor al proceso de elaboración de T-Shirt de la empresa de confecciones Creaciones Victorias y 19 actividades sí agregan valor. Determinándose así que el total de actividades que agregan valor en el proceso de elaboración de T-Shirt es de 50%.

$$
IAAV = \frac{\sum AAV}{\sum Total\ de\ Activities} = \frac{19}{38} = 50\%
$$

Mientras que, las actividades que no agregan valor al actual p roceso son 19 actividades, es decir el 50% del total de actividades.

| ACTIVIDADES QUE NO AGREGAN VALOR AL PROCESO DE ELABORACIÓN DE T-SHIRT (CUELLO REDONDO) |                                                       |                     |                      |                |  |  |  |  |
|----------------------------------------------------------------------------------------|-------------------------------------------------------|---------------------|----------------------|----------------|--|--|--|--|
|                                                                                        | <b>CREACIONES VICTORIAS - ETAPA: REGISTRAR</b>        |                     |                      |                |  |  |  |  |
| $N^{\circ}$                                                                            | <b>ACTIVIDAD</b>                                      | <b>TIEMPO (seg)</b> | <b>DISTANCIA (m)</b> | <b>SÍMBOLO</b> |  |  |  |  |
| $\mathbf{1}$                                                                           | Corte en almacén                                      | 00:00:18            | 8                    |                |  |  |  |  |
| $\overline{2}$                                                                         | Se dirige a la remalladora llevando corte             | 00:00:14            | 8                    |                |  |  |  |  |
| 3                                                                                      | Se dirige al estante en busca de mangas               | 00:00:08            | 3                    |                |  |  |  |  |
| 4                                                                                      | Selecciona la manga del modelo de T-Shirt             | 00:00:05            |                      |                |  |  |  |  |
| 5                                                                                      | Se dirige a la remalladora llevando las mangas        | 00:00:07            | $\overline{4}$       |                |  |  |  |  |
| 6                                                                                      | Se dirige a la máquina remalladora de dos agujas      | 00:00:05            | $\overline{2}$       |                |  |  |  |  |
| $\overline{7}$                                                                         | Se dirige al estante en busca de cuellos              | 00:00:08            | 5                    |                |  |  |  |  |
| 8                                                                                      | Selecciona el cuello del modelo de T-Shirt            | 00:00:05            |                      |                |  |  |  |  |
| 9                                                                                      | Trae el modelo de cuello a la máquina remalladora     | 00:00:08            | 5                    |                |  |  |  |  |
| 10                                                                                     | Se dirige a la recta a realizar el pespunteado        | 00:00:05            | 4                    |                |  |  |  |  |
| 11                                                                                     | Se dirige a la maquina bastera a realizar bastillado  | 00:00:08            | 4                    |                |  |  |  |  |
| 12                                                                                     | Lleva los T-Shirt a la mesa de empaquetado            | 00:00:05            | 4                    |                |  |  |  |  |
| 13                                                                                     | Realiza la inspección de calidad                      | 00:00:20            |                      |                |  |  |  |  |
| 14                                                                                     | Se dirige al estante                                  | 00:00:06            | 3                    |                |  |  |  |  |
| 15                                                                                     | Selecciona las etiquetas y la pistolita de etiquetado | 00:00:05            |                      |                |  |  |  |  |
| 16                                                                                     | Selecciona la bolsa de empaqueta                      | 00:00:05            |                      |                |  |  |  |  |
| 17                                                                                     | Trae los materiales seleccionados                     | 00:00:10            | 3                    |                |  |  |  |  |
| 18                                                                                     | Lleva los T-Shirt empaquetados al almacén             | 00:00:18            | 8                    |                |  |  |  |  |
| 19                                                                                     | Deja los T-Shirt empaquetados en almacén              | 00:00:10            |                      |                |  |  |  |  |

**Tabla 41.** *i Actividades i que i no i agregan i valor i al i proceso de elaboración de T-Shirt*

Fuente: Tabla 42

La Tabla 41, muestra las actividades que no agregan valor en el proceso de elaboración de T-Shirt, estas actividades se extrajeron de la Tabla 40. Determinándose que 12 transportes, 4 operaciones, 2 almacenamiento y 1 inspección, son innecesarias en el proceso.

### **2.7.3.1.3. Examinar**

Habiéndose realizado la etapa de registro, se procede a realizar la tercera etapa: Examinar, en el cual, se realizará un examen a todas las actividades. Para ello, se realiza la Técnica del Interrogatorio Sistemático para tener un análisis del método actual de trabajo, conociéndose así en qué consiste y el motivo de la realización de cada actividad que no agrega valor.

| ETAPA: EXAMINAR - TÉCNICA DEL INTERROGATORIO SISTEMÁTICO |                                                              |                                                                                                    |                                                                                                    |  |  |  |  |  |
|----------------------------------------------------------|--------------------------------------------------------------|----------------------------------------------------------------------------------------------------|----------------------------------------------------------------------------------------------------|--|--|--|--|--|
| <b>OPERACIÓN</b>                                         | <b>ACTIVIDAD</b>                                             | ¿QUÉ SE HACE?                                                                                                    | ¿POR QUÉ SE HACE?                                                                                                    |  |  |  |  |  |
|                                                          | Corte en almacén                                             | Se recoge el corte respectivo de pecho y espalda ubicados<br>en el almacén, el cual se encuentra a 8 metros de distancia                                                                   | Debido a que no se encuentra en el lugar de trabajado del<br>operario                                                                                                    |  |  |  |  |  |
|                                                          | Dirigirse a la máquina<br>remalladora                        | Se lleva el corte recogido del almacén a la máquina<br>remalladora                                                                                                    | Porque una vez recogido el corte debe dirigirse a la<br>máquina a realizar el remalle del hombreado                                                                                    |  |  |  |  |  |
| <b>HOMBREADO</b>                                         | Hombreado derecho                                            | Se coge la espalda y se coloca en la máquina, luego se coge<br>el pecho y se coloca en la máquina, se acomodan los<br>hombros y se procede a hombrear; finalmente, se retira la<br>prenda. | Se realiza con el fin de realizar el remallado de hombros de<br>pecho y espalda                                                                                                    |  |  |  |  |  |
|                                                          | Hombreado izquierdo                                          | Se juntan los hombros del pecho y la espalda, se colocan<br>los hombros a la máquina, acomodándolos y se procede a<br>realizar el hombreado; finalmente, se retira de la máquina           | Se realiza con el fin de realizar el remallado de hombros de<br>pecho y espalda                                                                                                    |  |  |  |  |  |
|                                                          | Dirigirse al estante en<br>busca de mangas                   | Antes de realizar el pegado de mangas, el operario se<br>dirige al estante, que se encuentra a 3 metros de distancia,<br>donde se encuentran las mangas usar.                              | Debido a que para realizar el pegado de mangas es<br>necesario de estas, y debido a que no se encuentran a la<br>mano del operario, este se debe dirigir hacia donde se<br>encuentran. |  |  |  |  |  |
|                                                          | Seleccionar la manga del<br>modelo de T-Shirt                | selección de mangas de T-Shirt a usar.                                                                                                    | Una vez encontrándose en el estante se procede a realizar la Porque las mangas del modelo no han sido seleccionadas ni<br>unicadas en el puesto del operario.                          |  |  |  |  |  |
| PEGADO DE MANGAS                                         | Dirigirse a la máquina<br>remalladora llevando las<br>mangas | Una vez seleccionadas las mangas, el operario se dirige a<br>la máquina remalladora, donde realizará el pegado de<br>mangas, a 4 metros de distancia                                       | Porque para llevarse a cabo la actividad de pegado de<br>manga es necesario llevar esta a la máquina en la que se<br>realizará la actividad.                                           |  |  |  |  |  |
|                                                          | Pegado de manga<br>derecha                                   | Se coge la prenda hombreada y se coloca en la máquina,<br>luego se coge una manga y se centra la manga con el T-Shirt<br>finalmente, se procede a remallar y luego se retira la<br>prenda. | Se realiza con el fin de realizar el remallado de unión en el<br>área de las mangas.                                                                                                   |  |  |  |  |  |
|                                                          | Pegado de manga<br>izqueirda                                 | Se voltea la prenda al lado izquierdo, se coloca la prenda<br>T-Shirt, finalmente se procede a remallar y luego retirar la<br>prenda                                                       | en la máquina, luego se coge una manga y se le centra con el Se realiza con el fin de realizar el remallado de unión en el<br>área de las mangas.                                      |  |  |  |  |  |
|                                                          | Dirigirse a la máquina<br>remalladora                        | Se procede a dirigir los T-Shirt con mangas a la máquina<br>remalladora, que se encuentra a 2 metros de distancia, del<br>puesto de trabajo anterior.                                      | Se realiza esta actividad debido a que la ubicación de las<br>máquinas no es continua y no se encuentran ubicadas según<br>el proceso.                                                 |  |  |  |  |  |
| <b>CERRADO DE COSTADOS</b>                               | Cerrado de costado<br>derecho                                | Se coge el T-Shirt con mangas, luego se coloca en la<br>máquina y acomoda, finalmente se procede a realizar el<br>cerrado de costado                                                       | Se realiza con el fin de realizar el cerrado del T-Shirt,<br>unión de pecho y espalda.                                                                                                 |  |  |  |  |  |
|                                                          | Cerrado de costado<br>izquierdo                              | Se voltea el T-Shirt al lado izquierdo, se acomoda la<br>prenda y se procede a realizar el cerrado de costado<br>izquierdo.                                                                | Se realiza con el fin de realizar el cerrado del T-Shirt,<br>unión de pecho y espalda.                                                                                                 |  |  |  |  |  |

**Tabla 42.** *i Técnica i deil interrogatorioi sistemáticoi (Etapa: i Examinar)*

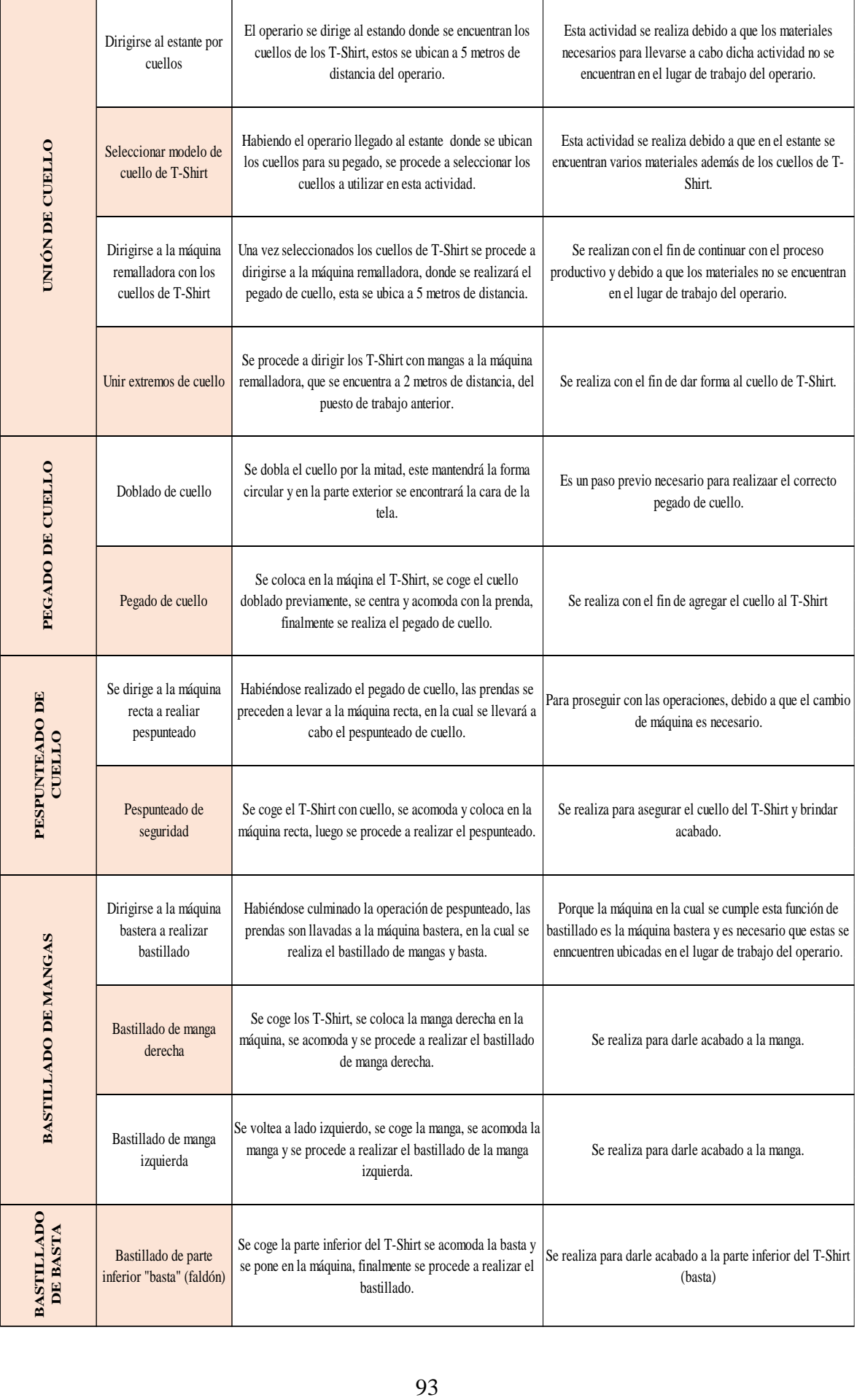

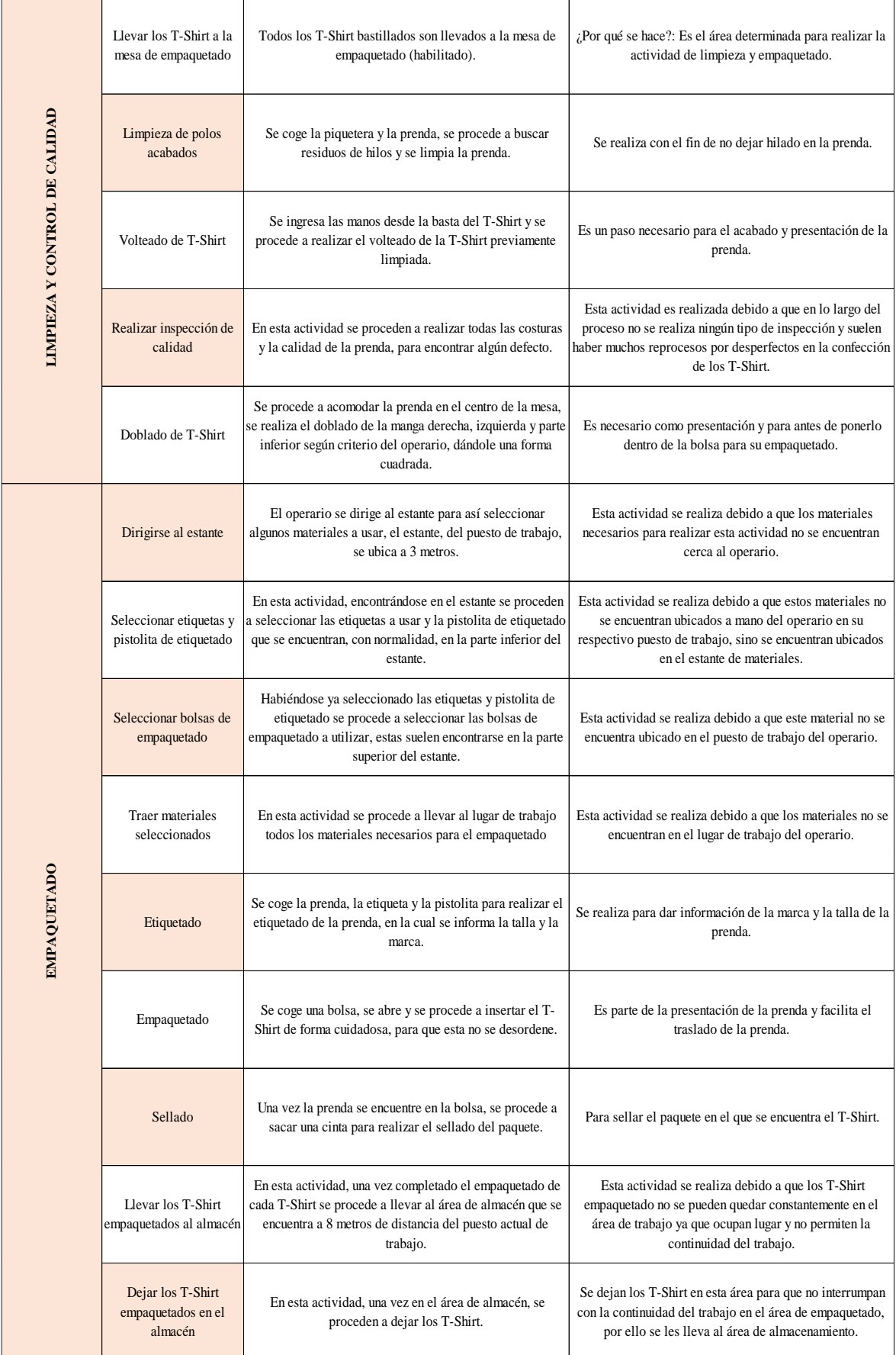

Fuente: Elaboración propia

#### **2.7.3.1.4. Desarrollar el método ideal**

Continuando con el estudio de métodos, proseguimos con la etapa número cuatro, la cual es, desarrollar el método ideal. Habiéndose aplicado el interrogatorio sistemático en la etapa previa y teniendo en consideración las actividades que no agregaban valor al proceso de elaboración de T-Shirt, se detectó que existen recorridos que pueden reducirse, muchas actividades a causa de materiales mal ubicados y falta de orden en el área de trabajo, así también se encontró que hay actividades que pueden mejorarse, ya que actualmente, en estas, se realizan movimientos innecesarios.

Por ello, en esta etapa se busca idear métodos para reducir, eliminar o combinar estas actividades, proponiendo mejoras en los métodos de trabajo actual y así incrementar la productividad en el proceso de elaboración de T-Shirt.

|                  | E TAPA: DESARROLLO DEL MÉTODO IDEAL - TÉCNICA DEL INTERROGATORIO SISTEMÁTICO |                                                                                                    |                                                                                                    |  |  |  |  |  |  |  |
|------------------|------------------------------------------------------------------------------|----------------------------------------------------------------------------------------------------|----------------------------------------------------------------------------------------------------|--|--|--|--|--|--|--|
| <b>OPERACIÓN</b> | <b>ACTIVIDAD</b>                                                             | ¿CÓMO DE BERÍA HACERSE?                                                                                                    | ¿QUÉ DEBERÍA HACER?                                                                                                    |  |  |  |  |  |  |  |
|                  | Corte en al macén                                                            | El corte debenía ubicarse adecuadamente en el lugar de<br>trabajo del operario.                                                                                                  | Aplicar el método propuesto. Cambiar y reorganizar,<br>colocar las prendas antes del inicio del proceso en el lugar<br>de operación correspondiente, en este caso, hombreado,<br>reduciendo así el tiempo yeliminando movimientos<br>innecesarios |  |  |  |  |  |  |  |
| <b>HOMBREADO</b> | Dirigirse a la máquina<br>remalladora                                        | Esta actividad debería ser eliminada, ya que al encontrarse<br>el corte en el área de trabajo del operario este ya no tiene<br>la necesidad de desplazarse.                      | Aplicar el método propuesto. Eliminar esta actividad.<br>Reduciendo tiempos y movimientos innecesarios.                                                                                                    |  |  |  |  |  |  |  |
|                  | Hombreado derecho                                                            | Se debe coger la espalda y pecho, se juntan los hombros,<br>se coloca en la máquina y se procede a realizar el<br>hombreado del T-shirt                                          | Aplicar el método propuesto, simplificar la actividad,<br>reduciendo tiempo en la actividad.                                                                                                    |  |  |  |  |  |  |  |
|                  | Hombreado izquierdo                                                          | Se juntan los hombros del pecho y la espalda, se colocan<br>los hombros a la máquina, acomodándolos y se procede a<br>realizar el hombreado; finalmente, se retira de la máquina | Aplicar el método propuesto, simplificar la actividad,<br>reduciendo tiempo en la actividad.                                                                                                    |  |  |  |  |  |  |  |
|                  | Dirigirse al estante en<br>busca de mangas                                   | Esta actividad no debería realizarse, ya que las mangas<br>deben encontrarse en el lugar de trabajo del operario antes<br>del inicio del proceso.                                | Aplicar el método propuesto. Eliminar esta actividad.<br>Reduciendo tiempo ymovimientos innecesarios.                                                                                                    |  |  |  |  |  |  |  |
| PEGADO DE MANGAS | Seleccionar la manga del<br>model o de T-Shirt                               | Al encontrarse las mangas a usar en el lugar de trabajo,<br>solo debería cogerse estas mangas para continuar con la<br>operación de pegado de mangas.                            | Aplicar el método propuesto. Simplificar la actividad, de<br>seleccionado de manga a coger las mangas, reduciendo<br>tiempo.                                                                                                    |  |  |  |  |  |  |  |
|                  | Dirigirse a la máquina<br>remalladora llevando las<br>mangas                 | Al encontrarse las mangas a usar en el lugar de trabajo esta<br>actividad es innecesaria.                                                                                        | Aplicar el método propuesto. Eliminar esta actividad.                                                                                                    |  |  |  |  |  |  |  |
|                  | Pegado de manga<br>derecha                                                   | Coger el T-Shirtyla manga, emparejarlas ycolocarlas en<br>la máquina, proceder con el pegado de manga.                                                                           | Aplicar el método propuesto. Simplificar la actividad.                                                                                                    |  |  |  |  |  |  |  |
|                  | Pegado de manga<br>izqueirda                                                 | ¿Cómo debería hacerse? Coger el T-Shirtyla manga,<br>emparejarlas y colocarlas en la máquina, proceder con el<br>pegado de manga.                                                | Aplicar el método propuesto. Simplificar la actividad.                                                                                                    |  |  |  |  |  |  |  |

**Tabla 43.** *Técnica del interrogatorio sistemático (Etapa: Desarrollar el método ideal)*

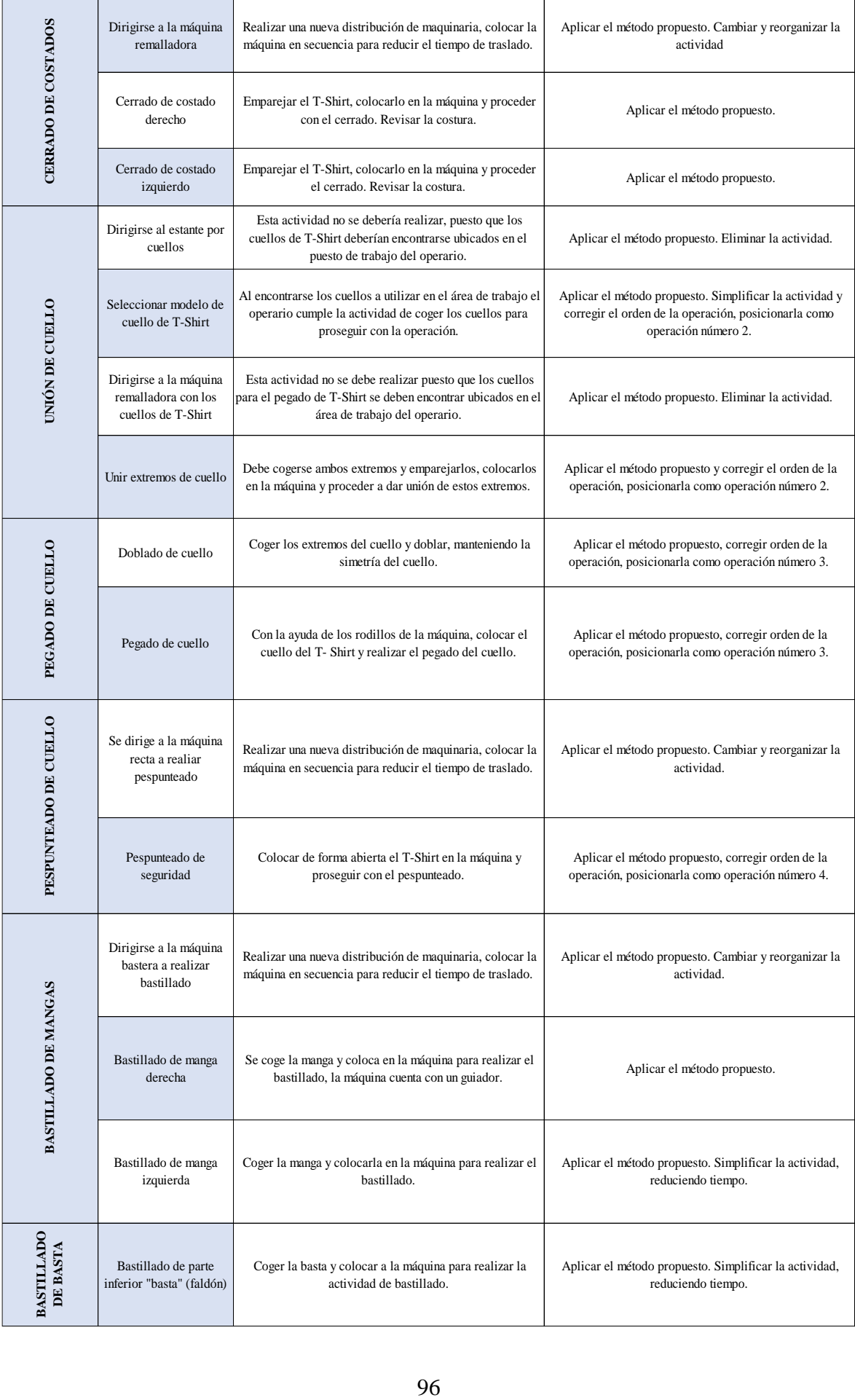

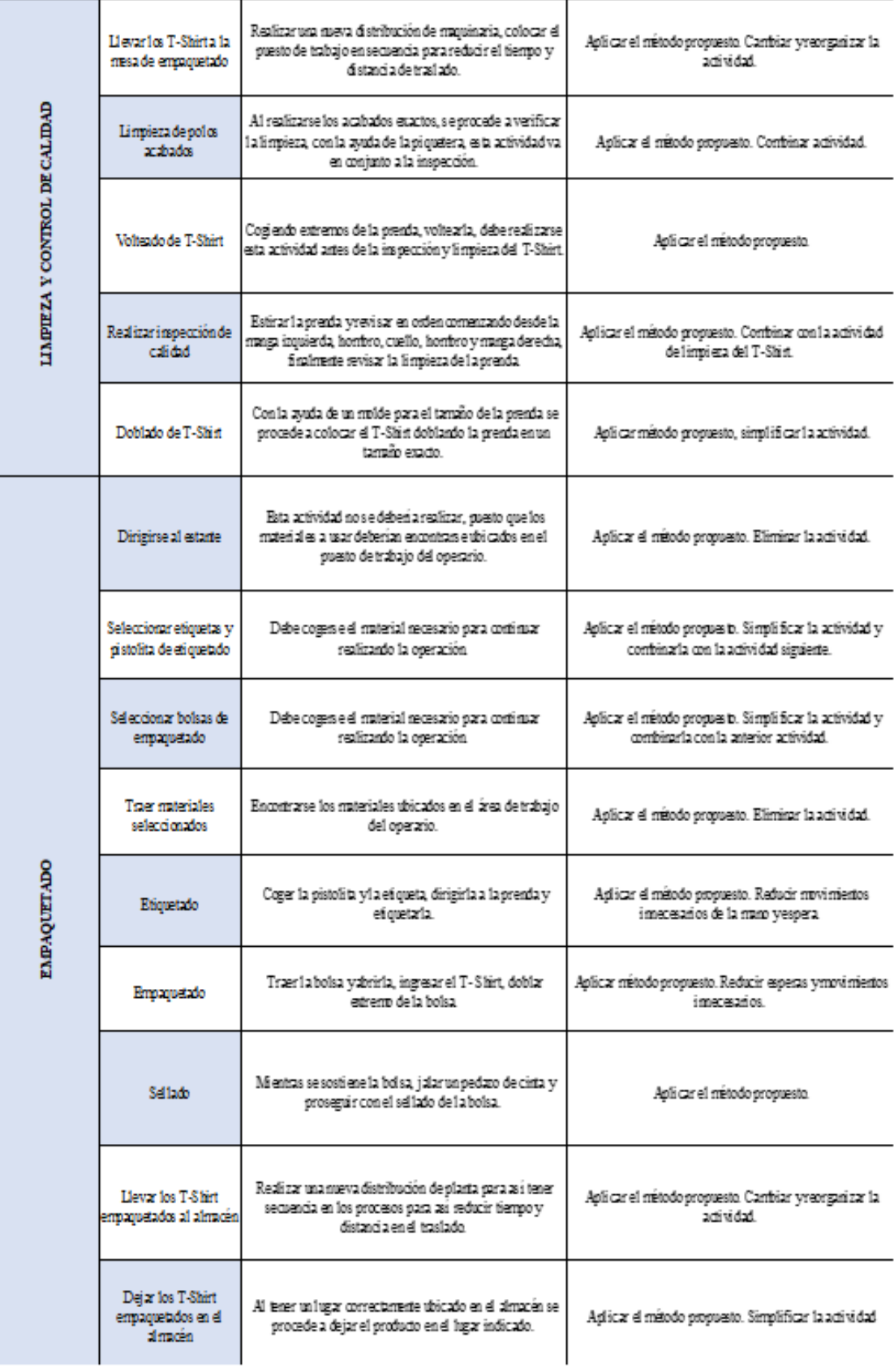

Fuente: Elaboración propia

#### **2.7.3.1.5.** Evaluar

Continuando con la quinta etapa, evaluar, se analiza el costo del producto antes de la implementación.

#### **Costeo** del **Producto Inicial**

En el presente proyecto se realizó el cálculo del costo inicial del producto, teniéndose en cuenta el costo de materia prima, mano de obra, costos indirectos de fabricación. En este caso, el producto es una unidad de T- Shirt.

Para ello, debemos tener en cuenta que son dos meses en pre – test y post – test los que vamos a analizar y debido a que el costo del producto varía según la cantidad de producción se procederá a presentar los costos de producción de los meses de mayo y junio, cada uno conforme a la cantidad de unidades de T-Shirt producidas en los meses señalados y finalmente se promediará el costo de producción para nuestra muestra.

Asimismo, se tomó en cuenta los beneficios sociales de la empresa, en la siguiente tabla se muestra el ejemplo del cálculo de los beneficios sociales de los operarios:

| <b>BENEFICIOS SOCIALES</b> |               |    |        |  |  |  |
|----------------------------|---------------|----|--------|--|--|--|
| <b>VACACIONES</b>          | 1/24 SUELDO   | S, | 38.75  |  |  |  |
| <b>GRATIFICACIONES</b>     | $1/12$ SUELDO | S. | 77.50  |  |  |  |
| <b>CTS</b>                 | 1/24 SUELDO   | S. | 38.75  |  |  |  |
| <b>ESSALUD</b>             | 9% SUELDO     | S. | 83.70  |  |  |  |
| Total                      |               |    | 238.70 |  |  |  |

*Tabla 44. iBeneficiosi socialesi*

#### Fuente: Elaboración propia

Debido a que la empresa es una MyPe cubre los beneficios de los trabajadores, pero de forma especial, tales como la mitad de un sueldo por vacaciones, la mitad de un sueldo para cada gratificación, la mitad de un sueldo para CTS y el 9% de un sueldo para ESSALUD, esto también será tomado en cuenta, así como las horas extras utilizadas.

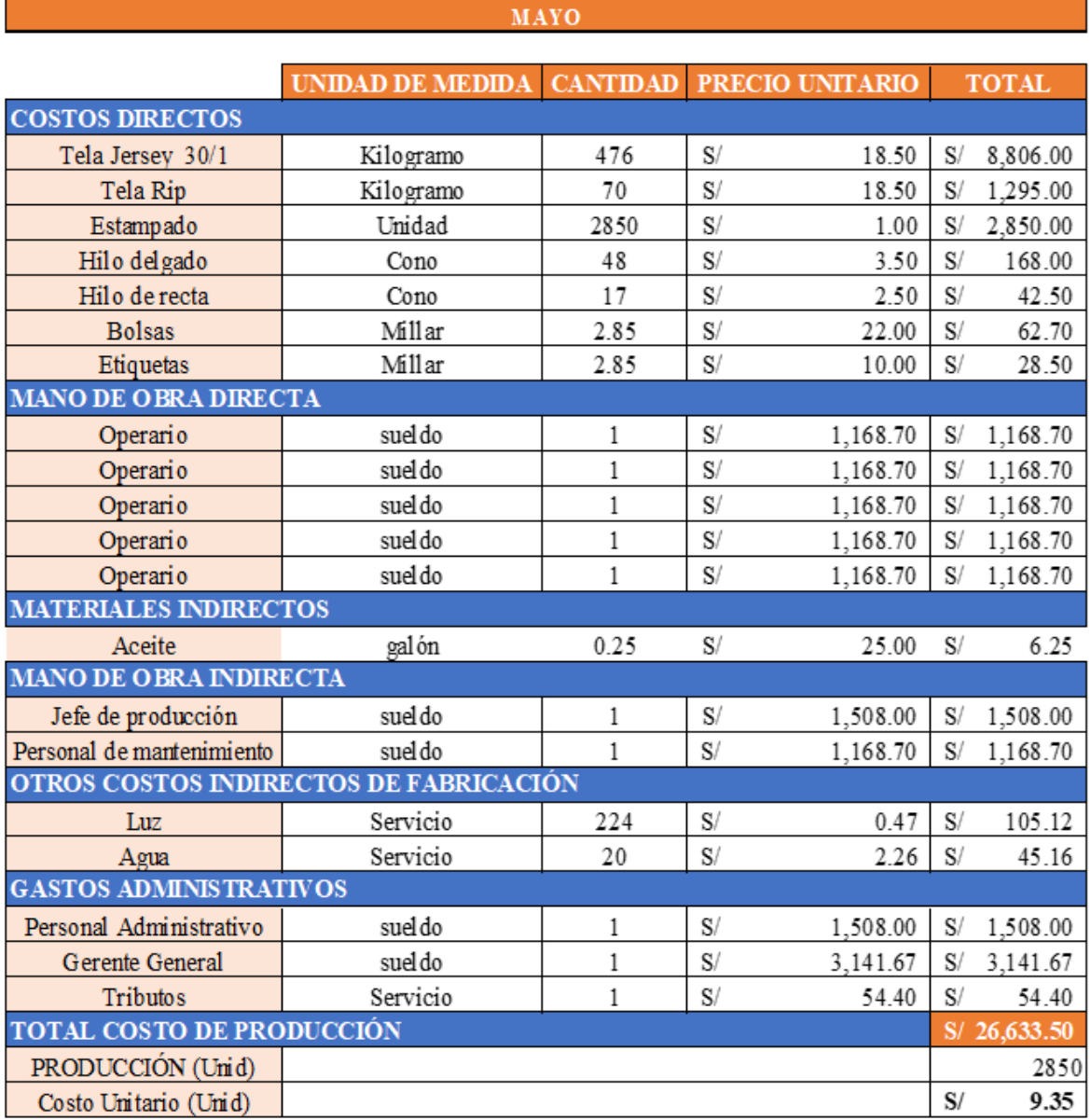

#### **Tabla 45.** *Costos de producción mes de mayo* (*PRE* – *TEST*)

#### Fuente: Elaboración propia

De la tabla 45 se determina que el costo unitario por T-Shirt producido es de S/9.35, estos costos se basan en la data de una producción de 2850 unidades de T-Shirt realizada en 26 días laborables del mes de mayo 2018

Seguidamente, procederemos a presentar nuestros costos de producción del mes de junio, que como se mencionó anteriormente, se presentan dos costos unitarios debido a que los costos varían según la producción realizada.

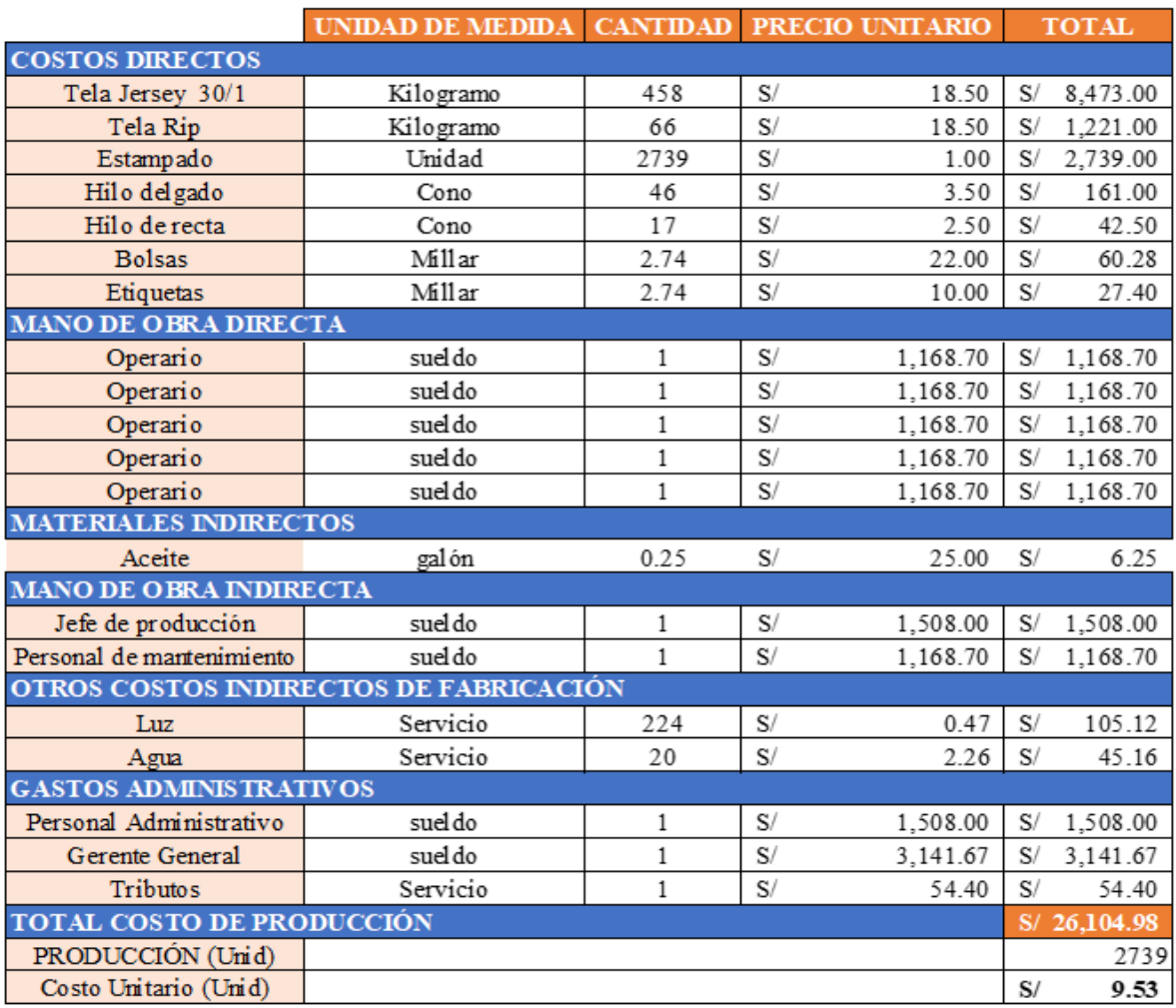

### **Tabla 46***. Costoso deo produccióno meso de junio (PRE - TEST)*

### Fuente: Elaboración propia

De la tabla 45 se determina que el costo unitario por T-Shirt producido es de S/9.53, estos costos se basan en la data de una producción de 2739 unidades de T-Shirt realizada en 25 días laborables del mes de junio 2018.

Por tanto, para obtener el costo unitario de producción según la cantidad producida en 51 días se procede a realizar el promedio del costo unitario de producción a continuación:

*Tabla 47. Promedioi costoi unitarioi de produccióni (PRE - TEST)*

| COSTO UNITARIO MAYO COSTO UNITARIO JUNIO |      |  |      | <b>COSTO UNITARIO</b><br><b>PROMEDIO INICIAL</b> |      |
|------------------------------------------|------|--|------|--------------------------------------------------|------|
|                                          | 9.35 |  | 9.53 |                                                  | 9.44 |

Fuente: Elaboración propia

En la tabla 47 se determina el costo promedio de los costos de producción de la muestra (T-Shirt producidos durante dos meses, 51 días) el cual es de S/9.44.

#### **2.7.3.1.6. Definir**i

Continuamos con la sexta etapa: Definir el nuevo método de trabajo; el cual se procederá a llevar a cabo mediante la estricta aplicación del Manual de Operaciones de trabajo del Proceso de elaboración de T- Shirt.

En este manual se tuvo en cuenta el nuevo método de trabajo, la nueva distribución, con fin de reducir las distancias de recorrido y la capacitación necesaria con el fin de mejorar la productividade n el proceso de elaboración de T-Shirt.

Asimismo, como principal cambio definido es el orden de las operaciones, mientras que antes la operación de hombreado era seguida del pegado de mangas y cerrado de costados, actualmente se define un nuevo orden, en el cual la operación de hombreado es seguida de la unión de extremos de cuellos, pegado de cuello y pespunteado de seguridad, este con el fin de facilitar el trabajo del operario, eliminar movimientos innecesarios y tiempos improductivos.

### **2.7.3.1.7. Implantar**

La séptima etapa es esencial en el estudio de métodos que se está realizando, puesto que, gran parte de los operarios de la empresa muestra resistencia al cambio, lo cual es entendible debido al tiempo que adoptaron ese método de trabajo como el correcto.

Sin embargo, para la correcta mejora de procesos es necesario el compromiso de todos quienes forman parte del proceso, así como también el personal administrativo y la gerencia. Para ello, se realizó una reunión con la gerencia y los operarios para informales de la nueva metodología de trabajo a seguir en el proceso de elaboración de T-Shirt a través del Diagrama de Actividades de Proceso mejorado (Post - Test), así como las ventajas de su implementación.

La reunión se realizó de forma exitosa, tanto la gerencia como los trabajadores comprendieron que el cambio de metodología ayudaría en la reducción del tiempo útil (horas hombre trabajadas), reduciendo los costos de producción e incrementando la productividad en la empresa de confecciones Creaciones Victorias.

101

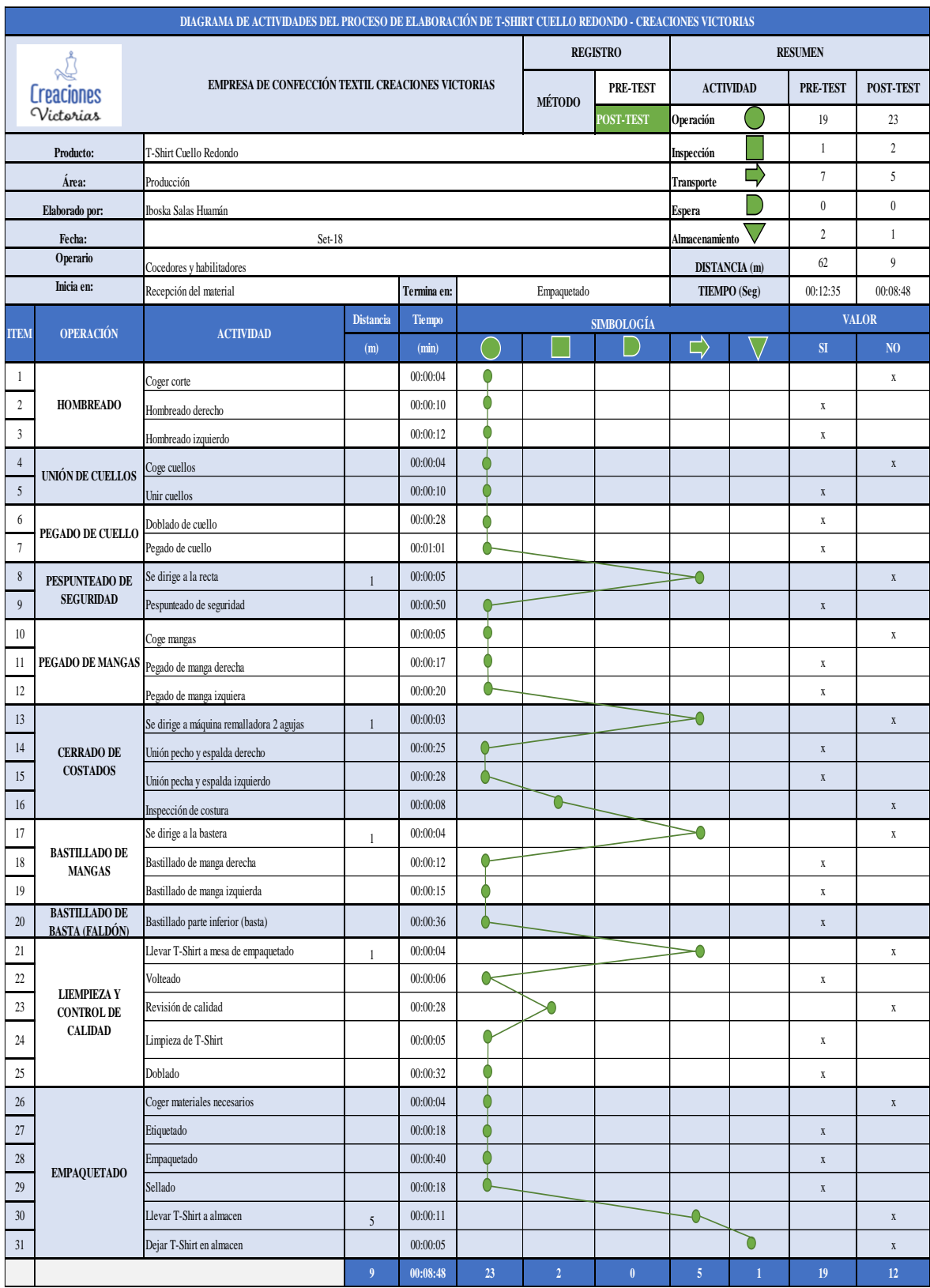

### **Tabla 48.** *D.A.P. de la elaboracióni de T-Shirti de la empresai Creacionesi Victorias (POST – TEST)*

Fuente: Elaboración propia

Como se observa en la Tabla 48, el proceso de elaboración de T-Shirt, después de la implementación del estudio del trabajo, contiene un total de 23 operaciones, 5 transporte, 2 inspecciones, 1 almacenamientos y 0 demoras, siendo un total de 31 actividades. Así también, se visualiza que 12 actividades no agregan valor al proceso y 19 actividades sí agregan valor. Determinándose así que el índice de actividades que agregan valor al proceso de elaboración de T- Shirt es 61.30%.

$$
IAAV = \frac{\sum AAV}{\sum Total\ de\ Activities} = \frac{19}{31} = 61.30\%
$$

Asimismo, se muestra la nueva metodología de movimientos a realizar en cada operación mediante los diagramas bimanuales a visualizarse en las siguientes tablas, a continuación, se presenta la primera operación: hombreado.

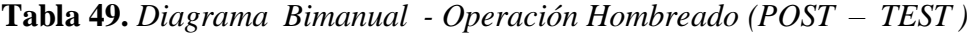

| Creaciones<br>Victorias                                                                                   | DIAGRAMA BIMANUAL PROCE SO DE ELABORACIÓN DE T- SHIRT (CUELLO REDONDO) - EMPRE SA<br><b>CREACIONES VICTORIAS</b> |                  |                                  |                         |                                                    |                               |  |  |
|----------------------------------------------------------------------------------------------------|----------------------------------------------------------------------------------------------------|------------------|----------------------------------|-------------------------|----------------------------------------------------|-------------------------------|--|--|
| MÉT OD O:                                                                                                 | PRE-TEST                                                                                                    | <b>POST TEST</b> | Disposición del lugar de trabajo |                         |                                                    |                               |  |  |
| <b>EMPRESA:</b><br>Creaciones Victorias<br>Elaboración de T-S hirt (Cuello<br><b>PROCESO:</b><br>redondo) |                                                                                                    |                  | Máquina remalladora              |                         |                                                    |                               |  |  |
| OPERACIÓN:                                                                                                | Hombreado                                                                                                    |                  |                                  | Espaldas                |                                                    | Pechos                        |  |  |
| LUGAR:                                                                                                    | Maquina Remalladora                                                                                              |                  |                                  |                         |                                                    | $T_{\rm shift}$<br>hombreados |  |  |
| <b>FECHA:</b>                                                                                             | S etiembre                                                                                                    |                  |                                  |                         |                                                    |                               |  |  |
|                                                                                                    | Descripción mano izquierda                                                                                       |                  | M.I.                             | <b>Símbolos</b><br>M.D. | Descripción mano derecha                           |                               |  |  |
| Se dirige a coger la espalda                                                                              |                                                                                                    |                  | ⇨                                | ⇨                       | Se dirige a coger el pecho                         |                               |  |  |
| Cose la espalda                                                                                           |                                                                                                    |                  |                                  |                         | Coge el pecho                                      |                               |  |  |
| Junta hombros de la espalda y pecho lado derecho                                                          |                                                                                                    |                  |                                  |                         | Junta hombros de la espalda y pecho lado derecho   |                               |  |  |
| Inserta el hombro en la máquina                                                                           |                                                                                                    |                  |                                  |                         | Inserta hombro en la máquina                       |                               |  |  |
| Hombrea lado derecho                                                                                      |                                                                                                    |                  |                                  |                         | Hombrea lado derecho                               |                               |  |  |
| Retira de la máquina                                                                                      |                                                                                                    |                  |                                  |                         | Retira de la máquina                               |                               |  |  |
| Junta hombros de la espalda y pecho lado izquierdo                                                        |                                                                                                    |                  |                                  |                         | Junta hombros de la espalda y pecho lado izquierdo |                               |  |  |
| Inserta en la máquina hombro izquierdo                                                                    |                                                                                                    |                  |                                  |                         | Inserta en la máquina hombro izquierdo             |                               |  |  |
| Hombrea lado izquierdo                                                                                    |                                                                                                    |                  |                                  |                         | Hombrea lado izquierdo                             |                               |  |  |
| Retira de la máquina                                                                                      |                                                                                                    |                  |                                  |                         | Retira de la máquina                               |                               |  |  |
| Lo coloca en el lado derecho de la máquina                                                                |                                                                                                    |                  |                                  |                         | Lo coloca en el lado derecho de la máquina         |                               |  |  |
|                                                                                                    |                                                                                                    |                  | Resumen                          |                         |                                                    |                               |  |  |
|                                                                                                    | MÉTODO:                                                                                                    |                  | M.I.                             | Inicial<br>MD           | M.I                                                | Propuesto<br>M.D.             |  |  |
|                                                                                                    |                                                                                                    |                  | 11                               | 11                      | 10                                                 | 10                            |  |  |
|                                                                                                    |                                                                                                    |                  | 4                                | 4                       | 1                                                  | 1                             |  |  |
|                                                                                                    |                                                                                                    |                  | 0                                | 0                       | 0                                                  | 0                             |  |  |
|                                                                                                    |                                                                                                    |                  | 0                                | 0                       | 0                                                  | 0                             |  |  |
|                                                                                                    | Total:                                                                                                    |                  | 15                               | 15                      | 11                                                 | 11                            |  |  |

Fuente : Elaboración propia

En la Tabla 49 se puede visualizar la explicación del movimiento de manos al realizar la operación de hombreado, en el cual, la mano izquierda realiza un total de 11 movimientos,  $10$  operaciones y 1 traslado, comparando con respecto al diagrama bimanual del pre – test mostrado en la tabla 12, se observa que la mano izquierda ejerce 4 movimientos menos; de igual forma, la mano derecha presenta una reducción de 4 movimientos con respecto al test inicial, lo cual nos indica que hay una reducción de movimientos innecesarios.

Continuando con el siguiente diagrama bimanual, la segunda operación, ahora, es la unión de extremos de cuello, a comparación del Pre – Test se encontró que para efectos de mejor manejo de prenda y mayor desarrollo del proceso de elaboración del T-Shirt era necesario realizar un cambio en la secuencia de las operaciones, por lo cual las operaciones relacionadas al cuello se realizaran antes que las mangas y cerrado de costado. Los movimientos de las manos, relacionados a la operación indicada, se muestran a continuación:

| <b>Creaciones</b>              | DIAGRAMA BIMANUAL PROCESO DE ELABORACIÓN DE T-SHIRT (CUELLO REDONDO) -<br><b>EMPRESA CREACIONE SVICTORIAS</b> |                  |                 |                                  |                                |                     |  |  |
|--------------------------------|----------------------------------------------------------------------------------------------------|------------------|-----------------|----------------------------------|--------------------------------|---------------------|--|--|
| MÉTODO:                        | PRE - TEST                                                                                                    | <b>POST TEST</b> |                 | Disposición del lugar de trabajo |                                |                     |  |  |
| <b>EMPRESA:</b>                | Creaciones Victorias                                                                                          |                  |                 |                                  | cuellos                        | Maquina Remalladora |  |  |
| <b>PROCESO:</b>                | Elaboración de T-Shirt (Cuello<br>redondo)                                                                    |                  |                 | <b>T-Shirt</b><br>hombreados     |                                |                     |  |  |
| <b>OPERACIÓN:</b>              | Unión de extremos de cuello                                                                                   |                  |                 |                                  |                                |                     |  |  |
| LUGAR:                         | Maquina Remalladora                                                                                           |                  |                 |                                  |                                |                     |  |  |
| <b>FECHA:</b>                  | Setiembre                                                                                                    |                  |                 |                                  |                                |                     |  |  |
| Descripción mano izquierda     |                                                                                                    |                  | <b>Simbolos</b> |                                  | Descripción mano derecha       |                     |  |  |
|                                |                                                                                                    |                  | M.I.            | M.D.                             |                                |                     |  |  |
| Se dirige a los cuellos        |                                                                                                    |                  |                 | ▭                                | Se dirige a los cuellos        |                     |  |  |
| Coge el extremo del cuello     |                                                                                                    |                  |                 | ◯                                | Coge el extremo del cuello     |                     |  |  |
| Empareja el cuello             |                                                                                                    |                  |                 | Э                                | Empareja el cuello             |                     |  |  |
| Coloca la prenda en la máquina |                                                                                                    |                  | □               | ◯                                | Coloca la prenda en la máquina |                     |  |  |
| Realiza la unión de extremos   |                                                                                                    |                  |                 |                                  | Realiza la unión de extremos   |                     |  |  |
| Retira de la máquina           |                                                                                                    |                  |                 |                                  | Retira de la máquina           |                     |  |  |
|                                |                                                                                                    |                  | <b>Resumen</b>  |                                  |                                |                     |  |  |
|                                | MÉTODO:                                                                                                    |                  |                 | Inicial                          | Propuesto                      |                     |  |  |
|                                |                                                                                                    |                  | MI.             | MD.                              | MI.                            | MD.                 |  |  |
|                                |                                                                                                    |                  | 6               | 5                                | 5                              | 5                   |  |  |
|                                |                                                                                                    |                  | 2               | 0                                | 1                              | 1                   |  |  |
|                                |                                                                                                    |                  | 0               | 3                                | 0                              | 0                   |  |  |
|                                | ▽                                                                                                    |                  | 0               | 0                                | 0                              | 0                   |  |  |
|                                | Total                                                                                                    |                  | g               | 8                                | 6                              | 6                   |  |  |

**Tabla 50.** *tDiagrama tBimanual - Operaciónt Unión de extremos de cuello (POST – TEST)*

Fuente: Elaboración propia

En la Tabla 50 se puede visualizar los movimientos del trabajo realizados por cada una de las manos del operario, al realizar la operación de unión de extremos de cuello, en la cual se observa un total de 12 movimientos realizados por ambas manos, de las cuales, 10 pertenecen a operaciones y 2 a traslado. Realizando una comparación con respecto a la Tabla 15 se observa una disminución de 4 movimientos.

Como se mencionó en la página anterior, debido al cambio en la secuencia de las operaciones, ahora, el pegado de cuello se realiza como tercera operación. En la siguiente tabla se podrá apreciar el movimiento realizado por las manos del operario para el cumplimiento correcto de la operación.

| Creaciones                                 | DIAGRAMA BIMANUAL PROCESO DE ELABORACIÓN DE T- SHIRT (CUELLO REDONDO) - EMPRESA<br><b>CREACIONES VICTORIAS</b> |                  |                                  |                          |                                            |                |  |  |
|--------------------------------------------|----------------------------------------------------------------------------------------------------|------------------|----------------------------------|--------------------------|--------------------------------------------|----------------|--|--|
| MÉTODO:                                    | PRE - TEST                                                                                                    | <b>POST TEST</b> | Disposición del lugar de trabajo |                          |                                            |                |  |  |
| <b>EMPRESA:</b>                            | <b>Creaciones Victorias</b>                                                                                    |                  | Cuellos<br>Máquina remalladora   |                          |                                            |                |  |  |
| <b>PROCESO:</b>                            | Elaboración de T-Shirt (Cuello<br>redondo)                                                                     |                  |                                  | T-Shirt<br>hombreados    |                                            |                |  |  |
| <b>OPERACIÓN:</b>                          | Pegado de cuello                                                                                               |                  |                                  |                          | T-Shirt cerrados                           |                |  |  |
| LUGAR:                                     | Maquina Remalladora                                                                                            |                  |                                  |                          |                                            |                |  |  |
| <b>FECHA:</b>                              | Setiembre                                                                                                    |                  |                                  |                          |                                            |                |  |  |
| Descripción mano izquierda                 |                                                                                                    | <b>Símbolos</b>  |                                  | Descripción mano derecha |                                            |                |  |  |
|                                            |                                                                                                    |                  | M.I.                             | M.D.                     |                                            |                |  |  |
| Dobla el cuello                            |                                                                                                    |                  |                                  | Dobla el cuello          |                                            |                |  |  |
| Se dirige a coger un T-Shirt               |                                                                                                    |                  |                                  |                          | Sostiene el cuello                         |                |  |  |
| Empareja en uniones                        |                                                                                                    |                  |                                  |                          | Empareja en uniones                        |                |  |  |
| Coloca la prenda en la máquina             |                                                                                                    |                  |                                  | ŋ                        | Coloca la prenda en la máquina             |                |  |  |
| Realiza el pegado de cuello                |                                                                                                    |                  |                                  | ◯                        | Realiza el pegado de cuello                |                |  |  |
| Retira de la máquina                       |                                                                                                    |                  |                                  | T,                       | Retira de la máquina                       |                |  |  |
| Lo coloca en el lado derecho de la máquina |                                                                                                    |                  |                                  |                          | Lo coloca en el lado derecho de la máquina |                |  |  |
|                                            |                                                                                                    |                  | <b>Resumen</b>                   |                          |                                            |                |  |  |
| MÉTODO:                                    |                                                                                                    | Inicial          |                                  |                          | Propuesto                                  |                |  |  |
|                                            |                                                                                                    | M.I.             | M.D.                             | M.I.                     | M.D.                                       |                |  |  |
|                                            |                                                                                                    |                  | 9                                | 10                       | 6                                          | 6              |  |  |
|                                            |                                                                                                    | $\overline{2}$   | $\overline{4}$                   | 1                        | $\mathbf{0}$                               |                |  |  |
|                                            |                                                                                                    | 3                | $\mathbf{0}$                     | 0                        | 1                                          |                |  |  |
|                                            | $\overline{\phantom{a}}$                                                                                       |                  | $\theta$                         | $\mathbf{0}$             | $\overline{0}$                             | $\theta$       |  |  |
| Total:                                     |                                                                                                    |                  | 14                               | 14                       | 7                                          | $\overline{7}$ |  |  |

**Tabla 51.** *Diagramar Bimanualr - Operaciónr Pegador de cuellor (POST – TEST)*

Fuente: Elaboración propia

En la tabla presentada previamente (Tabla 51), se visualiza que el total de movimientos realizados por ambas manos es de 14, de los cuales 12 pertenecen a operaciones, 1 a traslado y 1 operación de espera, con respecto a la Tabla 16 del Pre – Test, se observa una reducción de 7 movimientos a la mano derecha y, de igual forma, 7 movimiento s a la mano izquierda, notándose una disminución total de 14 movimientos de las manos.

Asimismo, en la siguiente figura se muestra el puesto de trabajo de las siguientes operaciones: unión de extremos de cuello y pegado de cuello.

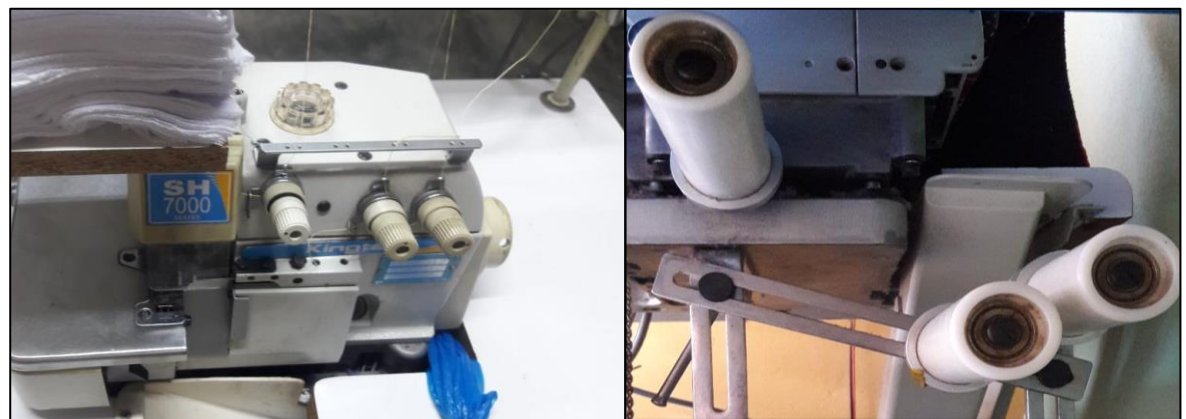

Figura 30. Puesto de trabajo operaciones unión de extremos de cuello y pegado de cuello

Fuente: Elaboración propia

Prosiguiendo con otra operación relacionada a la parte del cuello, se continúa con bimanual de la tercera operación: pespunteado de cuello. el diagrama

| <b>Creaciones</b>                           | DIAGRAMA HIMANUAL PROCESO DE ELABORACIÓN DE T-SHIRT (CUELLO REDONDO) -<br><b>EMPRESA CREACIONES VICTORIAS</b> |                  |                                  |                          |                                             |              |  |
|---------------------------------------------|----------------------------------------------------------------------------------------------------|------------------|----------------------------------|--------------------------|---------------------------------------------|--------------|--|
| MÉ TODO:                                    | PRE - TEST                                                                                                    | <b>POST TEST</b> | Disposición del lugar de trabajo |                          |                                             |              |  |
| <b>EMPRESA:</b>                             | Creaciones Victorias                                                                                          |                  | Maquina Recta                    |                          |                                             |              |  |
| <b>PROCESO:</b>                             | Elaboración de T-Shirt (Cuello<br>redondo)                                                                    |                  |                                  |                          |                                             |              |  |
| OPERACIÓN:                                  | Pespunte de segundad                                                                                          |                  |                                  |                          |                                             | T-Shirt con  |  |
| LUGAR:                                      | Maquina Recta                                                                                                 |                  |                                  |                          |                                             | pesunte      |  |
| <b>FECHA</b>                                | Setiembre                                                                                                    |                  | T-Shirt sin pespunte             |                          |                                             |              |  |
| Descripción mano izquierda                  |                                                                                                    | M.I.             | <b>Simbolos</b><br>M.D.          | Descripción mano derecha |                                             |              |  |
| Se dirige a los T-Shirt con cuellos pegados |                                                                                                    |                  | D                                | $\Rightarrow$            | Se dirige a los T-Shirt con cuellos pegados |              |  |
|                                             | Coge el T-Shirt con cuellos pegados                                                                           |                  |                                  |                          | Coge el T-Shirt con cuellos pegados         |              |  |
| Acomoda la prenda                           |                                                                                                    |                  |                                  |                          | Acomoda la prenda                           |              |  |
| Coloca la prenda en la máquina              |                                                                                                    |                  |                                  |                          | Coloca la prenda en la máquina              |              |  |
| Realiza el pespunte de segundad             |                                                                                                    |                  |                                  |                          | Realiza el pespunte de seguridad            |              |  |
|                                             | Retira de la máquina                                                                                          |                  |                                  |                          | Retira de la máquina                        |              |  |
| Lo coloca en el lado derecho de la máquina  |                                                                                                    |                  | <b>Resumen</b>                   |                          | Lo coloca en el lado derecho de la máquina  |              |  |
|                                             |                                                                                                    |                  |                                  | Inicial                  | Propuesto                                   |              |  |
| MÉTODO.                                     |                                                                                                    |                  | MI.                              | MD.                      | MI.                                         | MD.          |  |
|                                             |                                                                                                    |                  | 6                                | 6                        | 6                                           | 6            |  |
|                                             |                                                                                                    |                  | 2                                | 2                        | 1                                           |              |  |
|                                             |                                                                                                    |                  | 0                                | 0                        | 0                                           | $\mathbf{0}$ |  |
|                                             |                                                                                                    |                  | 0                                | 0                        | 0                                           | 0            |  |
| Total:                                      |                                                                                                    |                  | 8                                | g                        |                                             |              |  |

Tabla 52. Diagrama Bimanual - Operación de Pespunteado de cuello (POST - TEST)

Fuente : Elaboración propia

En la tabla anterior (Tabla 52) se observa que el total de movimientos realizados por las manos del operario es de 14, siendo esta 2 movimientos menos con respecto al pre – test (Tabla 17), de las cuales, 12 pertenecen a operaciones y 2 a traslado, asimismo se reconoce que los movimientos reducidos, con respecto al método inicial, fueron de traslado, 1 por cada mano.

Continuándose  $con$  $1a$ secuencia de operaciones y habiéndose f inalizado todas las operaciones relacionadas a la parte del cuello del T-Shirt, proseguimos con la operación número cuatro, pegado de mangas, la cual se visualiza a continuación:

| Creaciones<br>Victorias            | DIAGRAMA BIMANUAL PROCESO DE ELABORACIÓN DE T- SHIRT (CUELLO REDONDO) - EMPRESA<br><b>CREACIONES VICTORIAS</b> |                  |                                                              |                          |                                |                     |  |  |  |
|------------------------------------|----------------------------------------------------------------------------------------------------|------------------|--------------------------------------------------------------|--------------------------|--------------------------------|---------------------|--|--|--|
| <b>MÉTODO:</b>                     | PRE - TEST                                                                                                    | <b>POST TEST</b> | Disposición del lugar de trabajo                             |                          |                                |                     |  |  |  |
| <b>EMPRESA:</b><br><b>PROCESO:</b> | Creaciones Victorias<br>Elaboración de T-Shirt (Cuello<br>redondo)                                             |                  |                                                              |                          |                                | Máquina remalladora |  |  |  |
| <b>OPERACIÓN:</b>                  | Pegado de manga                                                                                                |                  |                                                              |                          |                                |                     |  |  |  |
| LUGAR:                             | Maquina Remalladora                                                                                            |                  | Mangas                                                       |                          |                                |                     |  |  |  |
| <b>FECHA:</b>                      | Setiembre                                                                                                    |                  | T-Shirtcon<br><b>T-Shirt</b><br>$c$ uello $\Box$<br>cerrados |                          |                                |                     |  |  |  |
| Descripción mano izquierda         |                                                                                                    | MI.              | <b>Simbolos</b><br>M.D.                                      | Descripción mano derecha |                                |                     |  |  |  |
| Se dirige a los T-Shirt con cuello |                                                                                                    |                  | ⇨                                                            | ⇨                        | Se dirige a las mangas         |                     |  |  |  |
| Coge el T-Shirt hombreado          |                                                                                                    |                  | ∩                                                            | ∩                        | Cose la manga                  |                     |  |  |  |
| Empareja T-Shirt con manga         |                                                                                                    |                  | ∩                                                            | ∩                        | Empareja T-Shirt con manga     |                     |  |  |  |
| Coloca la prenda en la máquina     |                                                                                                    |                  | O                                                            |                          | Coloca la prenda en la máquina |                     |  |  |  |
| Realiza el pegado de manga         |                                                                                                    |                  |                                                              |                          | Realiza el pegado de manga     |                     |  |  |  |
| Retira de la máquina               |                                                                                                    |                  |                                                              |                          | Cose la manga                  |                     |  |  |  |
| Empareja T-Shirt con manga         |                                                                                                    |                  |                                                              |                          | Empareja T-Shirt con manga     |                     |  |  |  |
| Coloca la prenda en la máquina     |                                                                                                    |                  | ∩                                                            |                          | Coloca la prenda en la máquina |                     |  |  |  |
| Realiza el pegado de manga         |                                                                                                    |                  |                                                              | O                        | Realiza el pegado de manga     |                     |  |  |  |
| Retira de la máquina               |                                                                                                    |                  | Resumen                                                      | Retira de la máquina     |                                |                     |  |  |  |
|                                    |                                                                                                    |                  |                                                              | <b>Inicial</b>           |                                |                     |  |  |  |
| MÉTODO:                            |                                                                                                    | MI.              | MD.                                                          | MI.                      | Propuesto<br>M.D.              |                     |  |  |  |
|                                    |                                                                                                    |                  | 11                                                           | 13                       | 9                              | 9                   |  |  |  |
|                                    |                                                                                                    |                  | 2                                                            | б                        | 1                              | 1                   |  |  |  |
|                                    |                                                                                                    |                  | 6                                                            | 0                        | 0                              | 0                   |  |  |  |
|                                    |                                                                                                    |                  | 0                                                            | 0                        | 0                              | 0                   |  |  |  |
| Total:                             |                                                                                                    |                  | 19                                                           | 19                       | 10                             | 10                  |  |  |  |

Tabla 53. Diagrama Bimanual - Operación: Pegado de mangas (POST – TEST)

Fuente: Elaboración propia

En la Tabla 53, se observa que los movimientos realizados por la mano izquierda del operario son 10, de los cuales, 9 pertenecen a operación y 1 a traslado, con respecto al método inicial (Tabla 13) se observa una reducción de 2 operación, 1 traslado y 6 esperas, un total de 9 movimientos menos, mientras que la mano derecha del

colaborador de costura ejecuta 10 movimientos, 9 son de operación y 1 de traslado, al igual que la mano izquierda, comparándosele con el pre – test se observa una reducción de 9 movimientos, 4 de o peración y 5 de traslado. Por tanto, el total de movimientos disminuidos para ambas manos con el actual método es de 16.

Siguiendo con la presentación de los diagramas bimanuales, se procede a presentar la quinta operación del proceso de elaboración de T-Shirt: cerrado de costado.

| <b>Creaciones</b>                                      | DIAGRAMA BIMANUAL PROCE SO DE ELABORACIÓN DE T-SHIRT (CUELLO REDONDO) - EMPRESA<br><b>CREACIONE SVICTORIAS</b> |                  |                                                        |      |                                                     |                     |  |  |
|--------------------------------------------------------|----------------------------------------------------------------------------------------------------|------------------|--------------------------------------------------------|------|-----------------------------------------------------|---------------------|--|--|
| <b>MÉTODO:</b>                                         | PRE - TEST                                                                                                    | <b>POST TEST</b> | Disposición del lugar de trabajo                       |      |                                                     |                     |  |  |
| <b>EMPRESA:</b>                                        | Creaciones Victorias                                                                                           |                  |                                                        |      |                                                     | Máquina remalladora |  |  |
| <b>PROCESO:</b>                                        | Elaboración de T-Shirt (Cuello redondo)                                                                        |                  |                                                        |      |                                                     |                     |  |  |
| <b>OPERACIÓN:</b>                                      | Cerrado de costado                                                                                             |                  |                                                        |      |                                                     |                     |  |  |
| LUGAR:                                                 | Maquina Remalladora                                                                                            |                  | Mangas<br>T-Shirt con<br>T-Shirt<br>cuello<br>cerrados |      |                                                     |                     |  |  |
| <b>FECHA:</b>                                          | Setiembre                                                                                                    |                  |                                                        |      |                                                     |                     |  |  |
| Descripción mano iz quierda                            |                                                                                                    |                  | Símbolos<br>M.I.                                       | M.D. | Descripción mano derecha                            |                     |  |  |
| Empareja el T-Shirt                                    |                                                                                                    |                  | O                                                      |      | Empareja el T-Shirt                                 |                     |  |  |
| Coloca la prenda en la máquina                         |                                                                                                    |                  |                                                        |      | Coloca la prenda en la máquina                      |                     |  |  |
| Realiza el cerrado de costado                          |                                                                                                    |                  | Ο                                                      |      | Realiza el cerrado de costado                       |                     |  |  |
|                                                        | O<br>Retira de la máquina<br>Retira de la máquina                                                              |                  |                                                        |      |                                                     |                     |  |  |
| Empareja la prenda                                     |                                                                                                    |                  |                                                        |      | Empareja la prenda                                  |                     |  |  |
| Realiza el cerrado de costado                          |                                                                                                    |                  |                                                        |      | Realiza el cerrado de costado                       |                     |  |  |
| Retira de la máquina<br>Revision de calidad de costura |                                                                                                    |                  | ι.                                                     |      | Retira de la máquina<br>Revision de calidad costura |                     |  |  |
| Lo coloca en el lado derecho de la máquina             |                                                                                                    |                  |                                                        |      | Lo coloca en el lado derecho de la máquina          |                     |  |  |
|                                                        |                                                                                                    |                  | Resumen                                                |      |                                                     |                     |  |  |
| MÉTODO:                                                |                                                                                                    |                  | Inicial                                                |      | Propuesto                                           |                     |  |  |
|                                                        |                                                                                                    |                  | MI.                                                    | M.D. | MI.                                                 | M.D.                |  |  |
|                                                        |                                                                                                    |                  | 10                                                     | 9    | 9                                                   | 9                   |  |  |
| ⇒                                                      |                                                                                                    |                  | $\overline{2}$                                         | 0    | 0                                                   | 0                   |  |  |
|                                                        |                                                                                                    |                  | 0                                                      | ζ    | 0                                                   | 0                   |  |  |
|                                                        |                                                                                                    |                  | 0                                                      | 0    | 0                                                   | 0                   |  |  |
| <b>Total:</b>                                          |                                                                                                    |                  | 12                                                     | 12   | 0                                                   | 9                   |  |  |

**Tabla 54.** *hDiagramah Bimanualh - Operaciónh: hCerrado de hcostado (POSTh- hTEST)*

Fuente: Elaboración propia

Mediante la tabla presentada previamente (Tabla 54) se observa que el número de movimientos realizados por cada una de las manos con el método propuesto es de 9, haciendo un total de 18 movimientos por ambas manos, de las cuales, 18 pertenecen a operaciones, comparándoselas con el pre – test (Tabla 14) se observa que se ha disminuido 3 movimiento por cada mano.

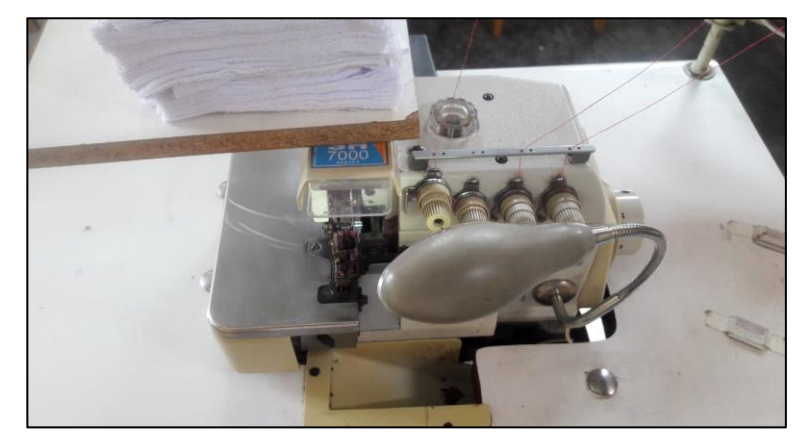

*Figura 31.* Puesto de trabajo de las operaciones: pegado de manga y cerrado de costados Fuente: Elaboración propia

Prosiguiendo con el siguiente diagrama bimanual se presenta la Tabla 55, en la cual, se observan los movimientos realizados por las manos derecha e izquierda del colaborador de costura para realizar la operación de bastillado de mangas, según el método propuesto.

| ᅹ<br>Creaciones                        | DIAGRAMA BIMANUAL PROCESO DE ELABORACIÓN DE T- SHIRT (CUELLO REDONDO) - EMPRESA<br><b>CREACIONES VICTORIAS</b> |                         |                                  |                                 |                                          |                |  |
|----------------------------------------|----------------------------------------------------------------------------------------------------|-------------------------|----------------------------------|---------------------------------|------------------------------------------|----------------|--|
| MÉTODO:                                | PRE - TEST                                                                                                    | <b>POST TEST</b>        | Disposición del lugar de trabajo |                                 |                                          |                |  |
| <b>EMPRESA:</b>                        | Creaciones Victorias                                                                                           |                         | Maquina Bastera                  |                                 |                                          |                |  |
| <b>PROCESO:</b>                        | Elaboración de T-Shirt (Cuello<br>redondo)                                                                     |                         |                                  |                                 |                                          |                |  |
| <b>OPERACIÓN:</b>                      | Bastillado de mangas                                                                                           |                         |                                  |                                 |                                          | T-Shirt sin    |  |
| LUGAR:                                 | Maquina Recta                                                                                                  |                         | bastillado                       |                                 |                                          |                |  |
| <b>FECHA:</b>                          | Setiembre                                                                                                    |                         | T-Shirt<br>bastillados           |                                 |                                          |                |  |
| Descripción mano izquierda             |                                                                                                    | <b>Símbolos</b><br>M.I. | M.D.                             | Descripción mano derecha        |                                          |                |  |
| Se dirige a los T-Shirt sin bastillado |                                                                                                    |                         |                                  | —                               | Se dirige a los T-Shirt sin bastillado   |                |  |
| Coge el T-Shirt sin bastillado         |                                                                                                    |                         |                                  | ◯                               | Coge el T-Shirt sin bastillado           |                |  |
| Coloca la manga en la máquina          |                                                                                                    |                         | ∩                                | Ο                               | Coloca la manga en la maquina            |                |  |
| Realiza el bastillado de manga derecha |                                                                                                    |                         |                                  | ◯                               | Realiza el bastillado de manga derecha   |                |  |
| Retira manga de la máquina             |                                                                                                    |                         |                                  | Ο                               | Coge la manga izquierda                  |                |  |
| Acomoda prenda                         |                                                                                                    |                         | ×                                | C                               | Coloca la manga en la maquina            |                |  |
| Realiza el bastillado manga izquierda  |                                                                                                    |                         |                                  | ◯                               | Realiza el bastillado de manga izquierda |                |  |
| Retira manga de la máquina             |                                                                                                    |                         |                                  | Ō<br>Retira manga de la máquina |                                          |                |  |
|                                        |                                                                                                    |                         | <b>Resumen</b>                   |                                 |                                          |                |  |
| MÉTODO:                                |                                                                                                    |                         | Inicial                          |                                 | Propuesto                                |                |  |
|                                        |                                                                                                    |                         | M.I.                             | M.D.                            | M.I.                                     | M.D.           |  |
|                                        |                                                                                                    |                         | 10                               | 10                              | 7                                        | 7              |  |
|                                        |                                                                                                    |                         | $\overline{c}$                   | $\overline{c}$                  | 1                                        | 1              |  |
|                                        |                                                                                                    |                         | $\mathbf{0}$                     | $\theta$                        | $\mathbf{0}$                             | $\theta$       |  |
| $\bm{\nabla}$                          |                                                                                                    |                         | $\mathbf{0}$                     | $\theta$                        | $\boldsymbol{0}$                         | $\overline{0}$ |  |
| Total:                                 |                                                                                                    |                         | 12                               | 12                              | 8                                        | 8              |  |

**Tabla 55.** *iDiagrama iBimanual - iOperación iBastillado de imangas (POST- TEST)*

Fuente: Elaboración propia

En la tabla 55 se visualiza que el total de movimientos es de 16, 14 de operación y 2 de traslado; mientras que en el método inicial (Tabla 18) se realizaba un total de 24 movimientos, 20 de operación y 4 de traslado. Por tanto, se disminuyeron en total 8 movimiento s.

Procedemos a presentar el diagrama bimanual de la operación de bastillado de basta o también conocido como faldón:

| Creaciones<br>Victorias        | DIAGRAMA BIMANUAL PROCESO DE ELABORACIÓN DE T- SHIRT (CUELLO REDONDO) -<br><b>EMPRESA CREACIONES VICTORIAS</b> |                  |                                                             |                                |                          |                  |  |  |
|--------------------------------|----------------------------------------------------------------------------------------------------|------------------|-------------------------------------------------------------|--------------------------------|--------------------------|------------------|--|--|
| MÉTODO:                        | PRE - TEST                                                                                                    | <b>POST TEST</b> | Disposición del lugar de trabajo                            |                                |                          |                  |  |  |
| <b>EMPRESA:</b>                | <b>Creaciones Victorias</b>                                                                                    |                  | Maquina                                                     |                                |                          |                  |  |  |
| <b>PROCESO:</b>                | Elaboración de T-Shirt (Cuello<br>redondo)                                                                     |                  |                                                             |                                |                          |                  |  |  |
| <b>OPERACIÓN:</b>              | Bastillado de basta "faldón"                                                                                   |                  | T-Shirt sin                                                 |                                |                          |                  |  |  |
| LUGAR:                         | Maquina Remalladora                                                                                            |                  | bastillado                                                  |                                |                          |                  |  |  |
| <b>FECHA:</b>                  | Setiembre                                                                                                    |                  | T-Shirt<br>bastillados                                      |                                |                          |                  |  |  |
| Descripción mano izquierda     |                                                                                                    |                  | <b>Símbolos</b><br>Descripción mano derecha<br>M.D.<br>M.I. |                                |                          |                  |  |  |
| Coge basta                     |                                                                                                    |                  |                                                             | J.                             | Coge basta               |                  |  |  |
| Inserta basta en máquina       |                                                                                                    |                  | O                                                           |                                | Inserta basta en maquina |                  |  |  |
| Realiza bastillado             |                                                                                                    |                  | ◠                                                           |                                | Realiza bastillado       |                  |  |  |
| Retira basta de máquina        | €                                                                                                    |                  |                                                             |                                | Retira de la máquina     |                  |  |  |
| Coloca prenda a lado izquierdo |                                                                                                    |                  |                                                             | Coloca prenda a lado izquierdo |                          |                  |  |  |
|                                |                                                                                                    |                  | <b>Resumen</b>                                              |                                |                          |                  |  |  |
|                                | MÉTODO:                                                                                                    |                  | Inicial                                                     |                                | Propuesto                |                  |  |  |
|                                |                                                                                                    |                  | M.I.                                                        | M.D.                           | M.I.                     | M.D.             |  |  |
|                                |                                                                                                    |                  | 5                                                           | 5                              | 5                        | 5                |  |  |
|                                |                                                                                                    |                  |                                                             | 1                              | $\theta$                 | $\theta$         |  |  |
|                                |                                                                                                    |                  | $\theta$                                                    | $\mathbf{0}$                   | $\boldsymbol{0}$         | $\theta$         |  |  |
| ▽                              |                                                                                                    |                  | $\boldsymbol{0}$                                            | $\boldsymbol{0}$               | $\boldsymbol{0}$         | $\boldsymbol{0}$ |  |  |
| Total:                         |                                                                                                    |                  | 6                                                           | 6                              | 5                        | 5                |  |  |

**Tabla 56.** *Diagrama Bimanual - Operación: Bastillado de basta "faldón" (POST –TEST)*

Fuente: Elaboración propia

En la Tabla 56 se puede visualizar los movimientos del trabajo realizados por ambas manos del operario, en la cual se observa un total de 10 movimientos, estas pertenecientes a operarios, mientras que con el método inicial (Tabla 19) se realizaban 12 movimientos con las dos manos, encontrándose entonces una reducción de 2 movimientos en total.

Proseguimos con el diagrama bimanual de la operación de habilitado y control de calidad.
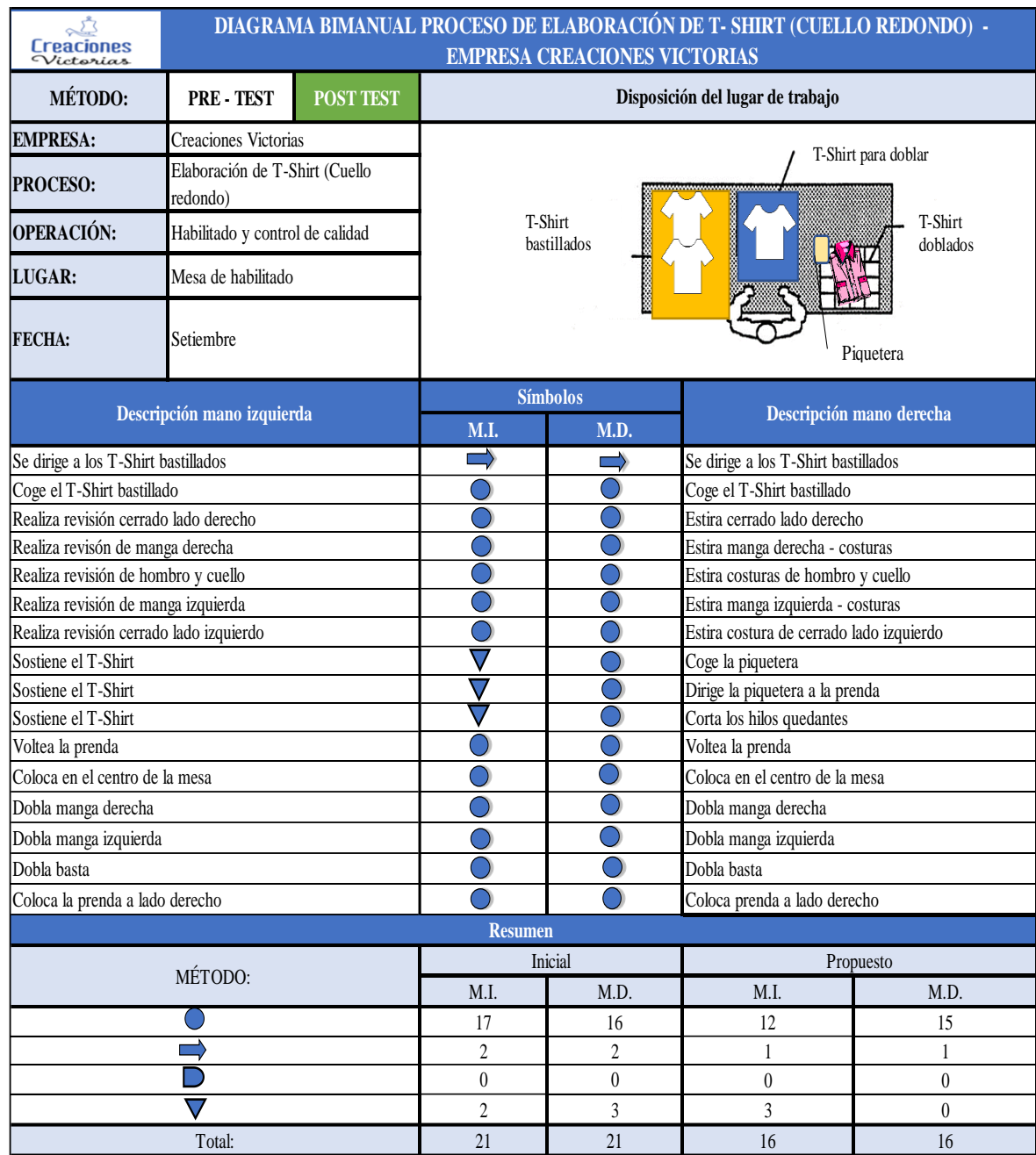

## **Tabla 57.** *Diagrama Bimanual - Operación: Habilitado y control de calidad (POST-TEST)*

Fuente: Elaboración propia

En la tabla previamente mostrada (Tabla 57) se observa que los movimientos realizados por ambas manos, con el método propuesto, es de 32, el cual esta compuesto por 27 operaciones, 2 traslado y 3 espera, mientras que en el método inicia (Tabla 20) el total de movimientos era de 42. Por lo cual, con el nuevo método se redujo 10 movimientos innecesarios.

Finalmente, se procede a presentar el diagrama bimanual de la operación de empaquetado, la que se puede visualizar a continuación:

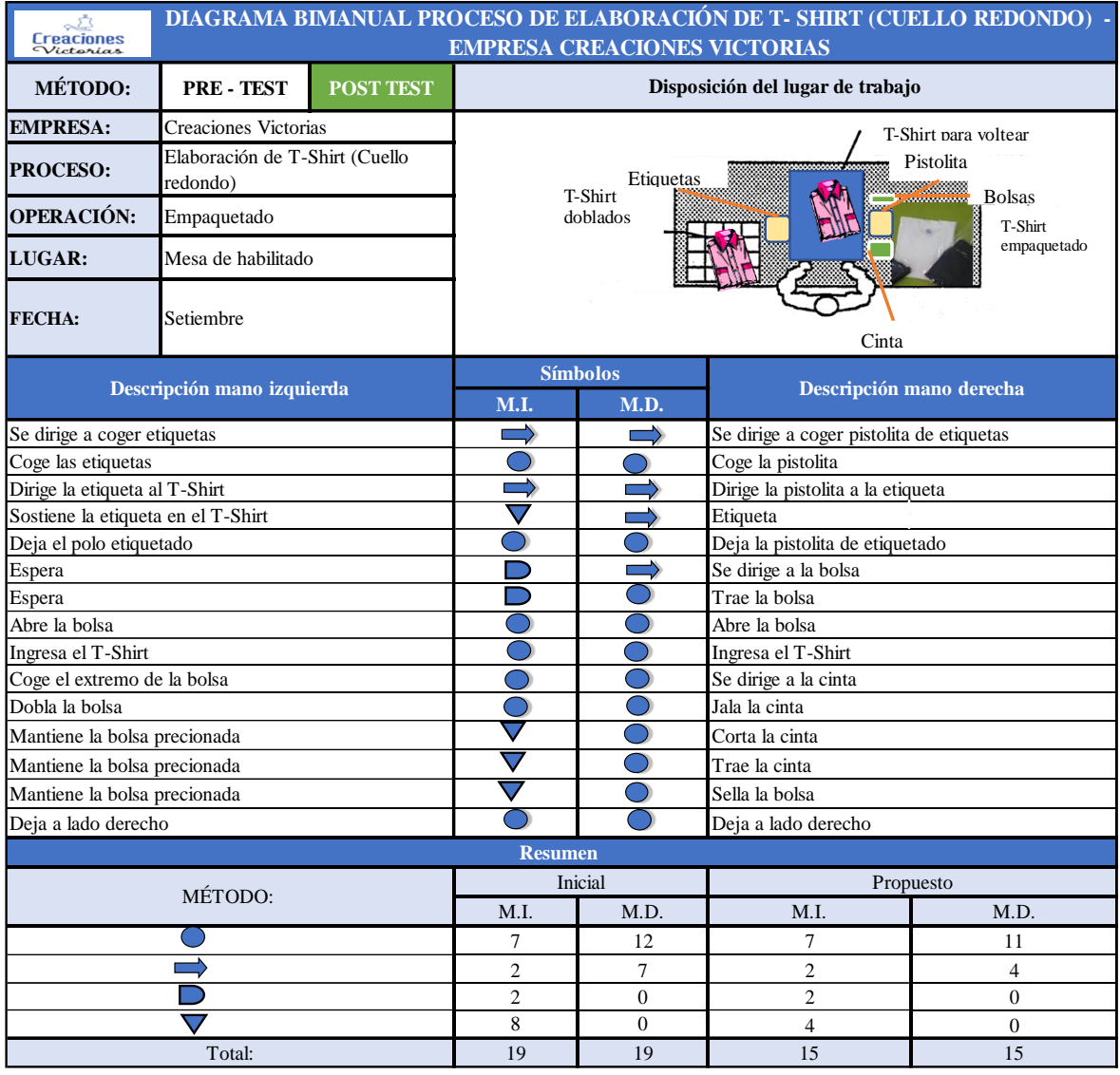

#### **Tabla 58.** *Diagrama Bimanual - Operación: Empaquetado (POST – TEST)*

Fuente: Elaboración propia

En la Tabla 56 se observa que el total de movimientos realizados por el operario es de 30, de los cuales se reconoce que la mano izquierda realizó 15, de los cuales, 7 pertenecen a operación, 2 a traslado, 2 a iespera y 4 a sostener, mientras que la mano derecha realizó 11 movimientos de operación y 4 de traslado, en total 15. Comparándolo con el método inicial (Tabla 21) se observa que se disminuyeron los movimientos realizados por las manos del operario, pasando de 38 a 30.

Asimismo, en esta etapa, se realizará la evaluación de los operarios mientras ejecutan los nuevos métodos de trabajo y de no haber comprendido correctamente estos, se les procederá a realizar una nueva capacitación hasta el cumplimiento de esta nueva metodología.

#### **2.7.3.1.8. Mantener y controlar**

Habiéndose implementado el nuevo método, seguimos con la última etapa: mantener y controlar.

Gran parte de los trabajadores tiende a regresar a los métodos previos a la implementación, debido a que estaban acostumbrados a esos métodos de trabajo, es por ello, que en esta etapa se realiza el control para que los operarios mantengan el trabajo explicado en las capacitaciones con respecto al nuevo método de trabajo.

El control se llevará a cabo por el jefe de producción, quien se encuentra comprometido en el mantener este nuevo método de trabajo. Asimismo, se riealizará un control 2 veces por semana, durante los próximos tres meses, tiempo aproximado para total adopción de los nuevos métodos de trabajo para este proceso.

En caso se detecten que los operarios no estén siguiendo o manteniendo la nueva metodología se procederá a realizar una entrevista y/o encuesta para conocerse el motivo por el cual se resisten ante la aplicación de este nuevo método.

Después de ello se mantendrán las capacitaciones hasta que los trabajadores adopten completamente la nueva metodología con el uso del manual de operaciones y el manual de técnicas de confección.

## **2.7.3.2.** i**Distribución**i **de**i **Planta**i

Para un mejor recorrido del proceso de elaboración de T-Shirt, se implementó la propuesta de una nueva distribución de planta, teniéndose como finalidad lo siguiente:

- Mejorar la eficiencia en el flujo del proceso de elaboración de T-Shirt.
- Brindar un ambiente limpio, organizado y cómodo para que los operarios realicen su trabajo.
- Evitar movimientos innecesarios y tiempos improductivos.
- Reducir fatiga en los trabajadores.
- Aprovechar mejor el espacio.
- Asegurar la calidad evitando que el producto se dañe.

Para ello, se consideró lo siguiente:

Los operarios deben contar con un lugar de trabajo adaptado para el cumplimiento de sus actividades y el desarrollo de cada operación.

Se hizo una distribución de trabajo con mejor iluminación, se agregó equipos led para cada área de trabajo, con la finalidad de lograr una mejor visibilidad al realizar la inspección de prenda, así también en la confección de esta en cada máquina.

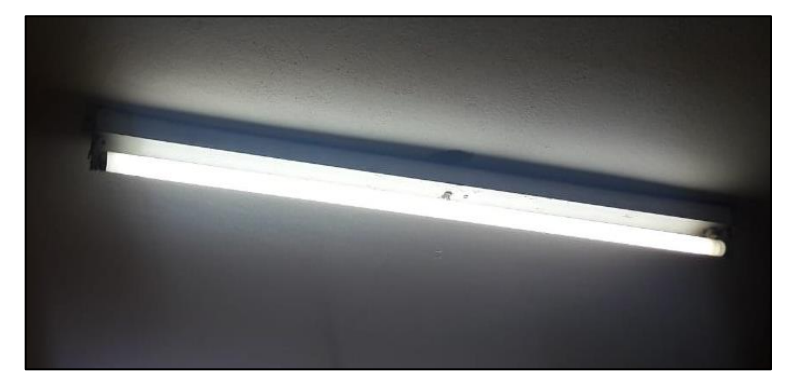

*Figura 32.* Luz fluorescente - *i*antes Fuente: Elaboración propia

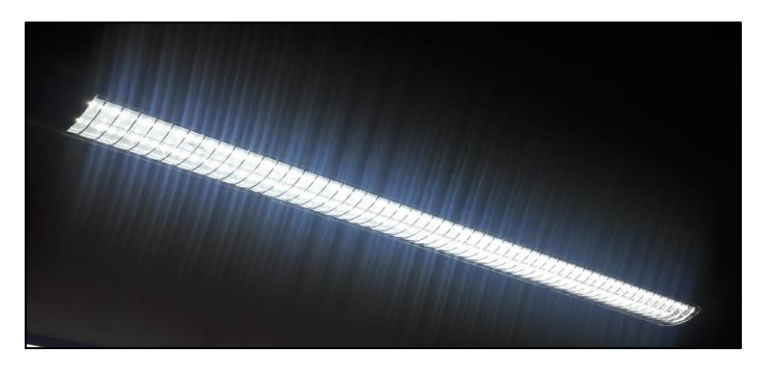

*iFigura 33. i*Luz led - *i*ahora Fuente: Elaboración propia

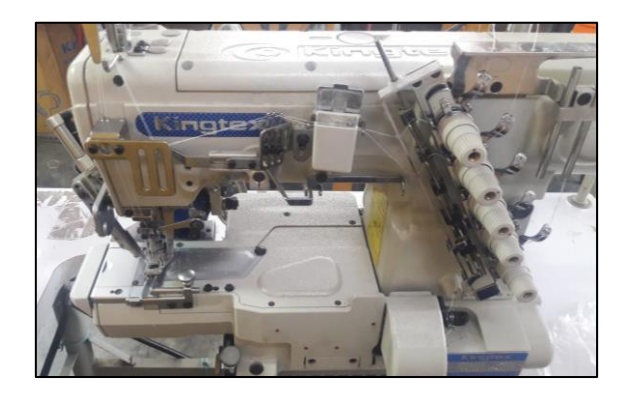

Fuente: Elaboración propia influente: iElaboración propia

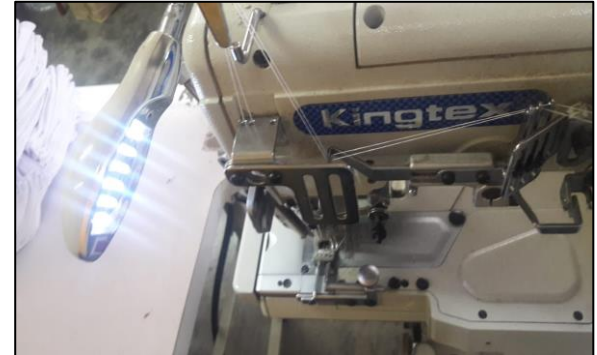

*Figura 35.* Puesto de trabajo - antes *Figura 34.* Puesto de trabajo - después

Adicionalmente, para el personal encargado de la limpieza, inspección y empaquetado se les organizó una mejor área de trabajo, en el cual tienen un mejor desenvolvimiento y cuentan con el material necesario para el cumplimiento de sus actividades en su área de trabajo.

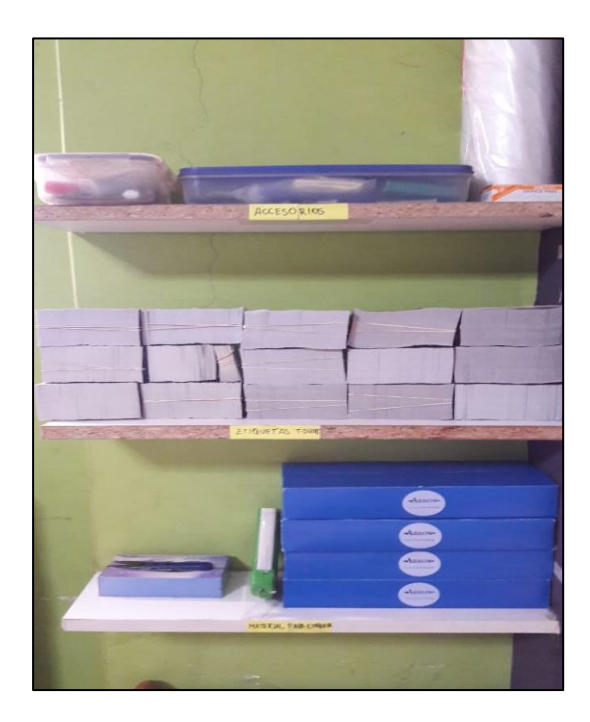

*Figurai 36.* Organizador del área de etiquetado

Fuente: Elaboración propia

Asimismo, se realizó la distribución de trabajo según el proceso de elaboración de T-Shirt y las operaciones que r ealiza cada uno de los colaboradores.

En tal sentido, mediante los distintos cambios realizados en el área de cada operario y la mejor distribución de planta, los empleados disminuyen los tiempos improductivos y los movimientos innecesarios.

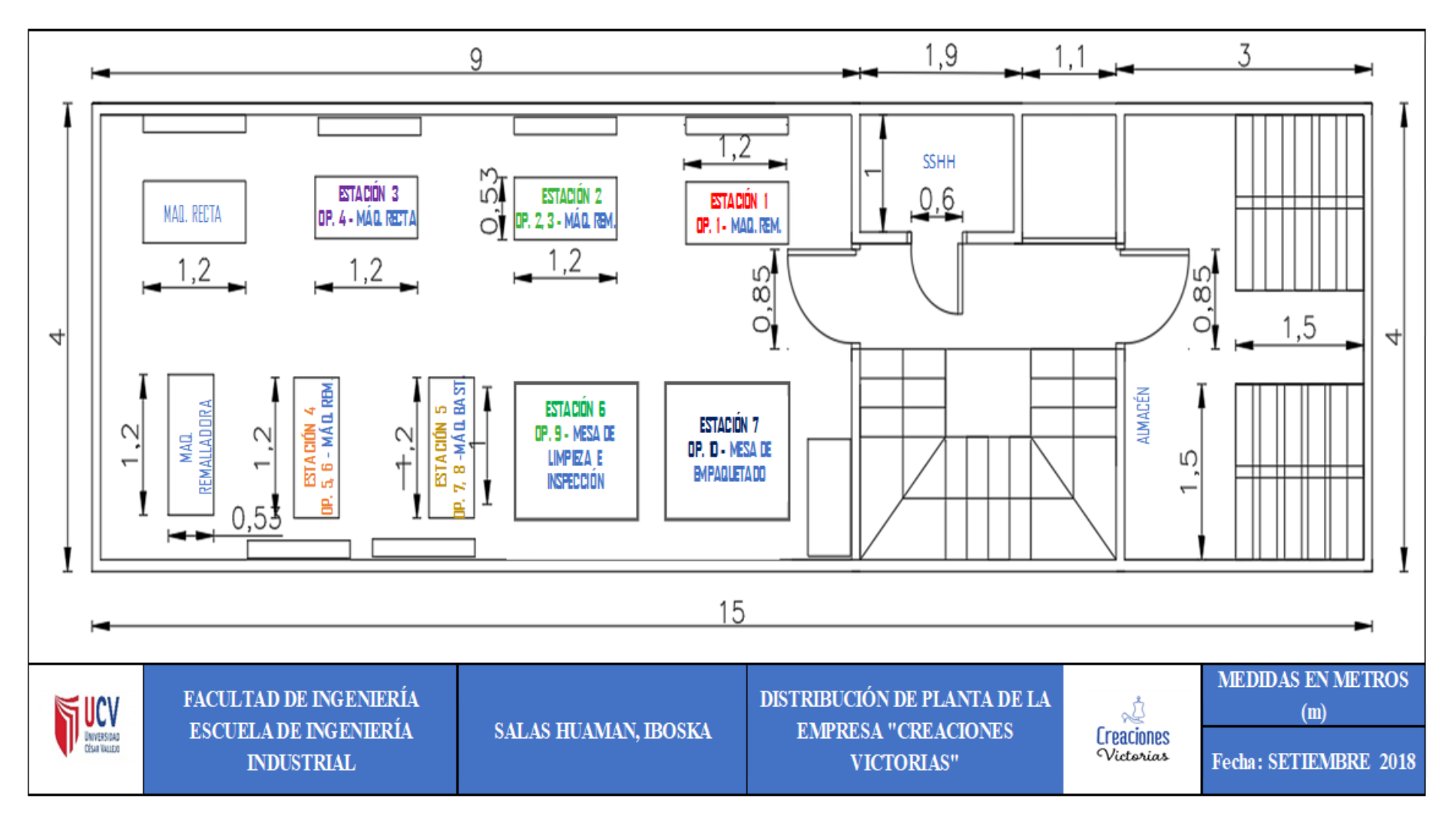

*Figura 37.* Diagrama de distribución de planta actual (POST – TEST)

#### 2.7.3.3. **Capacitación**

Habiéndose establecido la propuesta de mejora se procede a reforzar los conocimientos previos del área de trabajo. La capacitación fue llevada a cabo por parte del Jefe de producción e investigador y esta se llevó de la siguiente forma:

a. Selección de las personas interesadas.

Todo aquel que era participe del proceso de elaboración de prendas debe ser capacitado, tanto operarios como el gerente general de la empresa.

b. Preparación de equipos y materiales de capacitación.

Se procedió a preparar una serie de materiales para mejor comprensión de los participantes del proceso, tales como:

- Elaboración de un manual de operaciones.
- Elaboración de manual de técnicas de confección.
- Adaptaciones de folletos.
- Lapiceros.
- Hojas bond.

c. Programa de capacitación:

La capacitación del personal se procedió de la siguiente forma:

- Reconocimiento de operaciones deficientes
- Capacitación sobre el proceso de confección de T-Shirt cuello redondo.
- Entrenamiento sobre la mejora del proceso con el usa del manual de operaciones.
- Capacitación sobre el hilado y aceitado de máquina haciendo uso del manual de técnicas de confección

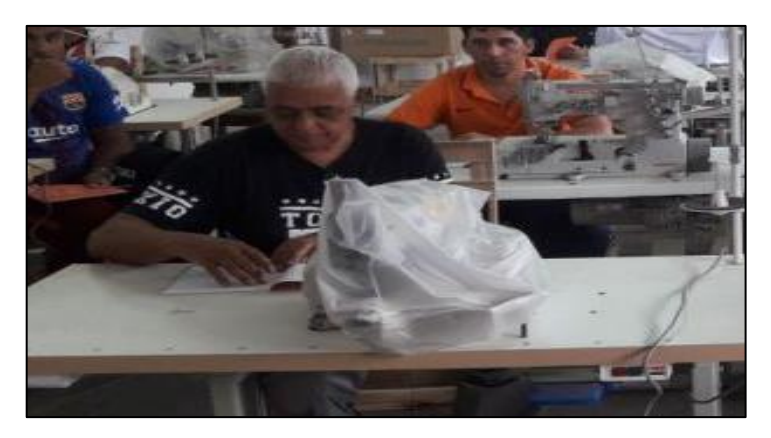

*Figura 38.* Capacitación

#### **2.7.4. Resultados**i **de**i **la** i**implementación**i

Se procede a mostrar los resultados en cuanto a la implementación de la propuesta de mojera para mejorar la productividad en la empresa de confecciones Creaciones Victorias.

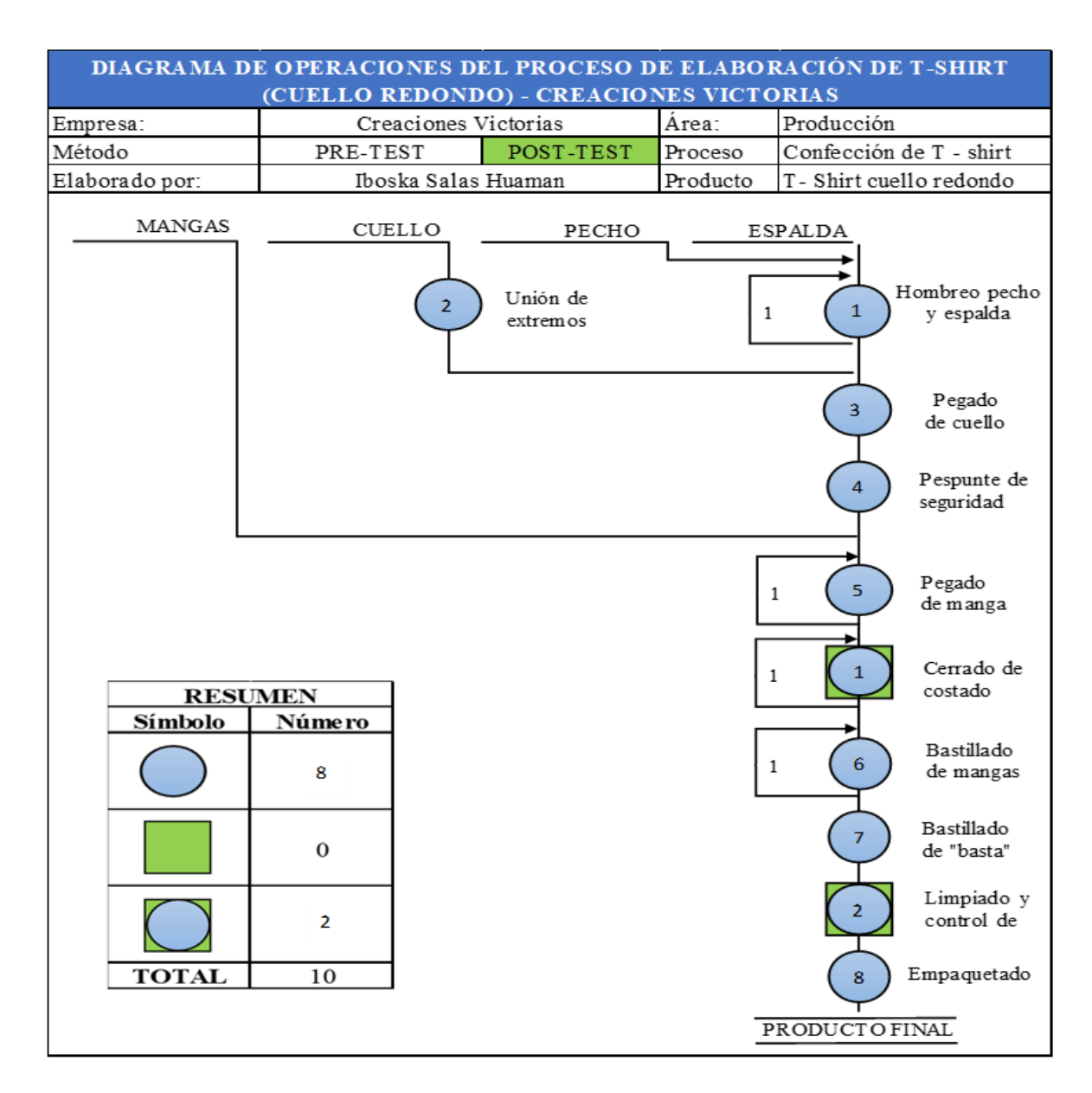

Figura 39. Diagrama de Operaciones de Procesos (POST - TEST)

#### Fuente: Elaboración propia

Como se mencionó anteriormente, al definir el nuevo método, en el DOP actual las operaciones cambiaron de secuencia con respecto al pre – test (Figura 27) asegurando así un mejor desarrollo en el proceso de elaboración de T-Shirt.

# **2.7.4.1. Resultados**i **Dimensión**i **Estudio**i **de** i**Métodos**

Se detalla el nuevo Diagrama de Actividades de Proceso de elaboración de T-Shirt de la empresa de confecciones Creaciones Victorias.

**Tabla 59.** *Diagrama de Actividades del Proceso de elaboración de T-Shirt (POST – TEST)*

|                            |                                      | DIAGRAMA DE ACTIVIDADES DEL PROCESO DE ELABORACIÓN DE T-SHIRT CUELLO REDONDO - CREACIONES VICTORIAS |                          |                                   |                          |                |                   |                         |                      |                         |                         |
|----------------------------|--------------------------------------|----------------------------------------------------------------------------------------------------|--------------------------|-----------------------------------|--------------------------|----------------|-------------------|-------------------------|----------------------|-------------------------|-------------------------|
|                            | رڻ                                   |                                                                                                    |                          |                                   |                          |                | <b>REGISTRO</b>   |                         |                      | <b>RESUMEN</b>          |                         |
|                            | <b>Creaciones</b>                    | EMPRESA DE CONFECCIÓN TEXTIL CREACIONES VICTORIAS                                                   |                          |                                   |                          |                | PRE-TEST          |                         | <b>ACTIVIDAD</b>     | PRE-TEST                | POST-TEST               |
|                            | Victorias                            |                                                                                                    |                          | <b>MÉTODO</b><br><b>POST-TEST</b> |                          |                |                   | Operación               |                      | 19                      | 23                      |
|                            | Producto:                            | T-Shirt Optio Redordo                                                                               |                          |                                   |                          |                |                   | Inspección              |                      | 1                       | $\overline{a}$          |
|                            | Área:                                | Producción                                                                                          |                          |                                   |                          |                |                   | Trausporte              | ⇨                    | 7                       | 5                       |
|                            | Elaborado por:                       | Iboska Salas Huamán                                                                                 |                          |                                   |                          |                |                   | Espera                  |                      | 0                       | 0                       |
|                            | Fecha:                               | Set-18                                                                                              |                          |                                   |                          |                |                   | Almacenamiento          |                      | $\overline{\mathbf{c}}$ | $\,1$                   |
|                            | Operario                             | Cocedores vitabilitadores                                                                           |                          |                                   |                          |                |                   |                         | <b>DISTANCIA</b> (m) | 62                      | 9                       |
|                            | Inicia en:                           | Recepción del material                                                                              |                          | Temina en:                        |                          | Empaquetado    |                   |                         | <b>TIEMPO</b> (Seg)  | 00:12:35                | 00:08:18                |
| <b>ITEM</b>                | <b>OPERACIÓN</b>                     | <b>ACTIVIDAD</b>                                                                                    | Distancia                | Tienmo                            |                          |                | <b>SIMBOLOGÍA</b> |                         |                      |                         | <b>VALOR</b>            |
|                            |                                      |                                                                                                    | (m)                      | (min)                             |                          |                |                   | ⇨                       |                      | SI                      | NO.                     |
| 1                          |                                      | Comer conte                                                                                         |                          | 00:00:03                          |                          |                |                   |                         |                      |                         | x                       |
| $\overline{2}$             | <b>HOMBREADO</b>                     | Hombreado derecho                                                                                   |                          | 00:00:10                          |                          |                |                   |                         |                      | x                       |                         |
| 3                          |                                      | Hombreado izquierdo                                                                                 |                          | 00:00:12                          |                          |                |                   |                         |                      | x                       |                         |
| $\overline{4}$             | UNIÓN DE CUELLOS                     | Cose cuettos                                                                                        |                          | 00:00:03                          |                          |                |                   |                         |                      |                         | $\overline{\mathbf{x}}$ |
| 5                          |                                      | <b>Unir cuellos</b>                                                                                 |                          | 00:00:08                          |                          |                |                   |                         |                      | $\mathbf{x}$            |                         |
| 6                          | PEGADO DE CUELLO                     | Doblado de cuello                                                                                   |                          | 00:00:35                          |                          |                |                   |                         |                      | x                       |                         |
| $\overline{7}$             |                                      | Pegado de cuello                                                                                    |                          | 00:00:52                          |                          |                |                   |                         |                      | x                       |                         |
| 8                          | PESPUNTEADO DE                       | Se dirige a la recta                                                                                |                          | 00:00:03                          |                          |                |                   | -0                      |                      |                         | $\mathbf{x}$            |
| $\mathbf{Q}$               | <b>SEGURIDAD</b>                     | Pesparteado de seguridad                                                                            |                          | 00:00:52                          |                          |                |                   |                         |                      | $\mathbf{x}$            |                         |
| 10                         |                                      | Come mannes                                                                                         |                          | 00:00:03                          | ó                        |                |                   |                         |                      |                         | x                       |
| $\mathbf{11}$              | PEGADO DE MANGAS                     | Regado de manga derecha                                                                             |                          | 00:00:15                          | 0                        |                |                   |                         |                      | x                       |                         |
| 12                         |                                      | Regado de manga izquiera                                                                            |                          | 00:00:18                          |                          |                |                   |                         |                      | x.                      |                         |
| 13                         |                                      | Se dirige a máquina remalfadora 2 agujas                                                            |                          | 00:00:03                          |                          |                |                   | c                       |                      |                         | $\mathbf{x}$            |
| 14                         | <b>CERRADO DE</b><br><b>COSTADOS</b> | Unión pedro vespalda derecho                                                                        |                          | 00:00:25                          |                          |                |                   |                         |                      | $\mathbf{x}$            |                         |
| 15                         |                                      | Unión pedra vescalda izquierdo                                                                      |                          | 00:00:28                          |                          |                |                   |                         |                      | $\overline{\mathbf{x}}$ |                         |
| 16                         |                                      | Inspección de costura                                                                               |                          | 00:00:08                          |                          |                |                   | -0                      |                      |                         | x                       |
| 17                         | BASTILLADO DE                        | Se dirige a la bastera                                                                              |                          | 00:00:03                          |                          |                |                   |                         |                      |                         | х                       |
| 18                         | <b>MANGAS</b>                        | Bastillado de manga derecha                                                                         |                          | 00:00:12                          | Ò                        |                |                   |                         |                      | x                       |                         |
| 19                         | <b>BASTILLADO DE</b>                 | Bastillado de manga izquierda                                                                       |                          | 00:00:15                          |                          |                |                   |                         |                      | x                       |                         |
| $\infty$                   | <b>BASTA (FALDON)</b>                | Bastillado parte inferior (basta)                                                                   |                          | 00:00:32                          |                          |                |                   |                         |                      | $\mathbf{x}$            |                         |
| 21                         |                                      | Llevar T-Shirt a mesa de empaquetado                                                                |                          | 00:00:03                          | О.                       |                |                   | ۰                       |                      |                         | x                       |
| $22\,$                     | <b>LIEMPIEZAY</b>                    | Volteado                                                                                            |                          | 00:00:06                          |                          |                |                   |                         |                      | T.                      |                         |
| 23                         | CONTROL DE<br><b>CALIDAD</b>         | Revisión de calidad                                                                                 |                          | 00:00:18                          |                          | ×              |                   |                         |                      |                         | x                       |
| 24                         |                                      | Limoieza de T-Shirt                                                                                 |                          | 00:00:05                          |                          |                |                   |                         |                      | x.                      |                         |
| 25                         |                                      | Doblado                                                                                             |                          | 00:00:32                          |                          |                |                   |                         |                      | ī                       |                         |
| 26                         |                                      | Coger materiales recesarios                                                                         |                          | 00:00:04                          |                          |                |                   |                         |                      |                         | $\mathbf{x}$            |
| 27                         |                                      | Etiquetado                                                                                          |                          | 00:00:18                          |                          |                |                   |                         |                      | $\mathbf{x}$            |                         |
| 28                         | <b>EMPAQUETADO</b>                   | Empaquetado                                                                                         |                          | 00:00:40                          |                          |                |                   |                         |                      | $\mathbf x$             |                         |
| $\boldsymbol{\mathcal{D}}$ |                                      | Seilado                                                                                             |                          | 00:00:18                          |                          |                |                   |                         |                      | $\mathbf{x}$            |                         |
| 30                         |                                      | Lievar T-Shirt a almacen                                                                            | $\mathcal{R}_\mathrm{c}$ | 00:00:10                          |                          |                |                   | ó                       |                      |                         | x                       |
| 31                         |                                      | Deiar T-Shirt en almacen                                                                            |                          | 00:00:04                          |                          |                |                   |                         | Ò                    |                         | $\mathbf{x}$            |
|                            |                                      |                                                                                                    | $\mathbf{9}$             | 00:08:18                          | $\overline{\mathbf{23}}$ | $\overline{2}$ | $\mathbf{0}$      | $\overline{\mathbf{s}}$ | $\mathbf{I}$         | 19                      | $\overline{12}$         |

Fuente : Elaboración propia

Como se visualiza en la Tabla 59, el proceso de elaboración de T-Shirt, ahora contiene un total de 23 operaciones, 5 transporte, 2 inspecciones, 1 almacenamientos y 0 esperas, siendo un total de 31 actividades. Además, la actividad de transporte hace un total de 9 metros de recorrido total en el proceso.

Actualmente, gracias a la implementación de la mejora en el proceso de elaboración de T-Shirt, las actividades que, si agregan valor, ahora, son 19, mientras que aquellas que no agregan valor son 12 actividades. Por tanto, se reduce el porcentaje del total de actividades que agregan valor al proceso de elaboración de T-Shirt:

$$
IAAV = \frac{\sum AAV}{\sum Total \ de \ Activities} = \frac{19}{31} = 61.30\%
$$

En la siguiente tabla y figura se realiza la comparación de los resultados del Estudio de Métodos (PRE-TEST y POST- TEST), visualizándose la mejora realizada.

**Tabla 60.** *Resultados de Estudio de Métodos* (*PRE* - *TEST vs. POST* - *TEST*)

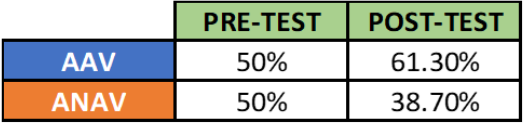

**RESULTADO DEL ESTUDIO DE MÉTODOS** 80% 60% 40% 20%  $0%$ PRE-TEST POST-TEST AAV ANAV

Fuente: Elaboración propia

*Figura 40.* Resultados *Estudio de Métodos (PRE-TEST vs. POST-TEST)* 

Fuente: Elaboración propia

# **2.7.4.2.** i**Resultados** i**Dimensión** i**Estudio de** i**Tiempos**

#### **2.7.4.2.1. Toma**i **de**i **Tiempos**i **(**i**Post –** i**Test)**

Se procedió a realizar la toma de tiempos del mes de setiembre 2018, considerándose  $25$  días laborables (30 días – 5 domingos) para determinar el número de muestras requeridas para el establecimiento del tiempo estándar nuevo del proceso de elaboración de T-Shirt de la empresa de Confecciones Creaciones Victorias.

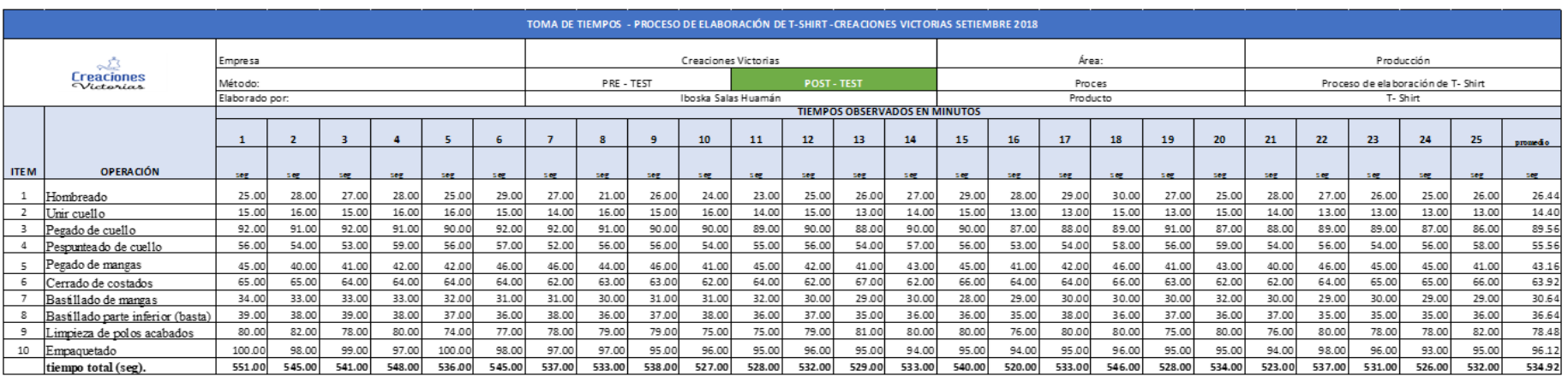

# **Tabla 61.** *Registroi de tomai de itiempos Setiembrei i2018 - segundosi*

Fuente: Elaboración propia

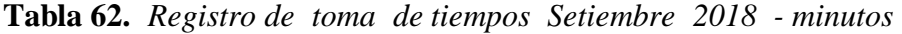

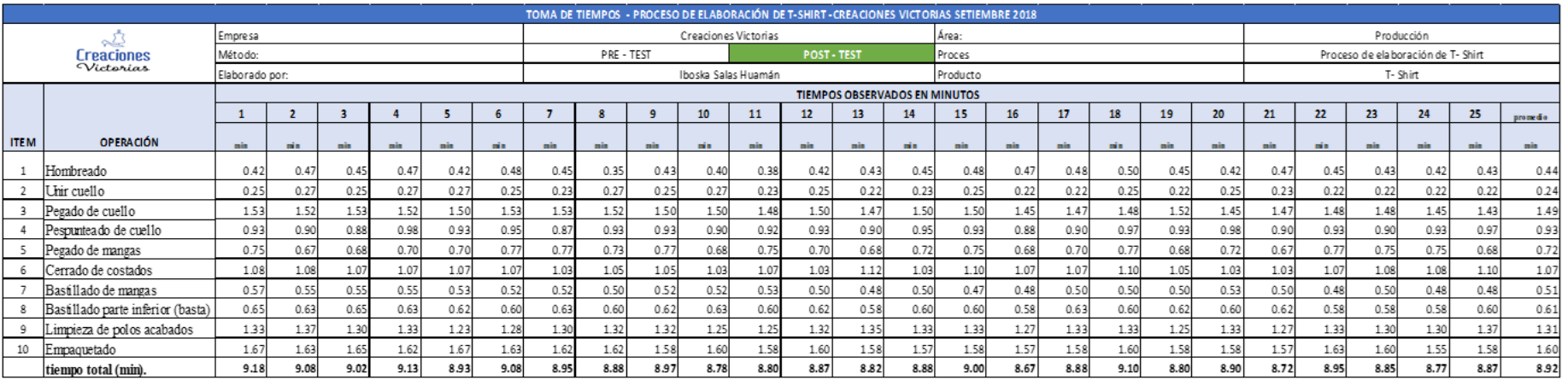

En la tabla 62 se apreciani la toma de tiempos del mes de setiembre 2018, donde se puede identificar que el día con menor tiempo de proceso es el día 21, con un tiempo total de 8.72 min. Y el día con mayor tiempo de proceso es el día 1 con 9.18 min. Asimismo, se logra identificar que la toma de tiempos actual es menor a la toma de tiempos anterior.

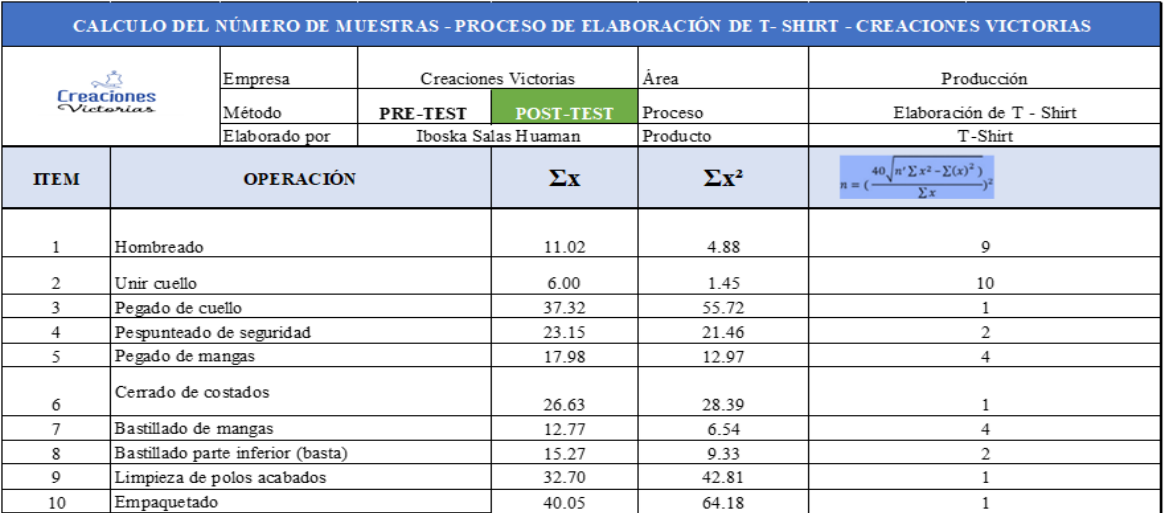

#### **Tabla 63.** *Cálculoi dei númeroi dei muestrasi.*

#### Fuente: Elaboración propia

Como se visualiza en Tabla 63, para el cálculo del número de muestras se aplica la fórmula de Kanawaty, asimismo, los datos son obtenidos de la toma de tiempos obtenidos del mes de setiembre.

Tabla 64. Cálculo del promedio del tiempo observado total de acuerdo al tamaño de *lai muestrai eni eli mesi de setiembre*

|                          | CALCULO DEL NÚMERO DE MUESTRAS - PROCESO DE ELABORACIÓN DE T- SHIRT - CREACIONES VICTORIAS |               |                            |      |                      |                           |      |          |      |            |                          |                 |
|--------------------------|--------------------------------------------------------------------------------------------|---------------|----------------------------|------|----------------------|---------------------------|------|----------|------|------------|--------------------------|-----------------|
|                          | <b>Creaciones</b>                                                                          |               | Empresa                    |      | Creaciones Victorias |                           |      |          |      | Producción |                          |                 |
|                          |                                                                                            |               | Método                     |      | PRE-TEST             |                           |      | Proceso  |      |            | Elaboración de T - Shirt |                 |
| Victorias                |                                                                                            | Elaborado por |                            |      | Iboska Salas Huaman  |                           |      | Producto |      |            | T-Shirt                  |                 |
| <b>OPERACIÓN</b><br>ITEM |                                                                                            |               |                            |      |                      | <b>NÚMERO DE MUESTRAS</b> |      |          |      |            |                          |                 |
|                          |                                                                                            |               | $\boldsymbol{\mathcal{D}}$ | 3    |                      | 5                         | 6    |          | 8    | 9          | 10                       | <b>PROMEDIO</b> |
|                          | Hombreado                                                                                  | 0.42          | 0.47                       | 0.45 | 0.47                 | 0.42                      | 0.48 | 0.45     | 0.35 | 0.43       |                          | 0.44            |
| 2                        | Unir cuello                                                                                | 025           | 0.27                       | 0.25 | 0.27                 | 0.27                      | 0.25 | 023      | 0.27 | 025        | 0.27                     | 0.26            |
| 3                        | Pegado de cuello                                                                           | 153           |                            |      |                      |                           |      |          |      |            |                          | 1.53            |
| 4                        | Pespunteado de seguridad                                                                   | 0.93          | 0.90                       |      |                      |                           |      |          |      |            |                          | 0.92            |
| 5                        | Pegado de mangas                                                                           | 0.75          | 0.67                       | 0.68 | 0.70                 |                           |      |          |      |            |                          | 0.70            |
| 6                        | Cerrado de costados                                                                        | 1.08          |                            |      |                      |                           |      |          |      |            |                          | 1.08            |
| ٠                        | Bastillado de mangas                                                                       | 0.57          | 0.55                       | 0.55 | 0.55                 |                           |      |          |      |            |                          | 0.55            |
| 8                        | Bastillado parte inferior (basta)                                                          | 0.65          | 0.63                       |      |                      |                           |      |          |      |            |                          | 0.64            |
| g                        | Limpieza de polos acabados                                                                 | 133           |                            |      |                      |                           |      |          |      |            |                          | 1.33            |
| 10                       | Empaquetado                                                                                | 1.67          |                            |      |                      |                           |      |          |      |            |                          | 1.67            |

Fuente: Tabla 60

| CALCULO DEL NÚMERO DE MUESTRAS - PROCESO DE ELABORACIÓN DE T-SHIRT - CREACIONES VICTORIAS |                                       |                     |                      |          |                                             |               |                   |               |                        |                    |                    |                 |
|-------------------------------------------------------------------------------------------|---------------------------------------|---------------------|----------------------|----------|---------------------------------------------|---------------|-------------------|---------------|------------------------|--------------------|--------------------|-----------------|
|                                                                                           |                                       | Empresa             | Creaciones Victorias |          |                                             |               | Area              |               |                        | Producción         |                    |                 |
|                                                                                           | <b>September</b><br><b>Creaciones</b> | Método              |                      | PRE-TEST | Proceso<br>POST-TEST                        |               |                   |               | Elaboración de T-Shirt |                    |                    |                 |
| Victorias                                                                                 |                                       | Elaborado por       | Iboska Sahs Huaman   |          |                                             | Producto      |                   |               | T-Shirt                |                    |                    |                 |
| <b>OPERACIÓN</b>                                                                          |                                       | PROMEDIO DEL TIEMPO |                      |          | <b>WESTINGHOUSE</b>                         |               | 1+ FACTOR DE      | <b>TIEMPO</b> |                        | <b>SUPLEMENTOS</b> | $1+$               | <b>TIEMPO</b>   |
| <b>ITEM</b>                                                                               |                                       | <b>OBSERVADO</b>    | H                    | E        | CD                                          | $\mathbf{CS}$ | <b>VALORACIÓN</b> | <b>NORMAL</b> | C                      | V                  | <b>SUPLEMENTOS</b> | <b>ESTÁNDAR</b> |
|                                                                                           | Hombreado                             | 0.44                | $-0.05$              | 0.02     | 0.00                                        | 0.01          | 0.98              | 0.43          | 0.09                   | 0.07               | 1.16               | 0.50            |
| 2                                                                                         | Unir cuello                           | 0.26                | $-0.05$              | 0.02     | 0.00                                        | 0.01          | 0.98              | 0.25          | 0.09                   | 0.07               | 1.16               | 0.29            |
| 3                                                                                         | Pegado de cuello                      | 1.53                | 0.00                 | $-0.04$  | 0.00                                        | 0.01          | 0.97              | 1.49          | 0.09                   | 0.07               | 1.16               | 1.73            |
| 4                                                                                         | Pespurteado de seguridad              | 0.92                | 0.03                 | 0.00     | 0.00                                        | 0.01          | 1.04              | 0.95          | 0.09                   | 0.07               | 1.16               | 1.11            |
| 5.                                                                                        | Pegado de mangas                      | 0.70                | $-0.05$              | 0.02     | 0.00                                        | 0.01          | 0.98              | 0.69          | 0.09                   | 0.07               | 1.16               | 0.80            |
| 6                                                                                         | Cerrado de costados                   | 1.08                | $-0.05$              | 0.02     | 0.00                                        | 0.00          | 0.97              | 1.05          | 0.09                   | 0.07               | 1.16               | 1.22            |
| 7                                                                                         | Bastillado de mangas                  | 0.55                | 0.03                 | $-0.04$  | 0.00                                        | 0.00          | 0.99              | 0.55          | 0.09                   | 0.07               | 1.16               | 0.64            |
| 8                                                                                         | Bastillado parte inferior (basta)     | 0.64                | 0.03                 | $-0.04$  | 0.00                                        | 0.00          | 0.99              | 0.64          | 0.09                   | 0.07               | 1.16               | 0.74            |
| 9                                                                                         | Linpieza de polos acabados            | 133                 | 0.00                 | 0.00     | 0.00                                        | 0.01          | 1.01              | 1.35          | 0.09                   | 0.09               | 1.18               | 1.59            |
| 10                                                                                        | Empaquetado                           | 1.67                | 0.00                 | 0.00     | $-0.03$                                     | 0.00          | 0.97              | 1.62          | 0.09                   | 0.09               | 1.18               | 191             |
|                                                                                           |                                       |                     |                      |          | Tiempo total para producir un T-Shirt (min) |               |                   |               |                        |                    |                    | 10.50           |

Tabla 65. Cálculo del tiemp o estándar del proceso de elaboración de T-Shirt (POST - TEST)

Fuente: Tabla 66, Sistema*i* de Westinghouse*i* y Sistema *i*de suplementos*i* por descanso.

En la Tabla 65 se realiza el cálculo del tiempo estándar del proceso de elaboración de T-Shirt de la empresa de confecciones Creaciones Victorias actual, el cual, muestra como resultado un tiempo total de 10.50 minutos, el cual es el tiempo requerido para realizar un T- Shirt. Prosiguiendo con los resultados de la dimensión Estudio de Tiempos, en la siguiente tabla y gráfico, se comparan los resultados del Pre Test y Post Test del proceso de elaboración de T-Shirt de la empresa Creaciones Victorias. En esta se logra visualiza que el tiempo estándar disminuyó de 14 min a 10.50 min.

**Tabla 66.** *iResultados Estudio ide iTiempo (PREi – TESTi vs. POSTi – TESTi)*

|                                              | <b>PRE-TEST</b> | <b>POST-TEST</b> |
|----------------------------------------------|-----------------|------------------|
| <b>TIEMPO</b><br><b>ESTÁNDAR</b><br>$(\min)$ | 14.00           | 10.50            |

Fuente: Elaboración propia

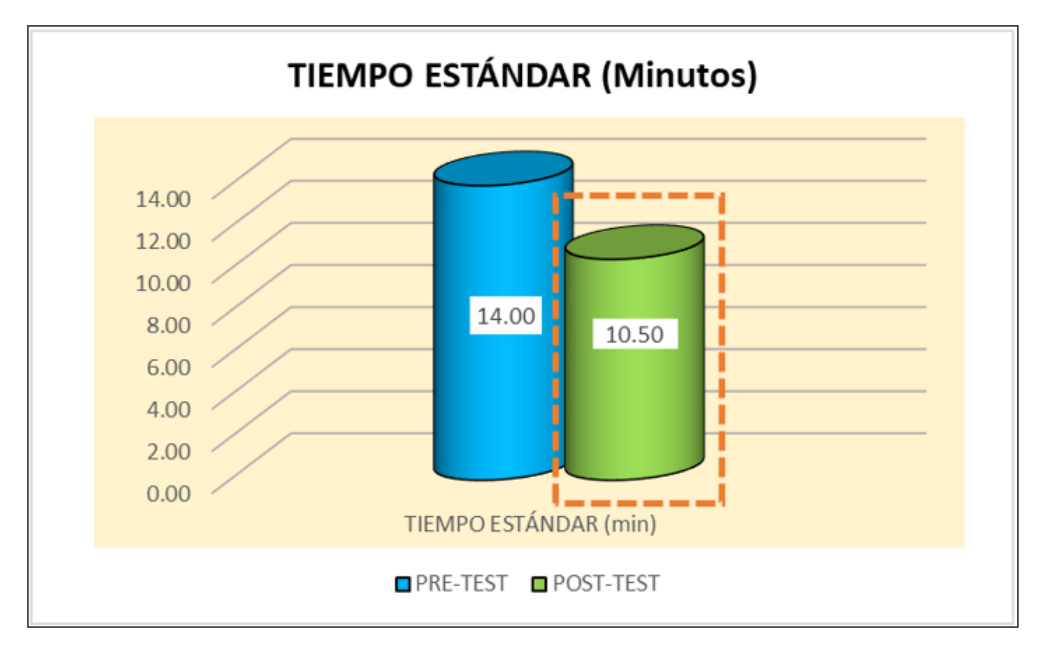

*Figura 41.* Resultados de Estudio de Tiempos (PRE – TEST vs. POST – TEST)

Fuente: Elaboración propia

## **2.7.4.3. Resultados**i **de** i**eficiencia,** i**eficacia y** i**productividad (Post**i **– Test**i**)**

Habiéndose obtenido el tiempo estándar, se procede a realizar el cálculo de la capacidad instalada con la siguiente fórmula:

Capacidad Instalada =  $\frac{N \& mero \ de \ trabajadores \ x \ Tiempo \ labora \ c/trab.}{Tiempo \ Estíndar}$ **Tabla** Tiempo Estándar

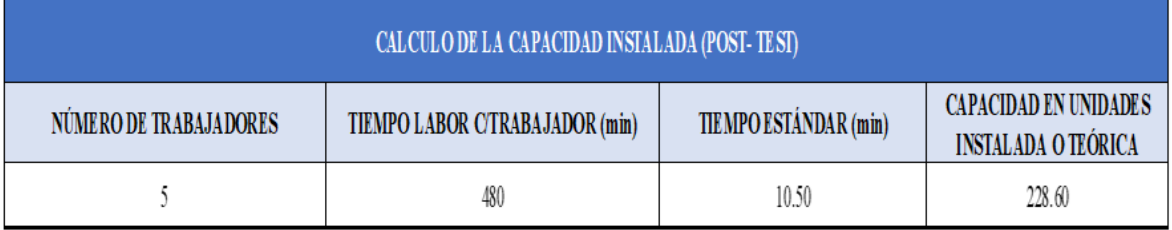

#### **67.** *Cálculoi de ila icapacidadi instaladai (POSTi – TESTi)*

Fuente: Tabla 63

Se puede apreciar en la tabla 67 que las unidades que teóricamente se pueden producir son 228.60 unidades de T- Shirt

Contando con la capacidad instalada, se procede a realizar el cálculo de las unidades que verdaderamente se van a producir por día, haciendo uso de la siguiente fórmula:

Unidades planificadas =  $Capacidad$  instalada x Factor de Valoración

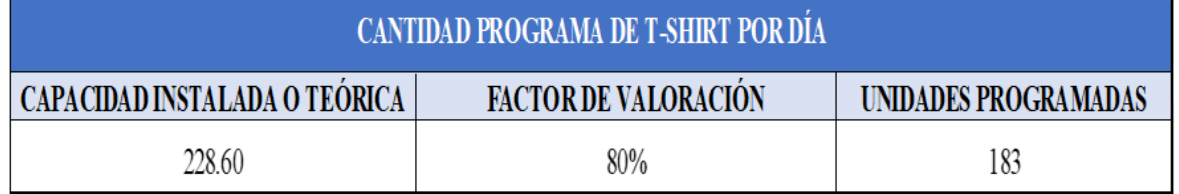

#### **Tabla 68.** *Cálculo de las unidades programadas*

*i*Fuente*i*: Tabla 65

Observando la tabla 68, podemos identificar que las unidades programadas por día son 183 unidades de T-Shirt.

Asimismo, para un mejor análisis de la mejora de la productividad de la empresa Creaciones Victorias, se obtienen los resultados de la eficiencia, eficacia y productividad del mes de setiembre 2018.

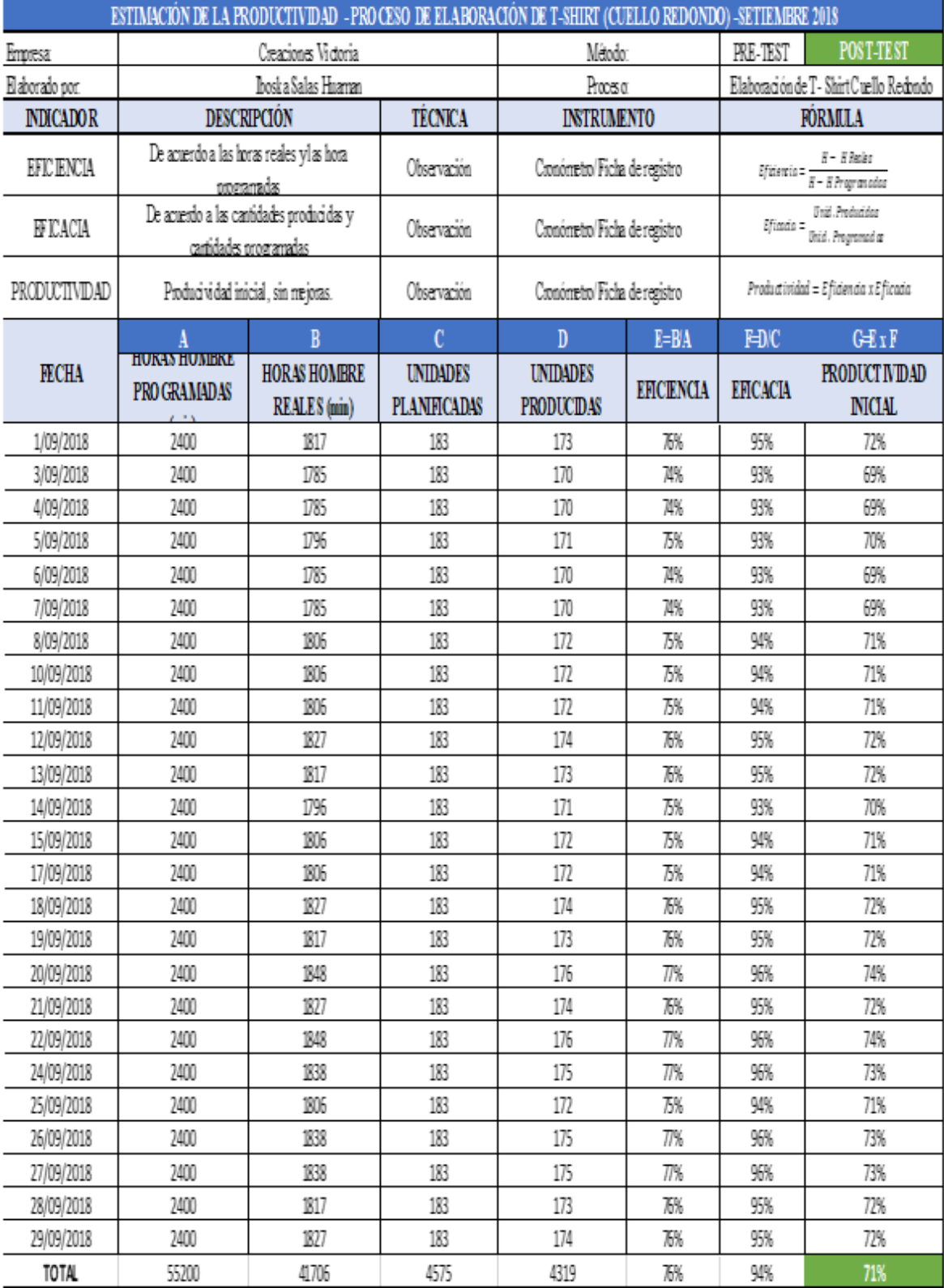

# **Tabla 69.** *Productividadi iSetiembre i2018 (POSTi - iTESTi)*

Fuente: Elaboración propia

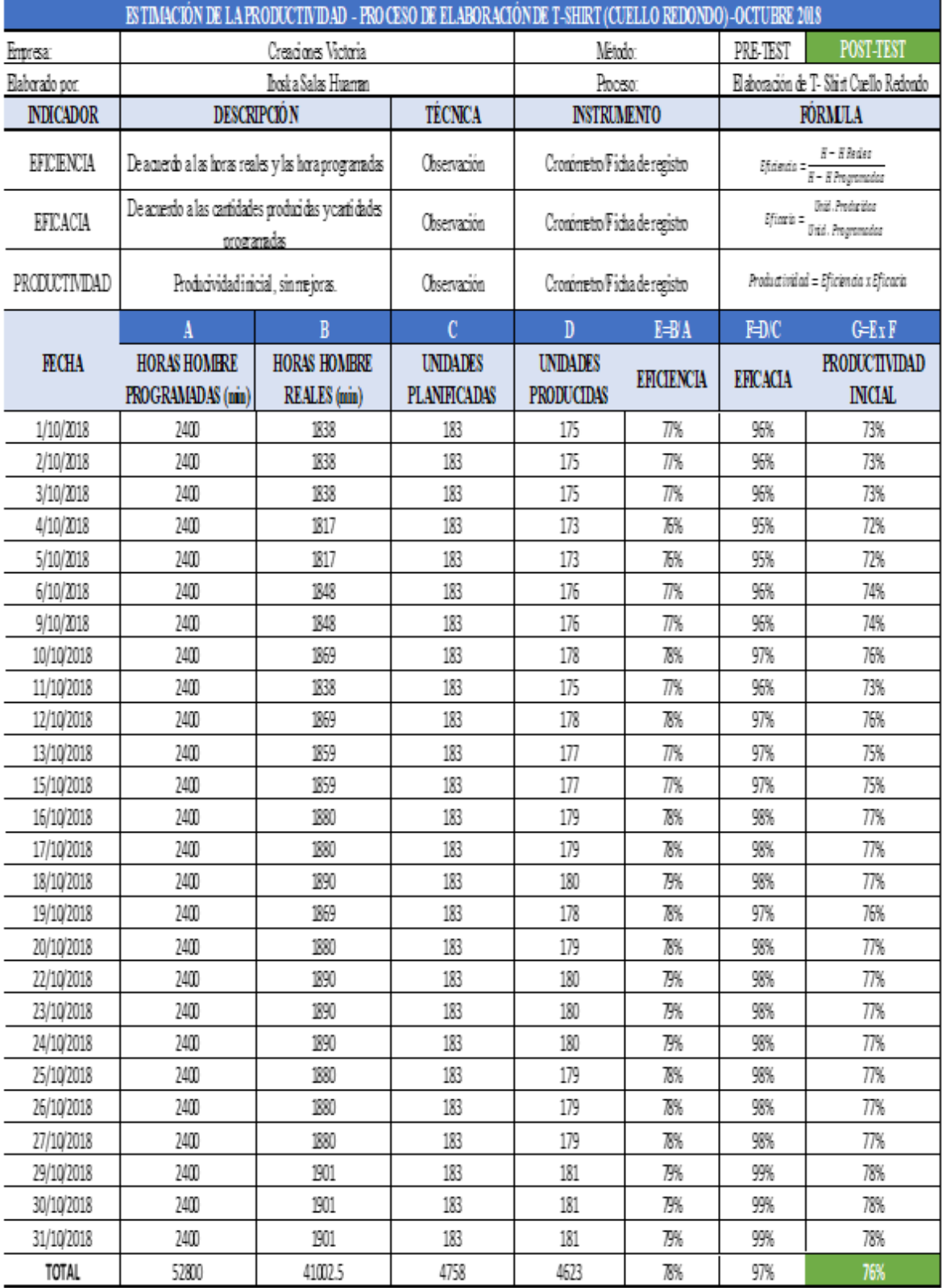

# Tabla 70. Productividad octubre 2018 (POST - TEST)

# **2.7.4.4. Balance de línea**

Para asegurar el cumplimiento de la producción se procede a realizar el balance de línea, con los datos que se encuentran en la siguiente tabla a continuación:

| <b>CAPACIDAD INSTALADA O TEORICA</b> | 220 |
|--------------------------------------|-----|
| <b>FACTOR DE VALORACIÓN</b>          | 80% |
| UNIDADES PLANIFICADAS                | 183 |
| NRO. DE OPERARIOS                    |     |

**Tabla 71.** *Datos para el balance de línea*

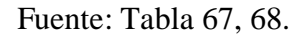

Los datos ya mencionados, es información previamente presentadas en las tablas 67 y 68, los cuales servirán para proseguir con nuestro cálculo de balance de línea.

Mediante la siguiente tabla, en la cual se encuentran indicadas las operaciones y el tiempo estándar de cada una de ellas, se procederá a realizar el cálculo de la producción estimada por hora, de cada operación.

| $N^{\circ}$<br><b>OPERACIÓN</b> | <b>OPERACIÓN</b>                  |                | MÁQUINA TIEMPO ESTÁNDAR (min) | <b>PRODUCCIÓN ESTIMADA X</b><br><b>HORA</b> (Unidades) |
|---------------------------------|-----------------------------------|----------------|-------------------------------|--------------------------------------------------------|
|                                 | Hombreado                         | Remalladora    | 0.50                          | 120                                                    |
|                                 | Unir cuello                       | Remalladora    | 0.28                          | 214                                                    |
| $\mathcal{E}$                   | Pegado de cuello                  | Remalladora    | 1.77                          | 34                                                     |
| 4                               | Pespunteado de seguridad          | Recta          | 1.07                          | 56                                                     |
|                                 | Pegado de manga                   | Remalladora    | 0.84                          | 71                                                     |
| 6                               | Cerrado de costados               | Remalladora    | 1.25                          | 48                                                     |
|                                 | Bastillado de mangas              | <b>Bastera</b> | 0.62                          | 97                                                     |
| 8                               | Bastillado parte inferior (basta) | <b>Bastera</b> | 0.80                          | 75                                                     |
| 9                               | Limpieza de polos acabados        |                | 1.39                          | 43                                                     |
| 10                              | <b>Empaquetado</b>                |                | 1.98                          | 30                                                     |

**Tabla 72.** *Producción estimada por hora según operación*

## Fuente: Elaboración propia

Habiéndose estimado la producción por hora de cada una de las operaciones (Tabla 72) se procede a realizar el cálculo de la producción real, haciendo uso de la eficiencia de cada uno de los colaboradores al ejecutar cada una de las operaciones, lo cual se puede apreciar en la tabla a continuación:

| $N^{\circ}$<br><b>OPERACIÓN</b> | <b>COLABORADORES</b> | <b>EFICIENCIA</b><br><b>COLABORADORES</b> | <b>PRODUCCIÓN REAL X</b><br><b>HORA</b> (Unidades) | <b>HORAS</b><br><b>REALES</b> |
|---------------------------------|----------------------|-------------------------------------------|----------------------------------------------------|-------------------------------|
|                                 | <b>ROBERT</b>        | 74%                                       | 89                                                 | 2.1                           |
| ↑                               | <b>ANTHONY</b>       | 78%                                       | 167                                                | 1.1                           |
|                                 | <b>ANTHONY</b>       | 78%                                       | 26                                                 | 6.9                           |
|                                 | <b>KELER</b>         | 94%                                       | 53                                                 | 3.5                           |
|                                 | <b>JUAN CARLOS</b>   | 80%                                       | 57                                                 | 3.2                           |
| 6                               | <b>JUAN CARLOS</b>   | 80%                                       | 38                                                 | 4.8                           |
|                                 | <b>ROBERT</b>        | 73%                                       | 71                                                 | 2.6                           |
| 8                               | <b>ROBERT</b>        | 73%                                       | 55                                                 | 3.3                           |
| 9                               | <b>KELER</b>         | 94%                                       | 41                                                 | 4.5                           |
| 10                              | <b>EDUARDO</b>       | 76%                                       | 23                                                 | 8.0                           |

**Tabla 73.** *Cálculo de la producción real por hora según operación*

Fuente: Elaboración propia

En la Tabla 73 se presenta el número de operación, el colaborador a realizar la operación, la eficiencia con la que realiza la operación, su producción real por hora y el tiempo en el que realmente el colaborador ejecuta la operación según su nivel de eficiencia. Asimismo, en la siguiente tabla podemos observar que cada uno de los colaboradores, ejecutando el total de operaciones asignadas, cumple el horario de las horas laborables.

| <b>IN° OPERARIO '</b> | <b>COLABORADORES</b>      |  | <b>OPERACIONES</b> | <b>HORAS LABORADAS</b> |
|-----------------------|---------------------------|--|--------------------|------------------------|
|                       | <b>ROBERT SILVA</b>       |  |                    |                        |
|                       | <b>ANTHONY SAIRE</b>      |  |                    |                        |
|                       | <b>KELER HUATANGARY</b>   |  |                    |                        |
|                       | <b>JUAN CARLOS GARCIA</b> |  |                    |                        |
|                       | EDUARDO PAREJA            |  |                    |                        |

**Tabla 74.** *Cumplimiento de horas laborables*

## Fuente: Elaboración propia

Habiéndose obtenido con los datos anteriores la producción real, horas reales y el cumplimiento de las operaciones dentro del horario laborable, se procede a presentar el balance de línea, el cual también nos sirvió para realizar nuestra distribución de planta (Figura 37).

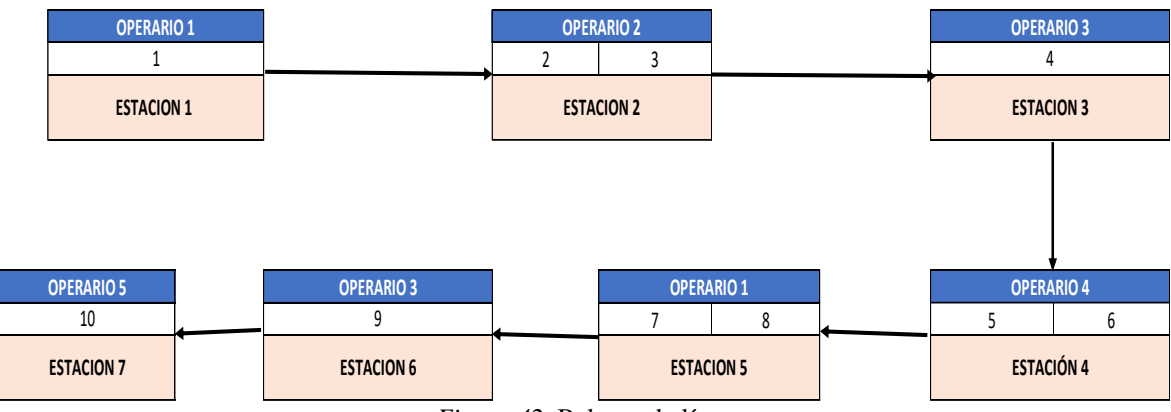

*Figura 42.* Balance de línea

Fuente: Elaboración propia

### **2.7.4.5. Eficiencia, Eficacia y Productividad**

Procedemos a comparar la eficiencia, eficacia y productividad del PRE-TEST y POST-TEST, las cuales, se pueden visualizar en la siguiente tabla y gráfico a continuación.

**Tabla 75.** *Resultadosi Eficiencia, iEficacia y iProductividadi (PRE – TEST vs. POST – TEST)*

| <b>MES</b>       | <b>EFICIENCIA</b> | <b>EFICACIA</b> | <b>PRODUCTIVIDAD</b> |
|------------------|-------------------|-----------------|----------------------|
| <b>ENERO</b>     | 68%               | 77%             | 53%                  |
| <b>FEBRERO</b>   | 73%               | 79%             | 57%                  |
| <b>MARZO</b>     | 70%               | 76%             | 54%                  |
| <b>ABRIL</b>     | 73%               | 80%             | 59%                  |
| <b>MAYO</b>      | 67%               | 80%             | 53%                  |
| <b>JUNIO</b>     | 65%               | 80%             | 52%                  |
| <b>SETIEMBRE</b> | 76%               | 94%             | 71%                  |
| <b>OCTUBRE</b>   | 78%               | 97%             | 76%                  |

Fuente: Elaboración propia

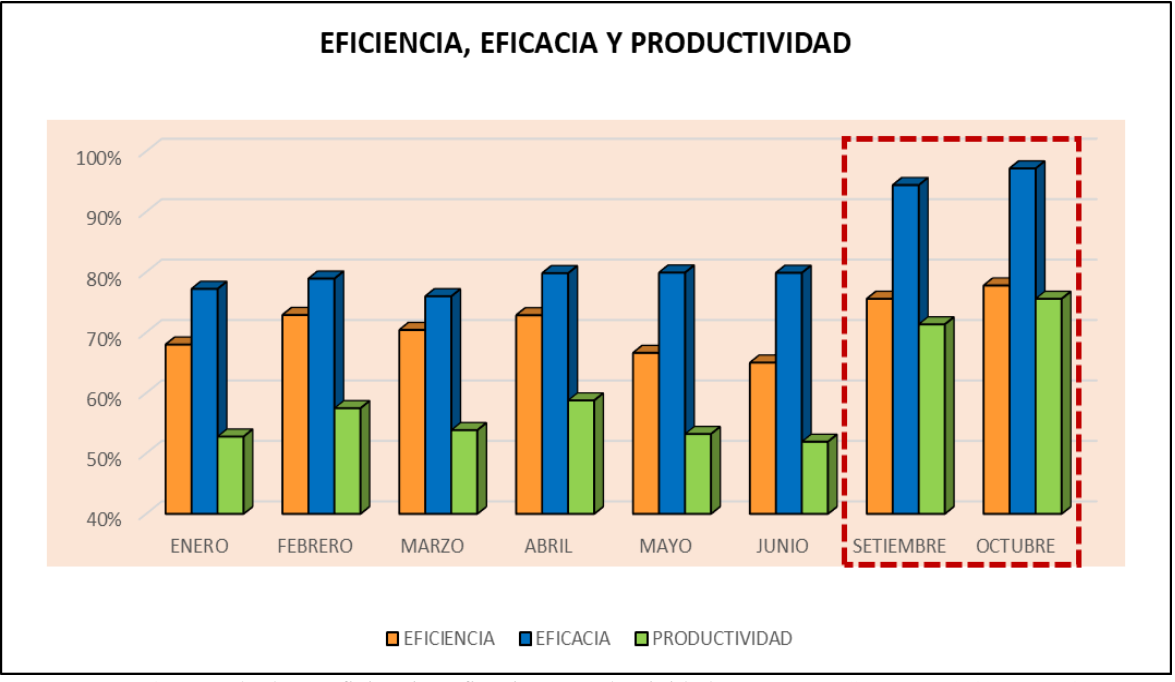

*Figura 43. Resultados: Eficiencia Eficacia y Productividad (PRE – TEST Vs. POST – TEST)* 

## Fuente: Elaboración propia

En la figura 43 se observa el incremento de la eficiencia, eficacia y productividad en el mes de setiembre y octubre con respecto a los meses de Pre-Test (enero – junio).

## **Costeo del Producto Actual**

Conociéndose la actual cantidad de unidades programadas por mes, con la implementación, se procede a realizar el nuevo costo unitario de un T-Shirt, el cual, como se mencionó en el costeo de producto inicial, varía según la cantidad de T-Shirt producidos.

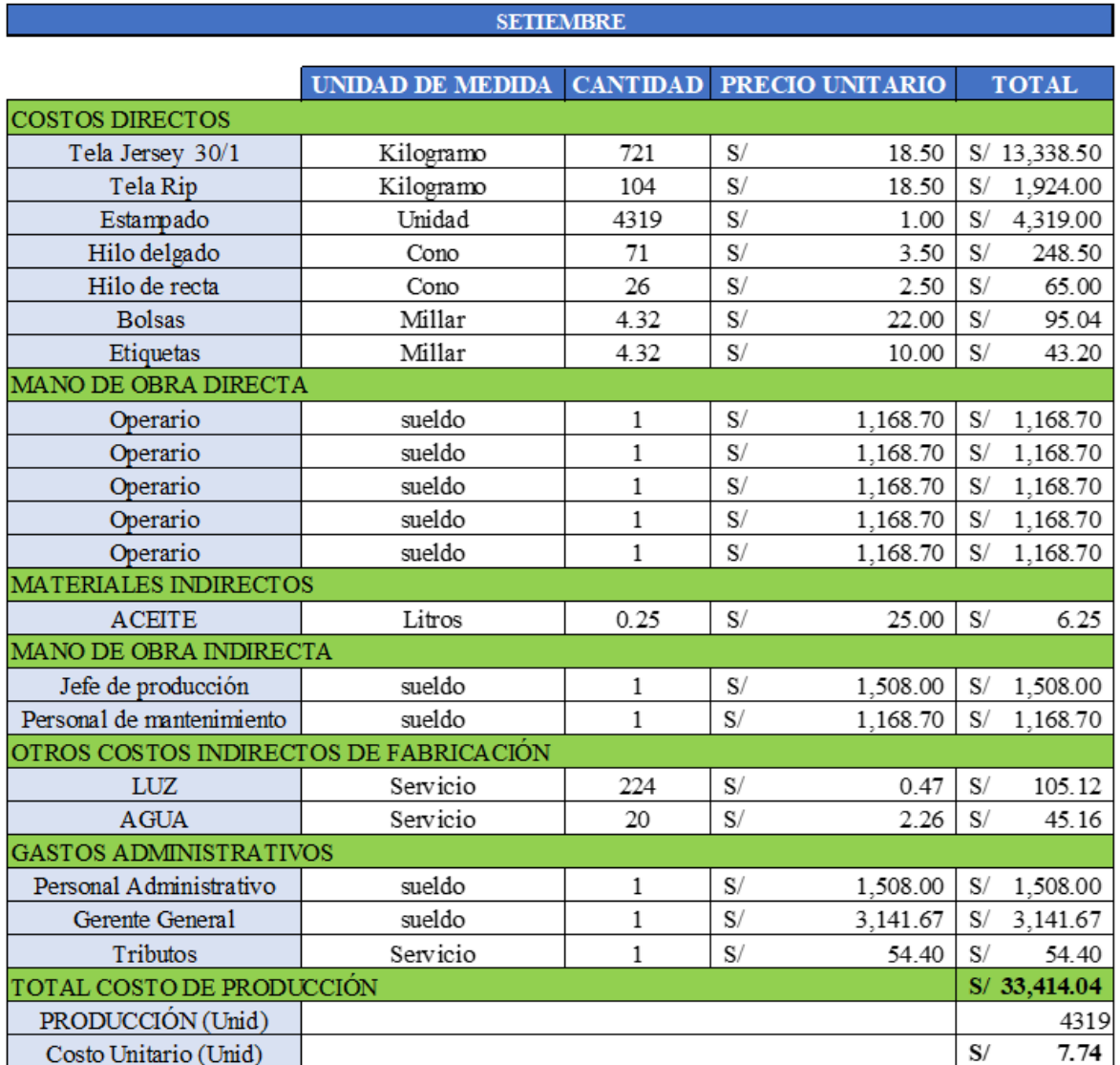

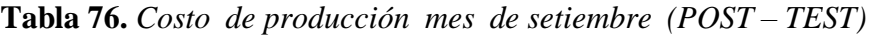

#### Fuente: Elaboración propia

Los costos presentados en la Tabla 76 se basan en una producción de 4319 unidades producidas en un periodo de 25 días laborables del mes de setiembre 2018.

Seguidamente, se procede a presentar el costo de producción del mes de setiembre:

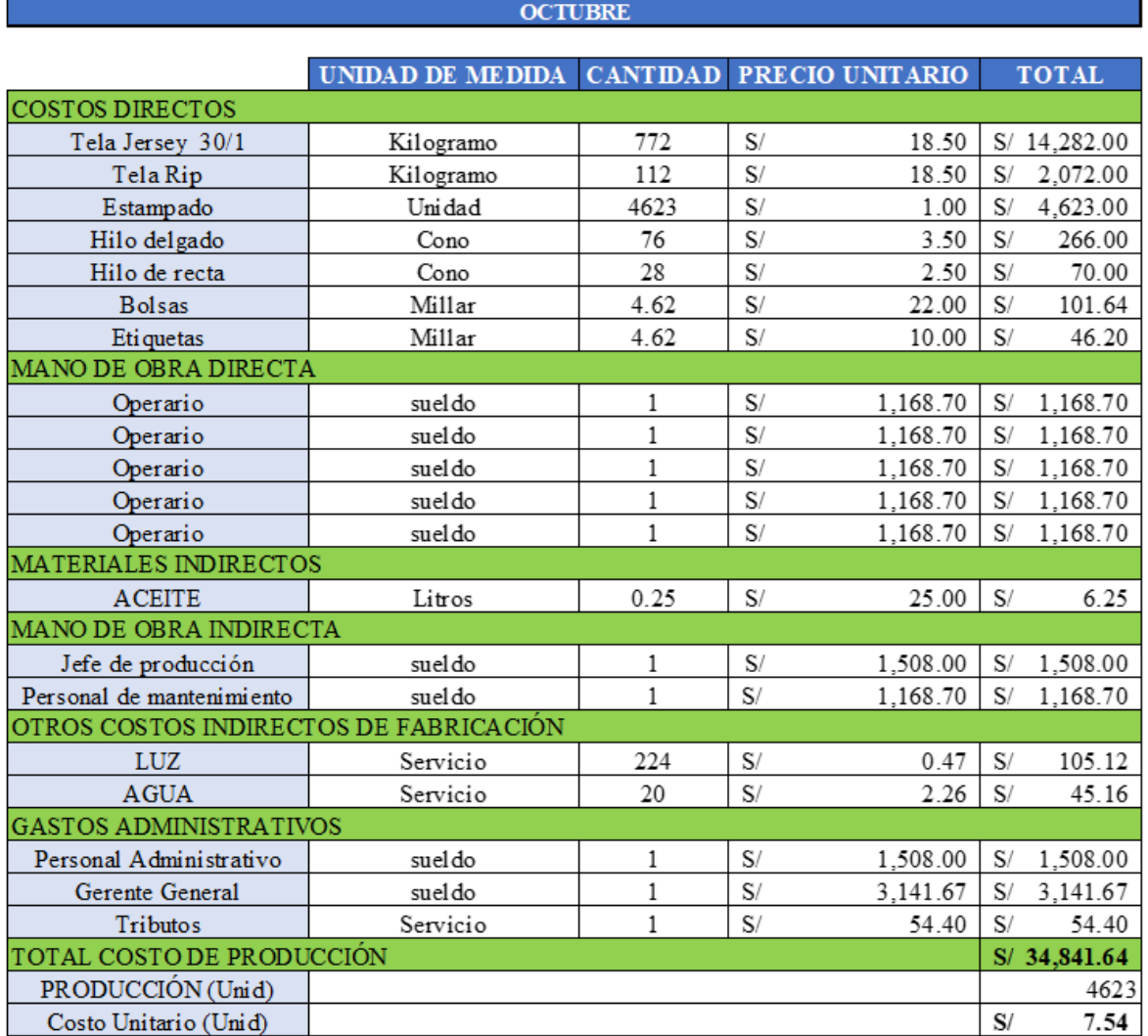

# **Tabla 77.** *Costos de producción mes de octubre (POST - TEST)*

Fuente: Elaboración propia

En la tabla 77 se aprecia que el costo unitario de producción del mes de octubre es de S/7.54 el cual se basa en una producción de 4623 unidades realizadas en el periodo de 26 días del mes de octubre 2018.

Seguidamente se procede a presentar el cálculo del promedio del costo unitario de los T-Shirt producidos en el periodo de dos meses, 51 días, a continuación:

| <b>COSTO UNITARIO</b> |      | <b>COSTO UNITARIO</b> | <b>COSTO UNITARIO</b>  |     |  |
|-----------------------|------|-----------------------|------------------------|-----|--|
| <b>SETIEMBRE</b>      |      | <b>OCTUBRE</b>        | <b>PROMEDIO ACTUAL</b> |     |  |
|                       | 7.74 | 7.54                  |                        | .64 |  |

*}***Tabla 78.** *Promedioi de costos unitarioi de produccióni (POST - TEST)*

Asimismo, en la Tabla 78 se observa que el costo unitario promedio actual para producir una unidad de T-Shirt es de S/ 7.64 después de realizada la implementación, por tanto, se logró reducir el costo unitario en S/. 1.80

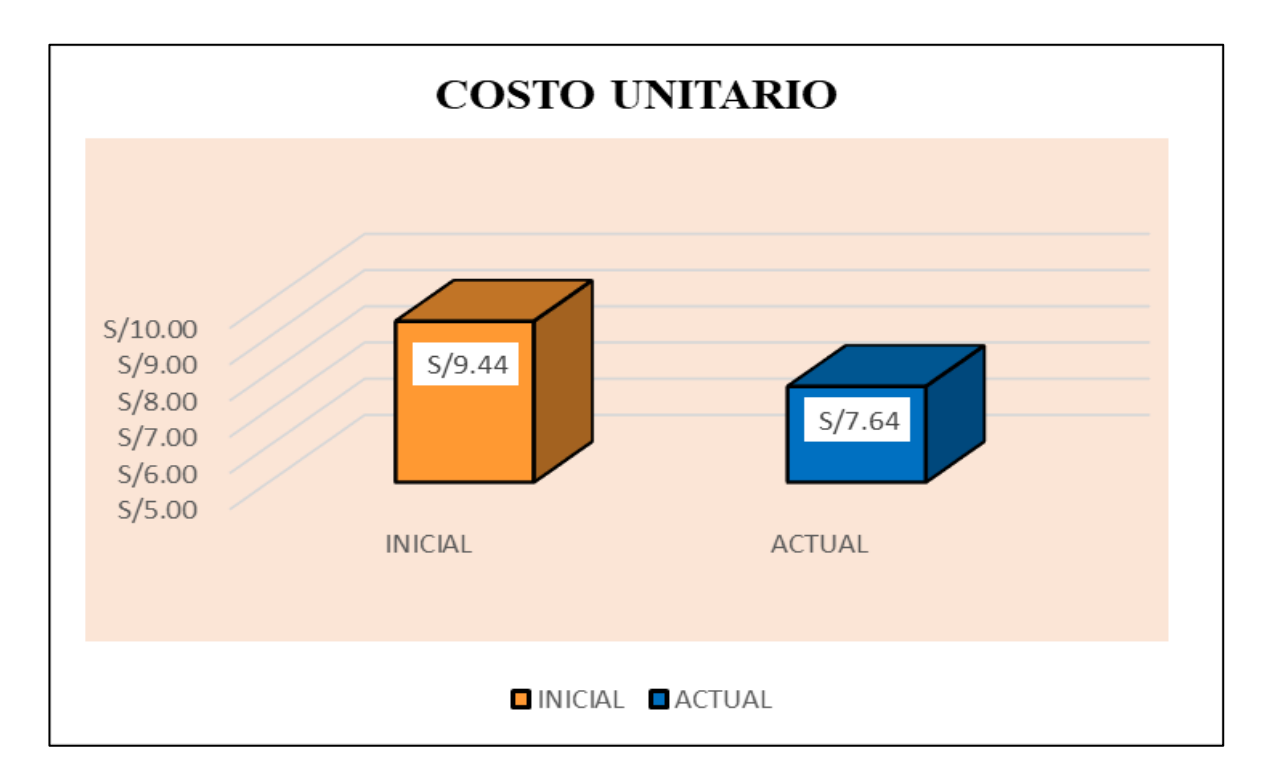

*Figura 44.* Costo unitario inicial y actual

Fuente: Elaboración propia

## **2.7.5. Análisis Económico Financiero**

Para realizar este análisis, se evaluará económicamente la propuesta de mejora planteada. Primero, se procede a identificar y calcular los costos y beneficios que se obtienen con la iimplementación ide las mejoras, iposteriormente se procede a realizar el ratio de Costo –Beneficio.

Para la implementación del Estudio del Trabajo en la empresa de Confecciones Creaciones Victorias, se incurren en los siguientes gastos:

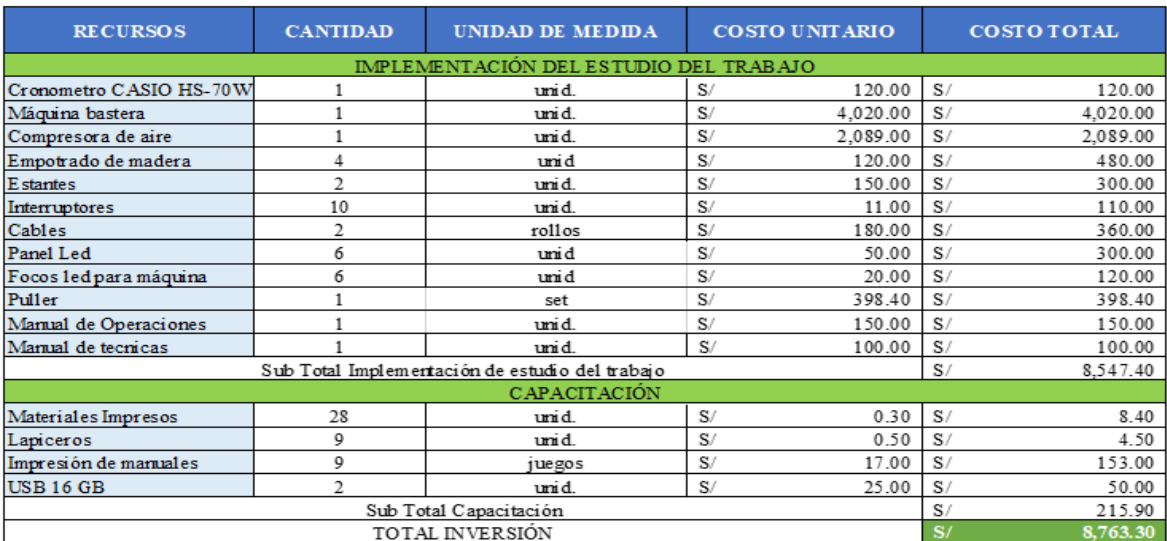

## **Tabla 79.** *iRequerimientos ipara la iimplementacióni del iEstudio del iTrabajo*

#### Fuente: Elaboración propia

En la Tabla 79 se puede apreciar la inversión total para la implementación de la mejora, el cual es de S/ 8,763.30. Continuando, procedemos a realizar el análisis de mano de obra: **Tabla 80.** *Horas - Hombre Utilizadasi en eli Estudioi del Trabajoi*

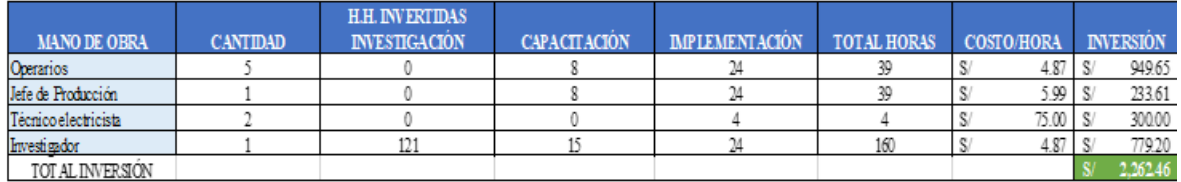

#### Fuente: Elaboración propia

En la Tabla 80 presentada se visualiza que el total de la inversión realizada en la capacitación y la implementación del estudio del trabajo es de S/2,262.46.

Finalmente, se obtiene la inversión realizada.

**Tabla 81.** *iInversión Totali iRealizadaii*

| <b>DESCRIPCION</b>     |    | <b>VALOR TOTAL</b> |
|------------------------|----|--------------------|
| Recursos               | S. | 8.763.30           |
| Mano de Obra           | S. | 2.262.46           |
| <b>TOTAL INVERSIÓN</b> |    |                    |

#### Fuente: Elaboración propia

En la tabla 81, se aprecia que el gasto total realizado es de  $S/ 11,025.76$ , monto que será usado para mejorar la productividaden la empresa de confecciones Creaciones Victorias.

#### **2.7.5.1. Análisis**i **Beneficio**i **- Costo**i

Para poder determinar el ratio Beneficio - Costo de la aplicación del Estudio del Trabajo, se tiene en cuenta la siguiente información:

|              |                                      |    |                                                          |    | <b>MAYO</b>                                      |                |                                   |                                                                                                    |                                         |
|--------------|--------------------------------------|----|----------------------------------------------------------|----|--------------------------------------------------|----------------|-----------------------------------|----------------------------------------------------------------------------------------------------|-----------------------------------------|
| <b>FECHA</b> | <b>UNIDADES</b><br><b>PRODUCIDAS</b> |    | <b>PRECIO DE</b><br><b>VENTA</b><br><b>UNITARIO</b><br>B |    | <b>COSTO</b><br><b>VENTAS</b><br><b>UNITARIO</b> |                | <b>COSTOS</b><br><b>VARIABLES</b> |                                                                                                    | <b>MARGEN DE</b><br><b>CONTRIBUCIÓN</b> |
|              | $\mathbf{A}$                         |    |                                                          |    | $\mathbf C$                                      | $D=A \times B$ | $E = A \times C$                  |                                                                                                    | $F = D - E$                             |
| 2/05/2018    | 110                                  | S/ | 10.00                                                    | S/ | 9.35                                             | S/<br>1,100.00 | S/<br>1,027.96                    | S/                                                                                                    | 72.04                                   |
| 3/05/2018    | 110                                  | S/ | 10.00                                                    | S/ | 9.35                                             | 1,100.00<br>S/ | S/<br>1,027.96                    | S/                                                                                                    | 72.04                                   |
| 4/05/2018    | 112                                  | S/ | 10.00                                                    | S/ | 9.35                                             | S/<br>1,120.00 | S/<br>1,046.65                    | S/                                                                                                    | 73.35                                   |
| 5/05/2018    | 118                                  | S/ | 10.00                                                    | S/ | 9.35                                             | S/<br>1,180.00 | S/<br>1,102.72                    | S/                                                                                                    | 77.28                                   |
| 7/05/2018    | 95                                   | S/ | 10.00                                                    | S/ | 9.35                                             | S/<br>950.00   | S/<br>887.78                      | S/                                                                                                    | 62.22                                   |
| 8/05/2018    | 96                                   | S/ | 10.00                                                    | S/ | 9.35                                             | S/<br>960.00   | S/<br>897.13                      | S/                                                                                                    | 62.87                                   |
| 9/05/2018    | 98                                   | S/ | 10.00                                                    | S/ | 9.35                                             | S/<br>980.00   | S/<br>915.82                      | S/                                                                                                    | 64.18                                   |
| 10/05/2018   | 113                                  | S/ | 10.00                                                    | S/ | 9.35                                             | S/<br>1,130.00 | S/<br>1,056.00                    | S/                                                                                                    | 74.00                                   |
| 11/05/2018   | 115                                  | S/ | 10.00                                                    | S/ | 9.35                                             | S/<br>1,150.00 | S/<br>1,074.69                    | S/                                                                                                    | 75.31                                   |
| 12/05/2018   | 118                                  | S/ | 10.00                                                    | S/ | 9.35                                             | 1,180.00<br>S/ | S/ 1,102.72                       | S/                                                                                                    | 77.28                                   |
| 14/05/2018   | 119                                  | S/ | 10.00                                                    | S/ | 9.35                                             | S/<br>1,190.00 | 1,112.07<br>S/                    | S/                                                                                                    | 77.93                                   |
| 15/05/2018   | 115                                  | S/ | 10.00                                                    | S/ | 9.35                                             | S/<br>1,150.00 | S/<br>1,074.69                    | S/                                                                                                    | 75.31                                   |
| 16/05/2018   | 112                                  | S/ | 10.00                                                    | S/ | 9.35                                             | 1,120.00<br>S/ | 1,046.65<br>S/                    | S/                                                                                                    | 73.35                                   |
| 17/05/2018   | 117                                  | S/ | 10.00                                                    | S/ | 9.35                                             | 1,170.00<br>S/ | S/<br>1,093.38                    | S/                                                                                                    | 76.62                                   |
| 18/05/2018   | 116                                  | S/ | 10.00                                                    | S/ | 9.35                                             | S/<br>1,160.00 | S/<br>1,084.03                    | S/                                                                                                    | 75.97                                   |
| 19/05/2018   | 113                                  | S/ | 10.00                                                    | S/ | 9.35                                             | S/<br>1,130.00 | S/<br>1,056.00                    | S/                                                                                                    | 74.00                                   |
| 21/05/2018   | 96                                   | S/ | 10.00                                                    | S/ | 9.35                                             | S/<br>960.00   | S/<br>897.13                      | S/                                                                                                    | 62.87                                   |
| 22/05/2018   | 95                                   | S/ | 10.00                                                    | S/ | 9.35                                             | S/<br>950.00   | S/<br>887.78                      | S/                                                                                                    | 62.22                                   |
| 23/05/2018   | 115                                  | S/ | 10.00                                                    | S/ | 9.35                                             | S/<br>1,150.00 | S/<br>1,074.69                    | S/                                                                                                    | 75.31                                   |
| 24/05/2018   | 110                                  | S/ | 10.00                                                    | S/ | 9.35                                             | S/<br>1,100.00 | S/<br>1,027.96                    | S/                                                                                                    | 72.04                                   |
| 25/05/2018   | 110                                  | S/ | 10.00                                                    | S/ | 9.35                                             | S/<br>1,100.00 | S/<br>1,027.96                    | S/                                                                                                    | 72.04                                   |
| 26/05/2018   | 112                                  | S/ | 10.00                                                    | S/ | 9.35                                             | S/<br>1,120.00 | S/<br>1,046.65                    | S/                                                                                                    | 73.35                                   |
| 28/05/2018   | 110                                  | S/ | 10.00                                                    | S/ | 9.35                                             | S/<br>1,100.00 | S/ 1,027.96                       | S/                                                                                                    | 72.04                                   |
| 29/05/2018   | 108                                  | S/ | 10.00                                                    | S/ | 9.35                                             | S/<br>1,080.00 | S/<br>1,009.27                    | S/                                                                                                    | 70.73                                   |
| 30/05/2018   | 108                                  | S/ | 10.00                                                    | S/ | 9.35                                             | S/<br>1,080.00 | S/1,009.27                        | $\mathbf{S}/% \mathbf{S}/\mathbf{S}/\mathbf$ | 70.73                                   |
| 31/05/2018   | 109                                  | S/ | 10.00                                                    | S/ | 9.35                                             | S/<br>1,090.00 | S/ 1,018.61                       | S/                                                                                                    | 71.39                                   |
| <b>TOTAL</b> | 2850                                 | S/ | 10.00                                                    | S/ | 9.35                                             | S/28,500.00    | S/26,633.50                       | S/                                                                                                    | 1,866.50                                |

**Tabla 82.** *Margeni de icontribución imes de imayo (PREi – TESTi)*

## Fuente: Elaboración propia

En la tabla 82 se observa que en el mes de mayo 2018 se han producido 2850 unidades de T-Shirt, las cuales tienen una venta de S/ 28,500.00; asimismo para producir estas unidades de T-Shirt se tuvo un costo variable de S/ 26,633.50, obteniéndose así un margen de contribución de S/ 1866.50.

## Continuando, se procede a presentar el margen de contribución del mes de junio:

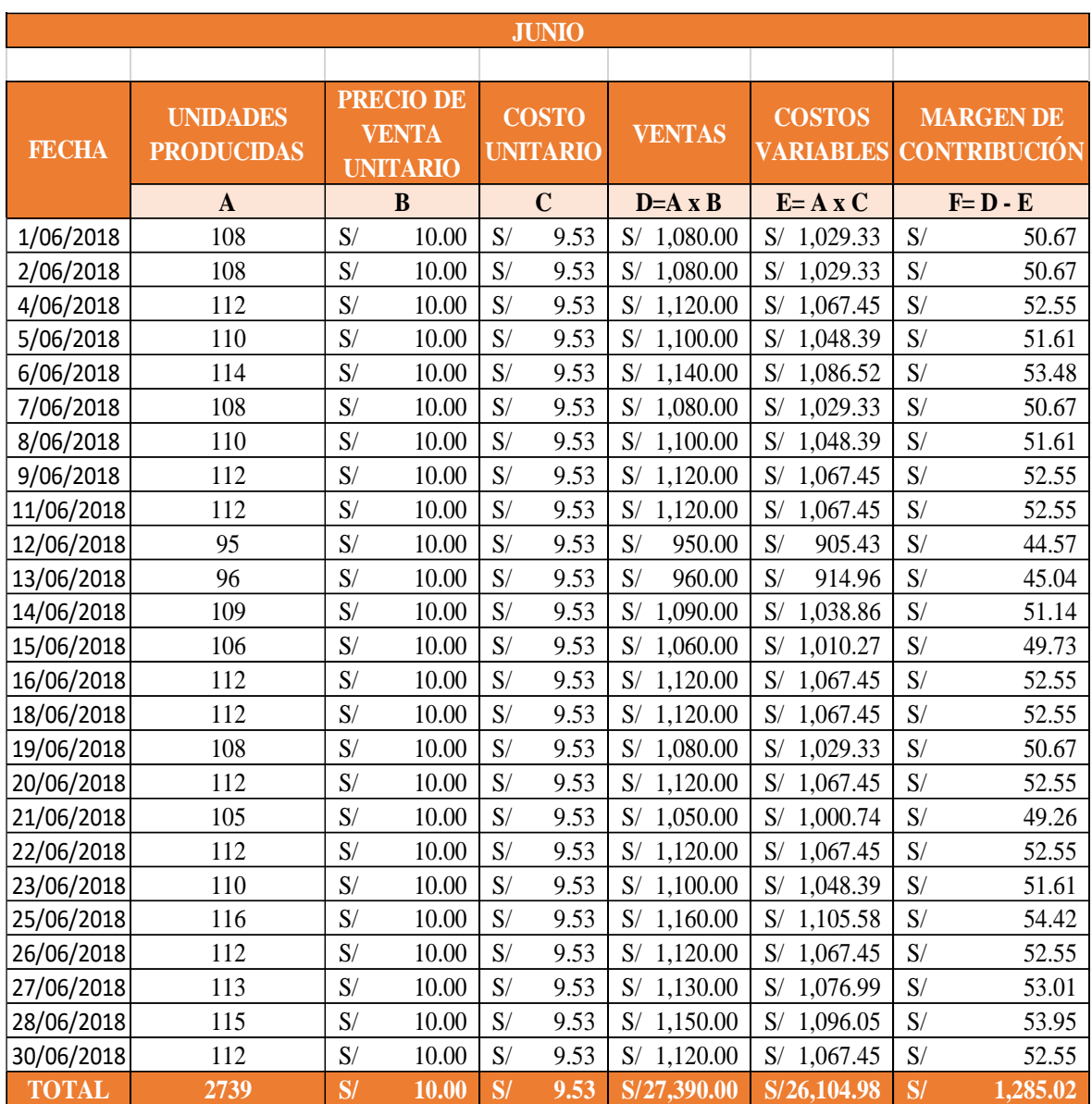

## **Tabla 83.** *Margeni dei contribucióni mesi dei junioi (PREi - TESTi)*

Fuente: Elaboración propia

En la tabla 83 se observa que en el mes de mayo 2018 se han producido 2850 unidades de T-Shirt, las cuales tienen una venta de S/ 28,500.00; asimismo para producir estas unidades de T-Shirt se tuvo un costo variable de S/ 26,633.50, obteniéndose así un margen de contribución de S/ 1866.50.

Por tanto, se obtiene que el margen de contribución de los meses mayo y junio es igual ia S/3,151.51

Seguidamente, se procede a presentar el margen de contribución de los meses post – test (setiembre y octubre).

|              | <b>SETTEMBRE</b>                     |               |                                 |    |                                 |    |                  |    |                                   |                           |                                         |  |
|--------------|--------------------------------------|---------------|---------------------------------|----|---------------------------------|----|------------------|----|-----------------------------------|---------------------------|-----------------------------------------|--|
|              |                                      |               | <b>PRECIO DE</b>                |    |                                 |    |                  |    |                                   |                           |                                         |  |
| <b>FECHA</b> | <b>UNIDADES</b><br><b>PRODUCIDAS</b> |               | <b>VENTA</b><br><b>UNITARIO</b> |    | <b>COSTO</b><br><b>UNITARIO</b> |    | <b>VENTAS</b>    |    | <b>COSTOS</b><br><b>VARIABLES</b> |                           | <b>MARGEN DE</b><br><b>CONTRIBUCIÓN</b> |  |
|              | $\mathbf{A}$                         |               | в                               |    | $\mathbf C$                     |    | $D = A \times B$ |    | $E = A X C$                       |                           | $F=D-E$                                 |  |
| 1/09/2018    | 173                                  | S/            | 10.00                           | S/ | 7.74                            | S/ | 1,730.00         | S/ | 1.338.42                          | S/                        | 391.58                                  |  |
| 3/09/2018    | 170                                  | S/            | 10.00                           | S/ | 7.74                            | S/ | 1,700.00         | S/ | 1,315.21                          | $\mathbf{S}/% \mathbf{S}$ | 384.79                                  |  |
| 4/09/2018    | 170                                  | S/            | 10.00                           | S/ | 7.74                            | S/ | 1,700.00         | S/ | 1,315.21                          | $\mathbf{S}/% \mathbf{S}$ | 384.79                                  |  |
| 5/09/2018    | 171                                  | S/            | 10.00                           | S/ | 7.74                            | S/ | 1,710.00         | S/ | 1,322.95                          | $\mathbf{S}^/$            | 387.05                                  |  |
| 6/09/2018    | 170                                  | S/            | 10.00                           | S/ | 7.74                            | S/ | 1,700.00         | S/ | 1,315.21                          | $\mathbf{S}^/$            | 384.79                                  |  |
| 7/09/2018    | 170                                  | S/            | 10.00                           | S/ | 7.74                            | S/ | 1,700.00         | S/ | 1,315.21                          | $\mathbf{S}^/$            | 384.79                                  |  |
| 8/09/2018    | 172                                  | S/            | 10.00                           | S/ | 7.74                            | S/ | 1,720.00         | S/ | 1,330.68                          | $\mathbf{S}/% \mathbf{S}$ | 389.32                                  |  |
| 10/09/2018   | 172                                  | S/            | 10.00                           | S/ | 7.74                            | S/ | 1,720.00         | S/ | 1,330.68                          | $\mathbf{S}^/$            | 389.32                                  |  |
| 11/09/2018   | 172                                  | S/            | 10.00                           | S/ | 7.74                            | S/ | 1,720.00         | S/ | 1,330.68                          | S/                        | 389.32                                  |  |
| 12/09/2018   | 174                                  | S/            | 10.00                           | S/ | 7.74                            | S/ | 1,740.00         | S/ | 1,346.16                          | $\mathbf{S}^/$            | 393.84                                  |  |
| 13/09/2018   | 173                                  | S/            | 10.00                           | S/ | 7.74                            | S/ | 1,730.00         | S/ | 1,338.42                          | S/                        | 391.58                                  |  |
| 14/09/2018   | 171                                  | S/            | 10.00                           | S/ | 7.74                            | S/ | 1,710.00         | S/ | 1,322.95                          | $\mathbf{S}^/$            | 387.05                                  |  |
| 15/09/2018   | 172                                  | S/            | 10.00                           | S/ | 7.74                            | S/ | 1,720.00         | S/ | 1,330.68                          | S/                        | 389.32                                  |  |
| 17/09/2018   | 172                                  | S/            | 10.00                           | S/ | 7.74                            | S/ | 1,720.00         | S/ | 1,330.68                          | S/                        | 389.32                                  |  |
| 18/09/2018   | 174                                  | S/            | 10.00                           | S/ | 7.74                            | S/ | 1,740.00         | S/ | 1,346.16                          | S/                        | 393.84                                  |  |
| 19/09/2018   | 173                                  | S/            | 10.00                           | S/ | 7.74                            | S/ | 1,730.00         | S/ | 1,338.42                          | S/                        | 391.58                                  |  |
| 20/09/2018   | 176                                  | S/            | 10.00                           | S/ | 7.74                            | S/ | 1,760.00         | S/ | 1,361.63                          | S/                        | 398.37                                  |  |
| 21/09/2018   | 174                                  | S/            | 10.00                           | S/ | 7.74                            | S/ | 1,740.00         | S/ | 1,346.16                          | S/                        | 393.84                                  |  |
| 22/09/2018   | 176                                  | S/            | 10.00                           | S/ | 7.74                            | S/ | 1,760.00         | S/ | 1.361.63                          | S/                        | 398.37                                  |  |
| 24/09/2018   | 175                                  | S/            | 10.00                           | S/ | 7.74                            | S/ | 1,750.00         | S/ | 1,353.89                          | $\mathbf{S}/% \mathbf{S}$ | 396.11                                  |  |
| 25/09/2018   | 172                                  | S/            | 10.00                           | S/ | 7.74                            | S/ | 1,720.00         | S/ | 1,330.68                          | S/                        | 389.32                                  |  |
| 26/09/2018   | 175                                  | S/            | 10.00                           | S/ | 7.74                            | S/ | 1.750.00         | S/ | 1.353.89                          | S/                        | 396.11                                  |  |
| 27/09/2018   | 175                                  | S/            | 10.00                           | S/ | 7.74                            | S/ | 1,750.00         | S/ | 1,353.89                          | $\mathbf{S}^/$            | 396.11                                  |  |
| 28/09/2018   | 173                                  | S/            | 10.00                           | S/ | 7.74                            | S/ | 1,730.00         | S/ | 1,338.42                          | $\mathbf{S}^/$            | 391.58                                  |  |
| 29/09/2018   | 174                                  | S/            | 10.00                           | S/ | 7.74                            | S/ | 1,740.00         | S/ | 1,346.16                          | $\mathbf{S}^/$            | 393.84                                  |  |
| <b>TOTAL</b> | 4319                                 | $\mathbf{S}/$ | 10.00                           | S/ | 7.74                            |    | S/43,190.00      |    | S/33,414.04                       | S/                        | 9,775.96                                |  |

**Tabla 84.** *Margeni de icontribución imes de isetiembre (iPOST - iTEST)*

Fuente: Elaboración propia

De la tabla 84 se observa que en el mes de setiembre 2018 se han producido 4319 unidades de T-Shirt, cuyas ventas son de S/43,190.00, así también, el costo variable de producción de estas unidades es igual a S/ 33,414.04, obteniéndose como margen de contribución un total de S/ 9,775.96

Continuando con el cálculo del margen de contribución del post – test, se procede a presentar el margen de contribución del mes de octubre:

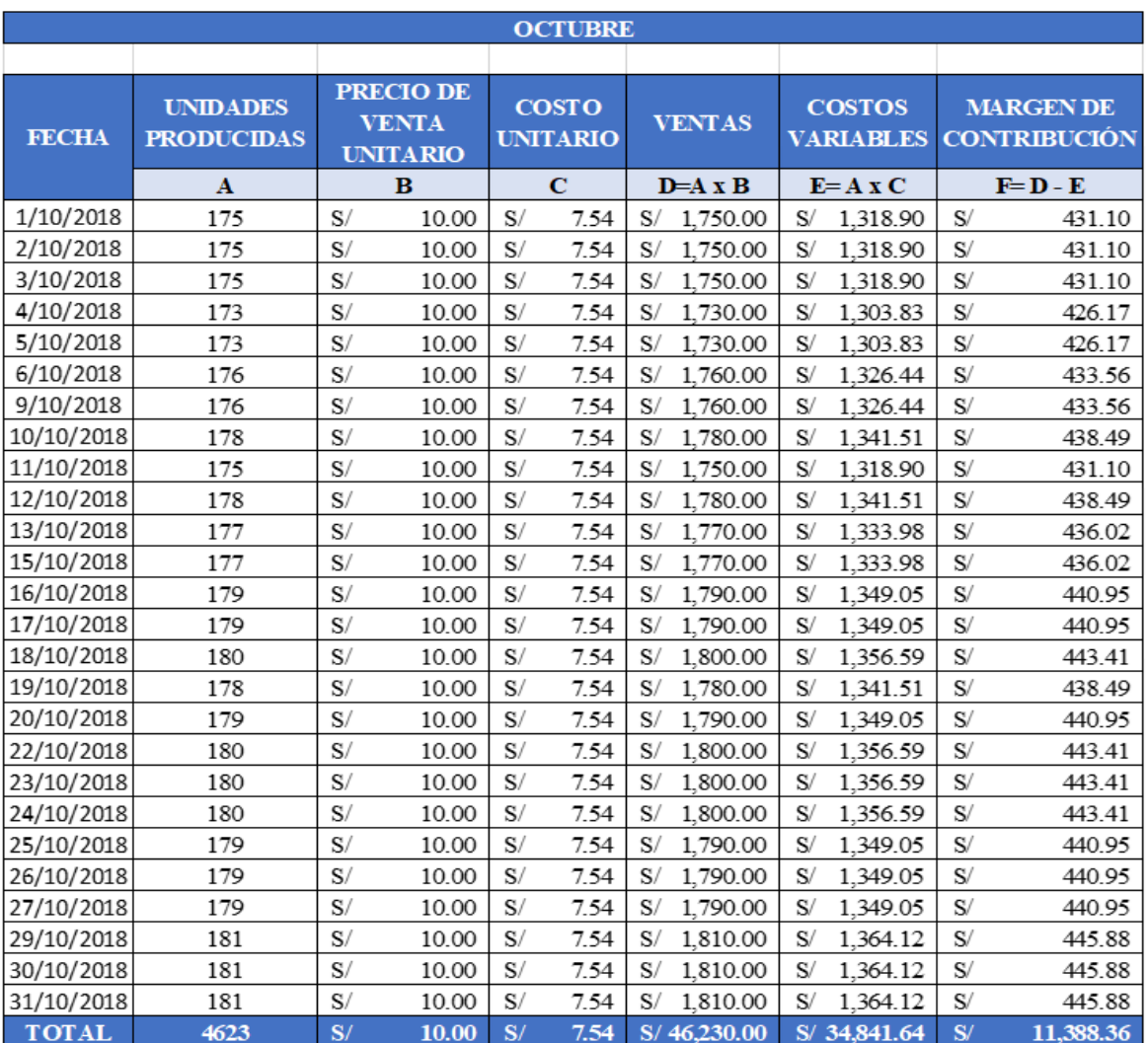

#### **Tabla 85.** *Margeni de icontribucióni del imes de ioctubre (POSTi - iTEST)*

Fuente: Elaboración propia

De la tabla 85 se visualiza que en el mes de octubre 2018 se han producido 4623 unidades de T-Shirt, cuyo valor total de ventas es de S/ 46,230.00, así también, el costo variable de producción de estas unidades es igual a S/ 34,841.64, obteniéndose como margen de contribución un total de S/ 11,388.36.

Por tanto, se obtiene que el margen de contribución de los 51 días pertenecientes a los meses de setiembre y octubre es igual a  $S/ 21,164.31$ 

Asimismo, para mejor comprensión del cálculo de margen de contribución con los datos de las ventas y costos (antes y después) se procede a presentari la siguiente itabla:

|            |            | <b>Ventas</b> |    | <b>Costos</b> | <b>Margen</b> de<br><b>Contribución</b> |           |  |
|------------|------------|---------------|----|---------------|-----------------------------------------|-----------|--|
| Antes      | S.         | 55,890.00     | S/ | 52,738.49     | S                                       | 3,151.51  |  |
| Después    | $S_{\ell}$ | 89,420.00     | S/ | 68,255.69     | $S_{\ell}$                              | 21,164.31 |  |
|            |            |               |    |               |                                         |           |  |
| $\Delta =$ | S.         | 18,012.80     |    |               |                                         |           |  |

**Tabla 86.** *Cálculoi del imargeni de icontribucióni*

Fuente: Elaboración propia

En la Tabla 86 se observa que el margen de contribución antes es de S/ 3,151.51, mientras que después de aplicada la mejora es de S/ 21,164.31 por tanto, se obtiene como diferencia el monto de S/ 18,012.80.

Habiéndose obtenido el monto de diferencia del margen de contribución después antes y el cálculo de los gastos de la implementación de la mejora (tabla 81) se procede a realizar el cálculo beneficio – costo para poder determinar si el proyecto es viable.

La interpretación del resultado del análisis será el siguiente:

- Si  $B/C > 1$  El proyecto es factible, por tanto, será aceptado
- Si  $B/C=1$  El proyecto apenas tendrá rentabilidad esperada, por lo cual debe ser postergado
- Si  $B/C<1$  El proyecto será rechazado.

$$
\frac{B}{C} = \frac{\Delta}{I} = \frac{S/18,012.80}{S/11,025.76} = 1.63 > 1
$$

El ratio Beneficio - Costo luego de la implementación da como resultado 1.63 y al ser este valor mayor que 1, esta nos indica que la inversión realizada para la ejecución del plan fue factible y aceptada.

Seguidamente, se procederá a presentari al cálculoi del valor actual neto y de la tasa interna de retorno en un periodo de doce meses, con datos promedios de una producción de 25 días al mes. Este promedio es obtenido de nuestra producción obtenida en pre – test y post – test.

|                 | <b>UNIDADES</b><br><b>MES-ANTES</b> | <b>UNDADES</b><br><b>PRODUCIDAS POR PRODUCIDAS POR</b><br><b>MES-DESPUES</b> | <b>DIFERENCIA</b> | <b>PRECIO</b><br><b>UNIT ARIO</b> |       | <b>COSTO</b><br><b>UNTARIO</b><br><b>ANTES</b> |           | <b>COSTO</b><br><b>UNITARIO</b><br><b>DESPUÉS</b> | <b>VENTAS</b><br><b>ANTES</b> | <b>VENTAS</b><br><b>DESPUÉS</b> | <b>COSTOS</b><br><b>ANTES</b> | <b>COSTOS</b><br>DE SPUES                                      |
|-----------------|-------------------------------------|------------------------------------------------------------------------------|-------------------|-----------------------------------|-------|------------------------------------------------|-----------|---------------------------------------------------|-------------------------------|---------------------------------|-------------------------------|----------------------------------------------------------------|
| <b>PROMEDIO</b> | 2725                                | 4375                                                                         | 1650              | S/                                | 10.00 |                                                | $9.44$ S/ |                                                   |                               |                                 |                               | 7.64   S/27.250.00   S/ 43.750.00   S/25.724.00   S/ 33.425.00 |

**Tabla 87***. Datosi previosi para el icálculo idel VAN iy iTIR*

|                             |         |  |  |  |  | PERIODO 0 PERIODO 1 PERIODO 2 PERIODO 3 PERIODO 4 PERIODO 5 PERIODO 6 PERIODO 7 PERIODO 8 PERIODO 9 PERIODO 10 PERIODO 11 PERIODO 12                                                                                          |  |
|-----------------------------|---------|--|--|--|--|----------------------------------------------------------------------------------------------------|--|
| <b>INCREMENTO DE VENTAS</b> |         |  |  |  |  | S' 16,500.00   S'16,500.00   S'16,500.00   S'16,500.00   S'16,500.00   S'16,500.00   S'16,500.00   S' 16,500.00   S' 16,500.00   S' 16,500.00   S' 16,500.00   S' 16,500.00   S' 16,500.00   S' 16,500.00   S' 16,500.00   S' |  |
| <b>INCREMENTO DE COSTOS</b> |         |  |  |  |  | S/ 7,701.00   S/ 7,701.00   S/ 7,701.00   S/ 7,701.00   S/ 7,701.00   S/ 7,701.00   S/ 7,701.00   S/ 7,701.00   S/ 7,701.00   S/ 7,701.00   S/ 7,701.00   S/ 7,701.00   S/ 7,701.00   S/ 7,701.00   S/ 7,701.00   S/ 7,701.00 |  |
| <b>EGRESOS</b>              | 48544 S |  |  |  |  | 485.44 S/ 485.44 S/ 485.44 S/ 485.44 S/ 485.44 S/ 485.44 S/ 485.44 S/ 485.44 S/ 485.44 S/ 485.44 S/ 485.44 S/ 485.44                                                                                                    |  |
| <b>INVERSION</b>            |         |  |  |  |  | -S'11,025.76   S/ 8,313.56   S/ 8,313.56   S/ 8,313.56   S/ 8,313.56   S/ 8,313.56   S/ 8,313.56   S/ 8,313.56   S/ 8,313.56   S/ 8,313.56   S/ 8,313.56   S/ 8,313.56   S/ 8,313.56   S/ 8,313.56   S/ 8,313.56   S/ 8,313.5 |  |

**Tabla 88***. Cálculoi de Valori Actuali Netoi (VAN) y Tasai Internai de Retornoi (TIR)*

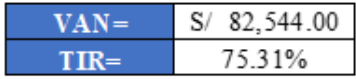

#### Fuente: Elaboración propia

Los datos que se muestran en la Tabla 88 hacen referencia a una proyección de 12 meses, en el cual se visualiza el incremento de ventas y costos, dados por el aumento en la producción, así también se observan egresos mensuales de S/ 485.44, en el cual se proyecta, el costo de las capacitaciones y sostenimiento de la herramienta a darse en el lapso de un año, para mantener la mejora aplicada.

Es así que, haciendo uso de una tasa interés mensual del 1%, obtenemos un Valor Actual Neto (VAN) estimado a un año de S/ 82,544.00, probando así que la aplicación del Estudio del Trabajo para mejorar la productividaden el proceso de elaboración de T-Shirt en la empresa de confecciones Creaciones Victorias no genera pérdidas financieras a la empresa, por lo contrario, se demuestra la viabilidad económica del proyecto. Asimismo, se procedió a realizar el cálculo de la Tasa Interna de Retorno (TIR) el cual es de 75.31%, comprobándose así que la inversión es recuperada y adicionalmente se obtienen beneficios, haciendo este proyecto rentable

# **III. RESULTADOS**

## **3.1. Análisis Descriptivo**

En la presente investigación se realiza un análisis descriptivo a los resultados obtenidos antes y después de la Aplicación del Estudio del Trabajo para mejorari la productividadi del proceso de elaboración de T-Shirt en la empresa de confección textil Creaciones Victorias.

## **3.1.1. Variable**i i**independiente:** ii**Estudio** i**del** i**Trabajo**

## **Dimensión**i**:** i**Estudio** i**de** i**movimientos**

# **Indicador**i**:** i**Índice** i**de** i**actividades** i**que** i**agregan** i**valor**

A continuación, se muestra el indicador de actividades que agregan valor del pre – test (antes de la implementación) y post – test (después de la implementación).

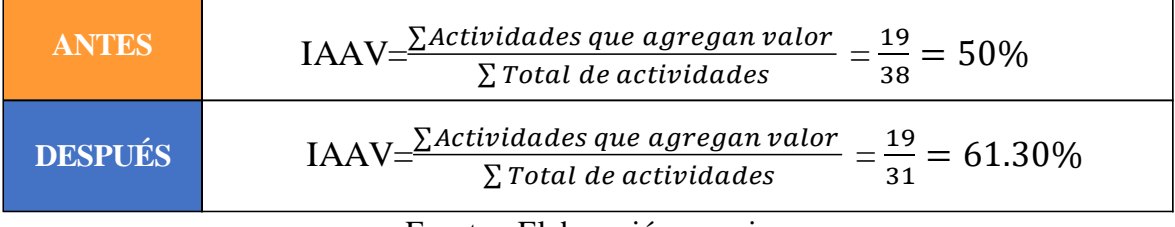

## **Tabla 89.** *iÍndicei de iactividades ique iagregan ivalor*

Fuente: Elaboración propia

En la Tabla 89 se observa que el índice de actividades que agregan valor aumentó después de la implementación de la mejora realizada, notándose una mejora en el post – test, mientras que antes las actividades que agregan valor eran un 50% ahora son un 61.30%.

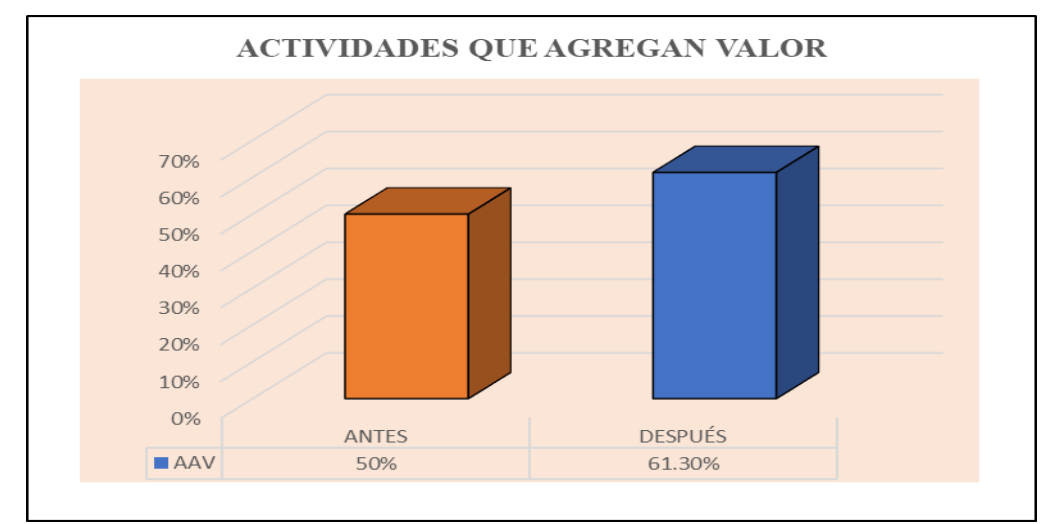

*Figura 45.* Actividades que agregan valor antes y después

En la figura 45 se visualiza que las actividades que agregan valor han incrementado en 22.6% con respecto al  $pre-test$ .

#### **Dimensión**: Estudio de tiempos

#### **Indicador**: Tiempo estándar

En la siguiente Tabla 90 se puede observar el cambio que tuvo el tiempo estándar antes y después de la implementación de la mejora.

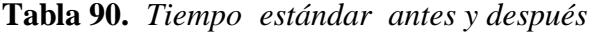

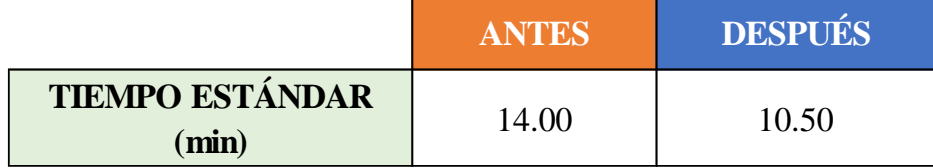

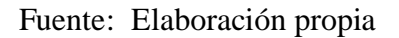

A fin de efectuar el análisis de las mejoras en el tiempo estándar, es conveniente presentar un gráfico que muestre la evolución del tiempo estándar.

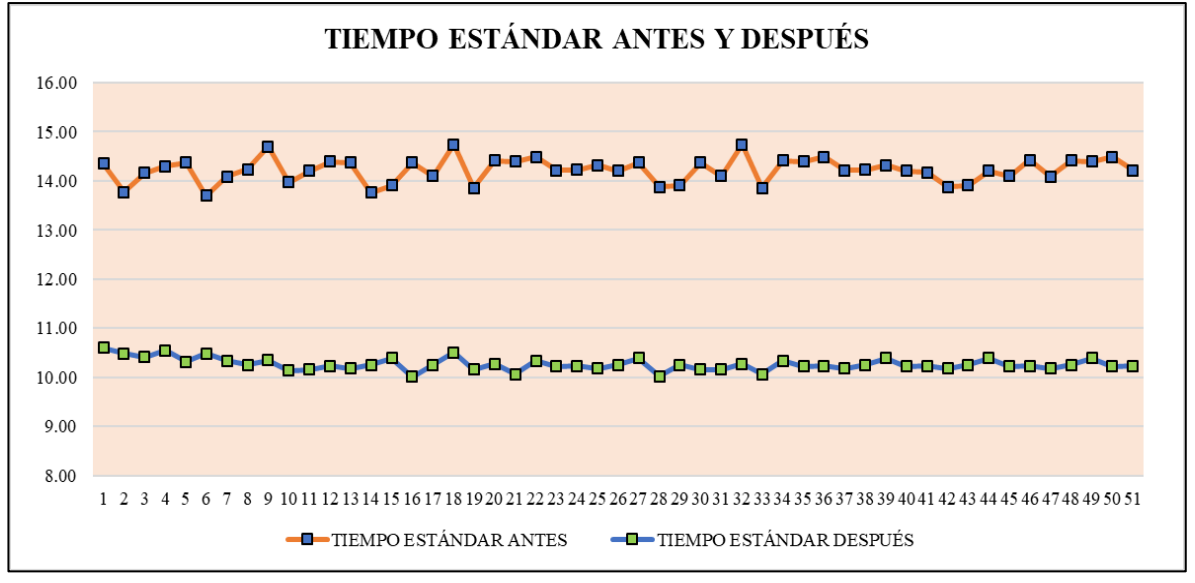

*Figurai 46.* Resumen*i* de tiempo*i* estándar *i*antes y *i*después

#### Fuente: Elaboración propia

En la figura anterior, Figura 46, se visualiza que el resumen del tiempo estándar ha mejorado, con un antes de 14.00 minutos frente a un actual de 10.50 minutos, presentando un índice de mejora de 3.50 después de aplicada la herramienta.

#### **3.1.2.** Variable dependiente: Productividad

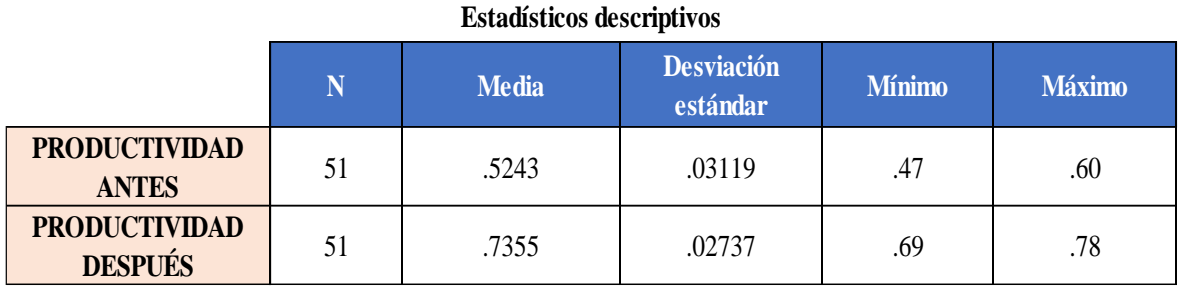

# **Tabla 91.** *Estadísticai descriptivai de la iproductividad*

Fuente: Elaboración propia

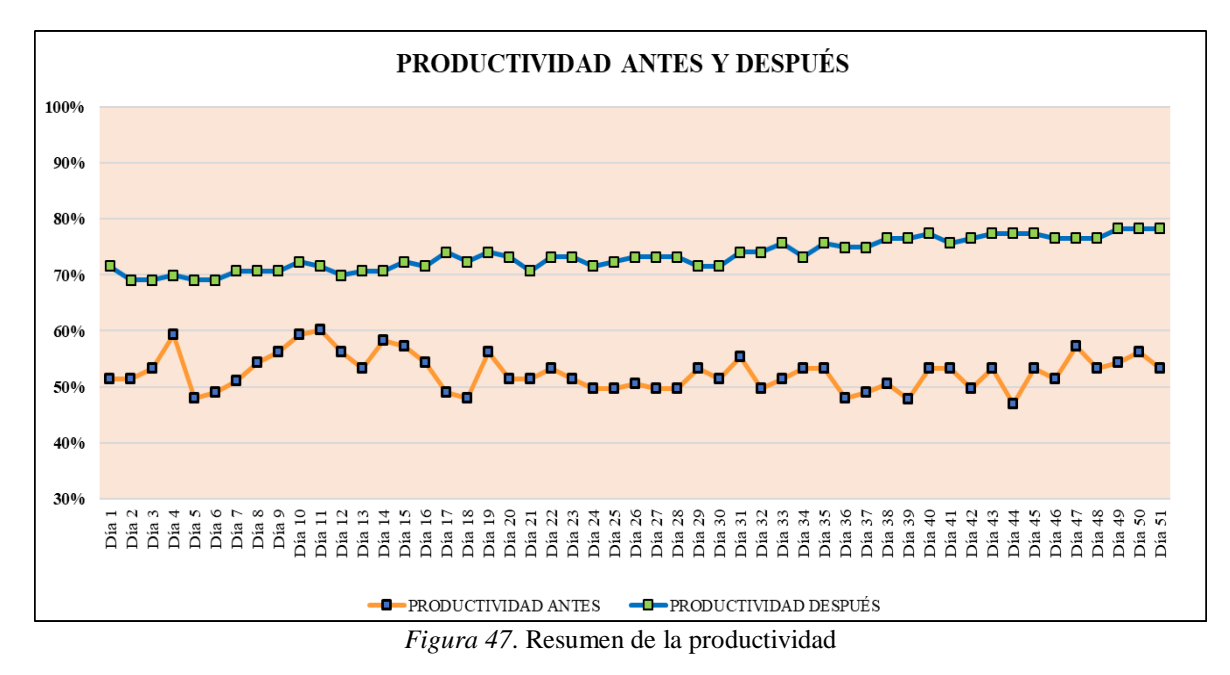

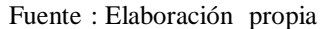

En la figura 47 se muestra el resumen de la productividad antes de la aplicación del estudio del trabajo con una media de 0.5243 frente al actual con un 0.7355 con un índice de  $0.2111$  y con un incremento del  $40.28%$ 

#### **Indicador**i**:** i**Eficiencia**

| <b>Estadísticos descriptivos</b>    |    |              |                               |               |               |  |  |  |
|-------------------------------------|----|--------------|-------------------------------|---------------|---------------|--|--|--|
|                                     | N  | <b>Media</b> | <b>Desviación</b><br>estándar | <b>Mínimo</b> | <b>Máximo</b> |  |  |  |
| <b>EFICIENCIA</b><br><b>ANTES</b>   | 51 | .7994        | .04688                        | .69           | .87           |  |  |  |
| <b>EFICIENCIA</b><br><b>DESPUÉS</b> | 51 | .9588        | .01785                        | .93           | .99           |  |  |  |

**Tabla 92.** *Estadísticai descriptivai de la ieficiencia*

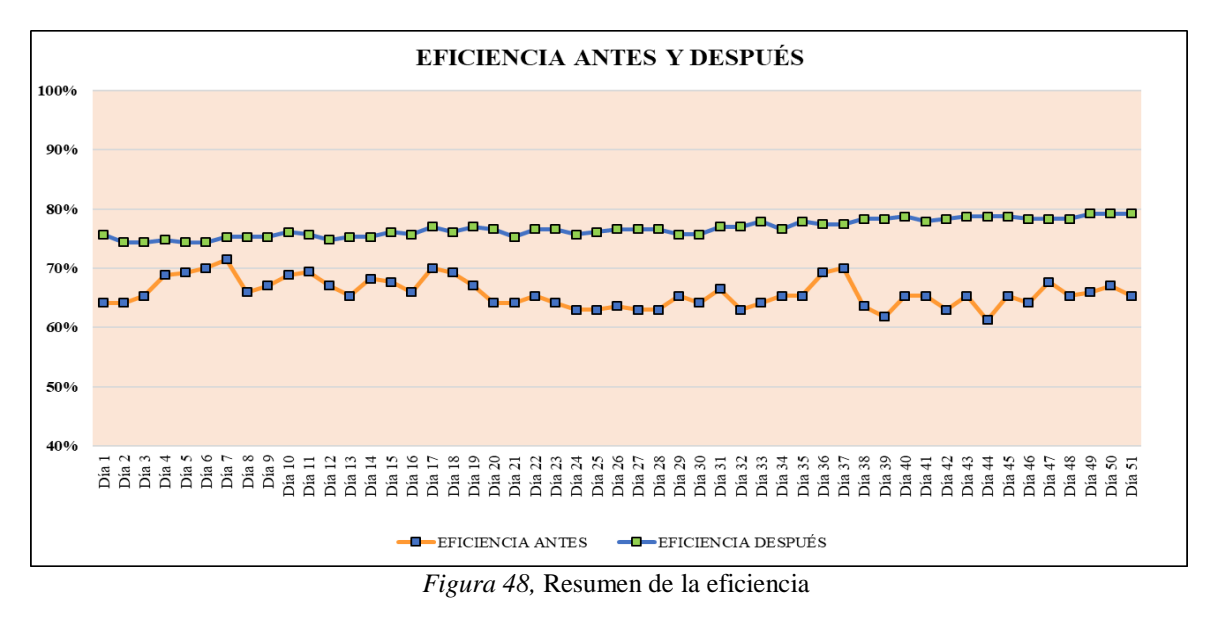

#### Fuente: Elaboración propia

En el gráfico anterior, Figura 48, se muestra el resumen de la eficiencia antes con una media de 0.7994 y después de la aplicación del estudio del trabajo con un actual de 0.9588 con un índice de 0.1594 y con un incremento del 19.94%

## **Indicador: Eficacia**

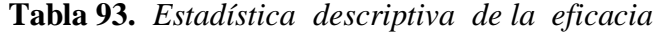

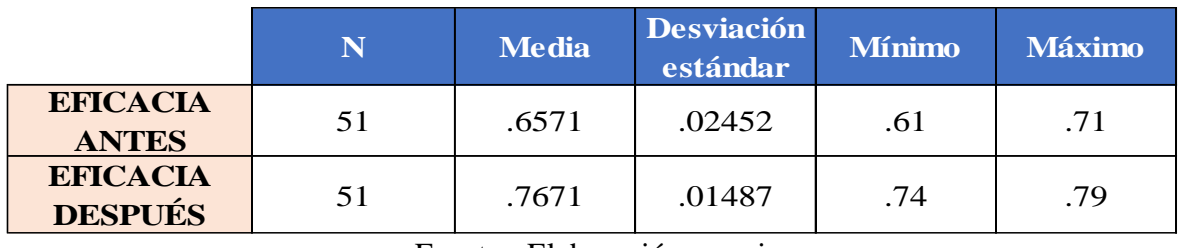

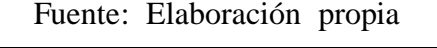

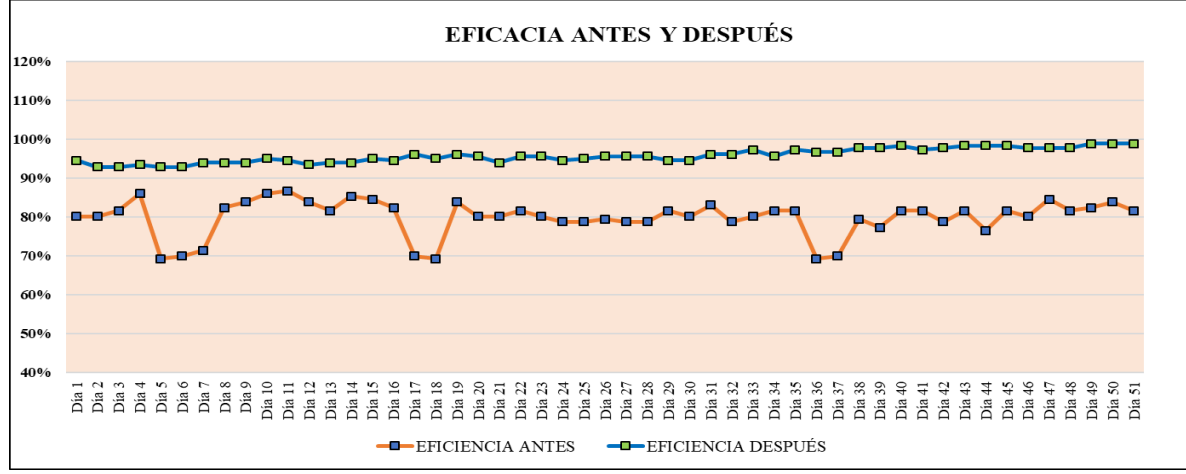

*Figura 49.* Resumen de la eficacia

Fuente: Elaboración propia

En la figura 49 se muestra el resumen de la eficiencia antes de la aplicación del estudio del trabajo con una media de  $0.6571$  frente al actual con un  $0.7671$  con un índice de  $0.1100$  y con un incremento del 16.74%

#### **3.2. Análisis**i i**inferencial**i

#### **3.2.1. Análisis**i **de** i**hipótesis** i**general**

Con el fin de contrastar la hipótesis general, es preciso determinar si los datos obtenidos de la variable productividad antes y después tienen un comportamiento paramétrico o no paramétrico, para ello y dado que es una muestra mayor a 30 días, se procederá a realizar el análisis de normalidad mediante el estadígrafo Kolmogrov – Smirnov.

Regla de decisión:

Si  $\rho_{\text{valor}} \leq 0.05$ , la distribución no es normal (No paramétrico)

Si  $\rho_{\text{valor}} > 0.05$ , la distribución es normal (Paramétrico)

| Prueba de Kolmogorov-Smirnov para una muestra |                     |                   |                                                      |  |  |  |  |  |
|-----------------------------------------------|---------------------|-------------------|------------------------------------------------------|--|--|--|--|--|
|                                               |                     | <b>ANTES</b>      | <b>PRODUCTIVIDAD PRODUCTIVIDAD</b><br><b>DESPUÉS</b> |  |  |  |  |  |
| N                                             |                     | 51                | 51                                                   |  |  |  |  |  |
| Parámetros normales <sup>a,b</sup>            | Media               | .5243             | .7355                                                |  |  |  |  |  |
|                                               | Desviación estándar | .03119            | .02737                                               |  |  |  |  |  |
| Máximas diferencias                           | Absoluta            | .167              | .151                                                 |  |  |  |  |  |
| extremas                                      | Positivo            | .167              | .148                                                 |  |  |  |  |  |
|                                               | Negativo            | $-.082$           | $-.151$                                              |  |  |  |  |  |
| Estadístico de prueba                         |                     | .167              | .151                                                 |  |  |  |  |  |
| Sig. asintótica (bilateral)                   |                     | .001 <sup>c</sup> | .005 <sup>c</sup>                                    |  |  |  |  |  |

**Tabla 94.** *Prueba de normalidad de productividad de Kolmogorov - Smirnov*

a. La distribución de prueba es normal.

b. Se calcula a partir de datos.

c. Corrección de significación de Lilliefors.

Fuente: Elaboración propia

La tabla 94 nos muestra la significancia de la productividad antes con un 0.001 y la productividad después con 0.005, ambos valores menores o iguales a 0.05, es decir muestran un comportamiento no paramétrico, por consiguiente, para contrastar la hipótesis general se utilizará ila prueba Wilcoxon.

#### **Contrastación de hipótesis**

**Ho:** La aplicación del Estudio del Trabajo no mejora la productividad del proceso de elaboración de T-shirt en la empresa de confección textil Creaciones Victoria, Lima, 2018.
**Ha:** La aplicación del Estudio del Trabajo mejora la productividad del proceso de elaboración de T-shirt en la empresa de confección textil Creaciones Victoria, Lima, 2018.

Regla de decisión:

$$
\begin{aligned} \mathbf{H}_o &\text{: } \mu_{Pa} \geq \mu_{Pd} \\ \mathbf{H}_a &\text{: } \mu_{Pa} < \mu_{Pd} \end{aligned}
$$

**Tabla 95.** *Comparación de medias de la productividad antes y después con la prueba* 

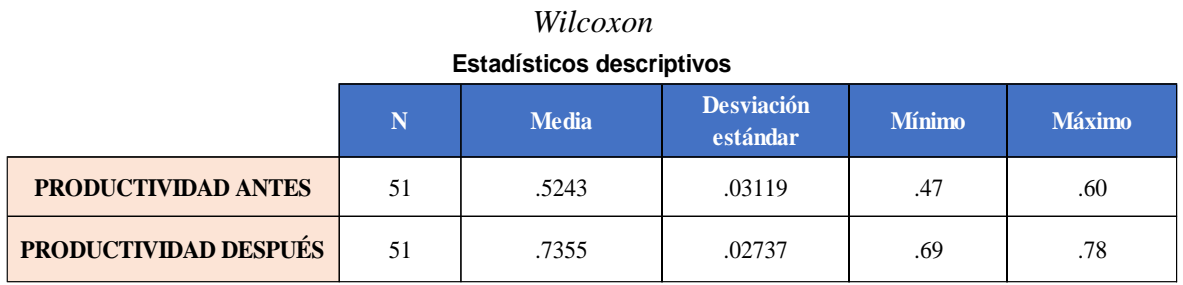

Fuente: Elaboración propia

En la tabla 95 se puede visualizar que la media antes (0.5243) es menor que la media después (0.7355), por lo consiguiente, según la regla de decisión, se rechaza la hipótesis nula y se acepta la hipótesis del investigador.

# **Análisis mediante ρvalor para la productividad antes y después mediante Wilcoxon**

Regla de decisión:

Si  $\rho_{\text{valor}} \leq 0.05$ , se rechaza la hipótesis nula

Si  $\rho_{\text{valor}} > 0.05$  se acepta la hipótesis nula

# **Tabla 96.** *Estadísticos de prueba Wilcoxon para la variable productividad*

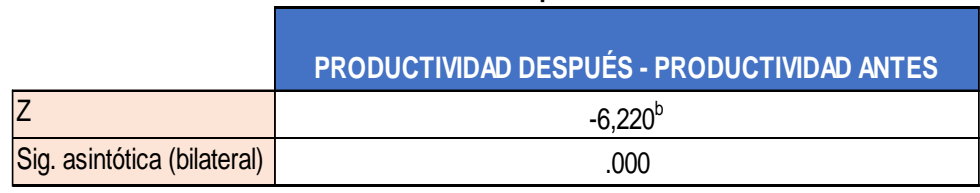

# **Estadísticos de prueba<sup>a</sup>**

a. Prueba de Wilcoxon de los rangos con signo

b. Se basa en rangos negativos.

Fuente: Elaboración propia

En la tabla 96 se puede observar que el valor de la significancia es de 0.000 siendo esta menor que 0.05, por consiguiente, se rechaza la hipótesis nula y se acepta la hipótesis alterna.

# **3.2.2. Análisis de la primera hipótesis específica**

La finalidad de este punto es contrastar la primera hipótesis específica, es primordial, determinar si los datos obtenidos de la dimensión eficiencia antes y después tienen un comportamiento paramétrico o no paramétrico, para ello y dado que es una muestra mayor a 30 días, se procederá a realizar el análisis de normalidad mediante el estadígrafo Kolmogrov – Smirnov.

Regla de decisión:

Si  $\rho_{\text{valor}} \leq 0.05$ , la distribución no es normal (No paramétrico)

Si  $\rho_{\text{valor}} > 0.05$ , la distribución es normal (Paramétrico)

**Tabla 97***. Prueba de normalidad de productividad de Kolmogorov - Smirnov*

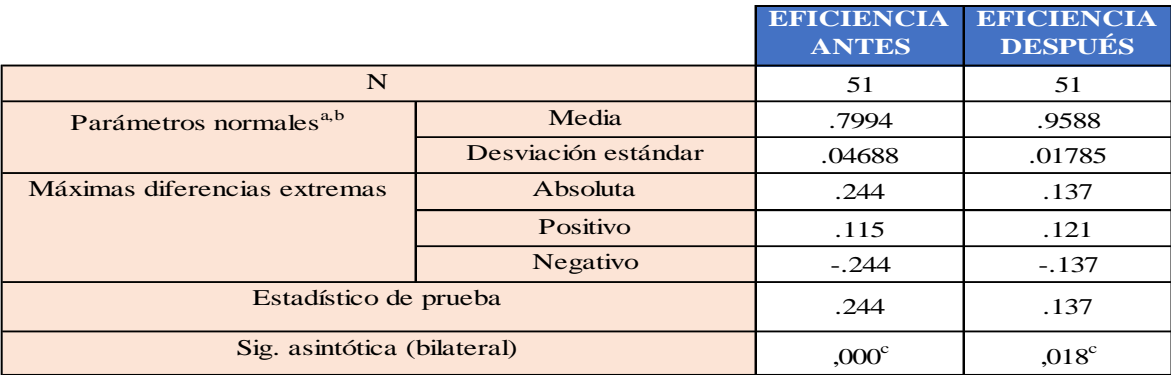

**Prueba de Kolmogorov-Smirnov para una muestra**

a. La distribución de prueba es normal.

b. Se calcula a partir de datos.

c. Corrección de significación de Lilliefors.

Fuente: Elaboración propia

La tabla 97 nos muestra que la significancia de la eficiencia antes es de 0.00 y después es de 0.018, ambas menores a 0.05 lo cual demuestra un comportamiento no paramétrico, por consiguiente, para contrastar la hipótesis específica se utilizará la prueba Wilcoxon.

# **Contrastación de hipótesis**

**Ho:** La aplicación del Estudio del Trabajo no mejora la eficiencia del proceso de elaboración de T-shirt en la empresa de confección textil Creaciones Victoria, Lima, 2018.

**Ha:** La aplicación del Estudio del Trabajo mejora la eficiencia del proceso de elaboración de T-shirt en la empresa de confección textil Creaciones Victoria, Lima, 2018.

Regla de decisión:

$$
\mathbf{H_o:} \mu_{Pa} \geq \mu_{Pd}
$$
  

$$
\mathbf{H_a:} \mu_{Pa} < \mu_{Pd}
$$

**Tabla 98.** *Comparación de medias de la eficiencia antes y después con el estadígrafo Wilcoxon*

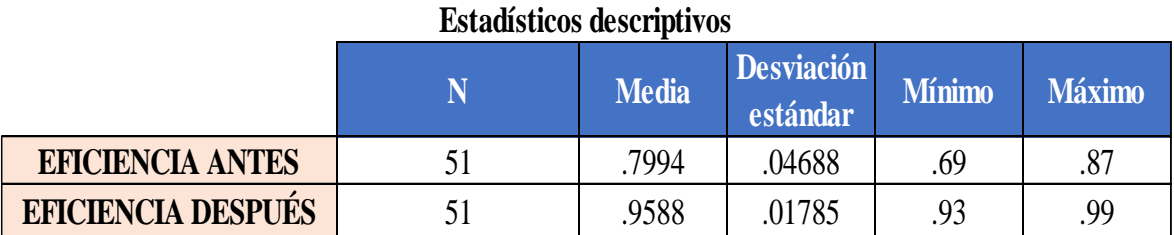

Fuente: Elaboración propia

Se puede visualizar en la tabla 98 que la media antes (0.7994) es menor que la media después (0.9588), por consiguiente, se observa que hay una mejora en la eficiencia y según la regla de decisión se rechaza la hipótesis nula y se acepta la hipótesis del investigador.

# **Análisis mediante ρvalor para la productividad antes y después mediante Wilcoxon**

Regla de decisión:

Si  $\rho_{\text{valor}} \leq 0.05$ , se rechaza la hipótesis nula

Si  $\rho_{\text{valor}} > 0.05$  se acepta la hipótesis nula

# **Tabla 99.** *Estadísticos de prueba Wilcoxon para la variable eficiencia*

# **Estadísticos de prueba<sup>a</sup>**

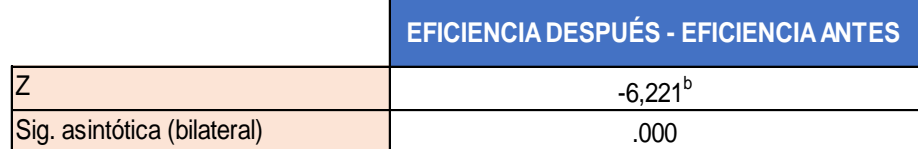

a. Prueba de Wilcoxon de los rangos con signo

b. Se basa en rangos negativos.

Fuente: Elaboración propia

En la tabla 99 se observa que el valor de significancia es de 0.000 siendo este menor a 0.005 por consiguiente, se rechaza la hipótesis nula y se acepta la hipótesis alterna.

# **3.2.3. Análisis de la segunda hipótesis específica**

La finalidad de este punto es contrastar la segunda hipótesis específica, es preciso determinar si los datos obtenidos de la variable eficacia antes y después tienen un comportamiento paramétrico o no paramétrico, para ello y dado que la muestra es mayor a 30 días se procederá a realizar el análisis de normalidad mediante el estadígrafo de Kolmogrov – Smirnov.

Regla de decisión:

Si  $\rho_{\text{valor}} \leq 0.05$ , la distribución no es normal (No paramétrico)

Si  $\rho_{\text{valor}} > 0.05$ , la distribución es normal (Paramétrico)

**Tabla 100.** *Prueba de normalidad de eficacia Kolmogorov – Smirnov*

|                                         |                     | <b>EFICACIA</b><br><b>ANTES</b> | <b>EFICACIA</b><br><b>DESPUÉS</b> |
|-----------------------------------------|---------------------|---------------------------------|-----------------------------------|
| N                                       |                     | 51                              | 51                                |
| Parámetros normales <sup>a,b</sup>      | Media               | .6571                           | .7671                             |
|                                         | Desviación estándar | .02452                          | .01487                            |
| Máximas diferencias extremas            | Absoluta            | .202                            | .147                              |
|                                         | Positivo            | .202                            | .114                              |
|                                         | Negativo            | $-.107$                         | $-.147$                           |
| Estadístico de prueba                   |                     | .202                            | .147                              |
| Sig. asintótica (bilateral)             |                     | .000 <sup>c</sup>               | $0.008$ <sup>c</sup>              |
| a. La distribución de prueba es normal. |                     |                                 |                                   |

**Prueba de Kolmogorov-Smirnov para una muestra**

b. Se calcula a partir de datos.

c. Corrección de significación de Lilliefors.

Fuente: Elaboración propia

La tabla 100 nos muestra la significancia de la eficacia antes y después menor a 0.05, es decir que ambas tienen un comportamiento no paramétrico, por tanto, para contrarrestar la hipótesis específica se utilizará la prueba de Wilcoxon.

# **Contrastación de hipótesis**

**Ho:** La aplicación del Estudio del Trabajo no mejora la eficiencia del proceso de elaboración de T-shirt en la empresa de confección textil Creaciones Victoria, Lima, 2018.

**Ha:** La aplicación del Estudio del Trabajo mejora la eficiencia del proceso de elaboración de T-shirt en la empresa de confección textil Creaciones Victoria, Lima, 2018.

Regla de decisión:

$$
\begin{aligned} \mathbf{H_o:} \quad & \mu_{Pa} \geq \mu_{Pd} \\ & \mathbf{H_a:} \quad \mu_{Pa} < \mu_{Pd} \end{aligned}
$$

# **Tabla 101.** *Comparación de medias de la eficacia antes y después con el estadígrafo Wilcoxon.*

# **Estadísticos descriptivos**

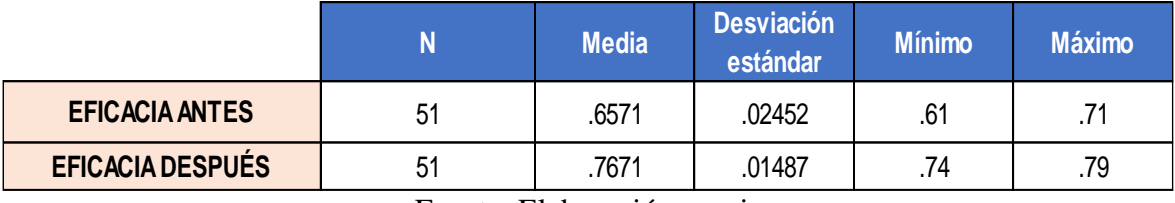

Fuente: Elaboración propia

Se puede visualizar en la tabla 101 que la media antes (0.6571) es menor que la media después (0.7671), por consiguiente, se observa que hay una mejora en la eficiencia y según la regla de decisión se rechaza la hipótesis nula y se acepta la hipótesis del investigador.

# **Análisis mediante ρvalor para la productividad antes y después mediante Wilcoxon**

Regla de decisión:

Si  $\rho_{\text{valor}} \leq 0.05$ , se rechaza la hipótesis nula

Si  $\rho_{\text{valor}} > 0.05$  se acepta la hipótesis nula

# **Tabla 102***. Estadísticos de prueba Wilcoxon para la variable eficacia*

# **Estadísticos de prueba<sup>a</sup>**

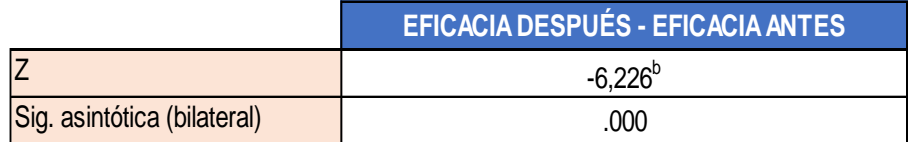

a. Prueba de Wilcoxon de los rangos con signo

b. Se basa en rangos negativos.

# Fuente: Elaboración propia

En la tabla 102 se observa que el valor de significancia es de 0.000 siendo esta menor que 0.05 por consiguiente, se rechaza la hipótesis nula y se acepta la hipótesis alterna.

# IV. DISCUSIÓN

Los resultados de mayor relevancia del presente estudio titulado "Aplicación del Estudio del trabajo para mejorar la productividad del proceso de elaboración de T-Shirt en la empresa de confección textil Creaciones Victorias, Lima, 2018", se halló concordancia con las investigaciones señaladas en los antecedentes, dentro de los cuales integran Acuña (2013), Flores (2016) y Romero (2017).

Una vez realizado el análisis de la productividad se logró comprobar que el estudio del trabajo mejora la productividad en el proceso de elaboración de T-Shirt de la empresa Creaciones Victorias, ya que las cifras indican que antes de aplicado el estudio del trabajo la productividad era de 52.43% y después de su aplicación la productividad es de 73.55%, por consiguiente, hubo una mejora de 40.28% coincidiendo así con la investigación de Acuña Alcarraz, Diego (2012) "Incremento de la capacidad de producción de fabricación de estructuras mototaxis aplicando metodologías de las 5S's e ingeniería de métodos". En la investigación previamente mencionada, mediante las propuestas de mejora realizadas en la fase de estudio de métodos se genera resultados importantes tales como el aumento de la productividad de los operarios involucrados en las diferentes áreas, debido a la reducción de tiempos muertos y del esfuerzo físico. Implementándolos se estimó una reducción de 9.12 minutos del tiempo de ciclo, lo cual hizo que aumentaran las unidades producidas pasando de 18.34 a 20.75 incrementándose de esta forma lai productividad en un 13.1%. La reducción de los reprocesos, mermas y productos defectuosos generarán un ahorro de S/ 15,913.24 anuales.

Una vez realizado el análisis a la eficiencia se comprobó que la aplicación del estudio del trabajo mejora la ieficiencia en el proceso de elaboración de T-Shirt de la empresa Creaciones Victorias, puesto que las cifras nos indican que antes de la aplicación del estudio del trabajo la eficiencia era de 79.94% y después de la aplicación del estudio del trabajo se muestra una eficiencia de 95.88% es decir, existe una mejora de 19.94%; coincidiendo así con la investigación de Martinez, William (2013) "Propuesta de mejoramiento mediante el estudio del trabajo para las líneas de producción de la empresa CINSA YUMBO" en dicha iinvestigación se menciona que después de aplicada la propuesta, el tiempo de línea estándar es de 13.6 minutos, asimismo se obtuvo una mejora del 50.21% de la eficiencia puesto que e sta pasa de 66.11% a 99.31%.

Una vez realizado el análisis de la eficacia se pudo comprobar que la aplicación del estudio del trabajo mejora la eficacia en el proceso de elaboración de T-Shirt de la empresa Creaciones Victorias, debido a que las ciras nos indican que antes de aplicado el estudio del trabajo la ieficacia era de un 65.71% y luego de su aplicación se muestra una eficacia de 76.71%, por consiguiente hubo una mejora de 16.74% coincidiendo así con la investigación de Romero Ticlla, Celenita (2017) "Aplicación del estudio del trabajo para mejorar la productividad en el áreai de iconfitado de la empresa PROVOCADITOS S.A.C., Lima, 2017". En la investigación antes mencionada el tiempo estándar se reduce en 40.43 minutos, p asando de 107.01 minutos antes a 129.58 minutos después de aplicada la mejora, incrementándose así las unidades producidas y mejorando la eficacia en un 16.88% puesto que antes de la aplicación del estudio del trabajo la eficacia era de 77% y luego de aplicada esta es de 90%.

# **V. CONCLUSIONES**

En base a los iresultados obtenidos en la presente investigación se concluye en lo siguiente:

- a) La presente investigación respecto al objetivo general concluye y demuestra que la aplicación del estudio del trabajo mejora la productividad del proceso de elaboración de T-Shirt en la empresa de confección textil Creaciones Victorias, este debido a que de forma previa a su aplicación se evidencia que la productividad era de 52.43% y posteriormente se obtuvo una mejora del 40.28%, obteniendo así una productividad de 73.55%.
- b) Asimismo, respecto al primer objetivo específico se concluye y demuestra que la aplicación del estudio, del, trabajo mejora la eficiencia del proceso de elaboración de T-Shirt en la empresa de confección textil Creaciones Victorias. Evidenciándose que a priori a la aplicación del estudio del trabajo, la eficiencia era de 79.94% y posteriori se obtuvo una, eficiencia de 95.88%, en la que se puede ver que hay una mejora del 19.94%.
- c) Del mismo modo, en la presente, investigación respecto, al segundo objetivo, específico se concluye y demuestra que la aplicación del estudio del trabajo mejora eficacia del proceso de elaboración de T-Shirt en la empresa de confección textil Creaciones Victorias, observándose que la eficacia anteriormente era de 65.71% y posteriormente se observa una eficacia de 76.71%, obteniéndose así una mejora del 16.74%.

# **VI. RECOMENDACIONES**

Procediéndose con la finalización de la actual investigación y asimismo, habiéndose demostrado que mediante la aplicación del Estudio del Trabajo se logra una mejora en la productividad, se procede con las siguientes recomendaciones, estos con la finalidad de mantener los resultados presentados.

La aplicación de forma correcta del estudio del trabajo lleva a la empresa Creaciones Victorias en una mejora continua, no solo ello, ya que adicional a mejorar la productividad al reducir los tiempos, improductivos durante el proceso y los movimientos, innecesarios en cada una de las actividades ejecutadas dentro de las ioperaciones, este, a su vez debe ser revisado y monitoreado de forma, constante para asegurar su, cumplimiento y funcionamiento en cada una de sus etapas. Además de analizar las actividades que no agregan valor en las operaciones y por supuesto las actividades dentro de estas, ya que al realizar esto, se podrá tomar, medidas, correctivas en cada una de las, actividades que la requieran.

Asimismo, se recomienda que, durante un periodo de al menos, tres meses se debe realizar un control, exhaustivo, del cumplimiento del nuevo método de trabajo de parte del jefe de producción o jefe de esta cadena de procesos, asimismo, hacer uso del manual de operaciones, ejecutado durante el proceso de esta investigación, caso contrario los colaboradores, podrían volver a adoptar el anterior método de trabajo o perder el actual, método de trabajo.

El programa de capacitaciones debe realizarse al menos una vez, al mes este con la finalidad de asegurar el entrenamiento y aprendizaje de los colaboradores, asimismo las actividades laborales deben ser monitoreadas y supervisadas por su jefe de cadena de producción.

Se recomienda continuar, con el levantamiento, de información posterior a la implementación y finalización del proyecto puesto que la mejora en la productividad podría ser más notable con la completa adopción del nuevo método de trabajo.

La aplicación del estudio del trabajo en el proceso de elaboración de T-Shirt ha cumplido con las expectativas, además dando resultados positivos, puesto que se logró el objetivo general, el cual era mejorar la +productividad del proceso de elaboración de T-Shirt, generando de esta forma rentabilidad a la empresa, por ello se le recomienda continuar y expandir su aplicación en sus distintos procesos productivos.

158

# **REFERENCIAS**

ACUÑA, Diego. Incremento de la capacidad de producción de fabricación de estructuras de mototaxis aplicando metodologías de las 5S's e Ingeniería de Métodos. Tesis (Título de Ingeniero Industrial) Lima: Pontificia Universidad Católica del Perú, 2012. Disponible en <http://tesis.pucp.edu.pe/repositorio/handle/123456789/1432>

ÁLZATE, Nathalia y SÁNCHEZ, Julián. Estudio de métodos y tiempos de la línea de producción de calzado tipo "clásico de dama" en la empresa de calzado Caprichosa para definir un nuevo método de producción y determinar el tiempo estándar de fabricación. Tesis (Título de Ingeniero Industrial) Pereira: Universidad Tecnológica de Pereira. Disponible en:

[http://repositorio.utp.edu.co/dspace/bitstream/handle/11059/4017/658542A478.pdf;jsessio](http://repositorio.utp.edu.co/dspace/bitstream/handle/11059/4017/658542A478.pdf;jsessionid=CC2172FAF331D8330C8237121BB5F111?sequence=1) [nid=CC2172FAF331D8330C8237121BB5F111?sequence=1](http://repositorio.utp.edu.co/dspace/bitstream/handle/11059/4017/658542A478.pdf;jsessionid=CC2172FAF331D8330C8237121BB5F111?sequence=1) 

ARANA, Luis. Mejora de la productividad en el área de producción de carteras de una empresa de accesorios de vestir y artículos de viaje. Tesis (Título de Ingeniero Industrial) Lima: Universidad de San Martin de Porres., 2014. Disponible en: [http://www.repositorioacademico.usmp.edu.pe/bitstream/usmp/1049/1/arana\\_la.pdf](http://www.repositorioacademico.usmp.edu.pe/bitstream/usmp/1049/1/arana_la.pdf) 

CARRASCO, Sergio. Metodología de la Investigación científica: pautas metodológicas para diseñar y elaborar el proyecto de investigación. 7.ª ed. Perú: San Marcos, 2014. 474 pp. ISBN: 978-9972-38-344-1

CASO, Alfredo. Técnicas de medición del trabajo [en línea]. 2.ª. ed. España: Editorial Fundación Confemetal, 2006 [fecha de consulta: 27 de octubre de 2017] Disponible en [https://books.google.com.pe/books?id=18TmMdosLp4C&lpg=PP1&dq=tecnicas%20de%2](https://books.google.com.pe/books?id=18TmMdosLp4C&lpg=PP1&dq=tecnicas%20de%20medicion%20del%20trabajo%20alfredo%20caso%20neira%20pdf&pg=PA87#v=onepage&q&f=false) [0medicion%20del%20trabajo%20alfredo%20caso%20neira%20pdf&pg=PA87#v=onepag](https://books.google.com.pe/books?id=18TmMdosLp4C&lpg=PP1&dq=tecnicas%20de%20medicion%20del%20trabajo%20alfredo%20caso%20neira%20pdf&pg=PA87#v=onepage&q&f=false) [e&q&f=false](https://books.google.com.pe/books?id=18TmMdosLp4C&lpg=PP1&dq=tecnicas%20de%20medicion%20del%20trabajo%20alfredo%20caso%20neira%20pdf&pg=PA87#v=onepage&q&f=false) 

ISBN: 84-96169-89-8

CASTILLO, Oscar. Estudio de tiempos y movimientos en el proceso de producción de una industria manufacturera de ropa. Tesis (Título de Ingeniero Industrial) Lima: Universidad de San Carlos de Guatemala, 2005. Disponible en: [http://biblioteca.usac.edu.gt/tesis/08/08\\_1454\\_IN.pdf](http://biblioteca.usac.edu.gt/tesis/08/08_1454_IN.pdf) 

FLORES, Liz. Aplicación de la Ingeniería de Métodos en el área de costura para mejorar la productividad en la empresa Confecciones Yovi'z SAC, Independencia, 2016. Tesis (Título

159

profesional de Ingeniero Industrial) Lima: Universidad César Vallejo, Facultad de Ingeniería, 2016. 117 pp.

GARCÍA, Roberto. Estudio del trabajo, Ingeniería de métodos y medición del trabajo. 2.ª ed. México: McGraw-Hill Interamericana Editores S.A, 2005. 458 pp. ISBN: 970-19-4657-9

JIJÓN, Klever. Estudio de tiempos y movimientos para mejoramiento de los procesos de producción de la empresa calzado Gabriel. Tesis (Título Ingeniero Industrial en procesos de automatización) Ambato: Universidad Técnica de Ambato, 2013. Disponible en <http://repositorio.uta.edu.ec/handle/123456789/4962>

KANAWATY, George. Introducción al estudio del trabajo. 4.ª ed. Ginebra: Oficina Internacional del trabajo, 1996. 656 pp. ISBN: 92-2- 107108-9

LEMA, Reymi. Estudio de tiempos y movimientos de la línea de producción de manteles de la empresa ALY Artesanías para mejorar la productividad. Tesis (Título de Ingeniero Industrial) Quito: Universidad de las Américas, 2015. Disponible en <http://dspace.udla.edu.ec/bitstream/33000/2722>

MARTÍNEZ, William. Propuesta de mejoramiento mediante el estudio del trabajo para las líneas de producción de la empresa CINSA YUMBO. Tesis (Título de Ingeniero Industrial) Santiago de Cali: Universidad Autónoma de Occidente, 2013. Disponible en: <https://red.uao.edu.co/bitstream/10614/5731/1/T03766.pdf>

NIEBEL, Benjamín y FREIVALDS, Andris. Ingeniería industrial: Métodos, estándares y diseño del trabajo. 12ª ed. México D.F: McGraw-Hil, 2009. 614 pp. ISBN: 9789701069622

OCDE/CEPAL/CAF, Perspectivas económicas de América Latina 2017: Juventud, competencias y emprendimiento [en línea], Paris: OECD Publishing, 2016 [fecha de consulta: 9 de setiembre de 2017]. Disponible en:<http://dx.doi.org/10.1787/leo-2017-es> ISBN: 978-92-64-24633-1

PROKOPENKO, Joseph. La gestión de la productividad. Ginebra: Organización Internacional de Trabajo, 1989. 333 pp. ISBN: 9223059011

ROMERO, Celenita. Aplicación del estudio del trabajo para mejorar la productividad en el área de confitado de la empresa PROVOCADITOS S.A.C, Lima, 2017. Tesis (Título de Ingeniero Industrial) Lima: Universidad César Vallejo, 2017. Disponible en: http://repositorio.ucv.edu.pe/bitstream/handle/UCV/1842/Romero TC.pdf?sequence=1&is [Allowed=y](http://repositorio.ucv.edu.pe/bitstream/handle/UCV/1842/Romero_TC.pdf?sequence=1&isAllowed=y)

SENATI. Manual de mantenimiento de máquinas de confección remalle [en línea]. Perú. [fecha de consulta: 25 de julio de 2018]. Disponible en: http://intranet.senati.edu.pe/Dox/ipace/confecciones/Confecciones\_pdf/Manual\_de\_manual \_de\_mantenimiento\_de\_maquinas\_de\_confeccion\_remalle.pdf

SINGER. Metodologías y técnicas de confección del programa de mujeres autosustentables [en línea] México D.F. 2014. [fecha de consulta: 25 de junio de 2018]. Disponible en: https://issuu.com/mujeresautosustentables/docs/manual\_industriales/6

The Conference Board. Bart Van Ark. 8 de abril de 2017. Disponible en: <https://www.conference-board.org/data/economydatabase/>

ULCO, Claudia. Aplicación de la ingeniería de métodos en el proceso productivo de cajas de calzado para mejorar la productividad de mano de obra de la empresa ART PRINT, Tesis (Título de Ingeniero Industrial) Lima: Universidad César Vallejo, 2015. Disponible en: [http://repositorio.ucv.edu.pe/bitstream/handle/UCV/182/ulco\\_ac.pdf?sequence=1&isAllow](http://repositorio.ucv.edu.pe/bitstream/handle/UCV/182/ulco_ac.pdf?sequence=1&isAllowed=y) [ed=y](http://repositorio.ucv.edu.pe/bitstream/handle/UCV/182/ulco_ac.pdf?sequence=1&isAllowed=y)

UNIVERSIDAD NACIONAL DE EDUCACIÓN ENRIQUE GUZMAN Y VALLE. Manual de Operatividad de Máquina Industriales [en línea]. Lima. [fecha de consulta: 26 de julio de 2018]. Disponible en: http://www.une.edu.pe/revalora/modulos/operatividaddemaquina.pdf

VALDERRAMA, Santiago. Pasos para elaborar proyectos de investigación científica: cuantitativa, cualitativa, y mixta. 2.ª ed. Perú: San Marcos, 2013. 405 pp. ISBN: 978-612- 302-878-7

VASQUEZ, Oscar. Ingeniería de Métodos [en línea]. Chiclayo. 2012. [fecha de consulta: 19 de octubre de 2017]. Disponible en: https://issuu.com/oscarvgervasi/docs/ingenier\_a\_de\_m\_todos

161

**ANEXOS** 

# **Anexo 1.** *Matriz de Coherencia*

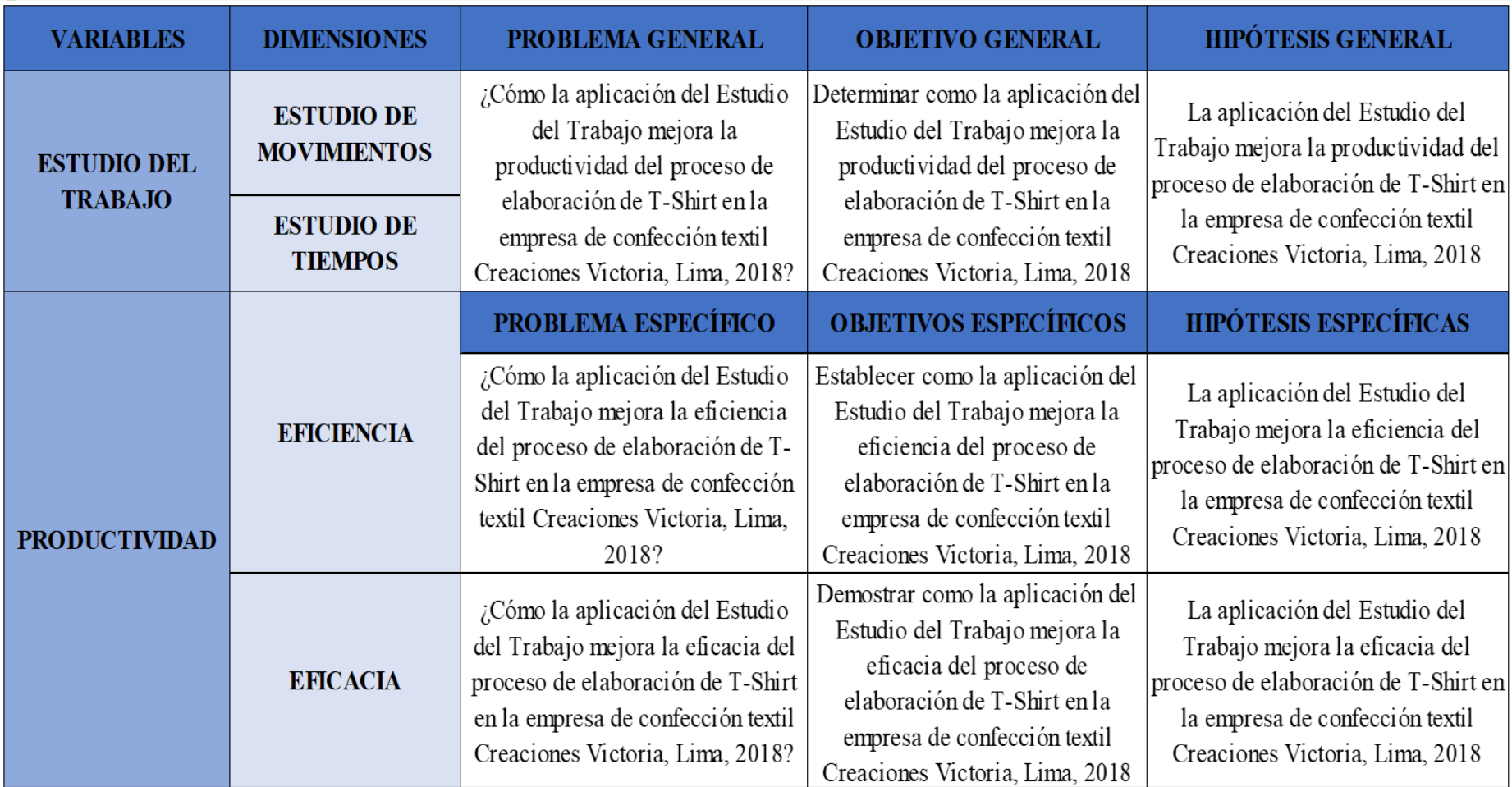

Fuente: Elaboración propia

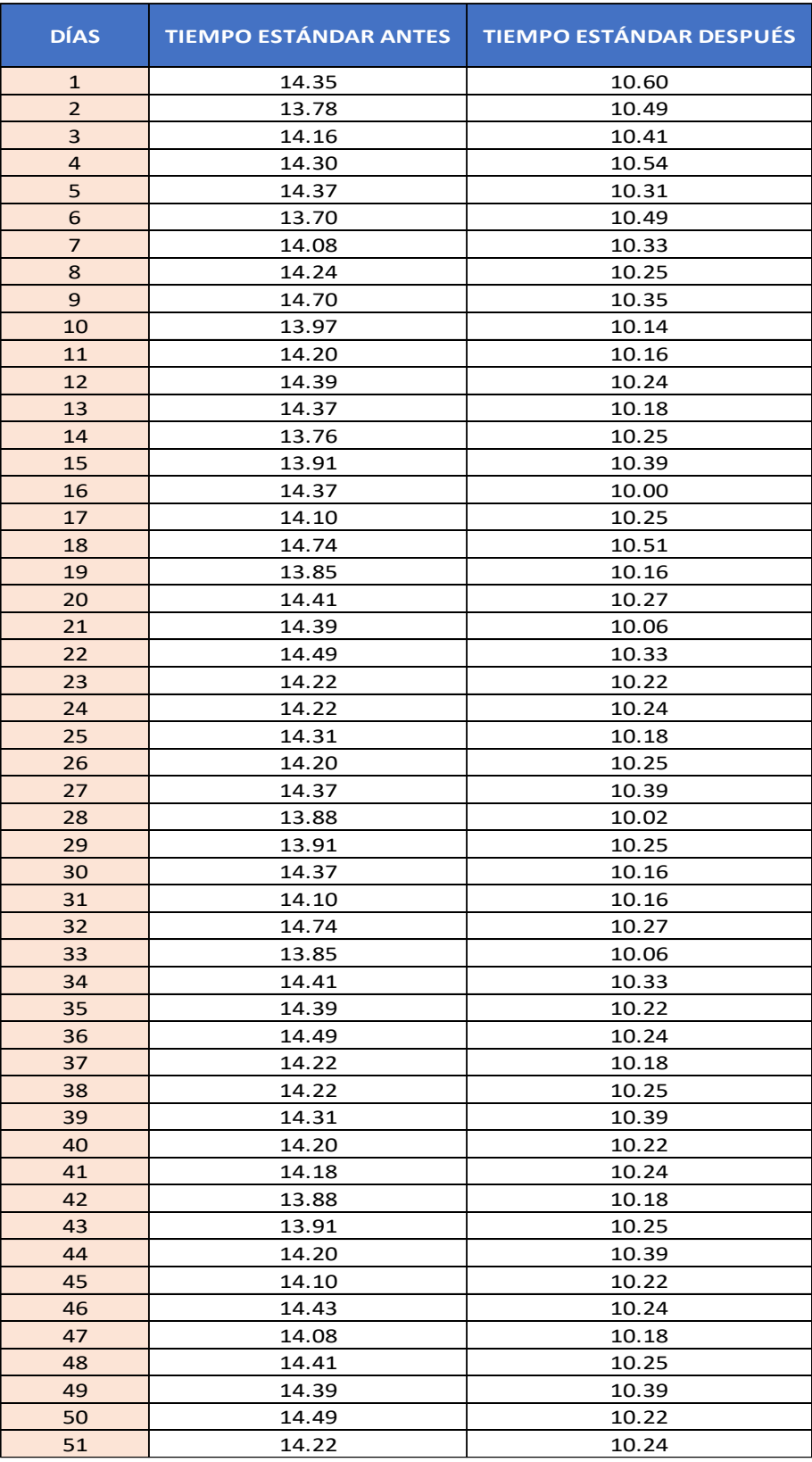

# **Anexo 2.** *Resumen del tiempo estándar*

Fuente: Elaboración propia

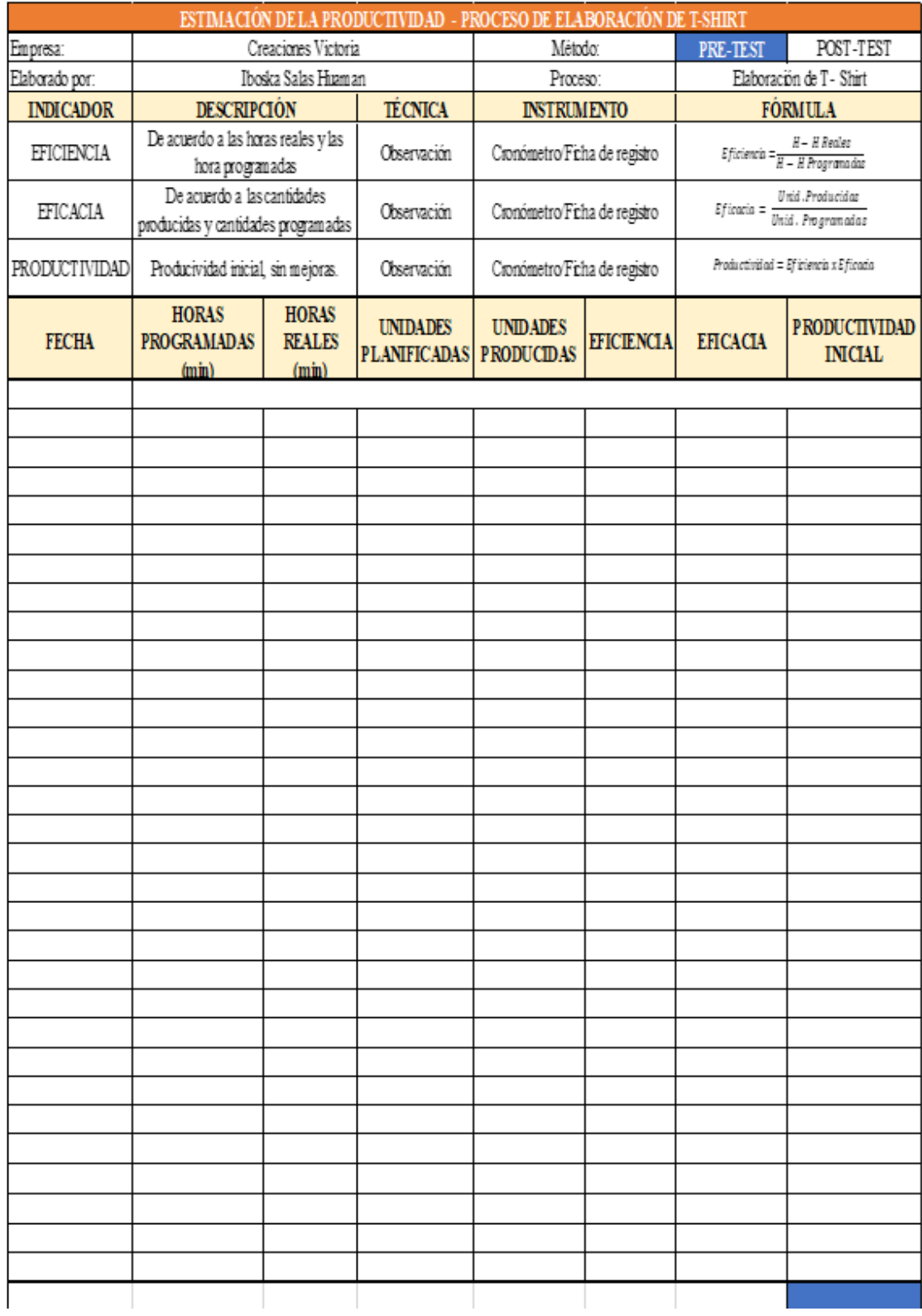

# **Anexo 3.** *Formato Diagrama de Actividades*

Fuente: Elaboración propia

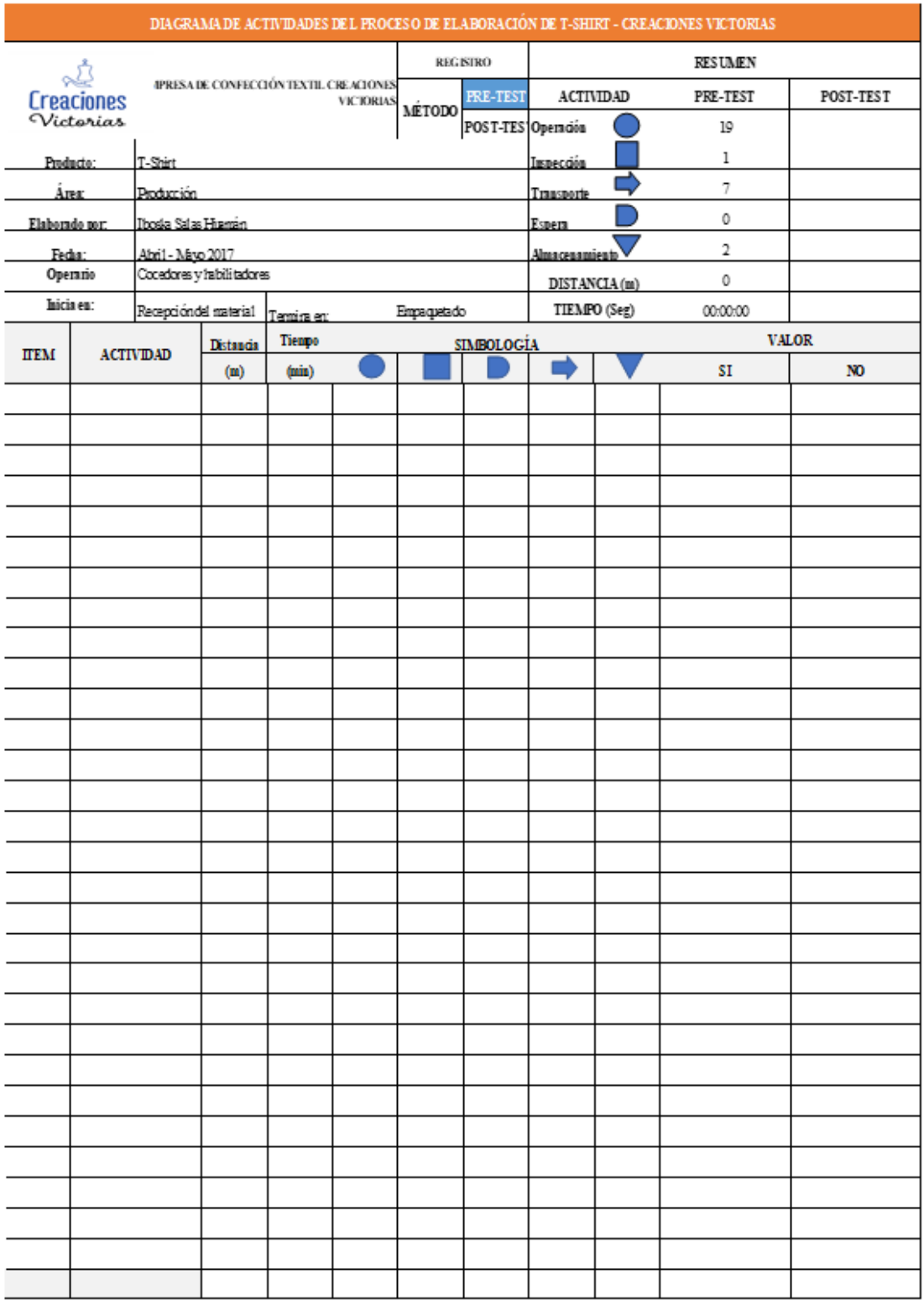

# **Anexo 4.** *Formato de medición de eficiencia, eficacia y productividad*

Fuente: Elaboración propia

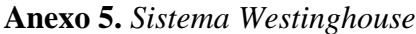

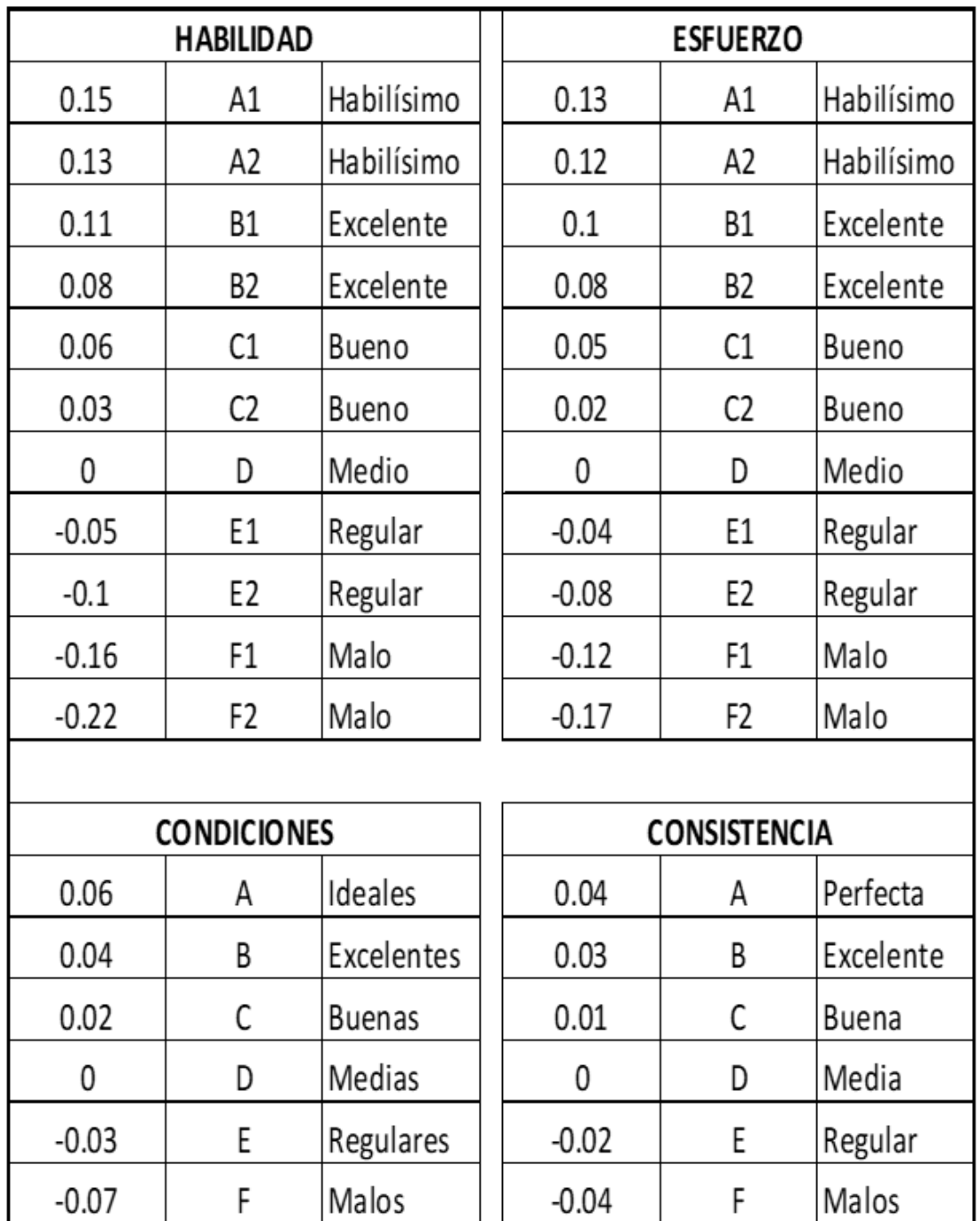

 $\overline{\phantom{a}}$ 

Fuente: Organización Internacional del Trabajo

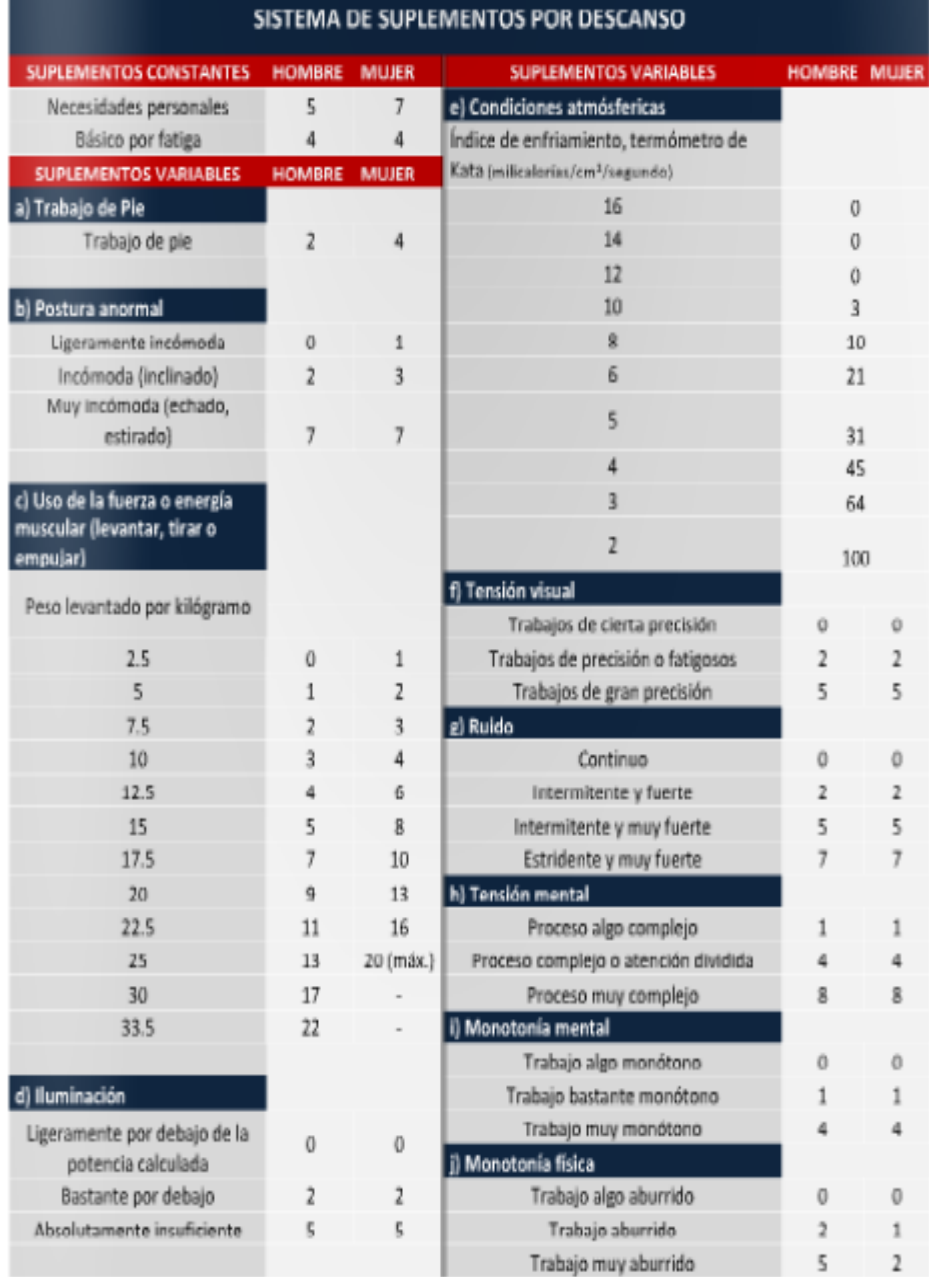

Fuente: Organización Internacional del Trabajo

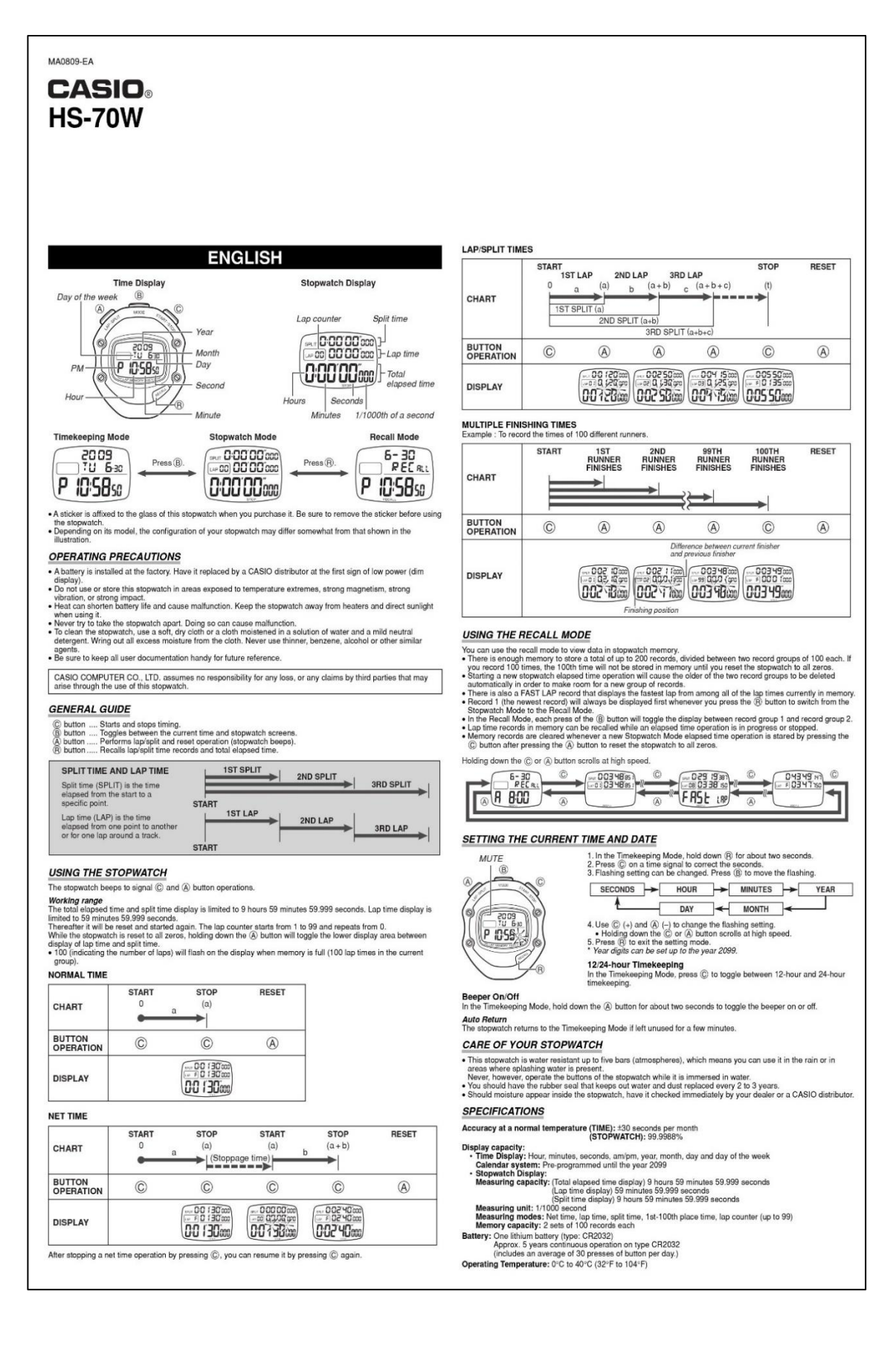

# **Anexo 7.** *Ficha técnica del cronómetro CASIO HS-70W*

**Anexo 8.** *Manual de Operaciones del Proceso de elaboración de T-Shirt*

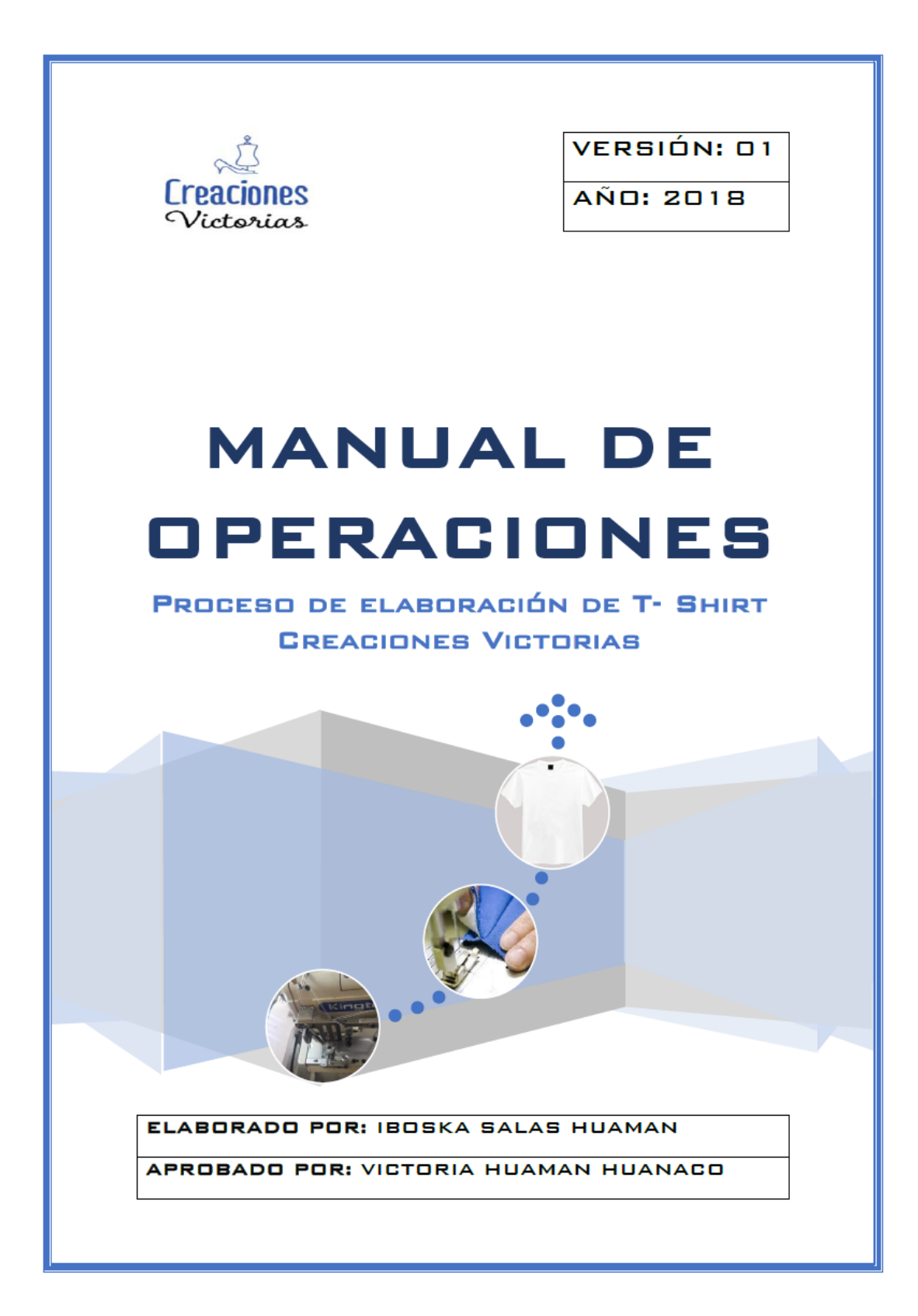

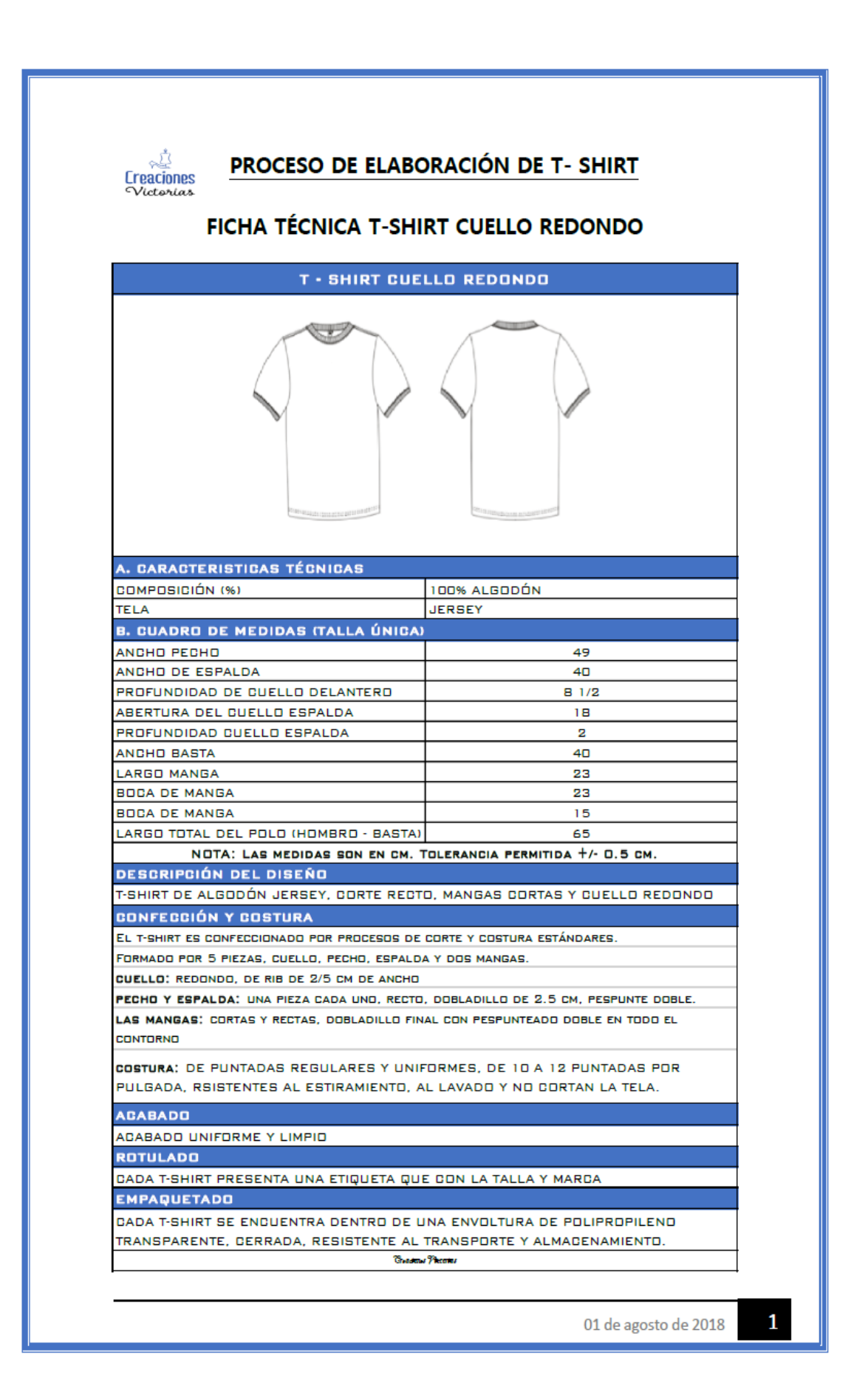

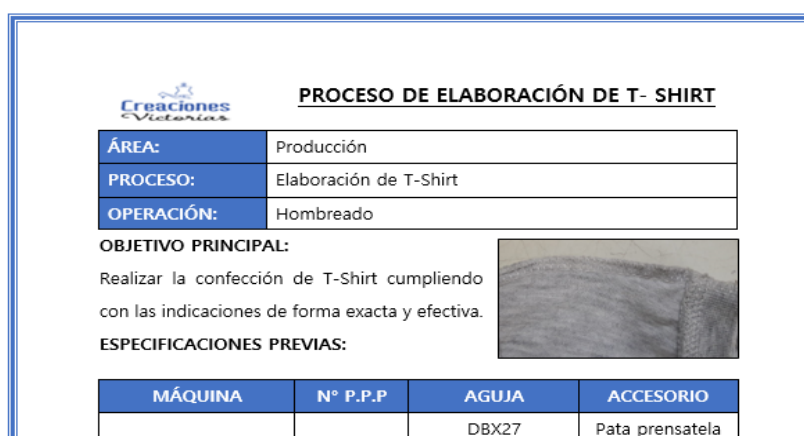

 $N°12$ normal Para realizar la operación de hombreado es necesario contar en el puesto de trabajo con los pechos y espaldas, colocados en sus respectivos lugares. Asimismo, es importante la revisión de nuestros hilos, que estos se encuentren

correctamente ubicados y libres de enredos.

### **DESCRIPCION:**

Remalladora

- 1. Coger la espalda y el pecho
- 2. Juntar los hombros del lado derecho de pecho y espalda

 $12$ 

- 3. Levantar la pata de la máquina, y colocar el hombro de la prenda.
- 4. Bajar la pata y proceder a remallar.
- 5. Levantar la pata y retirar.
- 6. Juntar los hombros de pecho y espalda lado izquierdo.
- 7. Levantar la pata de la máquina y colocar el hombro de la prenda.
- 8. Bajar la pata y proceder a remallar.
- 9. Levantar la pata y retirar.

10. Colocar la prenda a lado izquierdo en el área de trabajo.

01 de agosto de 2018

# *Creaciones*

# PROCESO DE ELABORACIÓN DE T- SHIRT

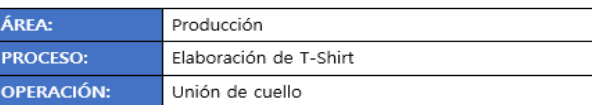

**OBJETIVO PRINCIPAL:** 

Realizar la confección de T-Shirt cumpliendo con las indicaciones de forma

exacta v efectiva.

### **ESPECIFICACIONES PREVIAS:**

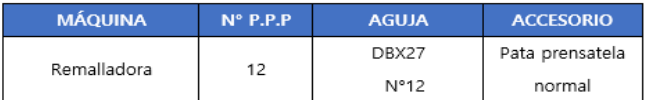

Para realizar la operación de unión de extremos de cuello es necesario contar en el puesto de trabajo con los cuellos colocados en sus respectivos lugares.

Asimismo, es importante la revisión de nuestros hilos, que estos se encuentren correctamente ubicados y libres de enredos.

- 1. Coger los extremos del cuello
- 2. Juntar los extremos de cuello y emparejarlos
- 3. Levantar la pata y colocar el cuello.
- 4. Bajar la pata y remallar.
- 5. Levantar la pata y retirar cuello.
- 6. Colocar el cuello a lado izquierdo del puesto de trabajo

01 de agosto de 2018

 $\mathbf{3}$ 

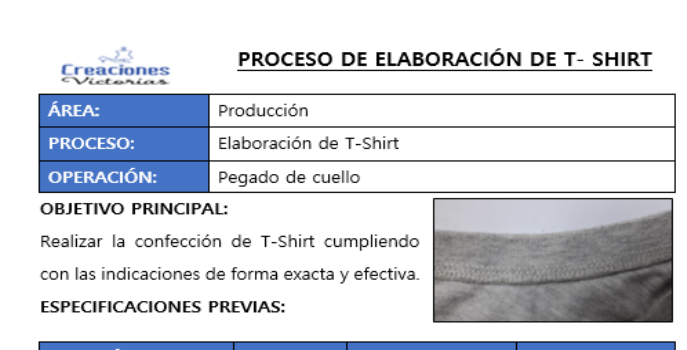

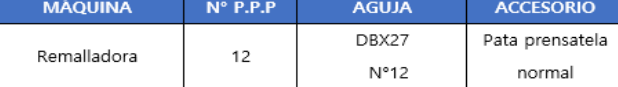

Para realizar la operación de pegado de cuello es necesario contar en el puesto de trabajo las prendas hombreadas y los cuellos, colocados en sus respectivos lugares.

Asimismo, es importante la revisión de nuestros hilos, que estos se encuentren correctamente ubicados y libres de enredos.

- 1. Coger cuello y doblarlo.
- 2. Coger T-Shirt y emparejarlo con el cuello.
- 3. Levantar la pata y colocar en la máquina el T-Shirt y el cuello emparejado.
- 4. Bajar la pata y procede a remallar.
- 5. Levantar la pata y retirar la prenda.
- 6. Colocarla a lado izquierda del lugar de trabajo

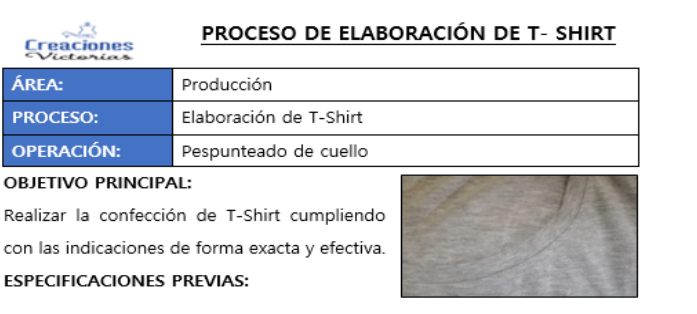

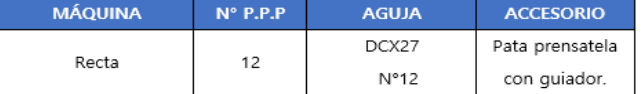

Para realizar la operación de pespunteado es necesario contar en el puesto de trabajo con las prendas con cuello pegado, colocados en sus respectivos lugares.

Asimismo, es importante la revisión de nuestros hilos, que estos se encuentren correctamente ubicados y libres de enredos.

- 1. Coger los T-Shirt con cuello pegado
- 2. Levantar la pata y colocar la prenda.
- 3. Bajar la pata, acomodar la prenda y proceder con el pespunteado alrededor del cuello.
- 4. Levantar la pata y retirar la prenda.
- 5. Revisar la costura cada 10 prendas.
- 6. Colocar a lado izquierdo de la máquina

01 de agosto de 2018

 $\overline{\phantom{0}}$ 

 $\overline{4}$ 

01 de agosto de 2018

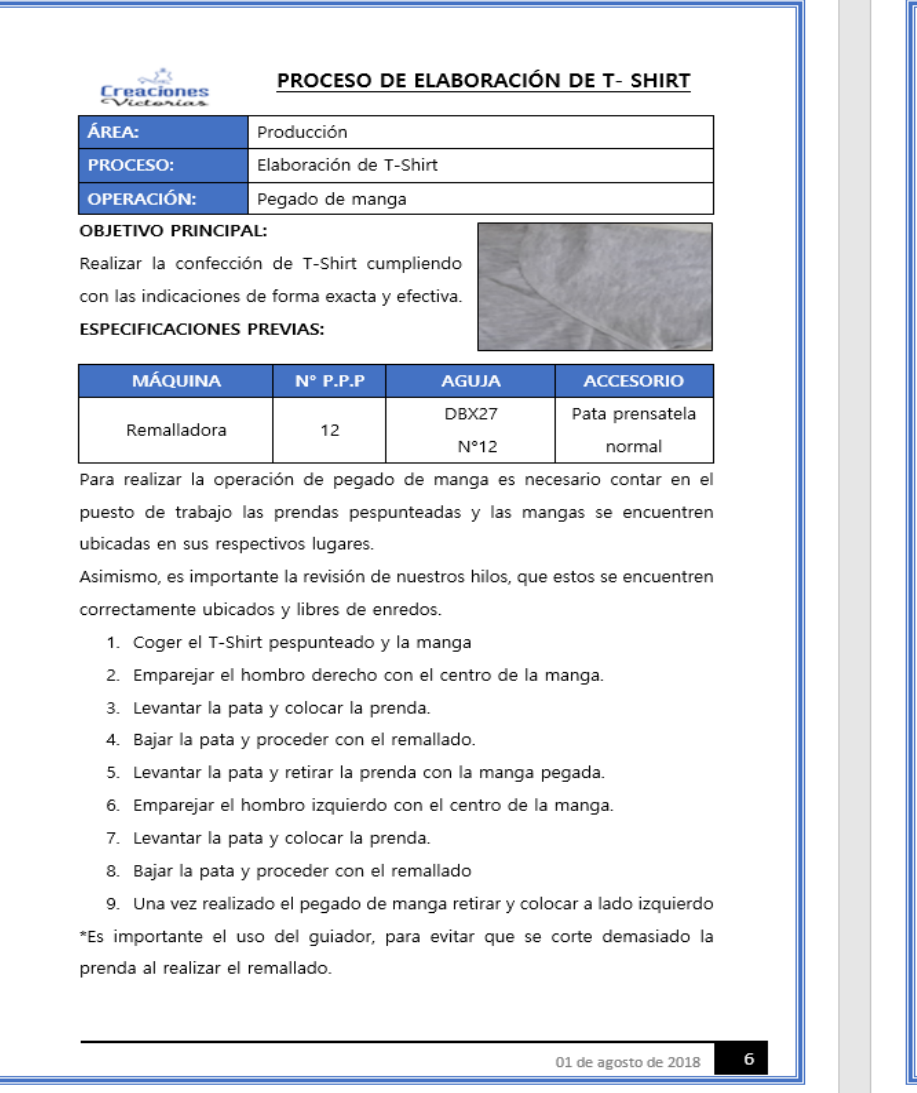

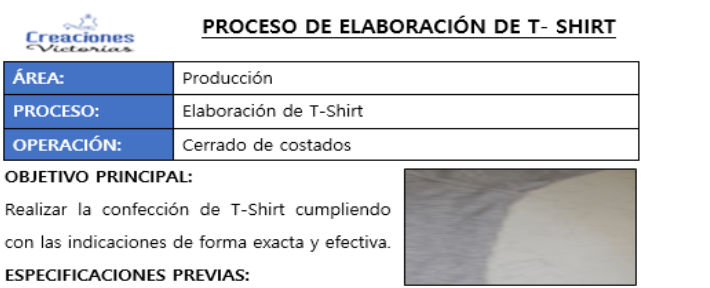

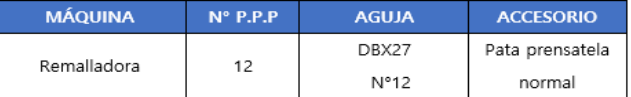

Para realizar la operación de cerrado de costados es necesario contar en el

puesto de trabajo las prendas con mangas pegadas, colocados en sus respectivos lugares.

Asimismo, es importante la revisión de nuestros hilos, que estos se encuentren correctamente ubicados y libres de enredos.

- 1. Coger el T-Shirt con manga pegada
- 2. Empareja el T-Shirt (mangas inicio y axila)
- 3. Levanta la pata y coloca la prenda
- 4. Baja la pata y procede a realizar el remalle de la prenda.
- 5. Levanta la pata y retira la prenda.
- 6. Empareja el otro lado de la prenda (mangas inicio y axila)
- 7. Levanta la pata y coloca la prenda
- 8. Baja la pata y procede con el remalle.
- 9. Levanta la pata y retira la prenda ya remallada.
- 10. Revisa las costuras de la prenda (cada 10 unidades)
- 11. Coloca la prenda a lado izquierdo de la máquina

\*Es importante el uso del guiador, para evitar que se corte demasiado la prenda al realizar el remallado.

01 de agosto de 2018

 $\overline{7}$ 

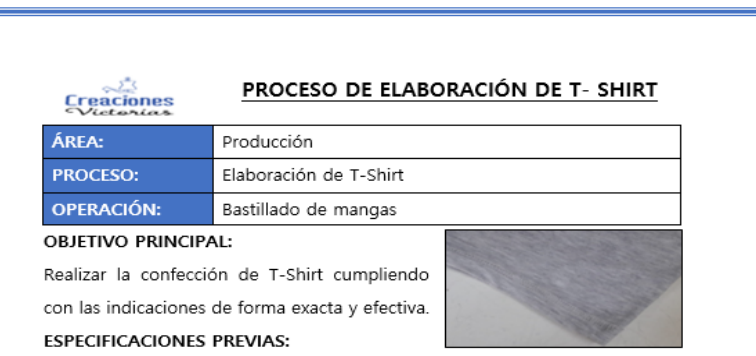

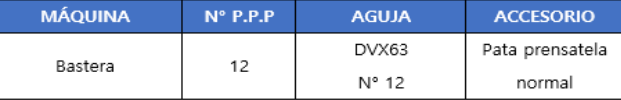

Para realizar la operación de pegado de manga es necesario contar en el puesto de trabajo prendas sin bastillar se encuentren ubicadas en su respectivo lugar.

Asimismo, es importante la revisión de nuestros hilos, que estos se encuentren correctamente ubicados y libres de enredos.

- 1. Coger el T-Shirt sin bastillado
- 2. Levantar la pata y colocar la manga derecha.
- 3. Bajar la pata, pisar el pedal y proceder con el bastillado de la manga.
- 4. Levantar la pata y retirar la manga bastillada.
- 5. Coger la manga izquierda
- 6. Levantar la pata y colocar la manga izquierda
- 7. Bajar la pata y bastillar.
- 8. Levantar la pata y retirar la manga

 $8$ 01 de agosto de 2018

# **Creaciones**

## PROCESO DE ELABORACIÓN DE T- SHIRT

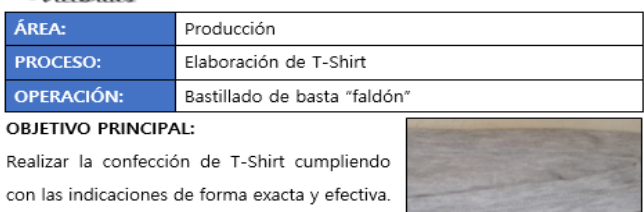

**ESPECIFICACIONES PREVIAS:** 

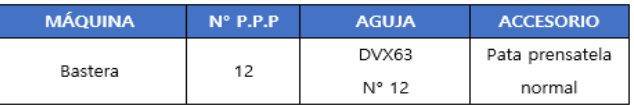

Para realizar la operación de pegado de manga es necesario contar en el puesto de trabajo prendas sin bastillar se encuentren ubicadas en su respectivo lugar.

Asimismo, es importante la revisión de nuestros hilos, que estos se encuentren correctamente ubicados y libres de enredos.

- 1. Coger la basta del T-Shirt
- 2. Levantar la pata y colocar la basta
- 3. Bajar la pata y proceder con el bastillado.
- 4. Una vez bastillada la basta retirar y colocar a lado derecho de la máquina.

01 de agosto de 2018

9

## PROCESO DE ELABORACIÓN DE T- SHIRT

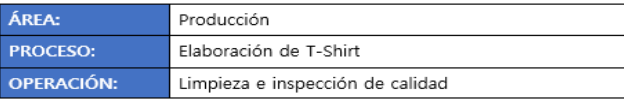

#### **OBJETIVO PRINCIPAL:**

**Creaciones** 

Realizar la limpieza e inspección de calidad del T-Shirt cumpliendo con las indicaciones de forma exacta y efectiva.

#### **ESPECIFICACIONES PREVIAS:**

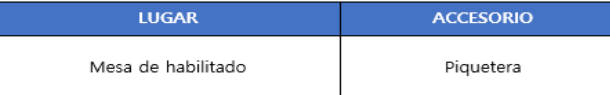

Para realizar la operación de limpieza e inspección de calidad es necesario contar en el puesto de trabajo prendas bastilladas se encuentren ubicadas en su respectivo lugar.

Asimismo, es importante la revisión de nuestros materiales, que estos se encuentren correctamente ubicados.

- 1. Coger el T-Shirt bastillado
- 2. Voltear el T-Shirt
- 3. Revisar costuras con el siguiente procedimiento:

Estirar la prenda, revisar costuras de cierre de lado izquierdo, prosequir con las costuras de la manga izquierda, luego el hombro izquierdo, revisar el acabado de cuello, proseguir con la manga derecha y finalmente el cerrado de lado derecho.

- 4. Limpieza de hilos sobrantes, si es necesario.
- 5. Doblar la prenda siguiendo el molde: Lado derecho, lado izquierdo, basta.

10 01 de agosto de 2018

# PROCESO DE ELABORACIÓN DE T- SHIRT **Creaciones** ÁREA: Producción **PROCESO:** Elaboración de T-Shirt **OPERACIÓN:** Empaquetado **OBJETIVO PRINCIPAL:** Realizar el empaguetado del T-Shirt cumpliendo con las indicaciones de forma exacta y efectiva. **ESPECIFICACIONES PREVIAS: LUGAR ACCESORIO** Mesa de empaquetado Pistolita de etiquetado Para realizar la operación de pegado de manga es necesario contar en el puesto de trabajo prendas dobladas se encuentren ubicadas en su respectivo lugar.

Asimismo, es importante la revisión de nuestros materiales, que estos se encuentren correctamente ubicados y libres de enredos.

- 1. Coger T-Shirt y colocar en el centro.
- 2. Coger etiquetas y pistolita de etiquetado.
- 3. Etiquetar en el área del cuello.
- 4. Coger bolsa para empaguetar.
- 5. Abrir la bolsa e ingresar el T-Shirt
- 6. Jalar y cortar un pedazo de cinta.
- 7. Doblar la bolsa y sellarla.
- 8. Dejar el paquete a un lado, cada 50 prenda se procede a llevar al área de almacén

11 01 de agosto de 2018

Fuente: Elaboración propia

**Anexo 9.** *Manual de Técnicas de confección*

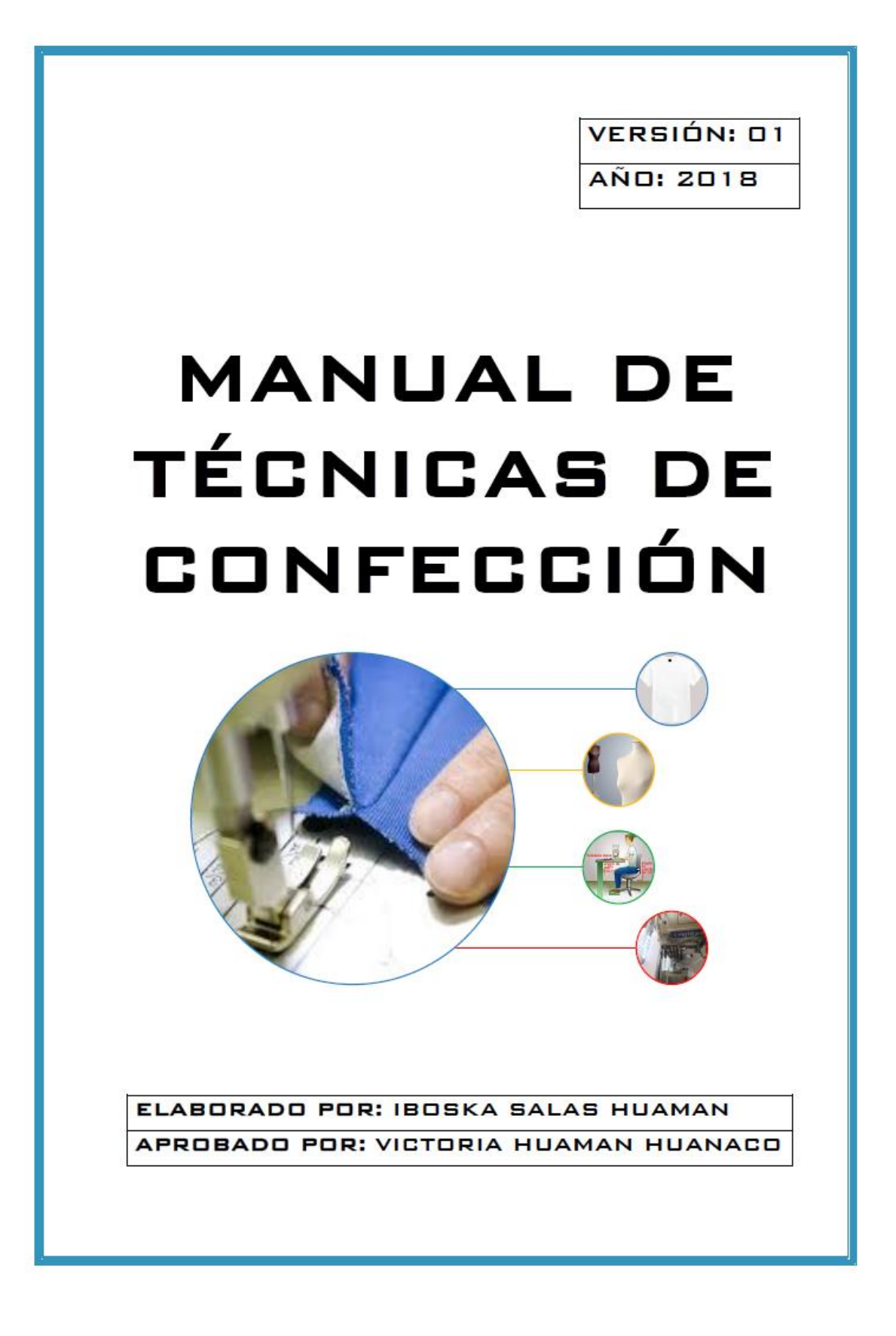

# **ERGONOMÍA**

### **OBJETIVO PRINCIPAL:**

Aprendizaje del colaborador de costura para realizar su labor con una postura adecuada y cómoda.

## **INTRODUCCIÓN:**

El ejecutar trabajos de costura requiere posturas torpes en el cuello, brazos y tronco, es por ello, que la ergonomía se encarga de hallar métodos adecuados para realizar las actividades implicadas en la costura, en este caso, cerrado de costados, pegado de mangas, pegado de cuello, etc.

#### Principales molestias del operario de costura:

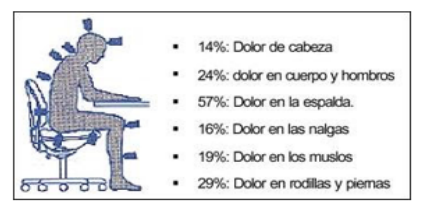

Consideraciones para mejorar las condiciones en el trabajo de costura:

- · Mejora del alumbrado
- · Control de temperatura
- · Ventilación adecuada
- · Control de ruido
- · Orden, limpieza y mantenimiento del local (taller)
- · Eliminación d elementos irritantes (polvo, pelusas, etc.)
- · Dotación de equipo necesario para protección del operario (mascarillas)

07 de agosto de 2018

 $\blacksquare$ 

## Orden v comodidad:

Para un mejor desarrollo del trabajo es necesario la organización de los puestos de trabajo, contando así con una postura cómoda y relajada. Asimismo, es necesario que todos los materiales y equipos a usar por el operario se encuentren a su alcance, sin necesidad de que el colaborador deba parase o inclinarse.

#### Posturas ideales:

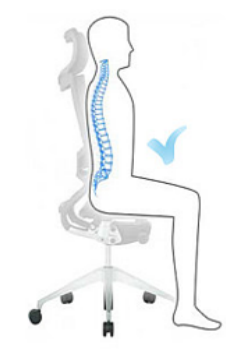

- Mantener la espalda erquida y alineada, apovando la columna contra el respaldar de la silla.

- Repartir el peso entre la parte inferior de los alúteos.

-Talones y puntas de los pies apoyados en el suelo

- Rodillas en ángulos rectos con las caderas.

- No sentarse al borde de la silla
- Procurar moverse en ocasiones y no permanecer en la misma posición durante mucho tiempo.

#### operario de máquina:

- La silla debe estar cerca a la mesa de la máquina, para evitar inclinaciones.
- la altura de la mesa y silla deben estar acorde a la estatura del operario,
- El material a trabajar debe encontrase a la mano del operario.
- En la mesa de trabajo solo deben hallarse los elementos necesarios.

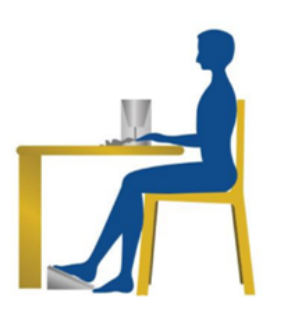

07 de agosto de 2018

 $\overline{2}$ 

## De pie:

- Mantener un pie alto y apoyándolo sobro un reposapiés. Alternar entre un pie y otro. Cambiar postura cada cierto tiempo. - Evitar encorvadura de la espalda, evitar agacharse.

### Levantar y transportar materiales y/o mercadería

- Flexionar las rodillas, no la espalda.
- Tener apoyo firme de los pies.
- Levantarse con las piernas y sostener los objetos pegados al cuerpo (como se visualiza en la imagen inferior).
- Si el objeto es muy pesado, solicitar ayuda o utilizar un transporte con ruedas.

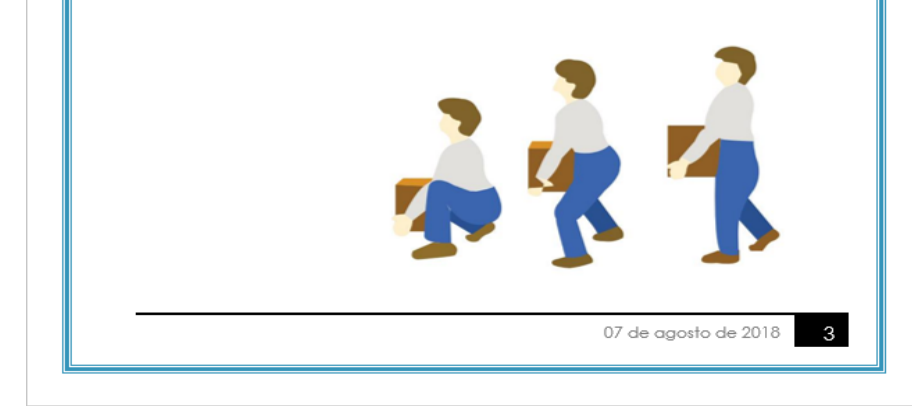

# **MÁQUINA RECTA**

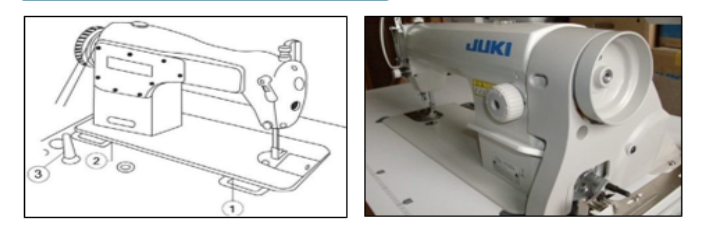

#### OBJETIVO:

El operario conocerá las partes de la máquina y su funcionamiento descripción:

· Verificación del aceite

En la figura se muestran las bisagras (1) y (2) las cuales hacen posible que el cabezal se incline hacia atrás y sostenerse en el soporte del cabezal (3)

• Volante

Con su movimiento rotativo cumple la función de levantar y bajar la aguja, así como también de realizar puntadas.

· Polea del volante

Recibe la fuerza del motor, produce las puntadas de la máquina.

· Visor del flujo del aceite

Pieza acrílica transparente para visualizar el funcionamiento del sistema de lubricación

· Pata prensatela

Cumple la función de asegurar la tela al realizar la costura.

· Tornillo regulador de presión de la pata prensatela

Es un tornillo que se encuentra situado en la parte superior del cabezal, sirve para dar presión de la pata prensatela al tejido.

07 de agosto de 2018

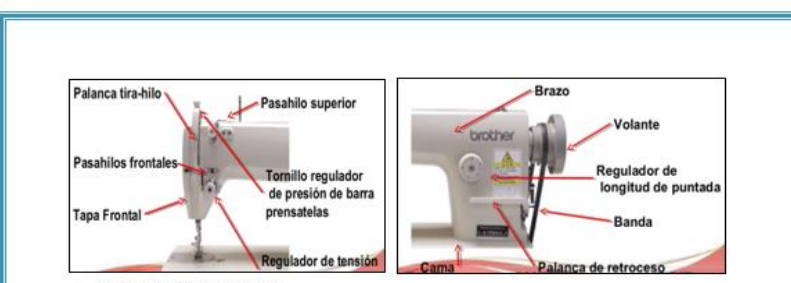

#### · Palanca de retroceso

Cuando se hace presión de esta cambia el sentido de la costura, de adelante hacia atrás y cuando se suelta la palanca el sentido de la costura es normal.

#### · Regulador de longitud de la puntada

Son sistemas de disco o perilla formados por un regulador con numeración que permite aumentar o disminuir la longitud de la puntada.

· Protector del tira hilo

Sirve para dar seguridad al operador, protegiéndolo del tira hilo.

#### · Levantador manual del prénsatelas

Sirve para levantar manualmente el pie prénsatelas, permitiéndonos liberar el material.

#### · Tira hilos o estira hilos

Impulsa al hilo del cono, soltando una cantidad suficiente para la formación de la lazada.

#### · Tensor del hilo de la aquja superior

Sirve para ajustar la tensión del hilo en la aguja, en dirección hacia las manecillas del reloj aumentaremos la tensión y en sentido contrario se reducirá.

· Placa de aguja

Posee un orificio para el paso de la aguja y una abertura para los dientes de arrastre.

#### · Placa móvil

Sirve para ver la aquja donde se introduce la caja de bobina.

 $5\overline{5}$ 07 de agosto de 2018

## · Impelente

Transportador o dientes de arrastre semi afilado que mueve el tejido de un lado a otro.

· Rodillera

Sirve para elevar el pie prénsatelas y disminuir la tensión del hilo. Permite deiar al operador con las manos libres para el trabaio.

### EL MUEBLE Y SUS COMPONENTES

El Mueble: Es la parte donde está asentado el cabezal, es de madera recubierta con fórmaica, sus patas son de metal y tiene como función soportar el material que ha de confeccionarse. Sus partes son:

## Interruptor

Sirve para conectar o desconectar el motor de la máquina a través de una palanca o botón.

#### Soporte de cabezal

Sirve para apoyar el cabezal durante la limpieza de la máquina

### Porta hilos

Es el soporte para colocar los tubos o conos de hilos.

## Guías de bilo

Son todos los orificios por donde pasa el hilo desde la porta hilos hasta la aguja.

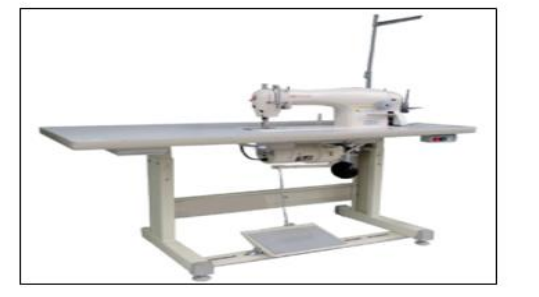

07 de agosto de 2018

 $\epsilon$ 

## EL MOTOR Y SUS COMPONENTES

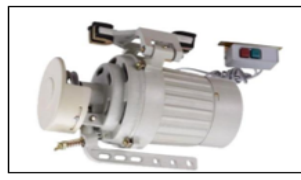

### · Banda (correa de transmisión)

Es el nexo entre el cabezal y el motor, este último transmite fuerza por medio de un movimiento de rotación hacia la polea del volante.

### · Polea Del Motor

Sirve para trasmitir la fuerza del motor y está acoplada al eje del embrague.

· Pedal

Es la parte de la máquina ligada al motor por una barra o cadena. Su función es poner la máquina en movimiento y controlar la velocidad de sus puntadas. Sirve de embrague y freno.

## ADIESTRAMIENTO EN OPERATIVIDAD DE LA **MÁQUINA**

## ENCENDIDO Y APAGADO DE LA MÁQUINA

#### **OBJETIVO**

El colaborador de costura aprenderá a encender y apagar la máquina. Asimismo, reconocerá los mecanismos de la operación

## **DESCRIPCIÓN:**

Para realizar la capacitación del operario este ejercicio se realizará sin aquia, el pie prensatela debe estar levantado.

07 de agosto de 2018

 $\overline{7}$ 

## Se le dará la siguiente instrucción:

- 1. Oprimir botón "ON" de la caja interruptora.
- 2. Esperar 10 segundos sin accionar el pedal, para así evitar sobre cargas de corriente

#### PUESTA EN MARCHA

3. El operario debe pisar lentamente el pedal y comprobar la velocidad de la máquina.

## REGULACIÓN DE LA VELOCIDAD

La velocidad se irá regulando de acuerdo a la presión que se ejerza sobre el pedal.

#### **APAGAR**

- 4. Quite el pie del pedal.
- 5. Apaque el motor presionando el botón que indica "OFF".

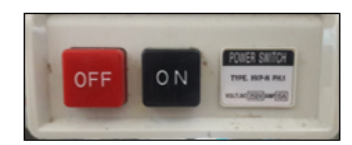

# COLOCACIÓN DE LA AGUJA

### **OBJETIVO**

El operario aprenderá a colocar la aguja perfectamente y con rapidez.

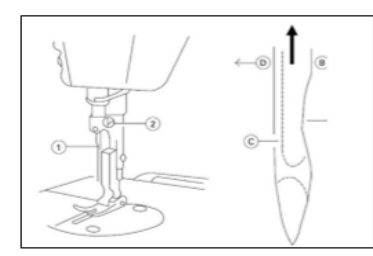

07 de agosto de 2018

 $\mathbf{a}$ 

### DESCRIPCIÓN·

La colocación de aguja se llevará a cabo de la siguiente forma:

- La máquina debe estar apagada.
- Gire manualmente el volante hasta que la barra aguja alcance su punto más alto.
- Afloje el tornillo "2" y sostenga la aguja "1" con su parte hundida "A" de cara exactamente a la derecha en dirección "B"
- Inserte la aquia en la dirección de la flecha hasta el final.
- Apriete bien el tornillo "2".
- Revise que la ranura grande "C" de la aguja este de cara exactamente a la izquierda en dirección "D"
- Gire volante para ver si la aquia en su recorrido no rosa con la pata prensatela o la placa de aguja.

NOTA: El capacitador debe verificar que las máquinas se encuentren apagadas. para evitar accidentes.

Probar el aiuste y posición.

## ENHEBRADO DE LA MÁQUINA RECTA

### **OBJETIVO**

Que el operario pueda realizar el enhebrado de la máquina recta.

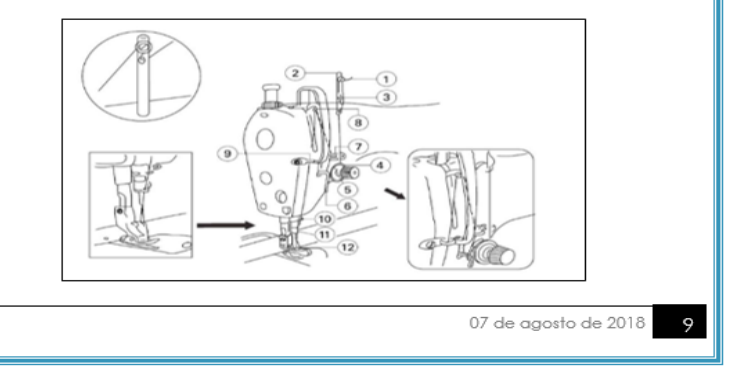

## **DESCRIPCIÓN**

El enhebrado se llevará a cabo de la siguiente forma:

- Verificar que la máquina este apagada.
- Girar el volante para que la barra de la aquia se quede en su punto más alto.
- Enhebre la máquina siguiendo la secuencia de la numeración.

NOTA: El capacitador verificará que la máquina este apagada, para evitar accidentes

## EMBOBINADO DE LA MÁQUINA RECTA

### **OBJETIVO**

Realizará el llenado del carretel y su colocación en la bobina e inserción de bobina.

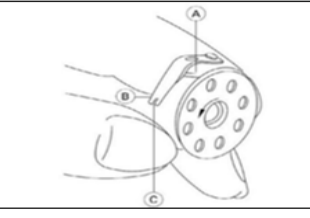

## **DESCRIPCIÓN**

El llenado del carretel se llevará a cabo de la siguiente forma:

- Colocar la bobina en el llenado de bobina.
- Colocar el hilo en la porta cono y pásalo por las quías.
- Pasar el hilo por la guía del hilo y por el regulador de tensión.
- Enrollar el extremo del hilo en la bobina, aprox. 4 o 5 vueltas.
- Presionar la palanca para producir la trasmisión de movimiento.
- Retirar el hilo de la aguja y levantar la pata prensatela para evitar ficción.

07 de agosto de 2018  $10$
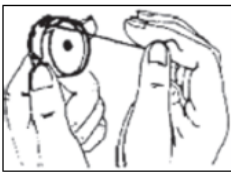

Encender la máquina y presionar el pedal levemente.

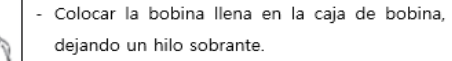

Pase el hilo por el corte "A" de la caja de la bobina, sequidamente jale el hilo "C" por debajo del muelle "B"- La alimentación debe ser en sentido anti horario.

- Girar el volante manualmente dejando la aguja en su punto más alto Asegurar la caia de la bobina con la abertura
	- hacia arriba deiando el hilo por encima del dedo índice y encájela en el pin central de lanzadera. Presionar la caja de bobina hasta el encaje de la lengüeta en la lanzadera hasta escuchar un clic. Coger el hilo de la aquja con la mano izquierda
	- y con la derecha gire el volante hasta que la aquja baje y suba.
	- Jalar el hilo de la aguja suavemente y traerá consigo una lazada del hilo de bobina.
	- Jalar la lazada hasta que la punta este libre hacia arriba de la placa de la aguja.
	- Presionar la rodillera para soltar la tensión del hilo superior.
	- Colocar las dos puntas de hilo por debaio y hacia atrás de la pata de prensatela.

NOTA: El capacitador verificará que la máquina este apagada para evitar cualquier tipo de accidente.

07 de agosto de 2018  $\blacksquare$ 

### **LUBRICACIÓN MÁQUINA RECTA**

#### **OBJETIVO**

El operario aprenderá a lubricar su máguina. Asimismo, detectará y conocerá los mecanismos de Jubricación

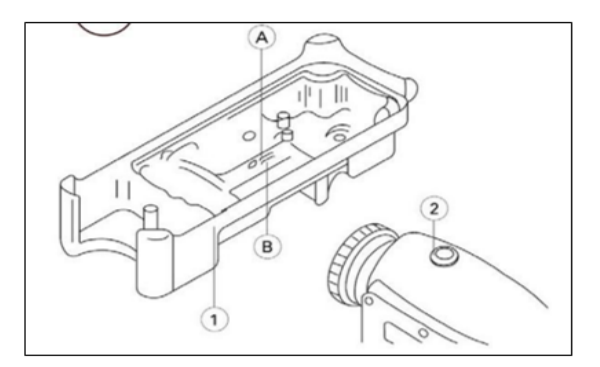

#### **DESCRIPCIÓN**

La lubricación hace que se forme una película aislante entre dichas superficies de contacto, la cual evita fricción o la reduce a un mínimo tolerable, las piezas se mueven entre sí rozándose, se hallan sometidas y crean una fuerte fricción. Lo cual de no evitarse o limpiarse de forma alguna tendría a producir desgaste y calentamiento excesivo de las piezas y así su endurecimiento.

La lubricación de las siguientes piezas debe realizarse con frecuencia: Pernos, cojinetes, carriles, pistas de rodadura, barra de aguja, barra de pie prensatela, etc.

Asimismo, toda máquina debe lubricarse con regularidad, la cual puede ser mensualmente.

> 07 de agosto de 2018  $12$

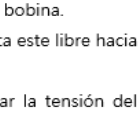

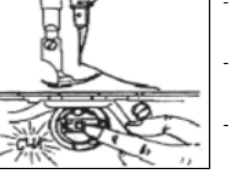

#### INSTRUCCIONES PARA LUBRICAR LA MÁQUINA

- Llene el contenedor del aceite "1" sin pasar la línea "MAX" marca "A".
- Cuando el nivel de aceite baie hasta la línea que indica "MIN" marca "B". rellene con el aceite.
- Al operar la máquina, posterior al lubricado de la máquina, podrá visualizar un flujo de aceite en la mirilla "2", si la lubricación es correcta.

#### SOLUCIONES DE PROBLEMAS

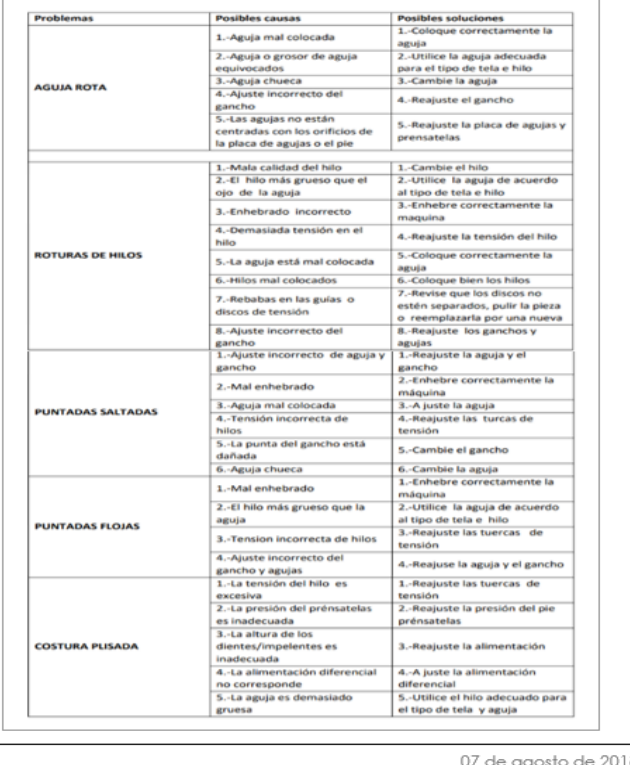

### **MÁQUINA REMALLADORA**

#### **OBJETIVO**

El operario aprenderá a conocer cada una de las partes de la máquina

remalladora.

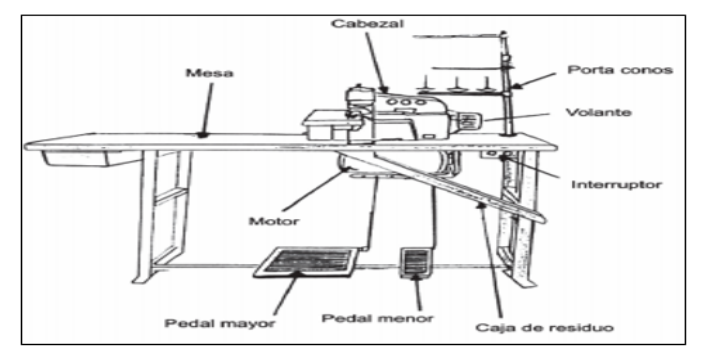

#### **DESCRIPCIÓN**

#### · Pata prensatela

Sirve para dar al tejido una presión o estabilidad, cuando la maquina va ser operada.

· Barra de la Aguja

Sirve para transportar la aquja de arriba hacia abajo, ayuda a la formación de las puntadas.

· Placa de la Aguja

Guía la aquja, los impelentes y cadenetas de remalle.

· Tira Hilo Superior

Este accesorio sirve para alimentar o retener el hilo en el momento que la aguja baja a formar la costura.

· Garfio (Enlazadores inferior y superior).

Se encarga de realizar los tejidos conjuntamente con las puntadas.

07 de agosto de 2018  $14$ 

#### • Regulador de Puntadas

Sirve para el cambio de puntadas del mínimo y máximo.

#### · Guía Hilos

Son accesorios que guían los hilos y facilitan el libre desplazamiento de los hilos evitando que se enreden o rompan.

#### · Mecanismos de Cuchillas

Consta de dos cuchillas una superior que facilita el corte del teiido el otro cuchillo inferior que permanece fijo sirve para dar el acabado a los extremos de una prenda conjuntamente con el remalle.

#### · Visor de Aceite

Esta incorporado en la máquina, consta de una escala de llenado que se puede visualizar cuando baja el aceite al lubricar el mecanismo.

#### · Filtros de Aceite

Es un elemento que sirve para purificar el aceite y además es impulsado por una bomba de engranajes.

#### · Cabezal o Armazón

En el cabezal o armazón se encuentran aloiados todos los mecanismos de la máquina en una forma ordenada regulada. Es el apoyo de los ejes y mecanismos.

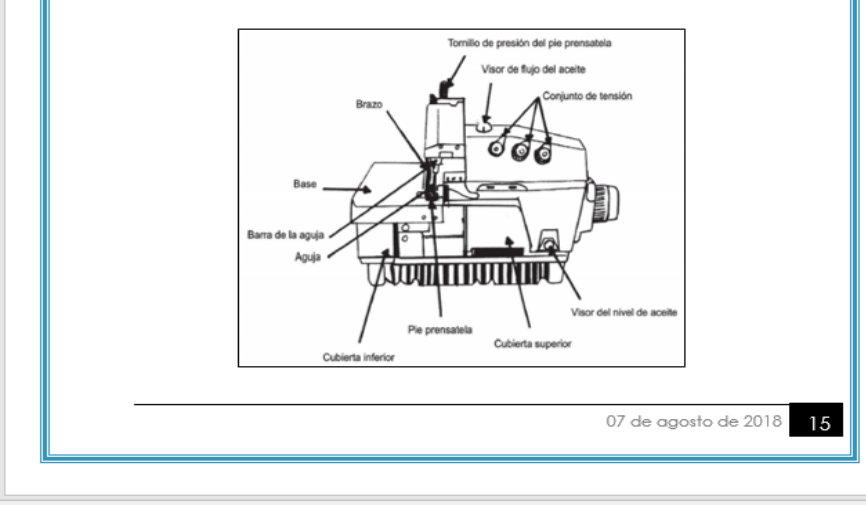

#### ADIESTRAMIENTO EN OPERATIVIDAD DE LA **MÁQUINA REMALLADORA**

#### ENCENDIDO Y APAGADO DE LA MÁQUINA

#### **OBJETIVO**

El colaborador de costura aprenderá a encender y apagar la máquina. Asimismo, reconocerá los mecanismos de la operación

#### DESCRIPCIÓN:

Para realizar la capacitación del operario este ejercicio se realizará sin aquia, el pie prensatela debe estar levantado.

Se le dará la siguiente instrucción:

- 1. Oprimir botón "ON" de la caja interruptora.
- 2. Esperar 10 segundos sin accionar el pedal, para así evitar sobre cargas de corriente.

#### PUESTA EN MARCHA

3. El operario debe pisar lentamente el pedal y comprobar la velocidad de la máquina.

#### REGULACIÓN DE LA VELOCIDAD

La velocidad se irá regulando de acuerdo a la presión que se ejerza sobre el pedal.

#### **APAGAR**

- 4. Quite el pie del pedal.
- 5. Apague el motor presionando el botón que indica "OFF".

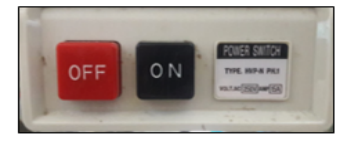

07 de agosto de 2018

### ENHEBRADO DE LA MÁQUINA REMALLADORA

#### **OBJETIVO**

Que el operario logre enhebrar la máquina remalladora en un corto tiempo y de forma correcta.

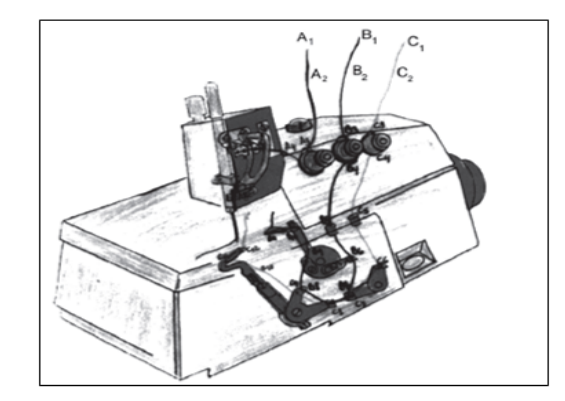

#### **DESCRIPCIÓN**

#### Enhebrado del hilo de la aguja

- Apaque la máquina.
- Abra las tapas del cabezal.
- Gire el volante en sentido horario hasta que la aquia alcance su punto más alto y separe la pata prensatela.
- Coloque el cono de hilo en el soporte de la porta hilos y páselas por las quías A1 Y A2.
- Pase el hilo por las guías A3 y entre los discos de tensión guías A4, A5, A6, A7, A8 y finalmente por el ojo de la aquja.

07 de agosto de 2018 | 17

#### Enhebrado del hilo superior

- Con el otro cono de hilo colocado, páselo por las quías B1 y B2.
- Pase el hilo por las guías B3 y entre los discos de tensión guías B4, B5, B6, B7, B8, B9 y en el ojo del garfio B10 (desde atrás hacia adelante) y B11 (de adelante hacia atrás)

#### Enhebrado del hilo superior

- Coloque el tercer cono del hilo y páselo por las quías C1 y C2.
- Luego, páselo por las quías C3 y entre los discos de tensión quías de la C4, C5, C6, C7, C8, C9, C10 y el ojo del garfio C11 de atrás hacia adelante y C12 de adelante hacia atrás.
- Eleve la aguja, junte los hilos, cierre las tapas y trabe nuevamente la pata prensatela.

**REMALLADORA CON UNA AGUJA** 

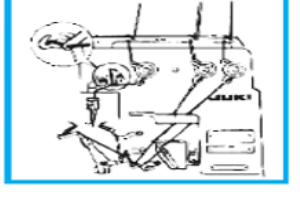

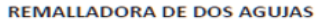

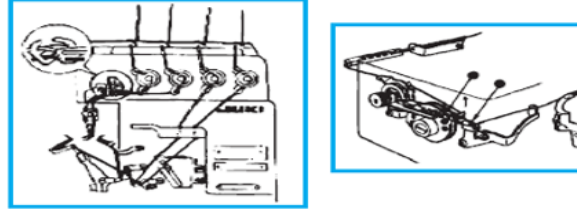

07 de agosto de 2018

### LUBRICACIÓN MÁQUINA REMALLADORA

#### **DESCRIPCIÓN**

- Saque la tapa del aceite (1)
- Coloque aceite en el tanque.
- Coloque el aceite hasta que la marca roja (nivel del aceite) prácticamente llega hasta la línea marcadora roja superior, cuando se observa el indicador del aceite (2), desde el costado. No exceda la línea marcadora roja superior, pues habran problemas debido a la lubricación excesiva.
- Para sacar el aceite del tanque, saque la tapa de drenaje del aceite (3).

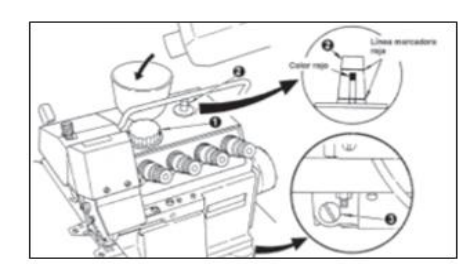

### Modo de comprobar y de limpiar el corrector de aceite

Una vez o dos veces al año, extraiga el colector de aceite y limpie la sección 1, del filtro de paño. Al mismo tiempo, cambie el aceite en el colector de aceite, si es que se ve que esta sucio.

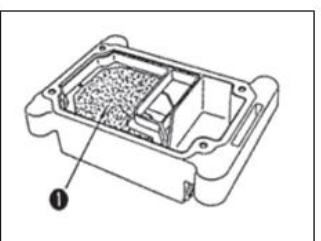

07 de agosto de 2018 19

#### Desperfectos de la costura y medidas correctivas

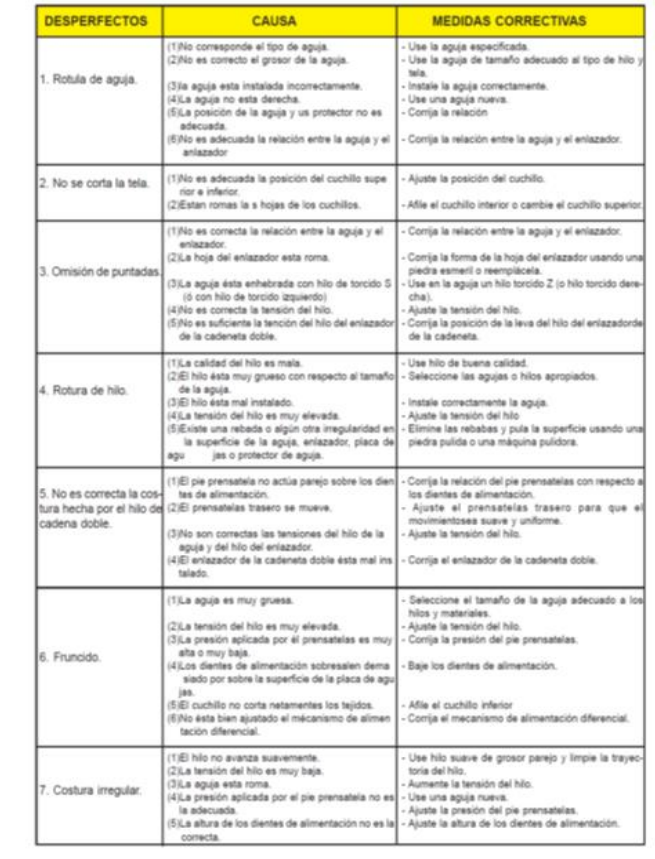

07 de agosto de 2018

### **MÁQUINA BASTERA**

#### **OBJETIVO**

El operario aprenderá a conocer cada una de las partes de la máquina bastera.

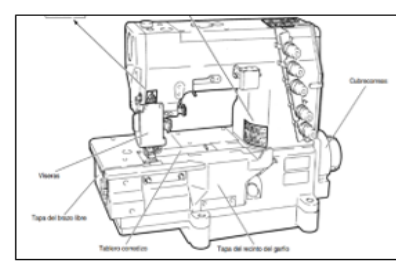

#### **DESCRIPCIÓN**

La máquina bastera realiza una costura plana,

es usada para hacer el dobladillo de las bastas

y faldones, así como también pespuntes.

#### Partes principales:

#### · CABEZAL

Es donde se encuentra todo el mecanismo de la máquina

#### · MESA

Superficie plana de madera.

 $\bullet$  MOTOR

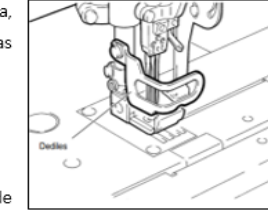

07 de agosto de 2018  $21$ 

Es un tipo de quipo eléctrico de rotación continua que posee embraque acoplado.

### ADIESTRAMIENTO EN OPERATIVIDAD DE LA **MÁQUINA BASTERA**

#### ENCENDIDO Y APAGADO DE LA MÁQUINA

#### **OBJETIVO**

El colaborador de costura aprenderá a encender y apagar la máquina. Asimismo, reconocerá los mecanismos de la operación

#### DESCRIPCIÓN:

Para realizar la capacitación del operario este ejercicio se realizará sin aguja, el pie prensatela debe estar levantado.

Se le dará la siguiente instrucción:

- 1. Oprimir botón "ON" de la caja interruptora.
- 2. Esperar 10 segundos sin accionar el pedal, para así evitar sobre cargas de corriente.

#### PUESTA EN MARCHA

3. El operario debe pisar lentamente el pedal y comprobar la velocidad de la máquina.

#### REGULACIÓN DE LA VELOCIDAD

La velocidad se irá regulando de acuerdo a la presión que se ejerza sobre el pedal.

#### **APAGAR**

- 4. Quite el pie del pedal.
- 5. Apague el motor presionando el botón que indica "OFF".

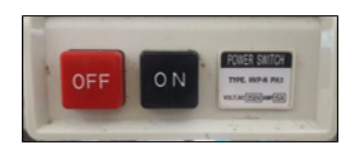

07 de agosto de 2018 22

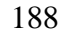

### ENHEBRADO DE LA MÁQUINA REMALLADORA

#### **OBJETIVO**

Que el operario logre enhebrar la máquina remalladora en un corto tiempo y de forma correcta.

- 1. Abra la tapa del ojal 1 y cubiertas 2, 3, 4.
- 2. Presionando la palca (5), la abrazadera (6)

se dispara hacia usted. Después de hber enhebrado, presionar la abrazadera (6) en su lugar.

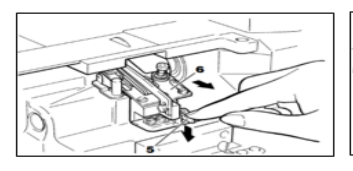

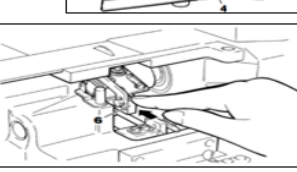

3. En el caso de que la máquina se enhebre previamente:

A: Anude el hilo prefijado y el hilo que se esta usando juntos para enhebrar la máquina.

B: Hilo de aguja, recorte los nudos antes de pasar el hilo por el ojal.

C: Hilo de ojo guía, hilo de cubierta superior; recorte los nudos después de pasar por el ojal del ojo guía.

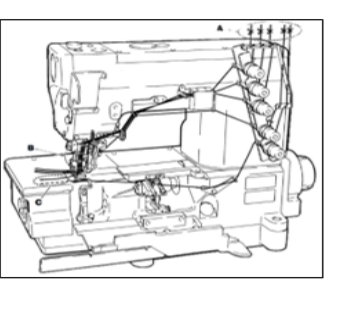

07 de agosto de 2018  $23$ 

### **LUBRICACIÓN MÁQUINA BASTERA**

#### **OBJETIVO**

Que el operario aprenda a lubricar la máquina bastera de forma correcta.

#### **DESCRIPCIÓN**

Para realizar la lubricación de la máquina seguir lo siguientes pasos:

- Para llenar la máquina con aceite:
- Remueva la tapa 1
- Añada aceite hasta que el nivel de aceite alcance H, según el manómetro (2). Después de llenar el tanque volver a colocar la tapa.

#### Cantidad requerida de aceite

- (H): Límite máximo
- (L): Límite mínimo

El nivel de aceite siempre debe estar entre

los antes mencionados.

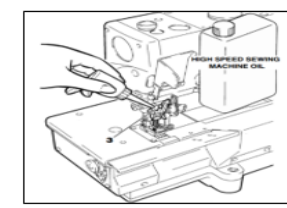

# Lubricación Manual

Aplique dos gotas de aceite a la barra de aqujas (3) a mano cuando la máquina no se ha utilizado durante un tiempo.

#### Comprobación de circulación de aceite

Una vez la máquina cuente con aceite, presionar el pedal para hacerla funcionar. comprobar mediante la mirilla (4) si el aceite fluye.

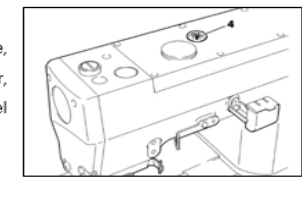

 $07$  de agosto de 2018  $24$ 

Fuente: Elaboración propia

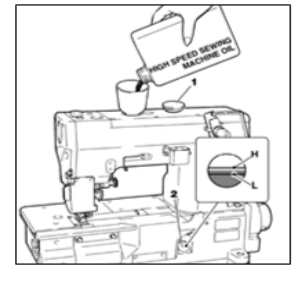

### **Anexo 10.** Definición conceptual de las variables y dimensiones - Formato de Validación

### UNIVERSIDAD CÉSAR VALLEJO

## DEFINICIÓN CONCEPTUAL DE LAS VARIABLES Y DIMENSIONES Variable Independiente: Estudio del trabajo

El estudio del trabajo hace referencia a técnicas, principalmente estudio de métodos y tiempo, son utilizadas para analizar el trabajo humano, conlleva a la búsqueda de los factores que influyen en la eficacla y en la economia de lo estudiado con el propósito de mejorarlo. (Caso, 2006, p. 14)

### Dimensiones de las variables:

Dimensión 1: Estudio de movimientos

Estudio de movimientos es el análisis de los distintos movimientos que el cuerpo tiende a realizar al estar efectuando una actividad, con la finalidad de suprimir o descartar los movimientos no necesarios o que no generan eficiencia (Vasquez, 2012, p. 78)

### Dimensión 2: Estudio de tiempos

Es el empleo de técnicas con el fin de hallar el tiempo invertido en que un trabajador calificado realiza una tarea (Kanawaty, 1996, p. 19)

### Variable Dependiente: Productividad

La productividad es definida como la fracción de aprovechamiento de los recursos disponibles con los que se logrará alcanzar los objetivos anticipados, mide el grado de eficiencia del uso de los recursos para el logro de los resultados. (García, 2011, p.9)

#### Dimensiones de las variables:

#### Dimensión 1: Eficiencia

Así también, Prokopenko (1989) indica que la eficiencia es la producción de los bienes y/o servicios en el menor tiempo posible, la relación entre el uso de los insumos y su capacidad total. Este indicador mide la capacidad utilizable. (p. 39)

### Dimensión 2: Eficacia

La eficacia es el grado de alcance de los objetivos o la relación del resultado obtenido con el resultado planificado. Es quien mide la aplicación de la labor humana basándose en sus resultados tanto en calidad como cantidad (Prokopenko, 1989, p.14)

Anexo 11. Matriz de Operacionalización de la Variable - Formato de Validación

UNIVERSIDAD CÉSAR VALLEJO

### MATRIZ DE OPERACIONALIZACIÓN DE LAS VARIABLES

### Variable Independiente: Estudio del trabajo

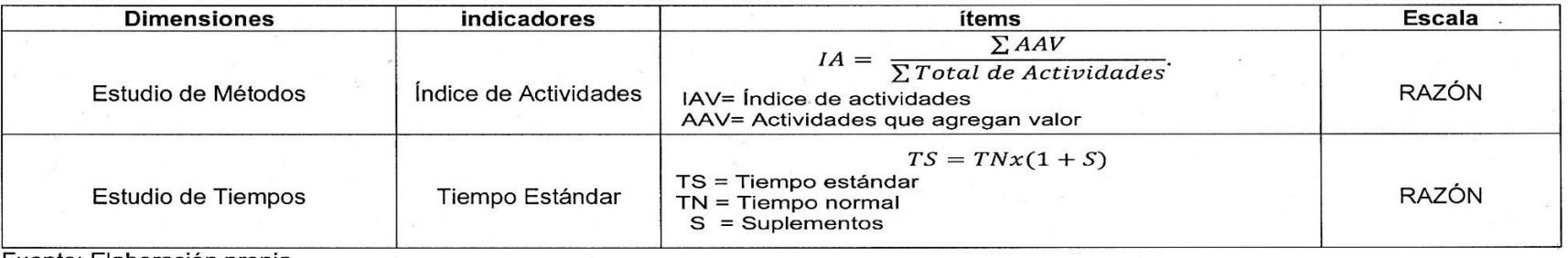

Fuente: Elaboración propia.

### Variable dependiente: Productividad

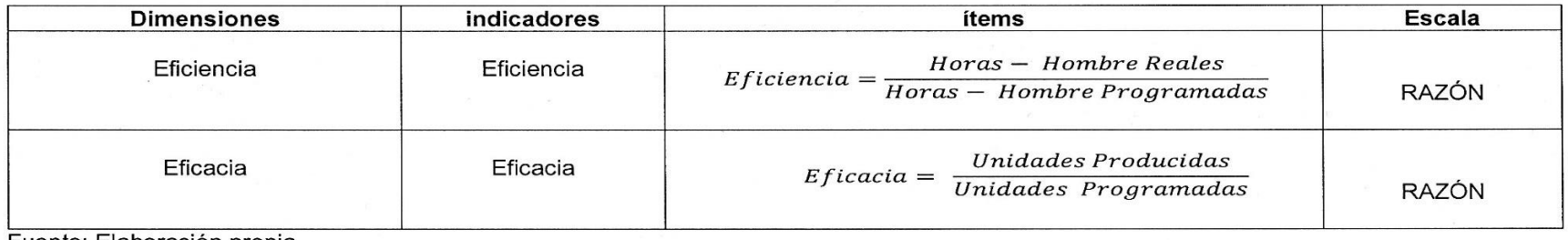

Fuente: Elaboración propia.

UNIVERSIDAD CÉSAR VALLEJO

### **CARTA DE PRESENTACIÓN**

Desmond Hejía Señor(a)(ita):

Presente

VALIDACIÓN DE INSTRUMENTOS A TRAVÉS DE JUICIO DE EXPERTO. Asunto:

Me es muy grato comunicarme con usted para expresarle mis saludos y así mismo, hacer de su conocimiento que siendo estudiante de la escuela de Ingeniería Industrial de la UCV, en la sede de Lima Norte, requiero validar los instrumentos con los cuales recoger la información necesaria para poder desarrollar mi investigación y con la cual optar el título de Ingeniero Industrial.

El título nombre de mi proyecto de investigación es:

Aplicación del Estudio del Trabaio para mejorar la productividad del proceso de elaboración de T-Shirt en la empresa de confección textil Creaciones Victorias, Lima, 2018

y siendo imprescindible contar con la aprobación de docentes especializados para poder aplicar los instrumentos en mención, he considerado conveniente recurrir a usted, ante su connotada experiencia en el tema a desarrollar.

El expediente de validación, que se le hace llegar contiene:

- Carta de presentación.  $\overline{a}$
- Definiciones conceptuales de las variables y dimensiones.
- Matriz de operacionalización de las variables.  $\blacksquare$
- Certificado de validez de contenido de los instrumentos.  $\mathbf{r}$
- Instrumentos de recolección de datos

Expresándole mis sentimientos de respeto y consideración me despedo de usted, no sin antes agradecerle por la atención que dispense a la presente

Atentamente.

## SALAS HUAMAN, IBOSKA MERCEDES D.N.I: 72721640

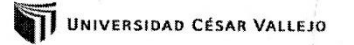

### 

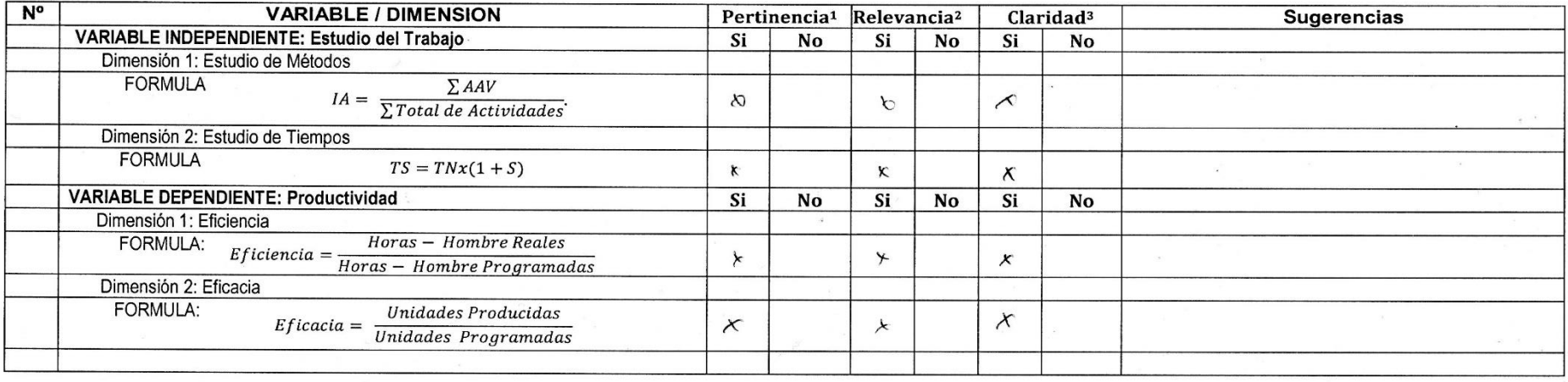

Observaciones (precisar si hay suficiencia):

Opinión de aplicabilidad: Aplicable después de corregir [ ] Aplicable  $[x]$ No aplicable [ ] Apellidos y nombres del juez validador. Dr/Mg: *Destrond. Mej.i.A. Azala*<br>Especialidad del validador: *Agamenta Dese Coluis de Del Cacorico* y degl. 272.000 DNI: 422.19, 3, 3, 9 DNI: 42219339

1Pertinencia: El ítem corresponde al concepto teórico formulado. 2Relevancia: El ítem es apropiado para representar al componente o dimensión específica del constructo <sup>3</sup>Claridad: Se entiende sin dificultad alguna el enunciado del ítem, es conciso, exacto y directo

Nota: Suficiencia, se dice suficiencia cuando los ítems planteados son suficientes para medir la dimensión

 $\mathcal{O} \times$  de.  $\mathcal{O}$  6. del 2018

Firma del Experto Informante.

UNIVERSIDAD CÉSAR VALLEJO

### **CARTA DE PRESENTACIÓN**

Señor(a)(ita):

Gustavo Montoya

Presente

Asunto: VALIDACIÓN DE INSTRUMENTOS A TRAVÉS DE JUICIO DE EXPERTO.

Me es muy grato comunicarme con usted para expresarle mis saludos y así mismo, hacer de su conocimiento que siendo estudiante de la escuela de Ingeniería Industrial de la UCV, en la sede de Lima Norte, requiero validar los instrumentos con los cuales recoger la información necesaria para poder desarrollar mi investigación y con la cual optar el título de Ingeniero Industrial.

El título nombre de mi proyecto de investigación es:

Aplicación del Estudio del Trabajo para mejorar la productividad del proceso de elaboración de T-Shirt en la empresa de confección textil Creaciones Victorias, Lima, 2018

y siendo imprescindible contar con la aprobación de docentes especializados para poder aplicar los instrumentos en mención, he considerado conveniente recurrir a usted, ante su connotada experiencia en el tema a desarrollar.

El expediente de validación, que se le hace llegar contiene:

- Carta de presentación.
- Definiciones conceptuales de las variables y dimensiones.
- Matriz de operacionalización de las variables. à.
- Certificado de validez de contenido de los instrumentos.  $\overline{a}$
- Instrumentos de recolección de datos

Expresándole mis sentimientos de respeto y consideración me despedo de usted, no sin antes agradecerle por la atención que dispense a la presente

Atentamente.

### SALAS HUAMAN, IBOSKA MERCEDES

D.N.I: 72721640

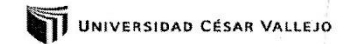

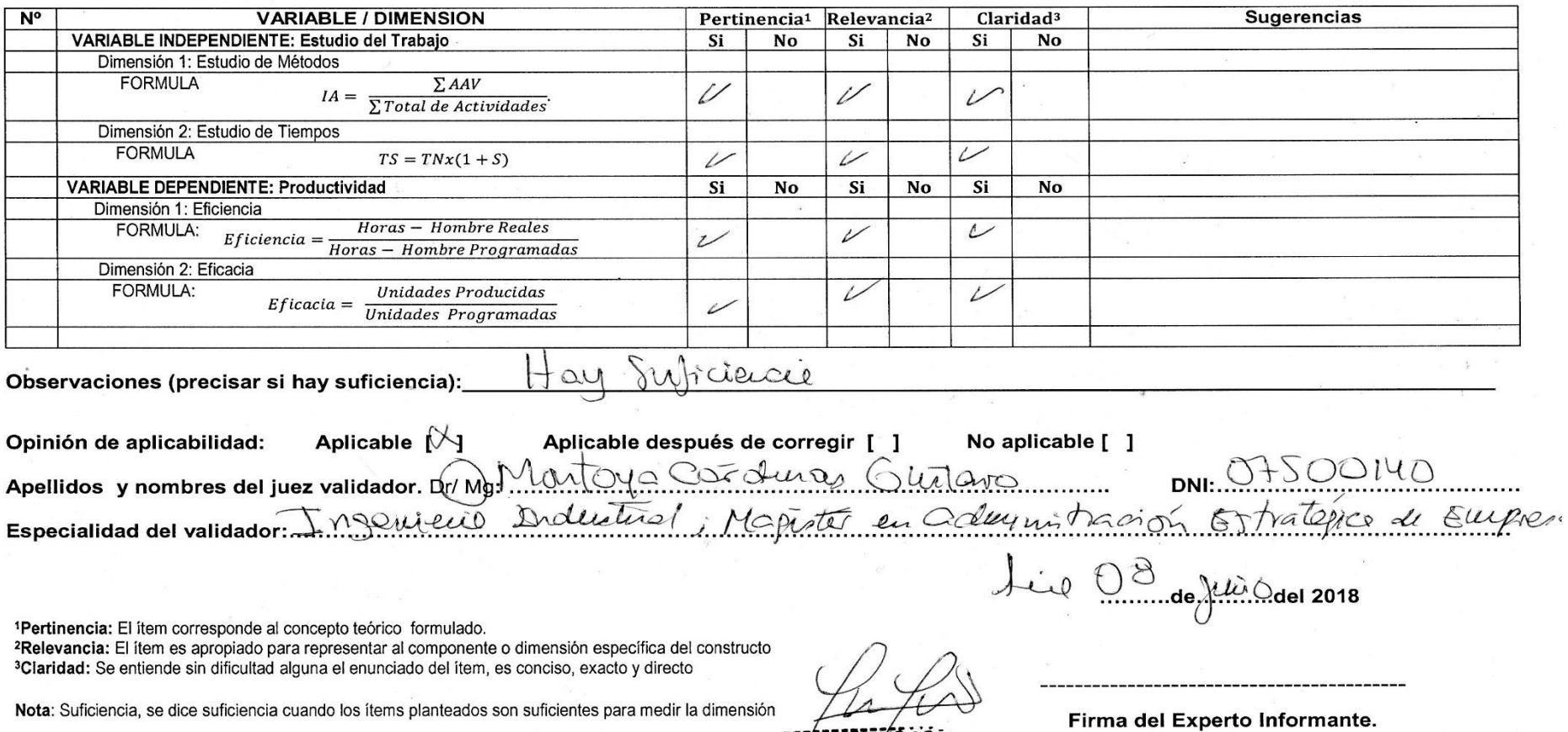

**HOUSTAVO ADDEL**<br>MONTOYA CARDER<br>INGENIERO INDUS<br>Rog. CIP N° 1448

**STI** UNIVERSIDAD CÉSAR VALLEJO

### **CARTA DE PRESENTACIÓN**

Señor(a)(ita):

Freddy Ramos

Presente

VALIDACIÓN DE INSTRUMENTOS A TRAVÉS DE JUICIO DE EXPERTO. Asunto:

Me es muy grato comunicarme con usted para expresarle mis saludos y así mismo, hacer de su conocimiento que siendo estudiante de la escuela de Ingeniería Industrial de la UCV, en la sede de Lima Norte, requiero validar los instrumentos con los cuales recoger la información necesaria para poder desarrollar mi investigación y con la cual optar el título de Ingeniero Industrial.

El título nombre de mi proyecto de investigación es:

Aplicación del Estudio del Trabajo para mejorar la productividad del proceso de elaboración de T-Shirt en la empresa de confección textil Creaciones Victorias, Lima, 2018

y siendo imprescindible contar con la aprobación de docentes especializados para poder aplicar los instrumentos en mención, he considerado conveniente recurrir a usted, ante su connotada experiencia en el tema a desarrollar.

El expediente de validación, que se le hace llegar contiene:

- Carta de presentación.
- Definiciones conceptuales de las variables y dimensiones.  $\frac{1}{2}$  .
- Matriz de operacionalización de las variables.  $\mathbf{r}$
- Certificado de validez de contenido de los instrumentos.
- $\overline{a}$ Instrumentos de recolección de datos

Expresándole mis sentimientos de respeto y consideración me despedo de usted, no sin antes agradecerle por la atención que dispense a la presente

Atentamente.

### SALAS HUAMAN, IBOSKA MERCEDES

### D.N.I: 72721640

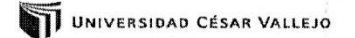

### 

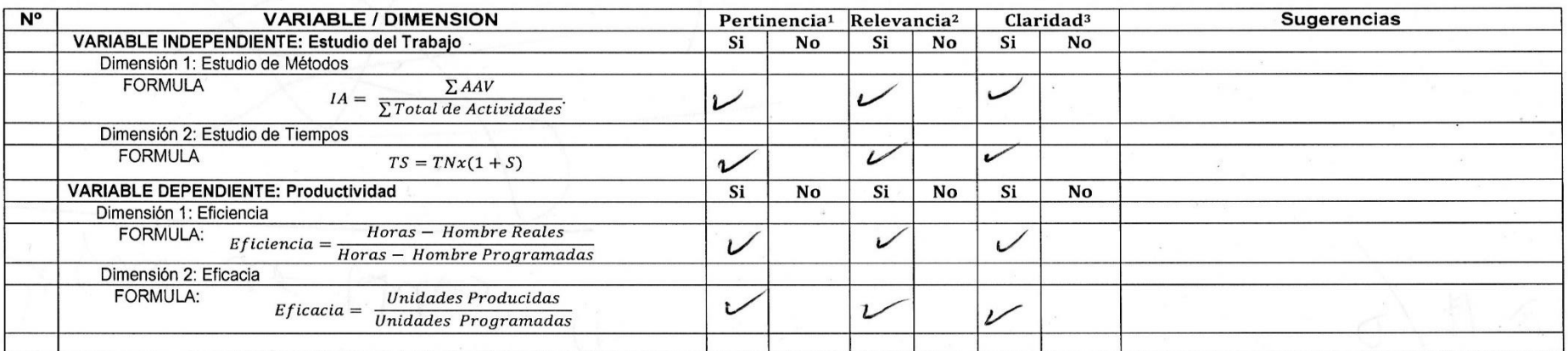

Observaciones (precisar si hay suficiencia):

Opinión de aplicabilidad: No aplicable [ ] Aplicable después de corregir Aplicable [ a Apellidos y nombres del juez validador. Dr/ Mg; DNI: Especialidad del validador:

<sup>1</sup>Pertinencia: El ítem corresponde al concepto teórico formulado.

<sup>2</sup>Relevancia: El ítem es apropiado para representar al componente o dimensión específica del constructo <sup>3</sup>Claridad: Se entiende sin dificultad alguna el enunciado del ítem, es conciso, exacto y directo

Nota: Suficiencia, se dice suficiencia cuando los ítems planteados son suficientes para medir la dimensión

06 )<br>…del 2018

Firma del Experto Informante